## République Algérienne Démocratique et Populaire

Ministère de l'enseignement supérieur et de la recherche scientifique

## Université 8 Mai 1945 - Guelma

## Faculté des sciences et de la technologie

Département de Génie Civil et d'Hydraulique

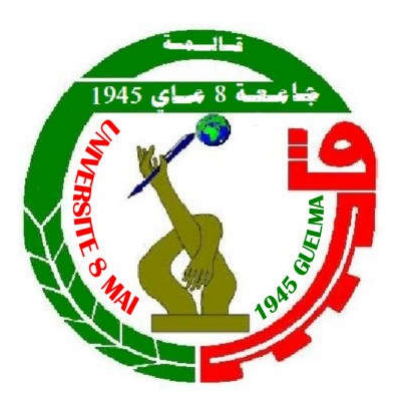

## Modélisation et Simulation en Hydraulique

# Cours & Exercices

Fait par : Dr. TOUMI Abdelouaheb

$$
x_n = \frac{y_n}{u_{nn}} = \frac{y_n}{a_{nn}^{(n)}}\\ x_i = \frac{1}{u_{ii}}\left(y_i - \sum_{j=i+1}^n u_{ij}x_j\right) = \frac{1}{a_{ii}^{(n)}}\left(y_i - \sum_{j=i+1}^n a_{ii}^{(n)}x_j\right) \ \ \forall \ i = n-1, n-2, \ldots, 1.
$$

 $a_p u_p^1 = a_g [fu_g^1 + (1 - f)u_g^0] + a_o [fu_p^1 + (1 - f)u_o^0] + [a_p^0 - (1 - f)a_g - (1 - f)a_o]u_p^0$ 

$$
J(\bar{x}^{(k)})\bar{y}^{(k)} = -\bar{F}(\bar{x}^{(k)})
$$

$$
\bar{x}^{(k+1)} = \bar{x}^{(k)} + \bar{y}^{(k)}
$$

$$
\left\{\frac{U(x)}{\partial x}\right\} = \begin{bmatrix} 1, x, x^2, x^3, x^4, x^5, x^6, ..., x^{2n-1} \\ 0, 1, 2x, 3x^2, ..., (2n-1)x^{2n-2} \end{bmatrix} \cdot \begin{bmatrix} \alpha_0 \\ \alpha_1 \\ \vdots \\ \alpha_{2n-1} \end{bmatrix}
$$

## *Juin 2017*

## Sommaire

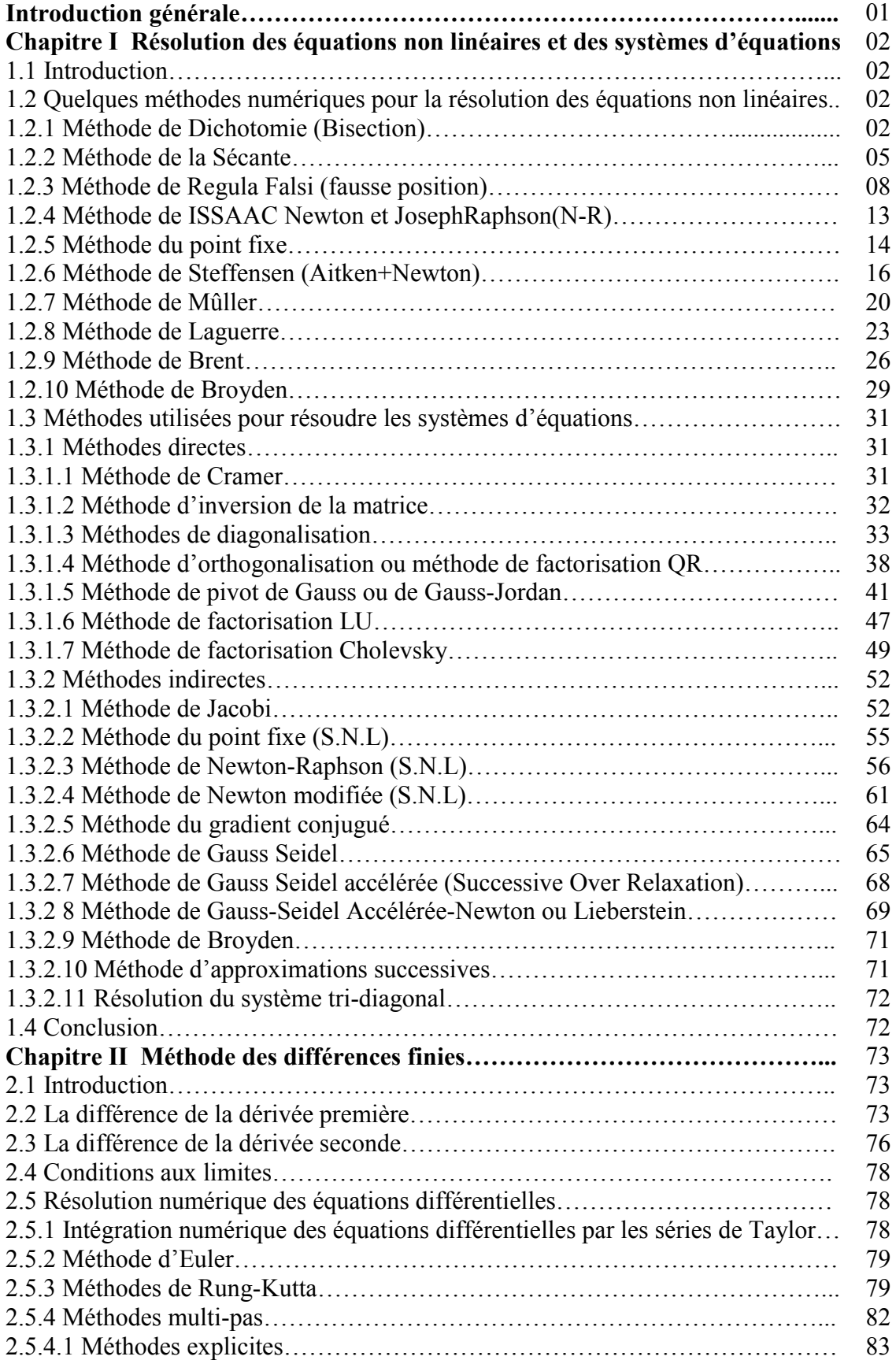

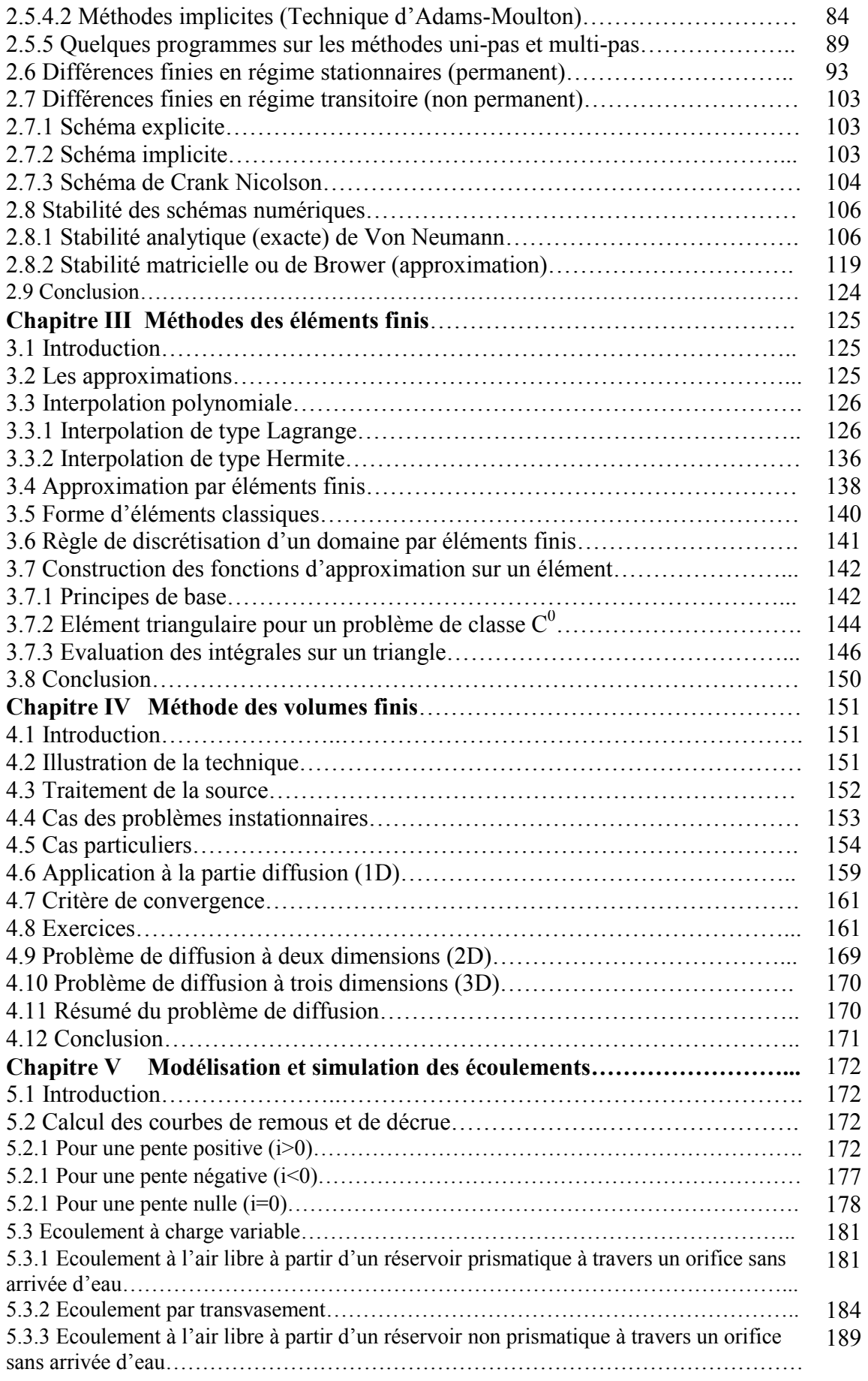

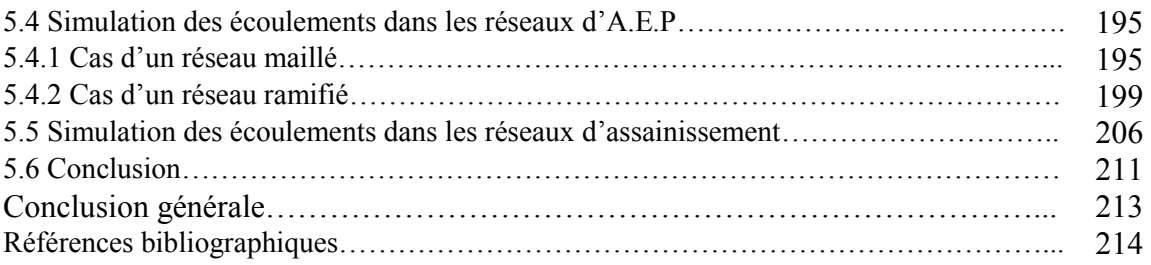

#### Introduction générale

Les raisons qui m'ont incité à élaborer cet ouvrage sont nombreuses, je suis persuader que ceux du domaine et ceux qui voudront développer leurs connaissances dans cette matière les comprendront aisément.

La modélisation et la simulation ont pris un essor exponentiel parallèlement avec le développement informatique, l'utilisation des abaques est devenue une astuce du passé du fait que la modélisation et la simulation prennent leurs places en donnant une précision meilleure.

Pour mettre sur rail, l'utilité de ce travail, on a entamé comment résoudre les équations non linaires en utilisant les méthodes itératives les plus récemment réutilisées, par la suite, on a penché en détail sur l'utilisation des méthodes directes et indirectes pour la résolution des systèmes d'équations linéaires et non linéaires. Des programmes, pour la résolution des équations non linéaires et des systèmes d'équations, en langage Fortran, ont été élaborés dans le premier chapitre afin de faciliter l'utilisation de ces méthodes.

Dans un second chapitre la méthode des différences finies a été notre cible afin de mettre en exergue comment résoudre les équations différentielles du premier et de second ordre par les méthodes numériques universellement utilisées à savoir les méthodes uni et multi- pas en mettant à la porté des lecteurs des programmes, de ces méthodes, en langage Fortran. Toutefois, l'utilisation de la M.D.F pour résoudre un problème transitoire nécessite l'étude de stabilité. Donc, il n'est pas question de ne pas sacrifier une partie dans ce volet à l'étude de la stabilité des schémas numériques en différences finies.

Le troisième chapitre s'articulera sur la présentation de la méthode des éléments finis, comment faire l'approximation nodale par les interpolations de Lagrange et de Hermite. En suite l'approximation par éléments finis, la présentation des formes classiques, les règles de discrétisation d'un domaine par éléments finis et la construction des fonctions d'approximation sur un élément seront notre objet.

Le quatrième chapitre s'étale lourdement sur la méthode des volumes finis en donnant leur principe en 1D, 2D et 3D et pour rendre la méthode praticable, deux exemples sur la diffusion de la chaleur ont été examinés.

Le dernier chapitre sera consacré à la modélisation et la simulation des écoulements en commençant par la réalisation des courbes de remous et de décrues, par la suite l'étude de l'écoulement à l'air libre, à travers un orifice, à partir d'un réservoir prismatique et non prismatique et nous terminerons par la simulation des écoulements dans les réseaux d'A.E.P et d'assainissement.

En somme notre objectif final consiste à mettre à la disposition des lecteurs un ouvrage, qui contient des méthodes et des techniques, qui leur permettront simplement de s'introduire, d'enchainer et de développer leurs connaissances dans le domaine de la modélisation et de la simulation. Enfin, sans faire d'efforts de la part des lecteurs cet ouvrage devient abusif.

# CHAPITRE I

# Résolution des équations non linéaires et du système d'équations

## 1.1 Introduction

Pour les équations non linéaires, il n'y a aucun critère permettant de savoir d'avance s'il y a ou non des racines et de deviner leur nombre. La seule méthode pratique est de faire une représentation graphique sommaire. Dans ce contexte, une présentation, en premier lieu, de quelques méthodes itératives de résolution de ce genre d'équations, d'une part et une réalisation de quelques programmes, en langage Fortran, permettant aisément leur utilisation ainsi de mettre la résolution de certains exemples concrets d'une autre part. Par la suite la représentation des méthodes directes et indirectes de résolution du système d'équations linéaires et non linéaires, les plus couramment utilisées, sera notre objectif et pour clore ce chapitre des algorithmes et des programmes ont été mis en place afin de les rendre praticables.

## 1.2 Algorithme de recherche d'un zéro d'une fonction

Un algorithme de recherche d'un zéro d'une fonction est une méthode numérique ou un algorithme de recherche d'une valeur approchée d'un x vérifiant  $f(x) = 0$ , pour une fonction donnée f. Ici, x est un nombre réel appelé zéro de f ou lorsque f est polynomiale racine de f.

Lorsque x est un vecteur, les algorithmes pour trouver x tel que  $f(x) = 0$  sont généralement appelés "algorithmes de résolution numérique d'une équation". Ces algorithmes sont une généralisation des algorithmes de recherche d'un zéro d'une fonction et peuvent s'appliquer à des équations linéaires ou non linéaires. Certains algorithmes de recherche des zéros (comme la méthode de Newton) peuvent être généralisés à la résolution numérique des équations non linéaires.

## 1.2.1 Méthode de Dichotomie (Bisection)

Cette méthode repose sur le constat que si le produit f(a).f(b) < 0 est négatif, alors la fonction f s'annule au moins une fois sur l'intervalle [a,b]. Les différentes étapes de la méthode peuvent être résumées comme suit :

- 1. Choisir un intervalle  $[x_0 = a, x_1 = b]$  tel que  $f(a) \cdot f(b) < 0$ .
- 2. Calculer la valeur de la fonction en  $x_2 = (a+b)/2$
- 3. On choisit un nouveau intervalle  $[x_0, x_2]$  ou  $[x_2, x_1]$  en respectant la condition du 1. On est alors assuré de toujours encadrer la racine.
- 4. Répéter les étapes 2 et 3 jusqu'à l'obtention de la précision désirée, c'est à dire jusqu'à ce que  $f(x_2) < \varepsilon$ ,  $\varepsilon$  étant la précision désirée.

Après k itérations, la précision sur la racine s, vaut :

$$
|x_k - s| < \frac{b - a}{2^{k+1}} \quad (1.2)
$$

Il est donc possible d'estimer à l'avance le nombre d'itérations nécessaires pour approcher la valeur de s avec une précision donnée. Si on désire une tolérance  $\tau$  sur la racine, alors l'inégalité précédente donne le nombre d'itération minimal n qui doit vérifier

$$
\frac{b-a}{2^{k+1}} < \tau \quad (1.3)
$$

On en déduit le minorant de n

$$
n > \frac{\log(b-a) - \log 2\tau}{\log 2} \qquad (1.4)
$$

Si on choisit le logarithme de base 2 (bits de précision) l'inégalité précédente se simplifie  $n > log_2(b - a) - 1 - log_2\tau$  (1.5)

Il faut donc une itération supplémentaire par bit de précision. On remarquera que l'ordre de convergence vaut  $p = 1$  et qu'il est indépendant de la fonction.

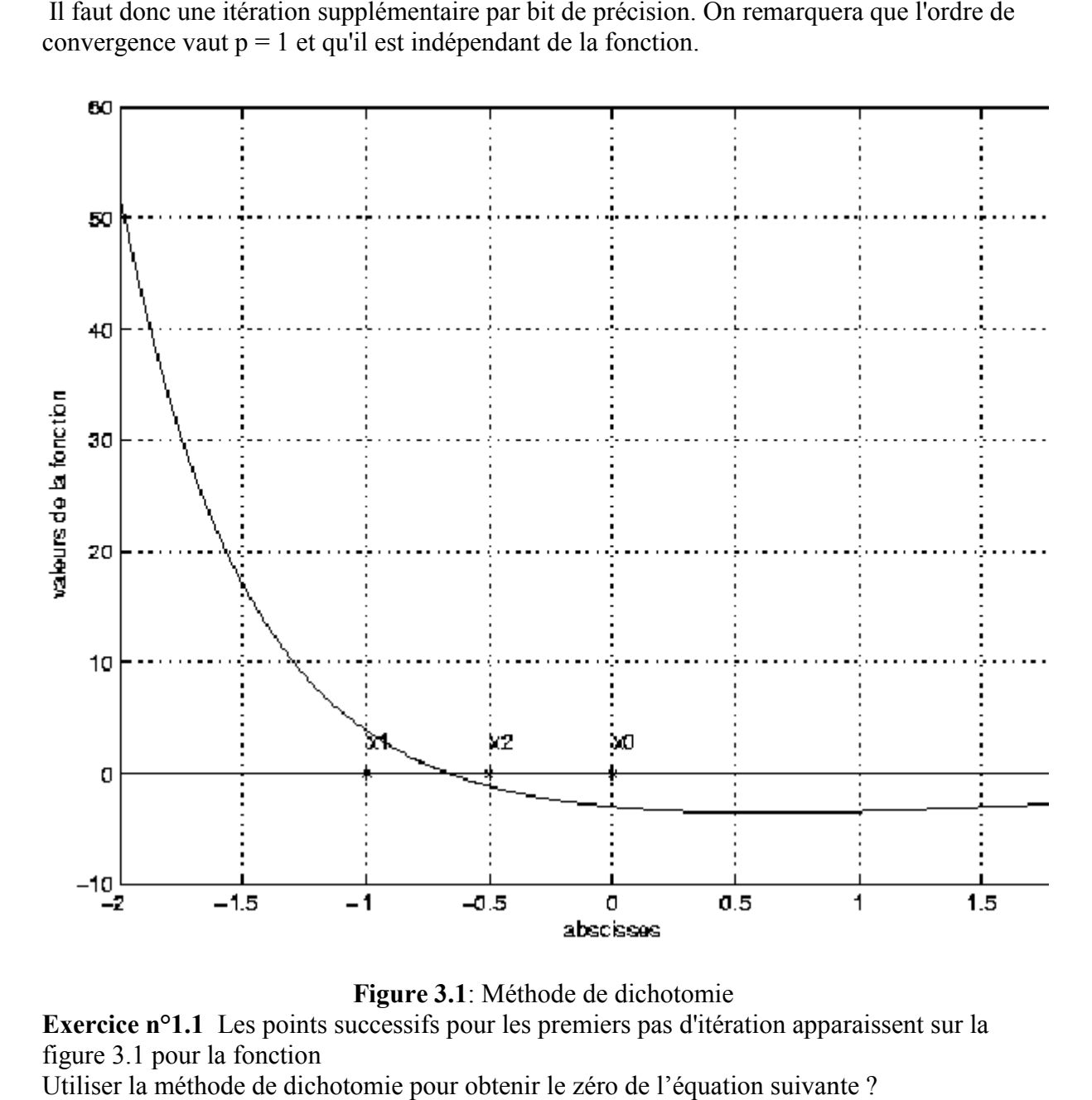

Figure 3.1 : Méthode de dichotomie

Exercice n°1.1 Les points successifs pour les premiers pas d'itération apparaissent sur la figure [3.1](http://lsc.univ-evry.fr/~smam/chapitre3_mt31.html) pour la fonction

Utiliser la méthode de dichotomie pour obtenir le zéro de l l'équation suivante

$$
f(x) = e^{-2x} - \cos x - 3
$$

avec  $a = -2$  et  $b = 2$ .

Tableau 1.1 : programme de la méthode de dichotomie

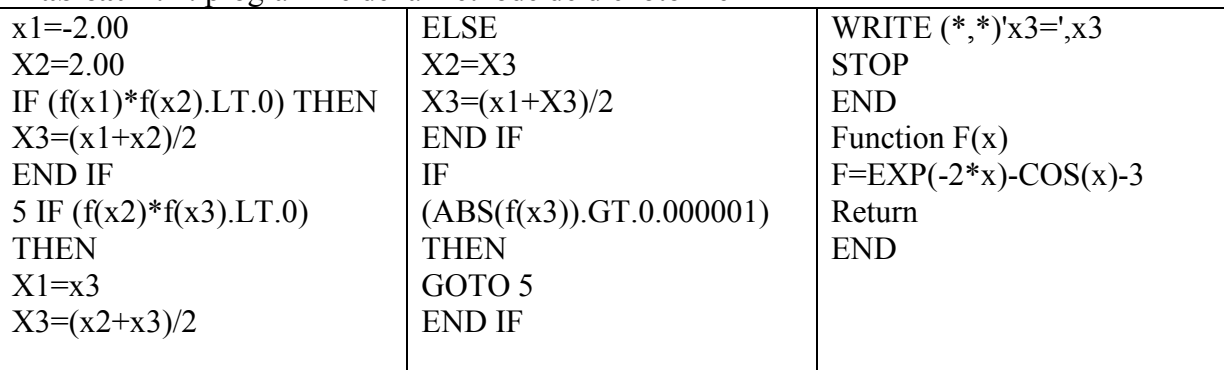

## Exercice n°1.2

Utiliser la méthode de Dichotomie pour résoudre l'équation non linéaire :

Sin(x)-x cos(x)=0 avec  $x_1 = \pi = 3.14159265 = x_1$  et  $x_2 = \frac{3\pi}{2} = 4.71238898 = x_2$ Tableau 2.2 : Programme de la méthode de dichotomie pour obtenir le zéro de l'équation Sin(x)-x  $cos(x)=0$ 

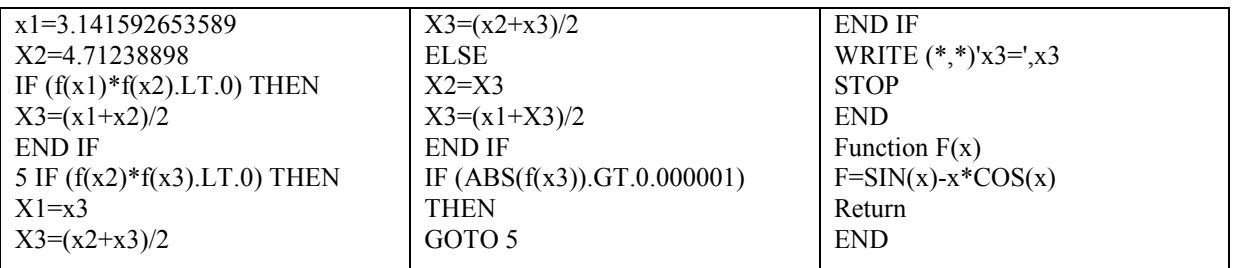

Tableau 1.3 : Résultats de la méthode de dichotomie

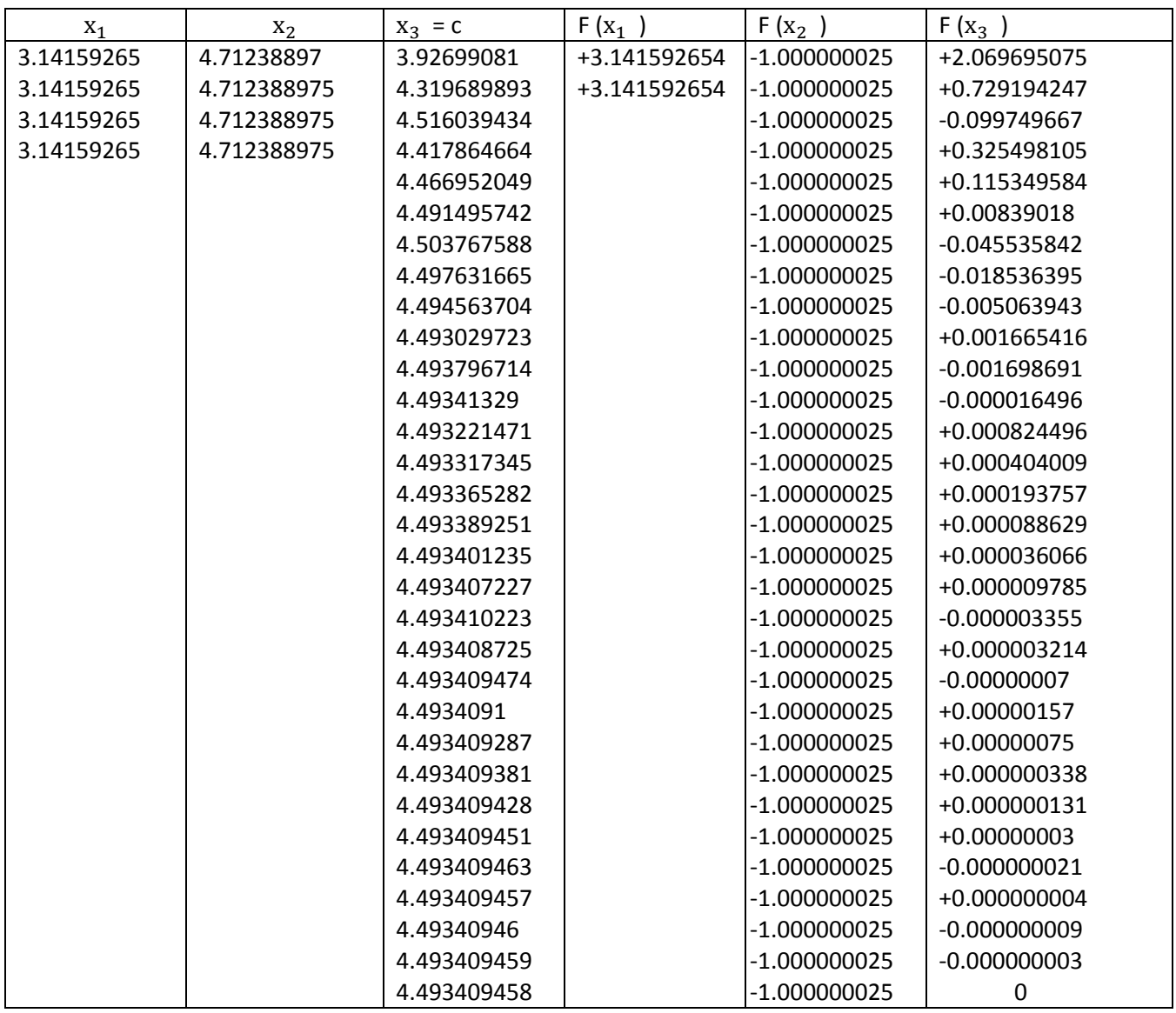

#### 1.2.2 Méthode de la sécante

La méthode de la sécante est une méthode dérivée de [la méthode](http://fr.wikipedia.org/wiki/M%C3%A9thode_de_Newton) de Newton Raphson où l'on remplace la dérivée f'(x<sub>n</sub>) par  $\frac{f(x_n)-f(x_{n-1})}{x_n-x_{n-1}}$  $\frac{\ln 7 - 1(\text{An} - 1)}{\ln 7}$  On obtient la relation de [récurrenc](http://fr.wikipedia.org/wiki/R%C3%A9currence)e

$$
x_{n+1} = x_n - \frac{x_n - x_{n-1}}{f(x_n) - f(x_{n-1})} f(x_n)
$$
 (1.6)

L'initialisation nécessite deux points  $x_0$  et  $x_1$ , proches, si possible, de la solution recherchée.

#### Démonstration

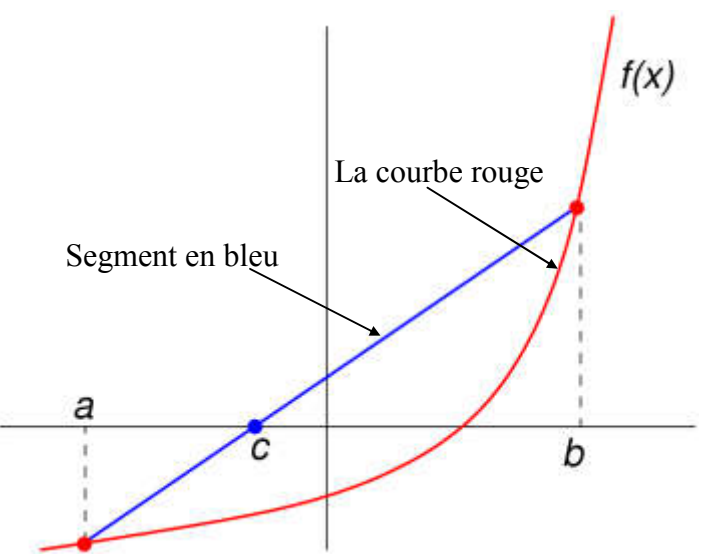

Fig.1.2 : Schéma représentatif de la méthode de la Sécante La courbe rouge représente la fonction f et le segment en bleu, la sécante.

Pour les points a et b, on construit la droite passant par (a, f(a)) et (b, f(b)). Son équation est :

$$
y - f(b) = \frac{f(b) - f(a)}{b - a}(x - b)
$$
 (1.7)

On choisit *c* égal à l'abscisse du point d'ordonnée nulle de cette droite.

$$
f(b) + \frac{f(b) - f(a)}{b - a}(c - b) = 0 \qquad (1.8)
$$

Si on extrait *c* de cette équation, on retrouve la relation de récurrence (1.6).

Cette section est vide, pas assez détaillée ou incomplète.

#### Convergence de la méthode de la sécante

Si les valeurs initiales  $x_0$  et  $x_1$  sont suffisamment proches de la solution, la méthode aura un [ordre de converge](http://fr.wikipedia.org/wiki/Vitesse_de_convergence)nce de  $\varphi = \frac{1+\sqrt{5}}{2} = 1,618$  qui est le [nombre d'](http://fr.wikipedia.org/wiki/Nombre_d%27or)or.

Toutefois, la fonction f doit être deux fois continûment différentiable et la solution doit être une racine simple de f.

## Exercice n°1.3

Utiliser la méthode de la Sécante pour résoudre les équations suivantes : a)  $f(x) = x^3 + x - 1 = 0$  prendre  $x0 = 0.5$ ,  $x1 = 0.6$  et  $\epsilon < 10^{-6}$ ,  $f(x) = x^3 - 0.236x - 0.216 = 0$  prendre  $x0=0.5$ ,  $x1=0.6$  et  $\epsilon$  < 10<sup>-6</sup> b)  $f(x) = cos(x) - x^3 = 0$  prendre  $x0 = 0, 0, x1 = 1, 0$  et  $\varepsilon < 10^{-6}$ . Les tests d'arrêts sont les suivants :

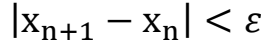

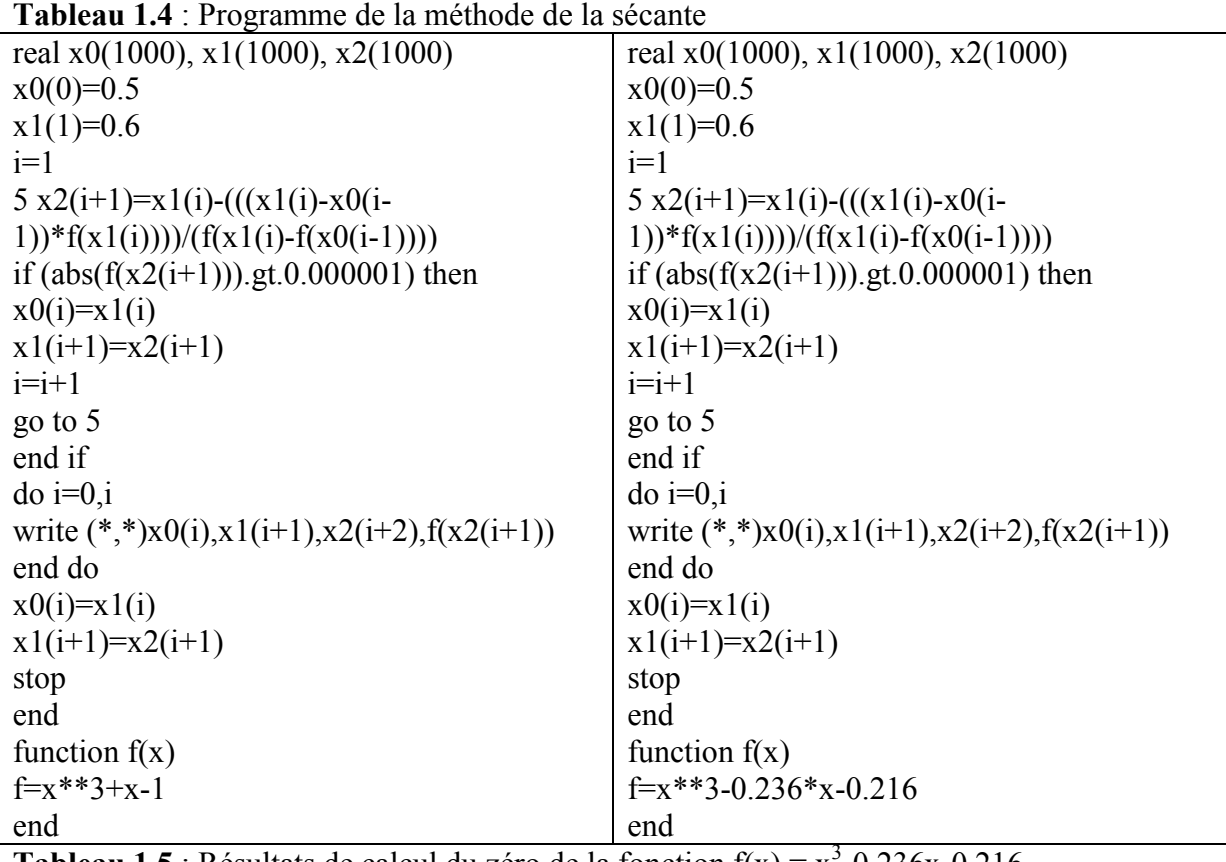

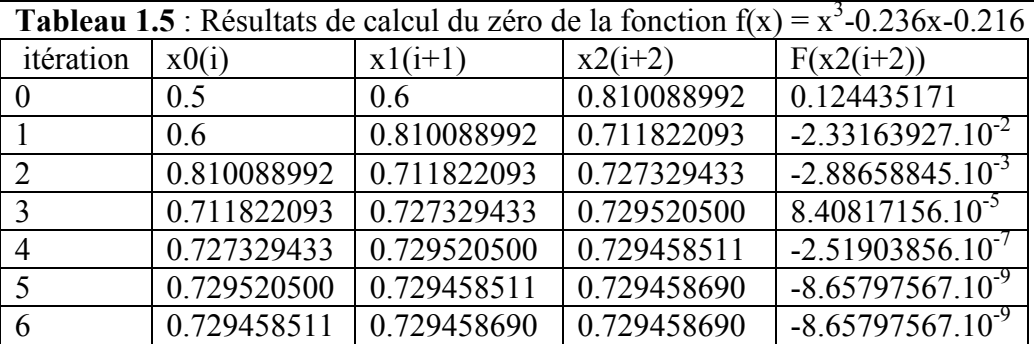

## Exemple n°1.6

Résultats de l'exécution manuelle de la méthode de la Sécante pour obtenir le zéro de la fonction *f(x) = x3 +x-1= 0* prendre *x0= 0,5 et x1=0,6*

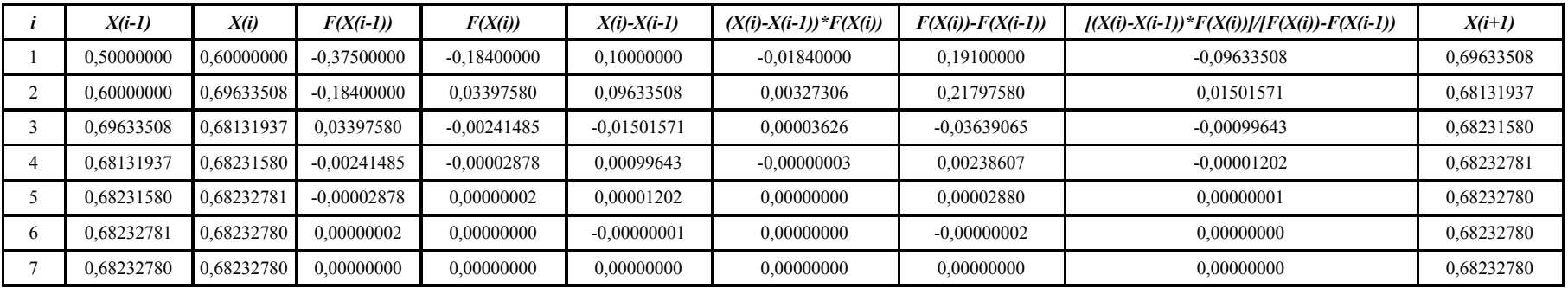

### Exemple n°1.7

Exécution manuelle de la méthode de la Sécante pour avoir le zéro de la fonction  $f(x) = cos(x) - x^3 = 0$  prendre  $x0 = 0, 0$  et  $x1 = 1, 0$ .

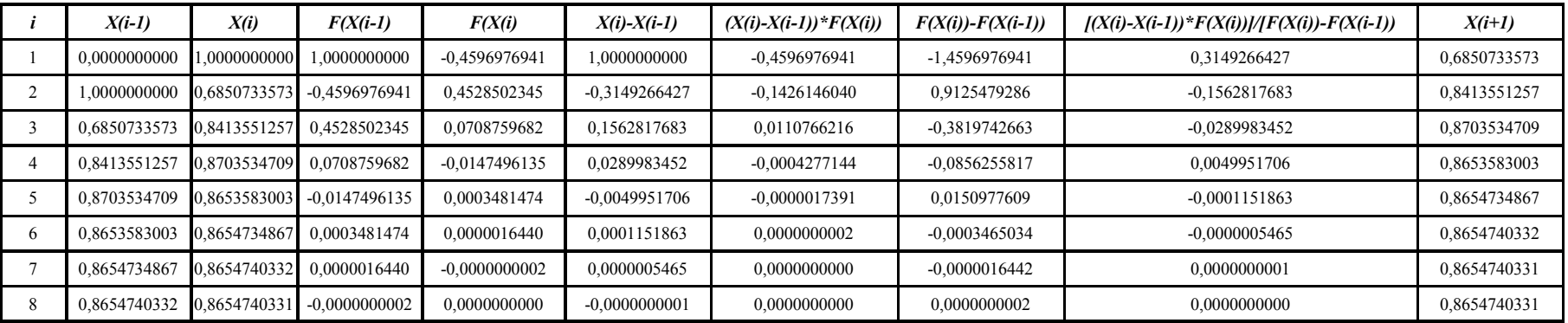

#### 1.2.3 Méthode de Regula Falsi (fausse position)

La méthode de la fausse position ou méthode regula falsi, est un [algorithme de recherche](http://fr.wikipedia.org/wiki/Algorithme_de_recherche_d%27un_z%C3%A9ro_d%27une_fonction) d'un [zéro d](http://fr.wikipedia.org/wiki/Algorithme_de_recherche_d%27un_z%C3%A9ro_d%27une_fonction)'[une foncti](http://fr.wikipedia.org/wiki/Algorithme_de_recherche_d%27un_z%C3%A9ro_d%27une_fonction)on qui combine les possibilités de la [méthode de dichoto](http://fr.wikipedia.org/wiki/M%C3%A9thode_de_dichotomie)mie et de la [méthode](http://fr.wikipedia.org/wiki/M%C3%A9thode_de_la_s%C3%A9cante) [de la sécan](http://fr.wikipedia.org/wiki/M%C3%A9thode_de_la_s%C3%A9cante)te.

### 1.2.3.1. Aperçu historique

Les documents les plus anciens ayant résisté au temps et témoignant de la connaissance et de la compréhension de la méthode de la fausse position remontent à une date estimée entre [200](http://fr.wikipedia.org/wiki/200_av._J.-C.) [av. J.-C](http://fr.wikipedia.org/wiki/200_av._J.-C.). et [100](http://fr.wikipedia.org/wiki/100). La méthode a été trouvée dans un texte chinois antique intitulé [les neuf](http://fr.wikipedia.org/wiki/Les_neuf_chapitres_sur_l%27art_math%C3%A9matique) [chapitres sur l](http://fr.wikipedia.org/wiki/Les_neuf_chapitres_sur_l%27art_math%C3%A9matique)'[art mathéma](http://fr.wikipedia.org/wiki/Les_neuf_chapitres_sur_l%27art_math%C3%A9matique)tique. Dans ce texte, les exemples de problèmes posés appliquent la méthode de la fausse position aux équations linéaires uniquement, et les solutions sont atteintes en seulement une étape.

En Occident, cette méthode a été beaucoup utilisée par les mathématiciens [Fibonacc](http://fr.wikipedia.org/wiki/Fibonacci)i, [Luca](http://fr.wikipedia.org/wiki/Luca_Pacioli) [Paciol](http://fr.wikipedia.org/wiki/Luca_Pacioli)i [Robert Recor](http://fr.wikipedia.org/wiki/Robert_Recorde)de, et [Galoi](http://fr.wikipedia.org/wiki/%C3%89variste_Galois)s.

### 1.2.3.2. Principe de la méthode

Comme la méthode de dichotomie, la méthode de la fausse position commence par deux points *a*<sup>1</sup> et *b*<sup>1</sup> tels que *f*(*a*1) et *f*(*b*1) soient de signes opposés, il en résulte d'après le [théorème](http://fr.wikipedia.org/wiki/Th%C3%A9or%C3%A8me_des_valeurs_interm%C3%A9diaires) [des valeurs intermédia](http://fr.wikipedia.org/wiki/Th%C3%A9or%C3%A8me_des_valeurs_interm%C3%A9diaires)ires que la fonction *f* possède au moins un zéro dans l'intervalle [*a*1, *b*1]. La méthode consiste à produire une suite décroissante d'intervalles [*ak*, *bk*] qui contiennent tous un zéro de *f*.

À l'étape *k*, le nombre

$$
c_k = a_k - \frac{a_k - b_k}{f(a_k) - f(b_k)} f(a_k)
$$
 (1.9)

est calculé. Comme expliqué ci-dessous,  $c_k$  est l'abscisse de l'intersection de la droite passant par  $(a_k, f(a_k))$  et  $(b_k, f(b_k))$  avec l'axe des abscisses, que nous appellerons pour simplifier zéro de la sécante. Si f(a<sub>k</sub>) et f(c<sub>k</sub>) sont de mêmes signes, alors nous posons  $a_{k+1} = c_k$  et  $b_{k+1} = b_k$ , sinon nous posons  $a_{k+1} = a_k$  et  $b_{k+1} = c_k$ . Ce procédé est répété jusqu'à ce que le zéro soit suffisamment approché.

La formule (1.9) est également employée dans la méthode de la sécante, cependant la méthode de la sécante retient systématiquement les deux derniers points calculés, alors que la méthode de la fausse position retient deux points qui encadrent certainement un zéro. D'autre part, la seule différence entre la méthode de la fausse position et la méthode de dichotomie est l'utilisation de la relation  $c_k = (a_k + b_k) / 2$ .

La première étape de la méthode est identique à celle de la précédente. Au lieu d'utiliser le point médian, on utilise le point d'intersection avec l'axe des abscisses de la droite  $(x^{(0)} = a, y^{(0)} = f(a)), (x^{(1)} = b, y^{(1)} = f(b)).$  Ce point est donné par l'équation suivante qui se vérifie très simplement :

$$
x^{(2)} = x^{(0)} - y^{(0)} \frac{x^{(1)} - x^{(0)}}{y^{(1)} - y^{(0)}}
$$
 (1.10)

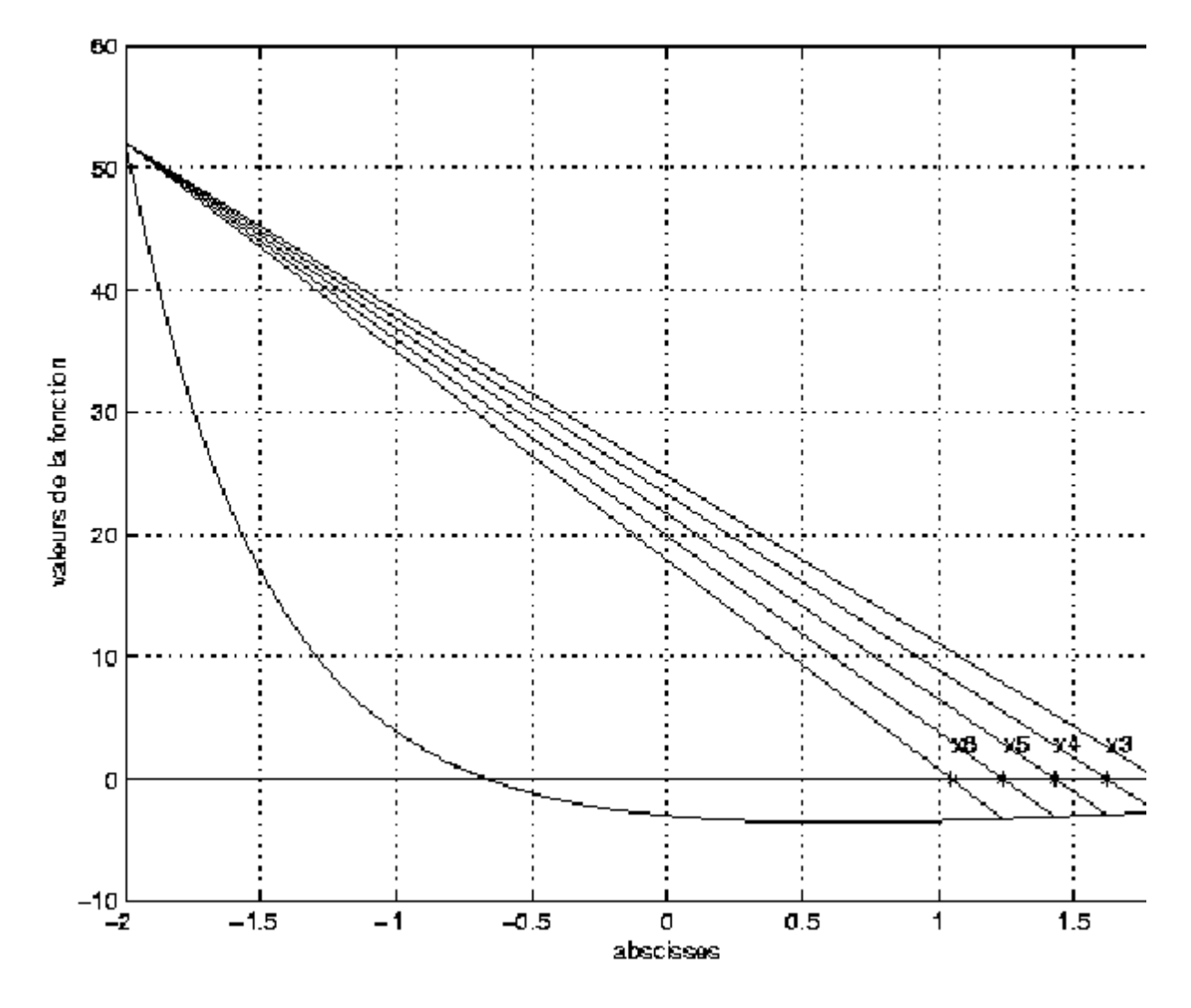

Les étapes 3 et 4 sont alors identiques à celles de la méthode de dichotomie (voir la méthode de dichotomie).

Figure 1.3: Schéma représentatif de la méthode de Régula-Falsi Figure [1.3](http://lsc.univ-evry.fr/~smam/chapitre3_mt31.html): Schéma représentatif de la méthode de Régula-Falsi<br>La figure 1.3 montre l'évolution des points au cours des itérations. On démontre que si les dérivées  $f'(s)$  et  $f''(s)$  sont différents de 0, l'ordre de convergence de cette méthode vaut 1.

#### Exercice n°1.8

Utiliser la méthode de la fausse position pour obtenir la solution des équations suivantes :

a) 
$$
F(x)=x^3+x-1=0
$$
 prendre a<sub>0</sub>=0.1 et b<sub>0</sub>=1.0

b)  $f(x)=e^{(-2x)}-\cos(x)-3=0$  prendre  $a_0=-2,0$  et  $b_0=2,0$ .

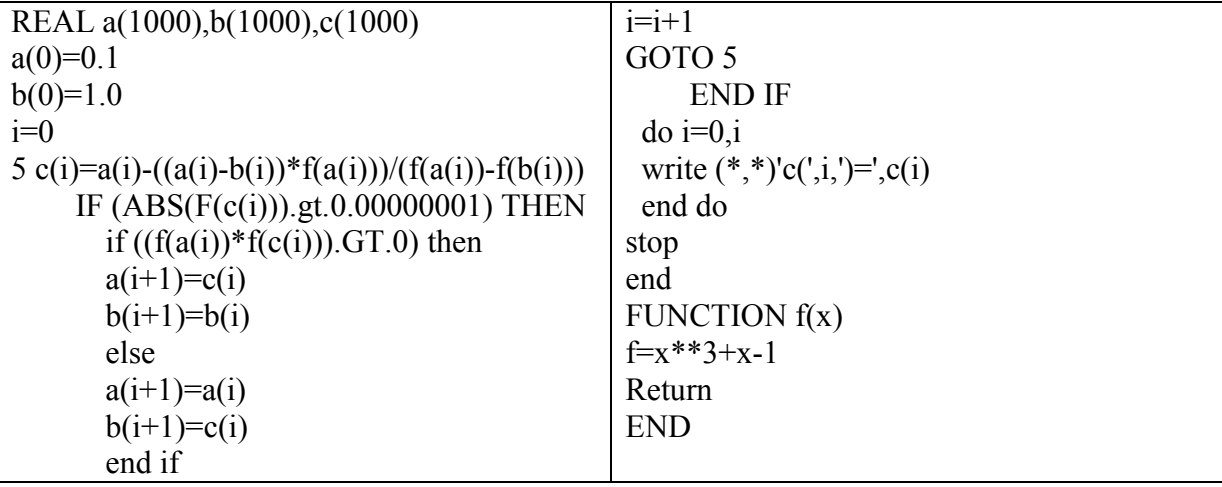

Tableau 1.8 : Programme de la méthode de la fausse position pour résoudre l'équation a.

Tableau 1.9 : Programme de la méthode de la fausse position pour aboutir au zéro de l'équation b.

| REAL a(1000), b(1000), c(1000)                      | $i=i+1$                       |
|-----------------------------------------------------|-------------------------------|
| $a(0)=2.0$                                          | GOTO 5                        |
| $b(0)=2.0$                                          | END IF                        |
| $i=0$                                               | $\alpha$ i=0,i                |
| 5 c(i)=a(i)-((a(i)-b(i))*f(a(i)))/(f(a(i))-f(b(i))) | write $(*,*)'c(',i,')=',c(i)$ |
| IF $(ABS(F(c(i)))$ .gt. $0.00000001)$ THEN          | end do                        |
| if $((f(a(i)) * f(c(i))) . GT. 0)$ then             | stop                          |
| $a(i+1)=c(i)$                                       | end                           |
| $b(i+1)=b(i)$                                       | FUNCTION $f(x)$               |
| else                                                | $f=-3-cos(x)+EXP(-2*x)$       |
| $a(i+1)=a(i)$                                       | Return                        |
| $b(i+1)=c(i)$                                       | <b>END</b>                    |
| end if                                              |                               |

Tableau 1.10 : Les onze derniers résultats de la méthode de la fausse position lors de la recherche du zéro de l'équation  $f(x) = e^{(-2x)} - cos(x) - 3$ 

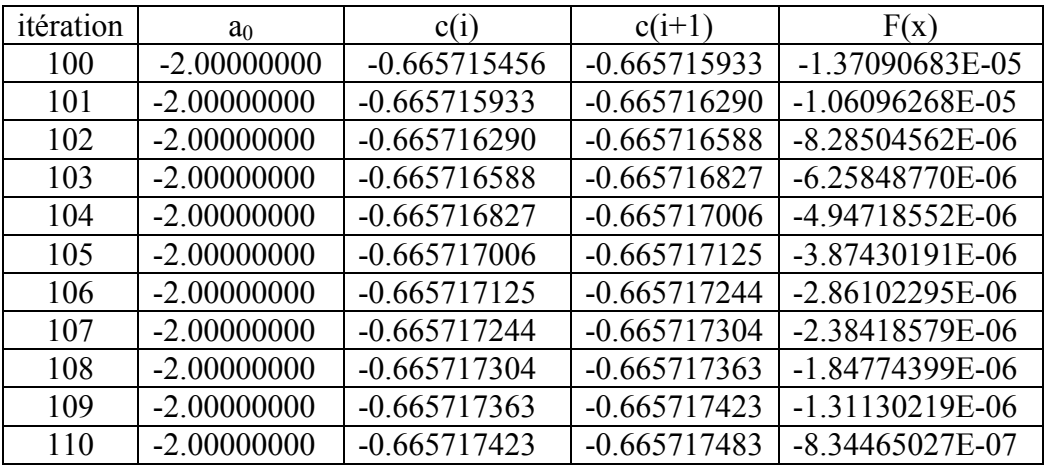

| n                | x(i)          | y(i)                      | $x(i+1)$                    | $y(i+1)$      | $X(i+1)-X(i)$ | $y(i+1)-y(i)$            | $(X(i+1)-$<br>X(i)/<br>$(y(i+1)$ -<br>y(i) | $y(i) * (X(i+1) -$<br>$X(i)/ (y(i+1) -$<br>y(i) | $X(i+2)=X(i)-Y(i)^*$<br>$(X(i+1)-X(i))/$<br>$(y(i+1)-y(i))$ | $y(i+2)$      |  |
|------------------|---------------|---------------------------|-----------------------------|---------------|---------------|--------------------------|--------------------------------------------|-------------------------------------------------|-------------------------------------------------------------|---------------|--|
| $\boldsymbol{0}$ | $-2,00000000$ | 52,01429687               | 2,00000000                  | -2,56553752   | 4,00000000    | -54,57983439             | $-0,07328714$                              | -3,81197909                                     | 1,81197909                                                  | -2,73447180   |  |
| 1                | $-2,00000000$ | 52,01429687               | 1,81197909                  | -2,73447180   | 3,81197909    | -54,74876867             | $-0,06962675$                              | -3,62158669                                     | 1,62158669                                                  | -2,91019166   |  |
| 2                |               | -2,00000000 52,01429687   | 1,62158669                  | -2,91019166   | 3,62158669    | -54,92448853             | $-0,06593756$                              | -3,42969576                                     | 1,42969576                                                  | $-3,08332921$ |  |
| 3                |               | -2,00000000 52,01429687   | 1,42969576                  | -3,08332921   | 3,42969576    | -55,09762608             | $-0,06224761$                              | -3,23776587                                     | 1,23776587                                                  | -3,24279022   |  |
| $\overline{4}$   | -2,00000000   | 52,01429687               | 1,23776587                  | -3,24279022   | 3,23776587    | -55,25708709 -0,05859458 |                                            | -3,04775594                                     | 1,04775594                                                  | -3,37650908   |  |
| 5                |               | -2,00000000 52,01429687   | 1,04775594                  | -3,37650908   | 3,04775594    | -55,39080595 -0,05502278 |                                            | -2,86197103                                     | 0,86197103                                                  | -3,47258082   |  |
| 6                |               | -2,00000000 52,01429687   | 0,86197103                  | -3,47258082   | 2,86197103    | -55,48687769 -0,05157924 |                                            | -2,68285795                                     | 0,68285795                                                  | -3,52057457   |  |
| 7                |               | -2,00000000 52,01429687   | 0,68285795                  | -3,52057457   | 2,68285795    | -55,53487144             | $-0,04830943$                              | $-2,51278100$                                   | 0,51278100                                                  | $-3,51278864$ |  |
| 8                |               | -2,00000000 52,01429687   | 0,51278100                  | -3,51278864   | 2,51278100    | -55,52708551             | $-0,04525325$                              | -2,35381590                                     | 0,35381590                                                  | $-3,44524753$ |  |
| 9                | -2,00000000   | 52,01429687               | 0,35381590                  | -3,44524753   | 2,35381590    | -55,45954440             | $-0,04244203$                              | -2,20759259                                     | 0,20759259                                                  | -3,31831192   |  |
| 10               | $-2,00000000$ | 52,01429687               | 0,20759259                  | -3,31831192   | 2,20759259    | -55,33260879             | $-0,03989677$                              | $-2,07520265$                                   | 0,07520265                                                  | $-3,13681441$ |  |
| 11               | -2,00000000   | 52,01429687               | 0,07520265                  | -3,13681441   | 2,07520265    | $-55,15111128$           | $-0.03762758$                              | -1,95717193                                     | $-0,04282807$                                               | $-2,90965136$ |  |
| 12               | -2,00000000   | 52,01429687               | -0,04282807                 | -2,90965136   | 1,95717193    | -54,92394823             | $-0,03563422$                              | -1,85348878                                     | $-0,14651122$                                               | $-2,64881353$ |  |
| 13               |               | $-2,00000000$ 52,01429687 | $-0,14651122$               | $-2,64881353$ | 1,85348878    | -54,66311040 -0,03390749 |                                            | $-1,76367416$                                   | $-0,23632584$                                               | $-2,36796228$ |  |
| 14               |               | -2,00000000 52,01429687   | $-0,23632584$               | $-2,36796228$ | 1,76367416    | -54,38225915 -0,03243106 |                                            | -1,68687864                                     | $-0,31312136$                                               | -2,08080763   |  |
| 15               |               | -2,00000000 52,01429687   | $-0,31312136$ $-2,08080763$ |               | 1,68687864    | -54,09510450 -0,03118357 |                                            | $-1,62199162$                                   | -0,37800838                                                 | $-1,79962565$ |  |
| 16               |               | -2,00000000 52,01429687   | $-0,37800838$ $-1,79962565$ |               | 1,62199162    | -53,81392252 -0,03014074 |                                            | $-1,56774957$                                   | $-0,43225043$                                               | $-1,53420439$ |  |
| 17               | $-2,00000000$ | 52,01429687               | $-0,43225043$ $-1,53420439$ |               | 1,56774957    | -53,54850126             | $-0,02927719$                              | $-1,52283238$                                   | $-0,47716762$                                               | $-1,29135562$ |  |
| 18               |               | -2,00000000 52,01429687   | $-0,47716762$               | $-1,29135562$ | 1,52283238    | -53,30565249             | $-0,02856793$                              | $-1,48594102$                                   | $-0,51405898$                                               | $-1,07495672$ |  |
| 19               | $-2,00000000$ | 52,01429687               | $-0,51405898$ $-1,07495672$ |               | 1,48594102    | -53,08925359 -0,02798949 |                                            | -1,45585353                                     | $-0,54414647$                                               | $-0,88636831$ |  |
| 20               | $-2,00000000$ | 52,01429687               | $-0,54414647$               | $-0,88636831$ | 1,45585353    | -52,90066518 -0,02752051 |                                            | $-1,43146022$                                   | $-0,56853978$                                               | $-0,72503788$ |  |
| 21               | $-2,00000000$ | 52,01429687               | $-0,56853978$               | $-0,72503788$ | 1,43146022    | -52,73933475             | $-0,02714217$                              | $-1,41178111$                                   | -0,58821889                                                 | $-0,58912828$ |  |
| 22               | $-2,00000000$ | 52,01429687               | -0,58821889                 | $-0,58912828$ | 1,41178111    | $-52,60342515$           | $-0,02683820$                              | -1,39596997                                     | $-0,60403003$                                               | $-0,47606799$ |  |
| 23               | -2,00000000   | 52,01429687               | -0,60403003                 | -0,47606799   | 1,39596997    | -52,49036486             | $-0,02659479$                              | -1,38330904                                     | $-0,61669096$                                               | $-0,38297725$ |  |
| 24               |               | $-2,00000000$ 52,01429687 | $-0,61669096$ $-0,38297725$ |               | 1,38330904    | -52,39727412 -0,02640040 |                                            | -1,37319829                                     | $-0,62680171$                                               | $-0,30696482$ |  |
| 25               |               | $-2,00000000$ 52,01429687 | $-0,62680171$               | $-0,30696482$ | 1,37319829    | -52,32126169 -0,02624551 |                                            | $-1,36514184$                                   | $-0,63485816$                                               | $-0,24531328$ |  |
| 26               | $-2,00000000$ | 52,01429687               | $-0,63485816$ $-0,24531328$ |               | 1,36514184    |                          |                                            | -1,35873369                                     | $-0,64126631$                                               | $-0,19557871$ |  |
| 27               |               | $-2,00000000$ 52,01429687 | $-0.64126631$               | $-0.19557871$ | 1,35873369    | -52,20987558             | $-0,02602446$                              | -1,35364386                                     | $-0,64635614$                                               | $-0,15563068$ |  |
| 28               | $-2,00000000$ | 52,01429687               | $-0.64635614$               | $-0.15563068$ | 1,35364386    | $-52,16992755$           | $-0,02594682$                              | -1,34960574                                     | $-0,65039426$                                               | $-0,12365402$ |  |
| 29               | $-2,00000000$ | 52,01429687               | $-0,65039426$               | $-0,12365402$ | 1,34960574    | -52,13795089             | $-0,02588529$                              | $-1,34640492$                                   | $-0,65359508$                                               | $-0,09812840$ |  |
| 30               | $-2,00000000$ | 52,01429687               | $-0,65359508$ $-0,09812840$ |               | 1,34640492    | -52,11242527             | $-0,02583654$                              | -1,34386962                                     | $-0,65613038$                                               | $-0,07779690$ |  |
| 31               | $-2,00000000$ | 52,01429687               | $-0,65613038$ $-0,07779690$ |               | 1,34386962    | -52,09209377             | $-0,02579796$                              | $-1,34186262$                                   | $-0,65813738$                                               | $-0,06163070$ |  |
| 32               | $-2,00000000$ | 52,01429687               | $-0,65813738$               | $-0,06163070$ | 1,34186262    | -52,07592757             | $-0,02576743$                              | $-1,34027456$                                   | $-0,65972544$                                               | $-0,04879416$ |  |
| 33               | $-2,00000000$ | 52,01429687               | $-0,65972544$               | $-0,04879416$ | 1,34027456    | -52,06309103             | $-0,02574328$                              | -1,33901844                                     | $-0,66098156$                                               | $-0,03861262$ |  |
| 34               | $-2,00000000$ | 52,01429687               | $-0,66098156$ $-0,03861262$ |               | 1,33901844    | -52,05290949             | $-0,02572418$                              | $-1,33802516$                                   | $-0,66197484$                                               | -0,03054393   |  |
| 35               | $-2,00000000$ | 52,01429687               | $-0,66197484$               | $-0,03054393$ | 1,33802516    | -52,04484080             | $-0,02570908$                              | -1,33723990                                     | $-0,66276010$                                               | $-0,02415401$ |  |
| 36               | $-2,00000000$ | 52,01429687               | $-0,66276010$ $-0,02415401$ |               | 1,33723990    | -52,03845088             | $-0,02569715$                              | $-1,33661921$                                   | $-0,66338079$                                               | $-0,01909633$ |  |
| 37               | $-2,00000000$ | 52,01429687               | $-0,66338079$               | $-0,01909633$ | 1,33661921    | -52,03339320             | $-0,02568772$                              | $-1,33612867$                                   | $-0,66387133$                                               | -0,01509483   |  |
| 38               |               | $-2,00000000$ 52,01429687 | $-0,66387133$ $-0,01509483$ |               | 1,33612867    | -52,02939170 -0,02568027 |                                            | $-1,33574103$                                   | $-0,66425897$                                               | $-0,01193003$ |  |
| 39               |               | -2,00000000 52,01429687   | -0,66425897 -0,01193003     |               | 1,33574103    | -52,02622690 -0,02567438 |                                            | $-1,33543473$                                   | $-0,66456527$                                               | $-0,00942766$ |  |

Tableau 1.11 : Exécution manuelle de la méthode de la fausse position pour la seconde équation non linéaire posée à la question b.

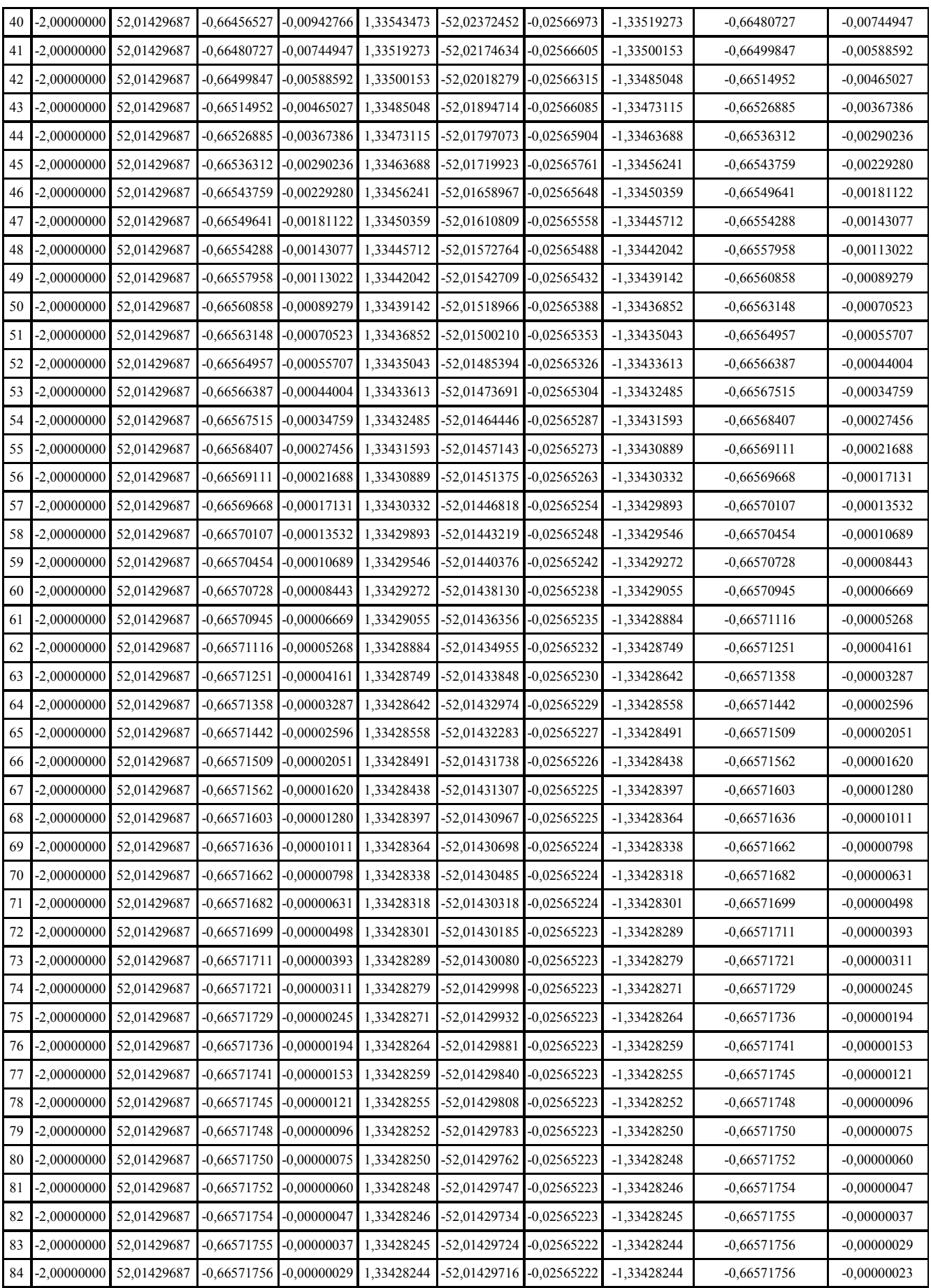

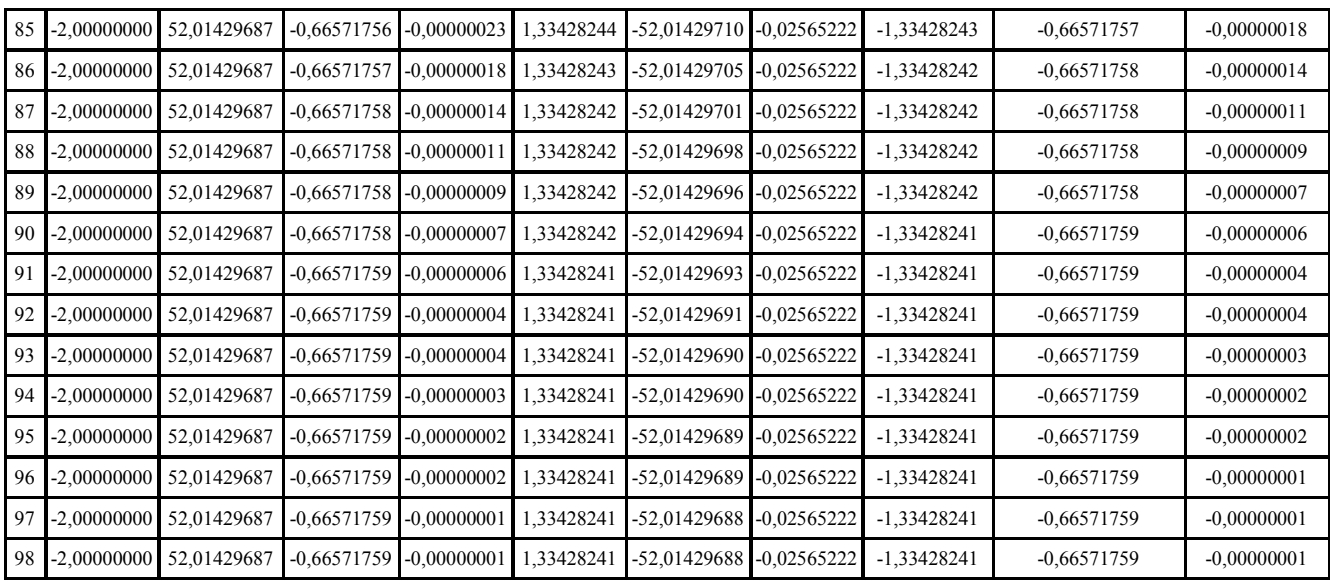

#### 1.2.4 Méthode de ISSAAC Newton et JosephRaphson(N-R)

#### 1.2.4.1. Principe de la méthode de Newton-Raphson

Soit la fonction f(x) qui est continue et continûment dérivable dans le voisinage de x. la méthode de Newton –Raphson est une méthode numérique qui permet de trouver la valeur de variable x pour laquelle  $f(x)=0$  à partir d'une première estimation de la valeur de x. Pour faire le développement en série de Taylor autour d'une estimée  $x_0$  nous donne :

$$
f(x) = f(x_0) + \frac{(x - x_0)^1}{1!}f'(x_0) + \frac{(x - x_0)^2}{2!}f''(x_0) + \frac{(x - x_0)^3}{3!}f'''(x_0) + \tag{1.11}
$$

Si  $x_0$  est une estimée proche de la solution x de f(x)=0, alors le carré de l'erreur  $\varepsilon_0 = x - x_0$ et les termes de degré supérieur sont négligeables. Sachant que  $f(x)=0$  la relation (1.11) devient alors :

$$
f(x) = f(x_0) + (x - x_0)f'(x_0) = 0 \qquad (1.12)
$$

L'approximation de l'erreur est donc :

$$
\varepsilon_0 = x - x_0 = -\frac{f(x_0)}{f'(x_0)}\tag{1.13}
$$

On peut donc considérer qu'une meilleure estimée de x sera :

$$
x_1 = x_0 + \varepsilon \qquad (1.14)
$$

D'une manière générale :

$$
x_{k+1} = x_k + \varepsilon_k \qquad (1.15)
$$

Où

$$
\varepsilon_{\mathbf{k}} = -\frac{\mathbf{f}(\mathbf{x}_{\mathbf{k}})}{\mathbf{f}'(\mathbf{x}_{\mathbf{k}})} \qquad (1.16)
$$

avec k itérations.

Des équations (1.15) et (1.16) on obtient l'algorithme de Newton-Raphson.

$$
x_{k+1} = x_k - \frac{f(x_k)}{f'(x_k)}
$$
 (1.17)

La méthode de Newton, appelée aussi méthode de Newton-Raphson, " linéarise " la fonction f en la valeur approchée courante du zéro. Cela donne la relation récurrente suivante:

$$
x_{k+1} = x_k - \frac{f(x_k)}{f'(x_k)} \qquad (1.17)
$$

La méthode de Newton peut ne pas converger si on commence trop loin d'un zéro. Cependant, si elle converge, elle est beaucoup plus rapide que la méthode de dichotomie (sa [complexi](http://www.techno-science.net/?onglet=glossaire&definition=1341)té est quadratique). La méthode de Newton est importante parce qu'elle peut aisément se généraliser à des problèmes en [dimension](http://www.techno-science.net/?onglet=glossaire&definition=5097)s supérieures.

#### 1.2.4.2 Exercices

#### Exercice n°1.7

Utiliser la méthode de Newton-Raphson pour obtenir manuellement le zéro de la fonction f(x)=x<sup>3</sup>-0, 236x-0,216=0, prendre x0=0,75 et  $\varepsilon$ =10<sup>-6</sup>

Tableau 1.12. : Le programme de la méthode de N-R pour résoudre l'équation non linéaire  $x^3 - 0.236x - 0.216$ .

| Real $X(1000)$ , $f(1000)$ , $G(1000)$                | $eps(i)=ABS(X(i+1)-X(i))$             |
|-------------------------------------------------------|---------------------------------------|
| Real r(1000), eps(1000)                               | if $(eps(i).GT.0.0000001)$ then       |
| open (7, STATUS='unknown', FILE='resultats1.default') | $i=i+1$                               |
| DATA $X0/0.5/$                                        | GO TO 5                               |
| $i=0$                                                 | end if                                |
| $X(i)=x0$                                             | $\phi$ i=0,i                          |
| 5 F(i)=X(i)**3-0.236*X(i)-0.216                       | write $(7,1)X(i)$ , $F(i)$ , $EPS(i)$ |
| $G(i)=3*x(i)**2-0.236$                                | 1 format $(5x, 4f12.8)$               |
| $r(i)=-f(i)/g(i)$                                     | end do                                |
| $X(i+1)=X(i)+r(i)$                                    | stop                                  |
|                                                       | end                                   |

Solution

Tableau 1.13 : Résultats de l'exécution manuelle de la méthode de Newton Raphson

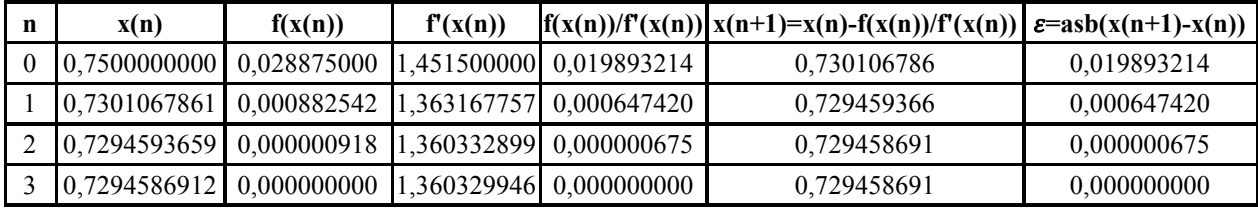

#### Exercice n°1.8

Utiliser la méthode de N-R pour obtenir le zéro des deux équations non linéaires suivantes :

a)  $f(x) = \sqrt{1 + x} - x$  prendre x0=1 et  $\varepsilon = 10^{-10}$ 

a)  $f(x) = x^3 - 2x - 5$  prendre x0=2 et  $\varepsilon = 10^{-10}$ 

#### 1.2.5 Méthode du point fixe

#### 1.5.1. Principe de la méthode

Il y a plusieurs façons de récrire une équation  $f(x)=0$  sous la forme  $g(x)=x$  sans que cela change les racines. Dans ce cas, on dira que la racine x de  $f(x)=0$  est un point fixe de  $g(x)$ . Pour chercher les points fixes de  $g(x)$  on peut, sous certaines conditions, utiliser l'algorithme suivant :

 $x(n+1)=g(x(n))$  (1.18)

Pour n=0, 1, 2, 3, …….

#### 1.2.5.2. Exercices

Exercice n°1.9 : Utiliser la méthode du point fixe pour obtenir manuellement le zéro de la fonction f(x)=x<sup>3</sup>-0, 236x-0,216=0, prendre x0=0,50 et  $\varepsilon$ =10<sup>-6</sup>

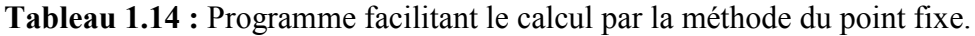

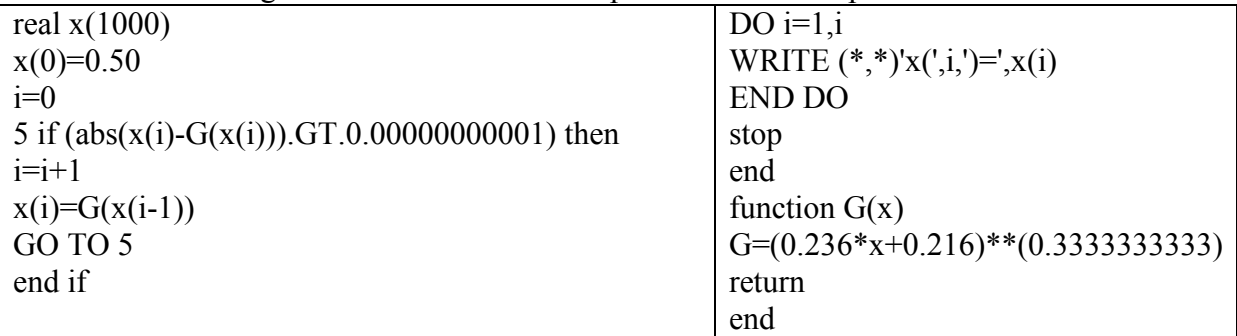

#### Exercice n°1.10

a) Utiliser la méthode du point fixe pour obtenir le zéro de la fonction  $f(x)=xe^{x}-1$ Prendre  $x_0=0.5$  et  $\varepsilon=10^{-6}$ ?

b) Utiliser la méthode du point fixe pour obtenir la solution du système non linéaire suivant :

$$
\begin{cases} f_1(x,y) = x - (0, 1x^2 + 0, 1y^2 + 0, 8) \\ f_2(x,y) = y - (0, 1x + 0, 1xy^2 + 0, 8) \end{cases}
$$

Prendre  $x_0=0.5$ , y0=0,5 et  $\varepsilon=10^{-6}$ 

#### Solution

a) On peut réécrire  $f(x)$  sous la forme de  $x=e^{-x}$  par la suite nous appliquons la méthode du point fixe. Les résultats de calcul obtenus sont indiqués dans le tableau 1.14.

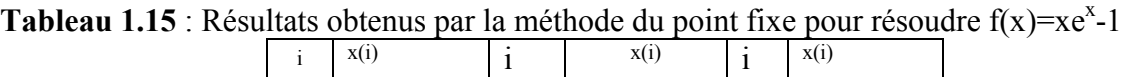

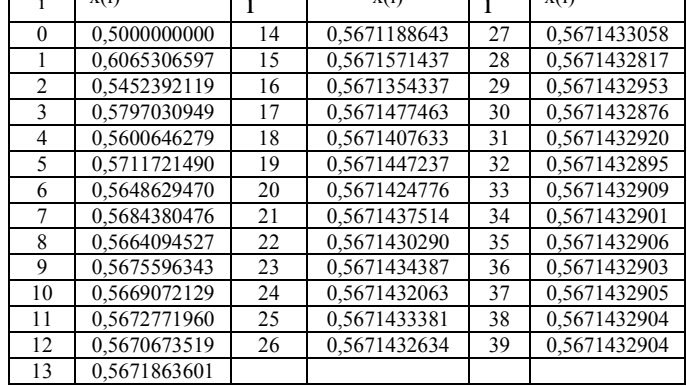

b) On peut récrire le système composé de  $f_1(x,y)$ et  $f_2(x,y)$  sous la forme suivante:

$$
\begin{cases}\nx = (0.1x^2 + 0.1y^2 + 0.8) \\
y = (0.1x + 0.1xy^2 + 0.8)\n\end{cases}
$$

avec

$$
\begin{cases}\ng_1(x,y) = (0,1x^2 + 0,1y^2 + 0,8) \\
g_2(x,y) = (0,1x + 0,1xy^2 + 0,8)\n\end{cases}
$$

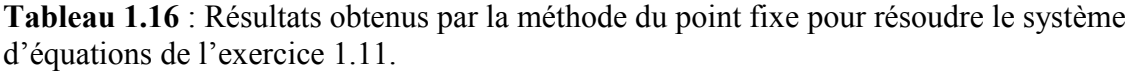

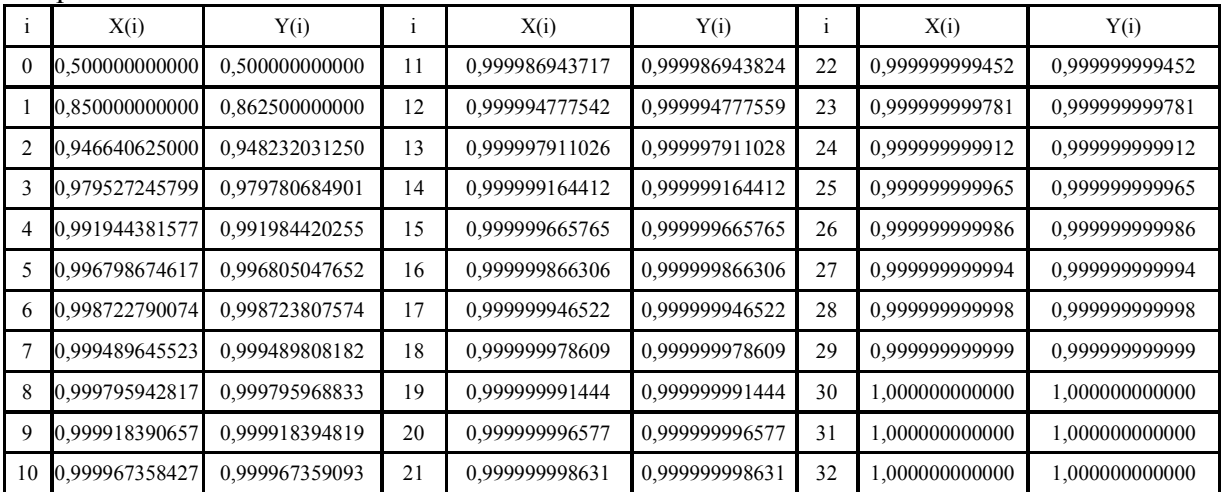

#### 1.2.6 Méthode de Steffensen (Aitken+Newton)

Le mot Aitken signifie dans cette méthode l'Accélération des suites récurrentes.

#### 1.2.6.1 Principe de la méthode

On construit une suite {*xn*} à l'aide de la formule obtenue en remplaçant dans celle de la [méthode de Newton-Rap](http://membres.multimania.fr/allocape/informatique/algo03/equat/nraph1.html)hson f '(x<sub>n</sub>) par l'approximation $\frac{f(x_n+f(x_n))-f(x_n)}{f(x_n)}$ , pente de la sécante passant par les points  $(x_n + f(x_n), f(x_n + f(x_n)))$  et  $(x_n, f(x_n))$ .

#### 1.2.6.2. Algorithme

a) Initialisation :  $x_0$  quelconque (voisin de x)

b) Itération :

$$
x_{n+1} = \frac{g(g(x_n))x_n - g(x_n)^2}{g(g(x_n)) - 2g(x_n) + x_n} = g(x_n) + \frac{1}{\frac{1}{g(g(x_n)) - g(x_n)} - \frac{1}{g(x_n) - x_n}}
$$
  

$$
x_{n+1} = g(x_n) + \frac{1}{\frac{1}{g(g(x_n)) - g(x_n)} - \frac{1}{g(x_n) - x_n}}
$$
(1.19)

avec  $g(x) = f(x)+x$ ;  $n = 0,...$ 

c) (fin si $|x_{n+1} - x_n| < \varepsilon$ )

#### 1.2.6.3. Exercices et programmes

Exercice n°1.11 On considère l'équation :  $f(x) = (x+3)/(x-1) - x + 2 = 0$ Cette équation a 2 racines :  $2 + \sqrt{5}$  et  $2 - \sqrt{5}$ 

Calculer numériquement seulement la racine négative, en prenant pour point de départ  $x_0 = 0$ .

#### Les deux premières itérations

 $f(x_0) = f(0) = (0+3)/(0-1) - 0 + 2 = -1$  $g(x_0) = f(x_0) + x_0 = -1 + 0 = -1$  $g(g(x_0)) = g(-1) = f(-1) + (-1) = (-1+3)/(-1-1) - (-1) + 2 + (-1) = 1$  $x_1 = (g(g(x_0))x_0 - g(x_0)^2)/(g(g(x_0)) - 2g(x_0) + x_0) = ((1)(0)-(-1)^2)/(1-2(-1)+0) = -1/3$  $f(x_1) = f(-1/3) = (-1/3+3)/(-1/3-1) - (-1/3) + 2 = 1/3$  $g(x_1) = f(x_1) + x_1 = 1/3 + (-1/3) = 0$  $g(g(x_1)) = g(0) = f(0) + 0 = (0+3)/(0-1) - 0 + 2 + 0 = -1$  $x_2 = (g(g(x_1))x_1 - g(x_1)^2)/(g(g(x_1)) - 2g(x_1) + x_1) = ((-1)(-1/3)-(0)^2)/(-1-2(0)+(-1/3)) = -1/4$ 

Tableau 1.17 : Programme de la méthode de Steffensen pour obtenir la racine négative de l'équation de l'exercice 1.11.

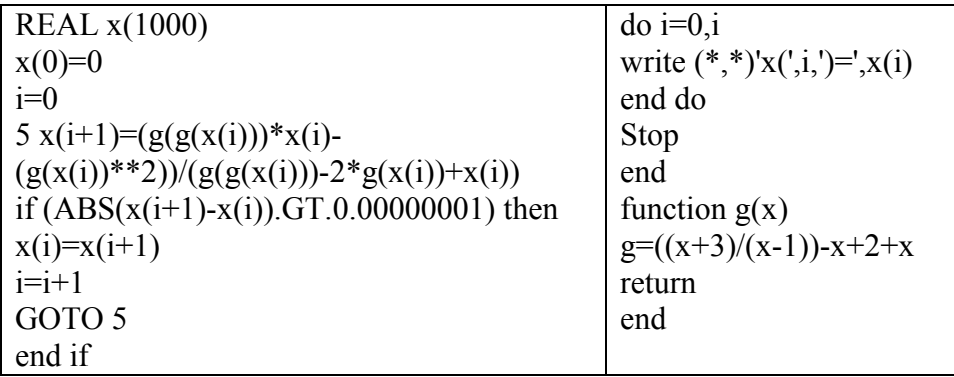

Tableau 1.18: Les six premiers résultats de l'exécution du programme de la méthode de Steffensen

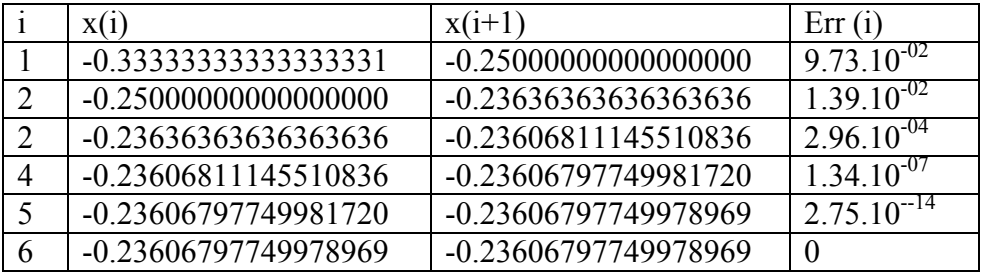

## Exercice n°1.12

Exécuter étape par étape la méthode de Steffensen pour obtenir la racine négative de la fonction  $f(x) = (x+3)/(x-1) - x + 2 = 0$ solution

Tableau 1.19 : Résultats de l'exécution étape par étape de la méthode de Steffensen

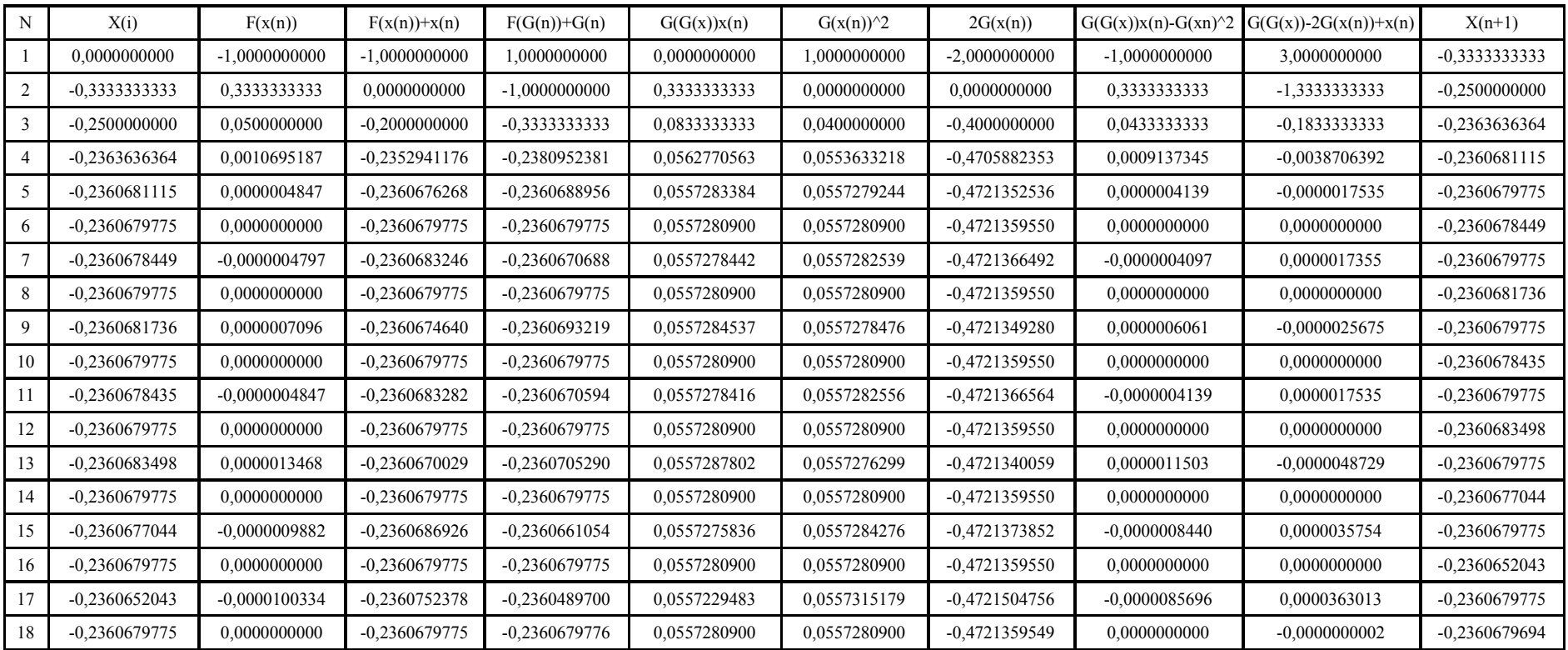

## Exercice n°1.13

Exécuter manuellement la méthode de Steffensen pour obtenir le zéro de la fonction  $f(x)=e^x-10$  prendre  $x0=2,2$ Solution

Pour bien comprendre et exécuter étape par étape la méthode de Steffensen on doit dresser le tableau suivant :

Tableau 1.20 : Résultats de résolution de l'équation  $e^x - 10$  par la méthode de Steffensen.

| N  | X(i)         | F(x(n))         | $F(x(n))+x(n)$ | $F(G(n)) + G(n)$ | G(G(x))x(n)    | 2G(x(n))<br>$G(x(n))^{2}$ |              | $G(G(x))x(n) - G(xn)^2$ | $G(G(x))$ -<br>$2G(x(n))+x(n)$ | $X(n+1)$     |
|----|--------------|-----------------|----------------|------------------|----------------|---------------------------|--------------|-------------------------|--------------------------------|--------------|
|    | 2.2000000000 | -0.9749865006   | .2250134994    | -5.3707744631    | -11.8157038189 | .5006580738               | 2.4500269989 | $-5.6208014620$         | -13.3163618927                 | 2.3691215537 |
|    | 2.3691215537 | 0.6879993256    | 3.0571208793   | 14.3233617415    | 33.9337850232  | 9.3459880708              | 6.1142417587 | 10.5782415366           | 24.5877969524                  | 2.3243746957 |
|    | 2.3243746957 | 0.2202872975    | 2.5446619932   | 5.2835835096     | 12.2810278123  | 6.4753046597              | 5.0893239864 | 2.5186342189            | 5.8057231526                   | 2.3051077084 |
|    | 2.3051077084 | 0.0252579988    | 2.3303657072   | 2.6120666454     | 6.0210949591   | 5.4306043295              | 4.6607314145 | 0.2564429393            | 0.5904906296                   | 2.3026199561 |
|    | 2.3026199561 | 0.0003486375    | 2.3029685936   | 2.3068043350     | 5.3116936968   | 5.3036643431              | 4.6059371872 | 0.0034871040            | 0.0080293537                   | 2.3025850997 |
|    | 2.3025850997 | 0.0000000668    | 2.3025851665   | 2.3025859018     | 5.3018999883   | 5.3018984491              | 4.6051703330 | 0.0000006685            | 0.0000015392                   | 2.3025850937 |
|    | 2.3025850937 | 0.0000000075    | 2.3025851012   | 2.3025851838     | 5.3018983212   | 5.3018981485              | 4.6051702025 | 0.0000000750            | 0.0000001727                   | 2.3025850848 |
|    | 2.3025850848 | $-0.0000000819$ | 2.3025850029   | 2.3025841018     | 5.3018958093   | 5.3018976955              | 4.6051700058 | $-0.0000008192$         | $-0.0000018862$                | 2.3025850927 |
|    | 2.3025850927 | $-0.0000000029$ | 2.3025850898   | 2.3025850575     | 5.3018980282   | 5.3018980956              | 4.6051701795 | $-0.0000000293$         | $-0.0000000675$                | 2.3025850884 |
| 10 | 2.3025850884 | $-0.0000000462$ | 2.3025850422   | 2.3025845340     | 5.3018968128   | 5.3018978765              | 4.6051700844 | $-0.0000004620$         | $-0.0000010637$                | 2.3025850934 |
|    | 2.3025850934 | 0.0000000040    | 2.3025850974   | 2.3025851419     | 5.3018982240   | 5.3018981309              | 4.6051701949 | 0.0000000404            | 0.0000000930                   | 2.3025850846 |
| 12 | 2.3025850846 | $-0.0000000837$ | 2.3025850009   | 2.3025840797     | 5.3018957580   | 5.3018976863              | 4.6051700018 | $-0.0000008374$         | $-0.0000019283$                | 2.3025850934 |
| 13 | 2.3025850934 | 0.0000000045    | 2.3025850980   | 2.3025851479     | 5.3018982378   | 5.3018981334              | 4.6051701960 | 0.0000000453            | 0.0000001044                   | 2.3025850970 |
| 14 | 2.3025850970 | 0.0000000400    | 2.3025851370   | 2.3025855773     | 5.3018992348   | 5.3018983132              | 4.6051702740 | 0.0000004002            | 0.0000009215                   | 2.3025850944 |
| 15 | 2.3025850944 | 0.0000000136    | 2.3025851079   | 2.3025852571     | 5.3018984914   | 5.3018981792              | 4.6051702158 | 0.0000001356            | 0.0000003122                   | 2.3025850967 |
| 16 | 2.3025850967 | 0.0000000373    | 2.3025851340   | 2.3025855441     | 5.3018991579   | 5.3018982994              | 4.6051702680 | 0.0000003729            | 0.0000008585                   | 2.3025850931 |
|    | 2.3025850931 | 0.000000001     | 2.3025850942   | 2.3025851066     | 5.3018981421   | 5.3018981162              | 4.6051701885 | 0.0000000113            | 0.0000000259                   | 2.3025851475 |
| 18 | 2.3025851475 | 0.0000005455    | 2.3025856931   | 2.3025916940     | 5.3019134355   | 5.3019008740              | 4.6051713862 | 0.0000054554            | 0.0000125615                   | 2.3025850931 |

#### 1.2.7 Méthode de Müller

La méthode de Müller est un [algorithme de recherche d'un zéro d'une f](http://fr.wikipedia.org/wiki/Algorithme_de_recherche_d%27un_z%C3%A9ro_d%27une_fonction)onction. Elle est basée sur la [méthode de la séca](http://fr.wikipedia.org/wiki/M%C3%A9thode_de_la_s%C3%A9cante)nte. Cependant, elle utilise une approximation quadratique d'une partie de la fonction au lieu d'une approximation linéaire. Ceci offre une convergence plus rapide que la méthode de la sécante. Une particularité de cette méthode est que le candidat issu de la recherche peut devenir [complex](http://fr.wikipedia.org/wiki/Nombre_complexe)e.

#### 1.2.7.1. Principe de la méthode

La méthode de la sécante définit une relation de r[écurrence](http://fr.wikipedia.org/wiki/R%C3%A9currence) basée sur l'[interpolation linéa](http://fr.wikipedia.org/wiki/Interpolation_lin%C3%A9aire)ire entre deux points. La méthode de Müller de par sa nature quadratique, nécessite trois points. On pose ainsi :

$$
q = \frac{x_n - x_{n-1}}{x_{n-1} - x_{n-2}}
$$
  
\n
$$
A = qf(x_n) - q(1 + q)f(x_{n-1}) + q^2f(x_{n-2})
$$
  
\n
$$
B = (2q + 1)f(x_n) - (1 + q)^2f(x_{n-1}) + q^2f(x_{n-2})
$$
  
\n
$$
C = (1 + q)f(x_n)
$$

On définit ensuite trois termes :

La relation de récurrence pour cette méthode est donnée au final par :

$$
x_{n+1} = x_n - (x_n - x_{n-1}) \frac{2C}{\max(B \pm \sqrt{B^2 - 4AC})}
$$
 (1.20)

L'initialisation nécessite 3 points  $x_0$ ,  $x_1$  et  $x_2$  qui sont proches, si possible, de la solution recherchée.

#### 1.2.7.2. Vitesse de convergence

La [vitesse de converge](http://fr.wikipedia.org/wiki/Vitesse_de_convergence_des_suites)nce de la méthode de Müller est approximativement 1,84 contre 1,62 pour la [méthode de la séca](http://fr.wikipedia.org/wiki/M%C3%A9thode_de_la_s%C3%A9cante)nte et 2 pour la [méthode de Newton-Raph](http://fr.wikipedia.org/wiki/M%C3%A9thode_de_Newton-Raphson)son.

Plus précisément, si  $\xi$  est une racine simple de f (ainsi f( $\xi$ ) = 0 et f( $\xi$ )  $\neq$  0), que f est trois fois continument différentiable et que les points de départ  $x_0$ ,  $x_1$ , et  $x_2$  sont pris suffisamment près de ξ, alors les itérés vérifient

$$
\lim_{k \to \infty} \frac{|x - x_k|}{|x - x_{k-1}|^p} = \left| \frac{f'''(\xi)}{6f'(\xi)} \right|^{(p-1)/2}
$$
 (1.21)

où p ≈ 1.84 est la racine positive de  $x^3 - x^2 - x - 1 = 0$ .

#### Exercice n°1.14

Utiliser la méthode de Müller pour obtenir la racine de l'équation non linéaire suivante :

$$
f(x) = x^3 - x^2 - x - 1
$$

Prendre  $x_0$ =1,85,  $x_1$ =1,80 et  $x_2$ =1,90. Tableau 1.21 : Programme de la méthode de Müller pour résoudre l'équation non linéaire  $f(x) = x^3 - x^2 - x - 1$ 

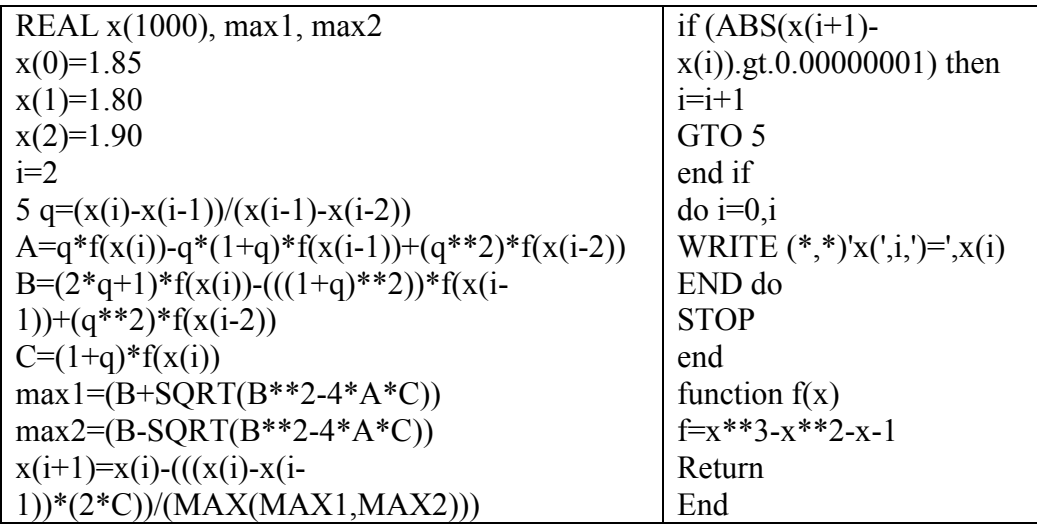

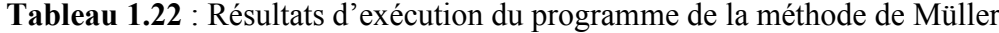

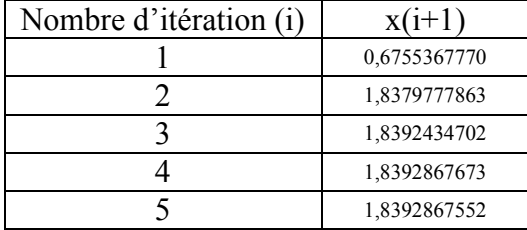

## Chapitre I Résolution des équations non linéaires et du système d'équations

Le tableau suivant représente l'exécution manuelle de la méthode de Müller pour obtenir le zéro de l'équation  $f(x) = x^3 - x^2 - x - 1$ Tableau 1.23 : Exécution étape par étape de la méthode de Müller

| $x(n-1)$     | x(n)                      | $q=(x(n)-x(n-1))/(x(n-1)-x(n-))$ | $F(x(n-2))$                                                                                           | $F(x(n-1))$ | F(x(n)) |                                                           |                 | $B+SQRT(B2-4AC)$ B-SQRT(B2-4AC) 2C/MAX(K OR L) |                  |                 | $x(n+1)$     |
|--------------|---------------------------|----------------------------------|----------------------------------------------------------------------------------------------------|-------------|---------|-----------------------------------------------------------|-----------------|------------------------------------------------|------------------|-----------------|--------------|
|              | 1,8000000000 2,0000000000 | $-2,0000000000$                  | $\mid$ 0,3490000000 $\mid$ -0,2080000000   1,000000000   -0,1880000000   -1,3960000000   -1,000000000 |             |         |                                                           |                 | $-0.3020091408$                                | -2.4899908592    | 6.6223161149    | 0,6755367770 |
|              | 2,0000000000 0.6755367770 | $-6,6223161149$                  | -0,2080000000  1,0000000000  -1,8236055484  -34,2781169109  -18,4029139339  10,2528868621             |             |         |                                                           |                 | 23,3638893839                                  | $-60.1697172517$ | 0.8776695261    | 1,8379777863 |
|              | 0.6755367770 1.8379777863 | $-0.8776695261$                  | 1.0000000000                                                                                          |             |         | $-1,8236055484$ $-0,0071527843$ 0.5807888388 0.8029963662 | $-0.0008750035$ | 1.6072574762                                   | $-0.0012647439$  | $-0.0010888156$ | 1.8392434702 |
| 1,8379777863 | 1.8392434702              | 0.0010888156                     | $-1.8236055484$ $-0.0071527843$ $-0.0002367759$ 0.0000053768 0.0069289156 -0.0002370337               |             |         |                                                           |                 | 0.0138581990                                   | $-0.0000003679$  | $-0.0342084361$ | 1.8392867673 |
|              | 1,8392434702 1,8392867673 | 0,0342084361                     | $-0.0071527843$ $-0.0002367759$ 0.0000000660 0.0000000088 0.0002449526 0.0000000682                   |             |         |                                                           |                 | 0,0004899051                                   | 0,0000000000     | 0.0002784695    | 1,8392867552 |
| 1,8392867673 | 1,8392867552              | $-0.0002784695$                  | $-0.0002367759$ $0.0000000660$ $0.0000000000$ $0.0000000000$ $-0.00000000659$ $0.0000000000$          |             |         |                                                           |                 | 0,0000000000                                   | $-0,0000001319$  | #VALEUR!        | #VALEUR!     |

#### 1.2.8 Méthode de Laguerre (elle a une vitesse de convergence quadratique)

La méthode de [Laguerr](http://fr.wikipedia.org/wiki/Edmond_Laguerre)e est un [algorithme de recherche d'un zéro d'une](http://fr.wikipedia.org/wiki/Algorithme_de_recherche_d%27un_z%C3%A9ro_d%27une_fonction) fonction [polynomia](http://fr.wikipedia.org/wiki/Fonction_polyn%C3%B4me)le. En d'autres termes, elle peut être utilisée pour trouver une [valeur approch](http://fr.wikipedia.org/wiki/Valeur_approch%C3%A9e)ée d'une solution d'une équation de la forme  $p(x) = 0$ , où p est un polynôme donné.

#### 1.2.8.1. Principe de la méthode de Laguerre

Soit p un polynôme. Soit  $x_0$  un réel supposé être une valeur approchée d'une racine de p. La méthode de Laguerre tente d'améliorer cette première approximation par une [méthode](http://fr.wikipedia.org/wiki/M%C3%A9thode_it%C3%A9rative) [itérativ](http://fr.wikipedia.org/wiki/M%C3%A9thode_it%C3%A9rative)e en utilisant la [relation récurre](http://fr.wikipedia.org/wiki/Relation_de_r%C3%A9currence)nte:

$$
x_{n+1} = x_n - \frac{n}{S_1(x_k) \pm \sqrt{(1-n)(nS_2(x_k) + S_1^2(x_k))}}
$$
(1.22)

Dans laquelle le symbole ± au dénominateur est remplacé par + ou − selon ce qui donne un dénominateur ayant le plus grand module possible. De plus, n désigne le degré du polynôme  $p, S_1$  et  $S_2$  sont les premières et secondes [dérivées logarithmiq](http://fr.wikipedia.org/wiki/D%C3%A9riv%C3%A9e_logarithmique)ues de p, données par

$$
S_1(x) = \frac{d}{dx} log p(x) = \frac{p'(x)}{p(x)}
$$
 (1.23)  

$$
S_2(x) = \frac{d^2}{dx^2} log p(x) = \frac{p''(x)}{p(x)} - (\frac{p'(x)}{p(x)})^2
$$
 (1.24)

$$
dx^2 \xrightarrow{logp(x)} p(x) \qquad p(x)
$$

#### 1.2.8.2. Propriétés de la méthode de Laguerre

Si *x* est une racine simple du polynôme p, alors la méthode de Laguerre aura une [vitesse d](http://fr.wikipedia.org/wiki/Vitesse_de_convergence_des_suites)e [convergenc](http://fr.wikipedia.org/wiki/Vitesse_de_convergence_des_suites)e cubique lorsque la valeur approchée initiale  $x_0$  sera assez proche de la racine *x*. Cependant, si *x* est une [racine multip](http://fr.wikipedia.org/wiki/Racine_multiple)le, alors la convergence sera seulement linéaire.

Cela signifie que la méthode de Laguerre converge encore plus rapidement que la [méthode d](http://fr.wikipedia.org/wiki/M%C3%A9thode_de_Newton)e [Newton](http://fr.wikipedia.org/wiki/M%C3%A9thode_de_Newton). Cependant, la méthode de Laguerre exige le calcul des dérivées premières et secondes de p, alors que la méthode de Newton ne demande qu'une dérivée.

La méthode de Laguerre fonctionne également pour des polynômes à coefficients réels qui ont des racines complexes. Même si la valeur approchée initiale est réelle, alors la méthode fournira des valeurs approchées complexes quand l'expression sous la racine deviendra négative. C'est la grande différence avec la méthode de Newton, qui donnera toujours des solutions réelles dans ce cas.

#### Exercice n°1.15

Soit le problème hydraulique donné par le polynôme suivant :  $P(x)=x^3-0,236x-0,216$ Utiliser la méthode de Laguerre pour obtenir le zéro de ce polynôme ? Prendre  $x_0=0.75$ ?

#### Solution

Il existe deux manières pour calculer la racine de l'équation non linéaire précédente, l'une automatique basée sur le programme présenté dans le tableau 1.24 et l'autre manuelle basée sur le passage à chaque par des étapes.

Tableau 1.24 : Programme de la méthode de Laguerre

| REAL x(1000), S1(1000), S2(1000)                            | IF (abs $((x(i+1)-$                      |
|-------------------------------------------------------------|------------------------------------------|
| $x(0)=0.75$                                                 | $x(i))$ ). GT.0.00000001) THEN           |
| $i=0$                                                       | $i=i+1$                                  |
| 5 S1(x(i)=(3*x(i)**2-0.236)/(x(i)**3-0.236*x(i)-0.216)      | GO TO 5                                  |
| $S2(x(i))=(6*x(i))/(x(i)**3-0.236*x(i)-0.216)-((3*x(i)**2-$ | <b>END IF</b>                            |
| $0.236/(x(i)*3-0.236*x(i)-0.216))**2)$                      | $\alpha$ i=1,i                           |
| $A=S1(x(i))+SQRT((1-3)*(3*S2(x(i))+(S1(x(i)))**2))$         | <b>WRITE</b>                             |
| B=S1(x(i))-SQRT((1-3)*(3*S2(x(i))+(S1(x(i)))**2))           | $(*,*)', i, =', i, 'x(', i, ') =', x(i)$ |
| if $(ABS(A).GT.ABS(B))$ then                                | END do                                   |
| $x(i+1)=x(i)-(3/A)$                                         | <b>STOP</b>                              |
| else                                                        | <b>END</b>                               |
| $x(i+1)=x(i)-(3/B)$                                         |                                          |
| end if                                                      |                                          |

Tableau 1.25 : Résultats du programme

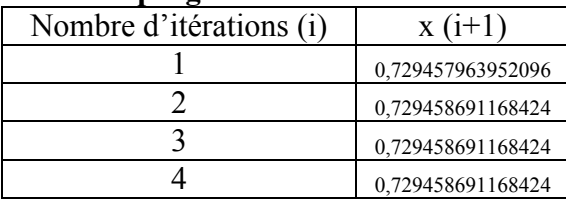

 $n=3$ 

 $(1-n)=2$  $S1(x) = (3x^2 - 0.236)/(x^3 - 0.236x - 0.216)$  $S2(x)=(6x)/(x^3-0.236x-0.216)-((3x^2-0.236)/(x^3-0.236x-0.216))^2$ 

Le tableau 1.25 représente l'exécution manuelle de la méthode de Laguerre pour obtenir le zéro de f(x)=  $x^3 - 0.236x - 0.216$ 

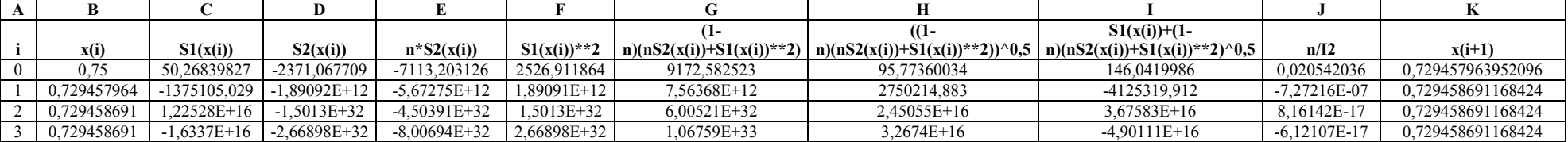

#### Tableau 1.26 : Exécution étape par étape de la méthode de Laguerre

## 1.2.9 Méthode de Brent

## 1.2.9.1 Aperçu historique

La méthode de Brent est un [algorithme de recherche d'un zéro d'une f](http://fr.wikipedia.org/wiki/Algorithme_de_recherche_d%27un_z%C3%A9ro_d%27une_fonction)onction combinant la [méthode de dichotom](http://fr.wikipedia.org/wiki/M%C3%A9thode_de_dichotomie)ie, la [méthode de la séca](http://fr.wikipedia.org/wiki/M%C3%A9thode_de_la_s%C3%A9cante)nte et l'[interpolation quadratique in](http://fr.wikipedia.org/wiki/Interpolation_quadratique_inverse)verse. À chaque itération, elle décide laquelle de ces trois méthodes est susceptible d'approcher au mieux le zéro, et effectue une itération en utilisant cette méthode. L'idée principale est d'utiliser la méthode de la sécante ou d'interpolation quadratique inverse parce qu'elles convergent vite, et de revenir à la robuste méthode de dichotomie si besoin est. Cela donne une méthode alliant robustesse et rapidité, qui se trouve être très populaire et très appréciée. L'idée d'allier ces méthodes différentes est due à [Theodorus Dekk](http://fr.wikipedia.org/w/index.php?title=Theodorus_Dekker&action=edit&redlink=1)er [\(en\)](http://en.wikipedia.org/wiki/Theodorus_Dekker) (1969) et à [Richard](http://fr.wikipedia.org/w/index.php?title=Richard_Brent&action=edit&redlink=1) [Bren](http://fr.wikipedia.org/w/index.php?title=Richard_Brent&action=edit&redlink=1)t [\(en\)](http://en.wikipedia.org/wiki/Richard_P._Brent) (1973).

## 1.2.9.2. Méthode de Dekker

L'idée de combiner les méthodes de dichotomie et de la sécante remonte à Dekker.

On suppose vouloir résoudre l'équation  $f(x) = 0$ . À l'image de la méthode de dichotomie, la méthode de Dekker est initialisée par deux points, disons  $a_0$  et  $b_0$ , tels que  $f(a_0)$  et  $f(b_0)$  aient des signes opposés. Si la fonction f est continue sur  $[a_0, b_0]$ , le [théorème des vale](http://fr.wikipedia.org/wiki/Th%C3%A9or%C3%A8me_des_valeurs_interm%C3%A9diaires)urs [intermédiair](http://fr.wikipedia.org/wiki/Th%C3%A9or%C3%A8me_des_valeurs_interm%C3%A9diaires)es indique l'existence d'une solution entre  $a_0$  et  $b_0$ .

À chaque itération, trois points entrent en jeu:

- $\bullet$  b<sub>k</sub> est l'itération courante, c.-à-d. l'approximation courante de la racine de f;
- $a_k$  est le "contrepoint," c.-à-d. un point tel que  $f(a_k)$  et  $f(b_k)$  aient des signes opposés. Ainsi, l'intervalle  $[a_k, b_k]$  contient à coups sûr la solution. De plus,  $|f(b_k)|$  doit être plus petit (en magnitude) que  $|f(a_k)|$ , de telle sorte que  $b_k$  soit une meilleure approximation de la racine que  $a_k$ ;
- $b_{k-1}$  est l'itération précédente (pour la première itération, on pose  $b_{-1} = a_0$ ).

Deux candidats à la prochaine itération sont calculés: le premier est obtenu par la méthode de la sécante

$$
s = b_{k} - \frac{b_{k} - b_{k-1}}{f(b_{k}) - f(b_{k-1})} f(b_{k})
$$
 (1.25)

et le second par la méthode de dichotomie

$$
m = \frac{a_k + b_k}{2} \qquad (1.26)
$$

Si le résultat de la méthode de la sécante, s, tombe entre  $b_k$  et m, alors il peut devenir le prochain itéré ( $b_{k+1} = s$ ), et dans le cas contraire, le point milieu entre en jeu ( $b_{k+1} = m$ ).

Alors, la valeur du nouveau contrepoint est choisi de tel sorte que  $f(a_{k+1})$  et  $f(b_{k+1})$  aient des signes opposés. Si  $f(a_k)$  et  $f(b_{k+1})$  sont de signe opposé, alors le contrepoint ne change pas:  $a_{k+1}$  $= a_k$ . Sinon,  $f(b_{k+1})$  et  $f(b_k)$  sont de signe opposé et le nouveau contrepoint devient  $a_{k+1} = b_k$ .

Finalement, si  $|f(a_{k+1})|$  <  $|f(b_{k+1})|$ , alors  $a_{k+1}$  est probablement une meilleure approximation de la solution que  $b_{k+1}$ , et par suite, les valeurs de  $a_{k+1}$  et  $b_{k+1}$  sont échangées.

En arrivant à ce point, la méthode vient de réaliser une itération. La méthode est répétée jusqu'à convergence.

## Exercice n°1.16

Soit le problème hydraulique donné par l'équation suivante :

$$
f(x) = x^3 - 0.236x - 0.216
$$

Utiliser la méthode de Dekker pour obtenir le zéro de cette équation ? Prendre  $a_0=0,50$  et  $b_0=0,8$ ?

Tableau 1.27 : Programme de la méthode de Dekker

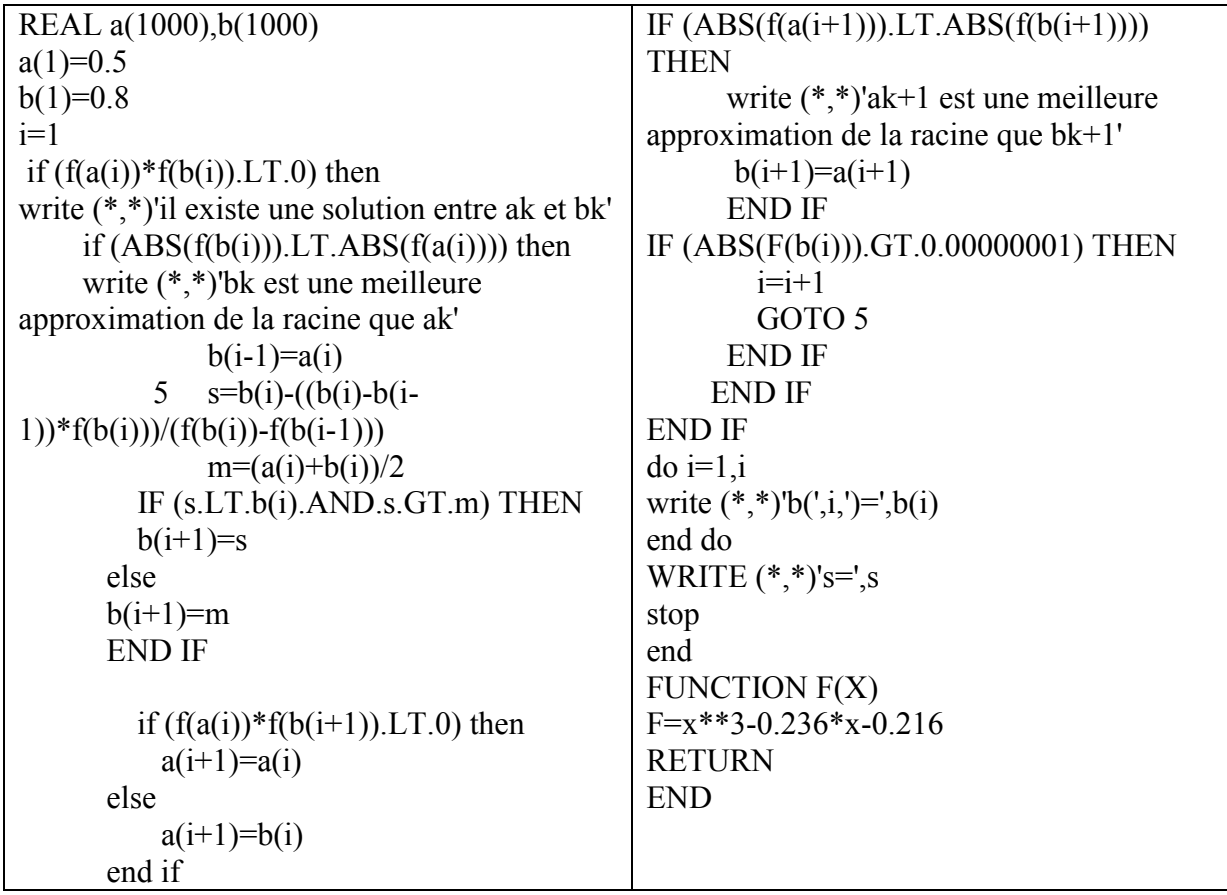

#### Solution

Tableau 1.28 : Résultats de l'exécution manuelle de l'équation  $x^3 - 0.236x - 0.216$ par la méthode de Dekker

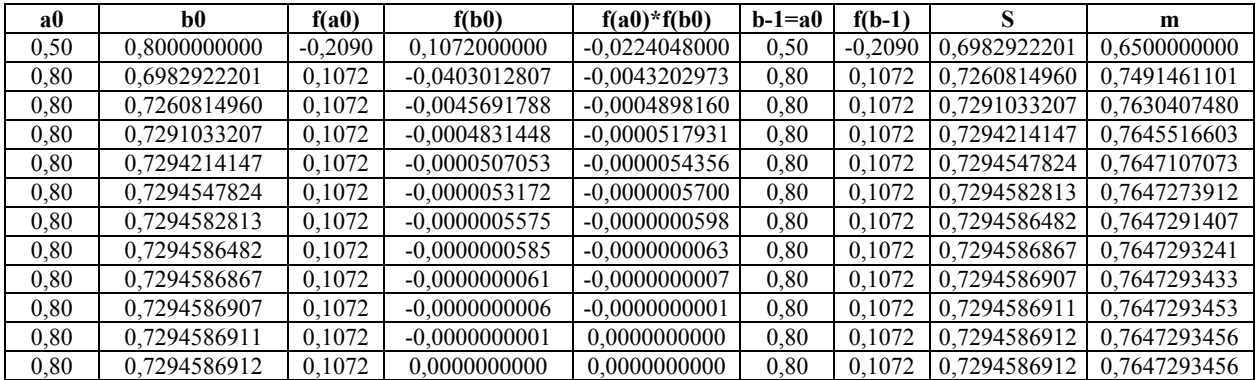

#### a) La méthode de Brent

La méthode de Dekker est efficace si f se comporte raisonnablement bien. Toutefois, dans certaines circonstances, chaque itération emploie la méthode de la sécante mais la suite des  $b_k$ converge très lentement (en particulier,  $|b_k - b_{k-1}|$  peut devenir arbitrairement petit). Dans une telle configuration, la méthode de Dekker nécessite alors plus d'itérations que la méthode de dichotomie.

Brent propose une petite modification pour éviter ce problème: un test supplémentaire doit être vérifié avant que le résultat de la méthode de la sécante soit acceptée comme la prochaine itération. En particulier, si l'étape précédente utilisait la méthode de dichotomie, l'inégalité

$$
|s - b_k| < \frac{1}{2} |b_k - b_{k-1}| \qquad (1.27)
$$

doit être vraie, sinon le point milieu m devient le prochain itéré. Si l'étape précédente utilisait l'interpolation, alors l'inégalité

$$
|s - b_k| < \frac{1}{2} |b_{k-1} - b_{k-2}| \qquad (1.28)
$$

est utilisée à la place. Cette modification permet de remplacer la méthode de la sécante par la méthode de dichotomie lorsque la première progresse trop lentement. Brent a prouvé que cette méthode requiert au plus  $N^2$  itérations, où N représente le nombre d'itérations pour la méthode de dichotomie. Si la fonction f se comporte bien, la méthode de Brent utilise au choix l'[interpolation quadratique in](http://fr.wikipedia.org/wiki/Interpolation_quadratique_inverse)verse ou l'[interpolation liné](http://fr.wikipedia.org/wiki/Interpolation_lin%C3%A9aire)aire, auquel cas la [vitesse d](http://fr.wikipedia.org/wiki/Vitesse_de_convergence_des_suites)e [convergenc](http://fr.wikipedia.org/wiki/Vitesse_de_convergence_des_suites)e est [superlinéa](http://fr.wikipedia.org/wiki/Vitesse_de_convergence_des_suites)ire.

La méthode de Brent se base sur l'interpolation quadratique inverses plutôt que l'interpolation linéaire (qui apparaît dans la méthode de la sécante) si f(b<sub>k</sub>), f(a<sub>k</sub>) et f(b<sub>k−1</sub>) sont distincts. Ceci améliore significativement l'efficacité. Par conséquent, la condition pour accepter la valeur d'interpolation s est modifiée: s doit tomber entre  $(3a_k + b_k) / 4$  et  $b_k$ .

### Exercice n°1.17

On cherche à identifier une racine de  $f(x) = (x + 3)(x - 1)^2$ . On prend  $[a_0; b_0] = [-4; 4/3]$ comme intervalle initial. On a f(a<sub>0</sub>) = −25 et f(b<sub>0</sub>) = 0,48148 (tous les nombres de cette section sont tronqués); ainsi les conditions f(a<sub>0</sub>) f(b<sub>0</sub>) < 0 et  $|f(b_0)| \leq |f(a_0)|$  sont vérifiées. Nous allons détailler l'utilisation de Brent, qui utilise soit l'interpolation linéaire (abrégée en IL) soit l'interpolation quadratique inverse (IQI).

- 1. Dans la première itération, on utilise une IL entre  $(b_{-1}; f(b_{-1})) = (a_0; f(a_0)) = (-4; -25)$ et  $(b_0; f(b_0)) = (1,33333; 0,48148)$ , ce qui conduit à s = 1,23256. Cette valeur tombe entre  $(3a_0 + b_0)$  / 4 et  $b_0$  et, par conséquent, cette valeur est acceptée. En outre, f(1,23256) = 0,22891, ce qui donne  $a_1 = a_0$  et  $b_1 = s = 1,23256$ ;
- 2. Dans la deuxième itération, une IQI entre  $(a_1; f(a_1)) = (-4; -25)$  et  $(b_0; f(b_0)) =$  $(1,33333; 0,48148)$  et  $(b_1; f(b_1)) = (1,23256; 0,22891)$  donne 1,14205; cette valeur est entre  $(3a_1 + b_1) / 4$  et  $b_1$ . De plus, l'inégalité  $|1,14205 - b_1| \le |b_0 - b_1| / 2$  est satisfaite; cette valeur est donc retenue. Enfin, comme  $f(1,14205) = 0.083582$ , on pose  $a_2 = a_1$  et  $b_2 = 1,14205;$

Dr. TOUMI Abdelouaheb univ 8 Mai 1945 Guelma-Algérie Email : toumiabdelouaheb@yahoo.fr Page 28

- 3. Dans la troisième itération, on utilise une IQI entre  $(a_2; f(a_2)) = (-4; -25)$  et  $(b_1; f(b_1))$  $= (1,23256; 0,22891)$  et  $(b_2; f(b_2)) = (1,14205; 0,083582)$ , ce qui donne 1,09032. Cette valeur est entre  $(3a_2 + b_2)$  / 4 et b<sub>2</sub>;mais la condition supplémentaire de Brent bloque: en effet, l'inégalité  $|1,09032 - b_2| \le |b_1 - b_0|/2$  n'est pas vérifiée: la valeur en cours est donc rejetée. À la place, on calcule le point milieu de intervalle  $[a_2; b_2]$ : m = −1,42897. On a f(m) = 9,26891; on pose alors  $a_3 = a_2$  et  $b_3 = -1,42897$ ;
- 4. Dans la quatrième itération, la valeur −1,15448 est obtenue par IOI entre (a<sub>3</sub>; f(a<sub>3</sub>)) =  $(-4; -25)$  et  $(b_2; f(b_2)) = (1,14205; 0,083582)$  et enfin  $(b_3; f(b_3)) = (-1,42897;$ 9,26891). Cette valeur ne tombe pas entre  $(3a_3 + b_3) / 4$  et b<sub>3</sub>). Par conséquent, on calcule à la place le milieu m =  $-2,71449$ ; on a f(m) = 3,9393. On pose finalement  $a_4$  =  $a_3$  et  $b_4 = -2,71449$ ;
- 5. Dans la cinquième itération, une IQI donne −3,45500, qui tombe dans l'intervalle requis. Toutefois, l'itération précédente était une étape de dichotomie et l'inégalité |−3,45500 − b4| ≤ |b4 − b3| / 2 doit être satisfaite, ce qui n'est pas le cas. On utilise alors le point milieu m = −3,35724, pour lequel f(m) = −6,78239. Ainsi, m devient le nouveau contrepoint:  $a_5 = -3,35724$  et  $b_5 = b_4$ ;
- 6. Dans la sixième itération, l'IQI est interdite car  $b_5 = b_4$ . Par conséquent, on la remplace par une IL entre  $(a_5; f(a_5)) = (-3,35724; -6,78239)$  et  $(b_5; f(b_5)) = (-2,71449;$ 3,93934). Il en résulte s = −2,95064, qui satisfait toutes les conditions. On calcule f(s)  $= 0,77032$  et on pose  $a_6 = a_5$  et  $b_6 = -2,95064$ ;
- 7. Dans la septième itération, on utilise encore une IQI ce qui donne s = −3,00219, qui vérifie toutes les conditions. Maintenant,  $f(s) = -0.03515$ , et on pose donc  $a_7 = b_6$  et  $b_7$  $= -3.00219$  (a<sub>7</sub> et b<sub>7</sub> sont échangés afin que  $|f(b_7)| \le |f(a_7)| \le |f(a_7)| \le |f(a_7)| \le |f(a_7)| \le |f(a_7)| \le |f(a_7)| \le |f(a_7)| \le |f(a_7)| \le |f(a_7)| \le |f(a_7)| \le |f(a_7)| \le |f(a_7)| \le 1$
- 8. Dans la huitième itération, on ne peut considérer une IQI parce que  $a_7 = b_6$ . L'IL donne à la place s = −2,99994, valeur qui est acceptée;
- 9. Dans les itérations suivantes, la racine  $x = -3$  est approchée rapidement:  $b_9 = -3 + 1$  $6.10^{-8}$  et b<sub>10</sub> =  $-3 - 3.10^{-15}$ .

#### 1.2.10 Méthode de Broyden

#### 1.2.10.1. Méthode de Quasi-Newton

La méthode de Quasi-Newton est une méthode numérique utilisée pour résoudre des systèmes d'équations non linéaires. Typiquement, le problème que résout une méthode de Quasi-Newton est  $f(x) = 0$  avec  $f: R^n \to R^n$  dont on ne connaît pas forcément l'expression analytique.

Pour de tels problèmes, il est en général possible d'utiliser la [méthode de Newton-Rap](http://fr.wikipedia.org/wiki/M%C3%A9thode_de_Newton)hson, dont les itérations sont  $x_{k+1} = x_k - Df(x_k)^{-1}$ .  $f(x_k)$ , mais celle-ci pose quelques problèmes pratiques :

- si le système est assez grand, le calcul de la [matrice jacobien](http://fr.wikipedia.org/wiki/Matrice_jacobienne)ne est très long,
- de même, la résolution du système linéaire  $Df(x_k)^{-1}$ .  $f(x_k)$ est une opération coûteuse en calculs.

L'idée des méthodes Quasi-Newton est de remplacer Df( $x_k$ )<sup>-1</sup> par une matrice B<sub>k</sub> plus facile à calculer, et à laquelle on peut imposer certaines propriétés. Le fait qu'elle soit une approximation de l'inverse du jacobien se traduit par la relation de Quasi-Newton,

$$
x_{k+1} = x_k - B_k \cdot (f(x_{k+1}) - f(x_k)) \qquad (1.29)
$$

Ce qui est manifestement la généralisation du coefficient utilisé dans la [méthode de](http://fr.wikipedia.org/wiki/M%C3%A9thode_de_la_s%C3%A9cante) la [sécant](http://fr.wikipedia.org/wiki/M%C3%A9thode_de_la_s%C3%A9cante)e.

Les itérations des méthodes de Quasi-Newton sont alors de la forme suivante :

$$
x_{k+1} = x_k - \rho_k B_k \cdot f(x_k) \qquad (1.30)
$$

Dans cette formule,  $\rho_k$  est un coefficient choisi pour optimiser la convergence, et B<sub>k</sub> est mise à jour à chaque itération selon une formule particulière. Selon les méthodes de Quasi-Newton, la formule de mise à jour varie.

Souvent on applique la méthode à la recherche d'un minimum d'une fonction  $g(x)$  que l'on traduit en la recherche def(x): =  $\nabla g(x) = 0$ . Dans ce cas il est naturel d'imposer à la matrice  $B_k$  qu'elle soit [symétriqu](http://fr.wikipedia.org/wiki/Matrice_sym%C3%A9trique)e, car elle correspond alors à la [matrice hessien](http://fr.wikipedia.org/wiki/Matrice_hessienne)ne de g.

#### 1.2.10.2. Méthode de Broyden

Ici la mise à jour de la matrice  $B_k$  s'écrit :

$$
B_{k+1} = B_k + \frac{S_k - B_k y_k}{t_{S_k} B_k y_k} (t_{S_k} B_k)
$$
 (1.31)

avec  $s_k = x_{k+1} - x_k$ ,  $y_k = f(x_{k+1}) - f(x_k)$ . Cette méthode s'applique au cas général où le jacobien n'a pas de raison d'être symétrique.

#### 1.3 Méthodes utilisées pour résoudre les systèmes d'équations

## 1.3.1 Méthodes directes

## 1.3.1.1 Méthode de Cramer

La méthode Cramer est une méthode basée sur les déterminants pour résoudre un système de n équations linéaires à n inconnus de types Ax=b, elle est utilisée surtout pour les systèmes de faible taille et valable pour le det A≠0.

$$
\begin{cases}\na_{11}x_1 + a_{12}x_2 + \dots + a_{1n}x_n = b_1 \\
a_{21}x_1 + a_{22}x_2 + \dots + a_{2n}x_n = b_2 \\
\vdots \\
a_{n1}x_1 + a_{n2}x_2 + \dots + a_{nn}x_n = b_n\n\end{cases}
$$
\n
$$
\begin{bmatrix}\na_{11}a_{12} \cdots a_{1n} \\
a_{21}a_{22} \cdots a_{2n} \\
\vdots \\
a_{n1}a_{n2} \cdots a_{nn}\n\end{bmatrix}\n\begin{pmatrix}\nx_1 \\
x_2 \\
\vdots \\
x_n\n\end{pmatrix} =\n\begin{pmatrix}\nb_1 \\
b_2 \\
\vdots \\
b_n\n\end{pmatrix}
$$

Cramer donne le procédé suivant pour obtenir les solutions xi.

$$
x_{1} = \frac{\begin{vmatrix} b_{1}a_{12} & a_{1n} \\ b_{2}a_{22} \cdots a_{2n} \\ \vdots & \vdots & \vdots \\ b_{n}a_{n2} & a_{nn} \end{vmatrix}}{\det A}, x_{2} = \frac{\begin{vmatrix} a_{11}b_{1} & a_{1n} \\ a_{21}b_{2} \cdots a_{2n} \\ \vdots & \vdots & \vdots \\ a_{n1}b_{n} & a_{nn} \end{vmatrix}}{\det A}, ..., x_{n} = \frac{\begin{vmatrix} a_{11}a_{12} & b_{1} \\ a_{21}a_{22} \cdots b_{2} \\ \vdots & \vdots & \vdots \\ a_{n1}a_{n2} & b_{n} \end{vmatrix}}{\det A}} (1.32)
$$

Pour les systèmes de taille importante la résolution du système nous conduit à la recherche à chaque fois le déterminant au lieu de chercher la solution.

#### 1.3.1.2 Méthode d'inversion de la matrice

La méthode d'inversion de la matrice est apparue simple mais la recherche de l'inverse de A qui est un travail supplémentaire.  $[A]{x} = {b} \Rightarrow {x} = [A]^{-1}{b}$ 

Mais l'inconvénient majeur de cette méthode est la recherche de l'inverse de A qui est délicate c'est-à-dire au lieu de chercher directement la solution on se trouve devant la recherche de l'inverse de A surtout pour les systèmes d'équations de grande taille.

On appelle inverse d'une matrice A d'ordre n, la matrice B, si elle existe, telle que BA=AB=I<sub>n</sub>. Où I<sub>n</sub> la matrice unité d'ordre n.

Une matrice est dite inversible (régulière) si, et seulement si, son déterminant est différent de zéro ; l'inverse de A, noté  $A^{-1}$ , est unique.

Pour obtenir l'inverse de A on doit passer par les étapes suivantes :

a) On prend la transposée de A notée  $\widetilde{A}$ .

b) On en déduit l'ajointe de  $\tilde{A}$  notée adj $(\tilde{A})$ .

c) On devise l'ajointe par le déterminant de A noté (det A)

$$
A^{-1} = \frac{adj(\widetilde{A})}{det(A)} \qquad (1.33)
$$

#### Exercice n°1.17

Utiliser la méthode directe d'inversion de la matrice pour obtenir la solution du système d'équations linéaires suivant :
$$
\begin{cases}\n x - y + 2z = 5 \\
 3x + 2y + z = 10 \\
 2x - 3y - 2z = -10\n\end{cases}
$$

# Solution

Le programme suivant donne la solution d'un système de 3 équations à 3 inconnus par la méthode de l'inversion de la matrice.

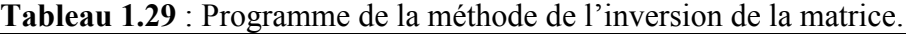

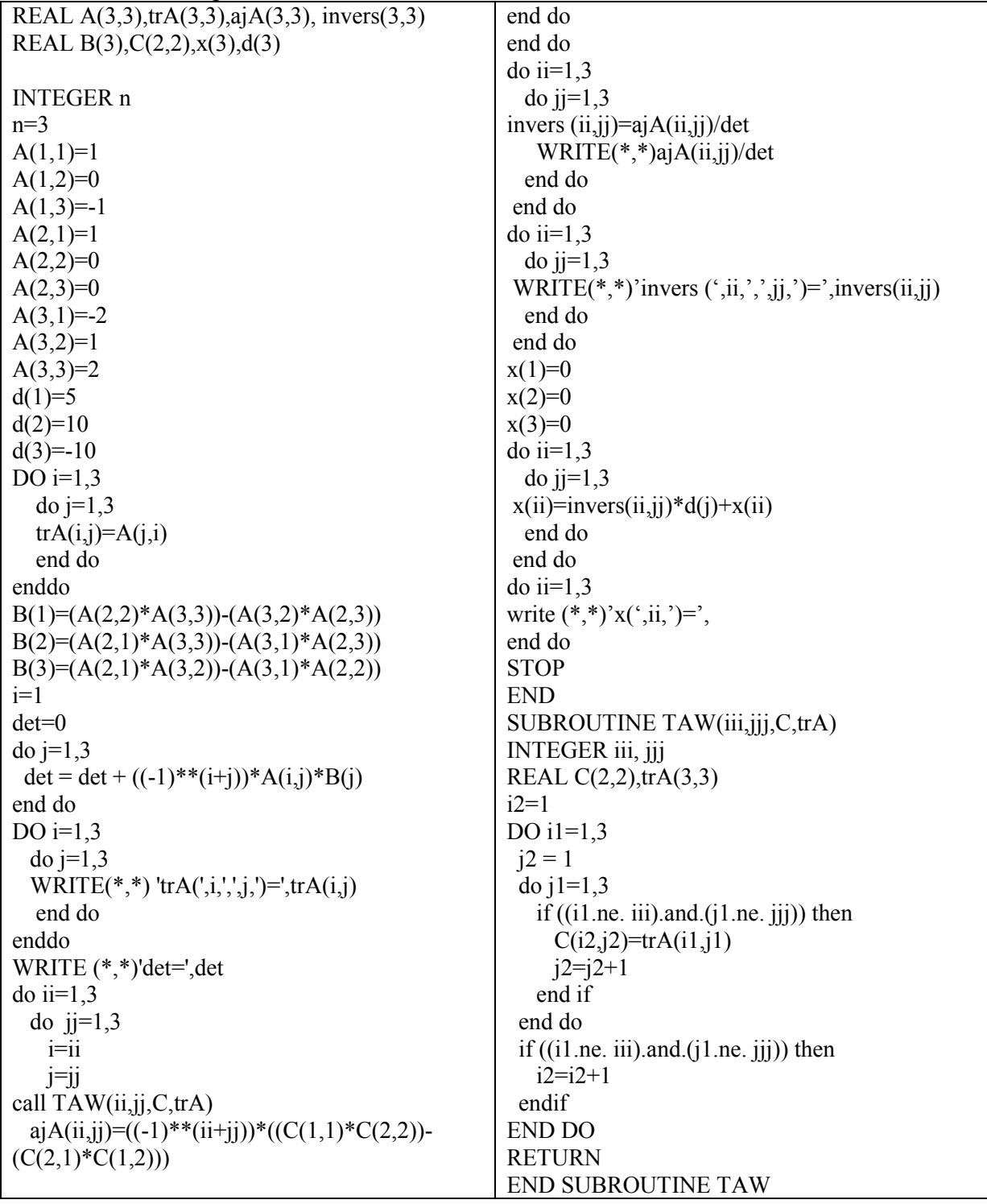

Résultats d'exécution  $x(1)=1$ ;  $x(2)=2$ ;  $x(3)=3$ 

# 1.3.1.3 Méthodes de diagonalisation

C'est une méthode directe de résolution du système d'équations, elle consiste à transformer le système en un système diagonal ayant les mêmes solutions qui est facile à résoudre.

La diagonalisation d'une matrice A est de transformer cette dernière pour quelle devient diagonale où la solution des systèmes d'équations liés à elle est directe. Il est clair que la solution d'un tel système est triviale. En pratique, la recherche des vecteurs propres peut s'avérer plus chère que la solution directe. Soit [x] la matrice dont les colonnes sont les vecteurs propres de [A]

$$
[\mathbf{x}] = [\{\mathbf{v}\}_1, \{\mathbf{v}\}_2, \dots \{\mathbf{v}\}_n]
$$

La matrice [x] des vecteurs propres est orthogonale :

$$
[x]^{-1} = [x]^T
$$
  
Si nous prémultiplions le système [A]{x} = {b}par [x]^T, nous avons :  

$$
[x]^T[A]{x} = [x]^T[b]
$$

Que nous pouvons le transformer de la manière suivante :

$$
[x]^T [A][x][x]^T \{x\} = [x]^T \{b\}
$$

$$
[c]{y} = {d} \qquad (1.34)
$$

 $[c] = [x]^{T}[A][x]$ ,  $\{y\} = [x]^{T}\{x\}$ et  $\{d\} = [x]^{T}\{b\}$ 

Pour trouver la matrice des valeurs propres [c] qui est diagonale à partir de l'équation précédente, nous avons :

$$
y_i = c_i / \lambda_i
$$
 et  $\{x\} = [x] \{y\}$  (1.35)

# a) Rappel sur les valeurs et les vecteurs propres

Recherche des vecteurs propres de [A]

a) Recherche des valeurs propres de [A]

Soient E un K-espace vectoriel de dimension finie n, f un endomorphisme de E, un scalaire  $\lambda$ d'un espace vectoriel est appelé valeur propre de l'endomorphisme (soit une matrice par exemple) f s'il existe un vecteur u non nul de l'espace vectoriel tel que f(u)= $\lambda u \Rightarrow f(u)$ - $\lambda u=0$ . Les valeurs propres de f sont appelées spectres de f et la plus grande valeur s'appelle le rayon spectrale.

Un vecteur u de l'espace vectoriel est appelé vecteur propre de l'endomorphisme f s'il existe une valeur propre  $\lambda$  tel que f(u)= $\lambda$ u. Un tel vecteur est dit vecteur propre de f associé à  $\lambda$ .

L'ensemble des vecteurs propres associés à une même valeur propre  $\lambda$  est un sous espace vectoriel de E, on l'appelle sous-espace propre associé à  $\lambda$ . On le note E<sub> $\lambda$ </sub>.

Soient E un K-espace vectoriel de dimension finie n, f un endomorphisme de E, A la matrice carrée associée à f suivant une base  $B_E$ , et  $\lambda$  un élément de K.  $\lambda$  est valeur propre de f si et seulement si det $(A-\lambda I_n)=0$ , où In désigne la matrice identité d'ordre n.

Soit A une matrice carrée d'ordre n, à coefficients dans K. On désigne par f l'endomorphisme de K<sup>n</sup> tel que A soit la matrice de f suivant la base canonique K<sup>n</sup>. On dit qu'un scalaire  $\lambda$  est valeur propre de A si et seulement si det( $A-\lambda I_n$ )=0.

Soit X une indéterminée, det(A-XIn) est un polynôme de degré n, appelé polynôme caractéristique de A. On le note  $P_A = det(A-XI_n)$  (1.36).

$$
P_A = (-1)^n X^n + (-1)^{n-1} (trA) X^{n-1} + \dots + \det A
$$

Un vecteur u de  $K^n$  est vecteur propre de A si et seulement si  $(A-\lambda I_n)U=0$ ou  $AU=0U$  où U est le vecteur colonne associé à u.

### Exercice n°1.18

a) Diagonaliser la matrice [A] pour obtenir la solution du système linéaire suivant :

$$
A = \begin{pmatrix} 1 & 2 & 0 \\ 0 & 3 & 0 \\ 2 & -4 & 2 \end{pmatrix}
$$
  
det([A] - \lambda[I]) = 0  $\Rightarrow$   $\begin{vmatrix} (1 - \lambda) & 2 & 0 \\ 0 & (3 - \lambda) & 0 \\ 2 & -4 & (2 - \lambda) \end{vmatrix} = 0 \Rightarrow (1 - \lambda)(3 - \lambda)(2 - \lambda) = 0$ 

 $\lambda_1 = 3, \lambda_2 = 2, \lambda_3 = 1$ 

Les valeurs propres de A qui sont racines du polynôme caractéristique PA=(1 − X)(3 −  $X(2 - X)$ 

La matrice[A] de dimension 3 a trois valeurs propres distinctes, donc elle diagonalisable. Si on veut diagonaliser A, on doit déterminer les vecteurs propres correspondants.

Le sous-espace propre  $E_{\lambda 1} = E_0$  correspondant à la valeur propre  $\lambda_1$  est le sous-espace vectoriel :

$$
E_0 = \{v1 \in R^3 / f(v1) = \lambda_1 v1 = 0\}
$$
  
Un vector v1(x,y,z) de E<sub>0</sub>, verifyié le système [A]v1= $\lambda v1$ :  

$$
\begin{pmatrix} 1 & 2 & 0 \ 0 & 3 & 0 \ 2 & -4 & 2 \end{pmatrix} \cdot \begin{pmatrix} x \\ y \\ z \end{pmatrix} = 3 \cdot \begin{pmatrix} x \\ y \\ z \end{pmatrix} \Rightarrow \begin{cases} x + 2y = 3x \\ 3y = 3y \\ 2x - 4y + 2z = 3z \end{cases} \Rightarrow \begin{cases} -2x + 2y = 0 \\ 3y = 3y \\ 2x - 4y - 1z = 0 \end{cases} \Rightarrow \begin{cases} x = y = 1 \\ 3y = 3y = 1 \\ z = -2x \end{cases}
$$
  

$$
E_0 = \{x(1,1, -2), x \in R\}
$$

et E<sub>0</sub> est ainsi le sous-espace vectoriel de R<sup>3</sup> engendré par le vecteur  $(1, 1, -2)$ . On a dim E<sub>0</sub>=1 (elle est répétée une seul fois sur la diagonale de la matrice D semblable à la matrice M). Le sous-espace propre  $E_{\lambda 2} = E_2$  correspondant à la valeur propre  $\lambda_2$  est le sous-espace vectoriel :

$$
E_2 = \{v2 \in R^3 / f(v2) = \lambda_2 \, v2 = 0\}
$$

Un vecteur v2 $(x,y,z)$  de  $E_2$ , vérifié le système :

$$
\begin{pmatrix} 1 & 2 & 0 \\ 0 & 3 & 0 \\ 2 & -4 & 2 \end{pmatrix} \cdot \begin{pmatrix} x \\ y \\ z \end{pmatrix} = 2 \cdot \begin{pmatrix} x \\ y \\ z \end{pmatrix} \Rightarrow \begin{cases} x + 2y = 2x \\ 3y = 2y \\ 2x - 4y + 2z = 2z \end{cases} \Rightarrow \begin{cases} -x + 2y = 0 \\ 3y = 2y \Rightarrow y = 0 \Rightarrow \begin{cases} x = 2y = 0 \\ y = 0 \\ z = 1 \end{cases}
$$

et  $E_2$  est ainsi le sous-espace vectoriel de  $R^3$  engendré par le vecteur (0,0,1). On a dim $E_2$ =1 Le sous-espace propre  $E_{\lambda 3} = E_3$  correspondant à la valeur propre  $\lambda_3$  est le sous-espace vectoriel :

$$
E_3 = \{v3 \in R^3 / f(v) = \lambda_3 v3 = 0\}
$$

Un vecteur v3 (x,y,z) de E<sub>3</sub>, vérifié le système :

$$
\begin{pmatrix} 1 & 2 & 0 \ 0 & 3 & 0 \ 2 & -4 & 2 \end{pmatrix} \cdot \begin{pmatrix} x \ y \ z \end{pmatrix} = 1 \cdot \begin{pmatrix} x \ y \ z \end{pmatrix} \Rightarrow \begin{cases} x + 2y = x \ 3y = y \ 2x - 4y + 2z = z \end{cases} \Rightarrow \begin{cases} 2y = 0 \Rightarrow y = 0 \ 3y = 2y \Rightarrow y = 0 \ 2x + 2z = z \Rightarrow x = -z/2 \end{cases} \Rightarrow \begin{cases} y = -1 \ y = 0 \ z = 2 \end{cases}
$$
  
\nE<sub>2</sub> = {x(-1,0,2), x ∈ R}

et E<sub>3</sub> est ainsi le sous-espace vectoriel de  $R^3$  engendré par le vecteur (-1,0,2).

$$
v_1 = \begin{pmatrix} 1 \\ 1 \\ -2 \end{pmatrix}, v_2 = \begin{pmatrix} 0 \\ 0 \\ 1 \end{pmatrix}, v_3 = \begin{pmatrix} -1 \\ 0 \\ 2 \end{pmatrix}
$$

Il existe une matrice carrée P inversible d'ordre 3, et une matrice diagonale D tel que  $D = P^{-1} A.P$ 

$$
D = \begin{pmatrix} 0 & 1 & 0 \\ 2 & 0 & 1 \\ -1 & 1 & 0 \end{pmatrix} \begin{pmatrix} 1 & 2 & 0 \\ 0 & 3 & 0 \\ 2 & -4 & 2 \end{pmatrix} \begin{pmatrix} 1 & 0 & -1 \\ 1 & 0 & 0 \\ -2 & 1 & 2 \end{pmatrix} = \begin{pmatrix} 0 & 3 & 0 \\ 4 & 0 & 2 \\ -1 & -1 & 0 \end{pmatrix} \begin{pmatrix} 1 & 0 & -1 \\ 1 & 0 & 0 \\ -2 & 1 & 2 \end{pmatrix} = \begin{pmatrix} 3 & 0 & 0 \\ 0 & 2 & 0 \\ 0 & 0 & 1 \end{pmatrix}
$$

On remarque que les valeurs propres  $\lambda$ i apparaissent sur la diagonale de la matrice dan le même ordre qu'on a placé les colonnes propres pour former la matrice P.

b) Utiliser la méthode de diagonalisation pour résoudre le système suivant :

$$
\begin{cases}\nx + 2y = 1 \\
3y = 1 \n\end{cases} \Rightarrow\n\begin{cases}\ny = 1/3 \\
y = 1/3\n\end{cases}
$$
\n
$$
Ax = b
$$
\n
$$
[X]^T . [A] . {x} = (1 - 2x + 4y)/2 = 5/6
$$
\n
$$
Ax = b
$$
\n
$$
[X]^T . [A] . [X] . [X]^T . {x} = [X]^T . {b}
$$
\n
$$
[X]^T . [A] . [X] - [X] = [C]
$$
\n
$$
[C] = \begin{pmatrix}\n3 & 0 & 0 \\
0 & 2 & 0 \\
0 & 0 & 1\n\end{pmatrix}
$$
\n
$$
\begin{cases}\ny_1 \\
y_2 \\
y_3\n\end{cases} = \begin{pmatrix}\n0 & 1 & 0 \\
2 & 0 & 1 \\
-1 & 1 & 0\n\end{pmatrix}\n\begin{cases}\nx \\
y \\
z\n\end{cases} = \begin{cases}\ny \\
2x + z \\
z - x + y\n\end{cases}
$$
\n
$$
[X]^T . {b} = {d}
$$
\n
$$
\begin{pmatrix}\n0 & 1 & 0 \\
2 & 0 & 1 \\
-1 & 1 & 0\n\end{pmatrix}\n\begin{cases}\n1 \\
1 \\
2\n\end{cases} = {3 \choose 0}
$$
\n
$$
[C]{y} = {d} \Rightarrow\n\begin{pmatrix}\n3 & 0 & 0 \\
0 & 2 & 0 \\
0 & 0 & 1\n\end{pmatrix}\n\begin{cases}\ny_1 \\
y_2 \\
y_3\n\end{cases} = {3 \choose 0}
$$
\n
$$
{y} = \frac{d}{|C|} \Rightarrow\n\begin{cases}\ny_1 \\
y_2 \\
y_3\n\end{cases} = {3/2 \choose 0}
$$
\n
$$
{x} = [X] . {y} \Rightarrow\n\begin{cases}\nx \\
y\n\end{cases} = {x \choose 1} . {0 \choose 0} -1 \choose 0}.\n\begin{cases}\n1/3 \\
3/2 \\
0\n\end{cases} \Rightarrow\n\begin{cases}\nx \\
y\n\end{cases} = {1/3 \choose 1/3} -1/3
$$
\n
$$
{x} = [X] . {y} \Rightarrow\n\begin{cases}\nx \\
y \\
z\n\end{cases} = {1 \choose 1} -1 -1 -1 -1 -1 -1 -
$$

### Exercice n°1.19

Solution

Utiliser la méthode de diagonalisation pour résoudre le problème donné par le système  $AX=0$  suivant :

I

$$
\begin{bmatrix} 2 & -2 & 3 \\ 1 & 1 & 1 \\ 3 & -1 \end{bmatrix} \begin{bmatrix} x_1 \\ x_2 \\ x_3 \end{bmatrix} = \begin{bmatrix} 1 \\ 2 \\ 3 \end{bmatrix}
$$

$$
A = \begin{bmatrix} 2 & -2 & 3 \\ 1 & 1 & 1 \\ 1 & 3 & -1 \end{bmatrix}
$$

$$
\bar{x} = \begin{bmatrix} x_1 \\ x_2 \\ x_3 \end{bmatrix}
$$

$$
\bar{b} = \begin{bmatrix} b_1 \\ b_2 \\ b_3 \end{bmatrix} = \begin{bmatrix} 1 \\ 2 \\ 3 \end{bmatrix}
$$

a) Recherche des valeurs propres de .

$$
\begin{vmatrix} 2 - \lambda & -2 & 3 \\ 1 & 1 - \lambda & 1 \\ 1 & 3 & -1 - \lambda \end{vmatrix} = 0
$$

Valeurs propres :  
\n
$$
(2 - \lambda)[(1 - \lambda)(-1 - \lambda) - 3] + 2(1(-1 - \lambda) - 1) + 3[3 - (1 - \lambda)] = 0
$$
\n
$$
\Rightarrow (2 - \lambda)[-1 + \lambda^2 - 3] + 2(-2 - \lambda) + 3(2 + \lambda) = 0
$$
\n
$$
(2 - \lambda)(\lambda^2 - 4) - (4 + 2\lambda) + 6 + 3\lambda = 0
$$
\n
$$
2\lambda^2 - 8 - \lambda^3 + 4\lambda - 4 - 2\lambda + 6 + 3\lambda = 0
$$
\n
$$
-\lambda^3 + 2\lambda^2 + 5\lambda - 6 = 0 \Rightarrow \lambda^3 - 2\lambda^2 - 5\lambda + 6 = 0 \Rightarrow (\lambda + 2)(\lambda - 1)(\lambda - 3) = 0
$$
\n
$$
\lambda_1 = -2
$$
\n
$$
\lambda_2 = 1
$$
\n
$$
\lambda_3 = 3
$$
\n
$$
(\lambda + 2)(\lambda - 1) = \lambda^2 + \lambda - 2 \Rightarrow (\lambda - 3)(\lambda + 2)(\lambda - 1) = (\lambda - 3)(\lambda^2 + \lambda - 2)
$$
\n
$$
2\lambda = 1
$$
\n
$$
\lambda_3 = 3
$$
\n
$$
2\lambda = 1
$$
\n
$$
\lambda_4 = 3
$$
\n
$$
\lambda_5 = 3
$$
\n
$$
\lambda_6 = 2
$$
\n
$$
C = \text{qui permet d'avori:}
$$
\n
$$
x_1 = -2; x_2 = 1; x_3 = 3
$$
\n
$$
b) \text{Les vecteurs propres} =:\n\begin{aligned}\nV_1 &= (11, 1, -14) \\
V_2 &= (1, 1, 1) \\
V_3 &= (1, 1, 1)\n\end{aligned}
$$
\n
$$
V_3 = (1, 1, 1)\n\end{aligned}
$$
\n
$$
V_4 = 1
$$
\n
$$
V_5 = (1, -1, -1)
$$
\n
$$
V_6 = \begin{bmatrix}\nV_1^T \cdot [A] \cdot [X] \cdot [X]^T \cdot (x) = [X]^T \cdot (b) \\
V_1^
$$

$$
x_{12} = (-1)^{3} \begin{bmatrix} 1 & -1 \ 1 & -1 \end{bmatrix} = -1(2) = -2
$$
  
\n
$$
x_{13} = (-1)^{4} \begin{bmatrix} 1 & -1 \ 1 & 1 \end{bmatrix} = 1(2) = 2
$$
  
\n
$$
x_{21} = (-1)^{3} \begin{bmatrix} 1 & -1^{4} \ 1 & 1^{4} \end{bmatrix} = -1(15) = -15
$$
  
\n
$$
x_{22} = (-1)^{4} \begin{bmatrix} 1 & 1 \ 1 & 1 \end{bmatrix} = -1(15) = -15
$$
  
\n
$$
x_{23} = (-1)^{5} \begin{bmatrix} 11 & 1 \ 11 & -1^{4} \end{bmatrix} = -1(10) = -10
$$
  
\n
$$
x_{31} = (-1)^{4} \begin{bmatrix} 1 & 1 \ 1 & -1^{4} \end{bmatrix} = 1(-15) = -15
$$
  
\n
$$
x_{32} = (-1)^{5} \begin{bmatrix} 21 & -1 \ 1 & -1 \end{bmatrix} = 1(-12) = -12
$$
  
\n
$$
\begin{bmatrix} \overline{x} \end{bmatrix} = \begin{bmatrix} 0 & 1/15 \ -15 & -3 & -12 \ -15 & -3 & -12 \end{bmatrix}
$$
  
\n
$$
\begin{bmatrix} \overline{x} \end{bmatrix} = \begin{bmatrix} 0 & 1/15 \ 1/2 & -25/3 & +13 \ -15 & -3 & -12 \end{bmatrix} = \begin{bmatrix} 1/2 & -5/6 \ 1/3 \ -1/2 & 1/10 \ 1/2 \ 1/10 & 12/30 \end{bmatrix} = \begin{bmatrix} 1/2 & -5/6 \ 1/3 \ 1/2 & 1/10 \ 2/5 \end{bmatrix}
$$
  
\n
$$
\begin{bmatrix} \overline{C} \end{bmatrix} = [X \begin{bmatrix} \overline{r}, [\overline{A}], [\overline{X}] = \begin{bmatrix} 0 & 1/15 \ 1/2 & -1/5 \ 1/2 & 1/10 \ 1/2 & 1/10 \ 1/2 & 1
$$

### 1.3.1.4 Méthode d'orthogonalisation ou méthode de factorisation QR

La décomposition QR (ou QU) d'une matrice A est une décomposition de type A=QR. Où Q est une matrice orthogonale  $(Q.Q<sup>T</sup>=I)$ , et R une matrice triangulaire supérieure. Ce type de décomposition est souvent utilisé pour le calcul de solutions de systèmes linéaires non carrés, notamment pour déterminer le pseudo-inverse d'une matrice.

Il est possible de calculer une décomposition RQ d'une matrice, ou même des décompositions QL et LQ, où la matrice L est triangulaire inférieure.

Il existe plusieurs méthodes pour réaliser cette décomposition :

a) La méthode de Householder où Q la matrice est obtenue par produits successifs de matrices orthogonales élémentaires.

b) La méthode de Givens où la matrice Q est obtenue par produits successifs de matrices de rotation plane.

c) La méthode de Schmidt.

### a) Méthode de Householder

Soit x un vecteur colonne arbitraire de dimension m et  $\alpha = \frac{1}{x} ||x||$ , où  $||.||$  désigne la norme euclidienne, pour des raisons de stabilité du calcul, α doit de plus être du signe du premier élément de x.

Si  $e_1$  le vecteur  $(1, 0, 0, 0, ...)$ <sup>T</sup>, et définissons, si x n'est pas colinéaire à  $e_1$ :

$$
u = x - \alpha e_1 \qquad (1.37)
$$
  
\n
$$
v = \frac{u}{\|u\|} \qquad (1.38)
$$
  
\n
$$
Q = I - 2.V.VT \qquad (1.39)
$$

Q est la matrice de Householder ou matrice orthogonale élémentaire et  $Qx = (\alpha, 0, ..., 0)^T$ .

Si x est colinéaire à  $e_1$ , on a le même résultat en prenant pour Q la matrice identité.

Nous pouvons utiliser ces propriétés pour transformer une matrice A de dimension m.n en une matrice triangulaire supérieure. Tout d'abord, on multiplie A par la matrice de Householder Q1 en ayant pris le soin de choisir pour x la première colonne de A. le résultat est une matrice QA avec des zéros dans la première colonne excepté du premier élément qui vaudra α.

 = ⎝ ⎜ ⎜ ⎜ ⎜ <sup>⎛</sup> α <sup>∗</sup> ∗………………….∗ 0 . . . 0 ⎠ ⎟ ⎟ ⎟ ⎟ ⎞

Ceci doit être réitéré pour A'qui va être multiplié par  $Q'_2(Q'_2)$ est plus petite que  $Q'_1$ ). Si toutefois, vous souhaitiez utiliser Q'<sub>1</sub>A plutôt que A, vous deviez remplir la matrice de Householder avec des 1 dans le coin supérieur gauche :

$$
Q_k = \begin{pmatrix} I_{k-1} & 0 \\ 0 & Q'_k \end{pmatrix}
$$

Après t itérations, t=min(m-1,n),  $R = Q_1 ... Q_2 Q_{t1}$ A est une matrice triangulaire supérieure. Si  $R = Q_1^T Q_2^T ... Q_t^T$  alors A=QR est la décomposition QR de A. de plus, par construction les matrices  $\overline{Q}_k$  sont non seulement orthogonales mais aussi symétriques, donc  $Q = Q_1 Q_2$ ….. $Q_t$ .

#### Exercice n°1.20

Trouver la décomposition QR de la matrice A donnée par

$$
A = \begin{pmatrix} 12 & -51 & 4 \\ 6 & 167 & -68 \\ -4 & 24 & -41 \end{pmatrix}
$$

### Solution

On choisit donc le vecteur  $a_1 = (12.6, -4)^T$  on a donc  $||a_1|| = \sqrt{12^2 + 6^2 + -4^2} = 14$  ce qui nous conduit à écrire  $\|a_1\|e_1 = (14,0,0)^T$  le calcul nous amène à  $u = (-1,3,-2)^T$  et  $v = 14^{-\frac{1}{2}}(-1,3,-2)^T$ . La première matrice de Householder vaut

$$
Q_1 = I - \frac{2}{14} \begin{pmatrix} -1 \\ 3 \\ -2 \end{pmatrix} (-13 - 2) = I - \frac{1}{7} \begin{pmatrix} 1 & -3 & 2 \\ -3 & 9 & -6 \\ 2 & -6 & 4 \end{pmatrix} = \begin{pmatrix} \frac{6}{7} & \frac{3}{7} & -2 \\ \frac{3}{7} & -2 & \frac{6}{7} \\ \frac{-2}{7} & \frac{-2}{7} & \frac{6}{7} \end{pmatrix}
$$

$$
Q_1 A = \begin{pmatrix} 14 & 21 & -14 \\ 0 & -49 & -14 \\ 0 & 168 & -77 \end{pmatrix}
$$

Nous avons maintenant sous la diagonale uniquement des zéros dans la 1ère colonne. Pour réitérer le processus, on prend la sous matrice principale.

$$
A' = \begin{pmatrix} -49 & -14 \\ 168 & -77 \end{pmatrix}^T
$$

On choisit donc le vecteur  $a_1 = (-49.168)^T$  on a donc  $||a_1|| = \sqrt{(-49)^2 + (168)^2} = 175$ ce qui nous conduit à écrire  $\|a_1\| \mathbf{e}_1 = (175.0)^T$ 

$$
x = (-49,168)^{T}
$$
  
u = x - a<sub>1</sub>e<sub>1</sub> = (-49,168) - (175,0) = (-224,168) = 56(-4,3)  
\n
$$
||u|| = 56\sqrt{(-4)^{2} + (3)^{2}} = 280
$$
\n
$$
v = \frac{u}{||u||} = \frac{56}{280}(-4,3) = \left(\frac{-4}{5}, \frac{3}{5}\right)
$$
  
\nrice de Householder vaut

La 2<sup>ème</sup> matrice de Householder vaut

$$
Q = I - 2\begin{pmatrix} \frac{-4}{5} \\ \frac{3}{5} \end{pmatrix} \left(\frac{-4}{5}, \frac{3}{5}\right) = \begin{pmatrix} 1 & 0 \\ 0 & 1 \end{pmatrix} - \begin{pmatrix} \frac{32}{25} & \frac{-24}{25} \\ \frac{-24}{25} & \frac{18}{25} \end{pmatrix} = \begin{pmatrix} \frac{-7}{25} & \frac{24}{25} \\ \frac{24}{25} & \frac{7}{25} \end{pmatrix}
$$

$$
Q_2 = \begin{pmatrix} 0 & 0 \\ 0 & \frac{25}{25} & \frac{25}{25} \\ 0 & \frac{24}{25} & \frac{7}{25} \end{pmatrix}
$$

$$
Q = Q_1 Q_2 = \begin{pmatrix} \frac{6}{7} & \frac{3}{7} & \frac{-2}{7} \\ \frac{3}{7} & -\frac{2}{7} & \frac{1}{7} \\ \frac{3}{7} & -\frac{2}{7} & \frac{1}{7} \end{pmatrix} \begin{pmatrix} 1 & -7 & 24 \\ 1 & -7 & 24 \\ 0 & \frac{25}{25} & \frac{25}{25} \end{pmatrix} = \begin{pmatrix} \frac{6}{7} - \frac{69}{175} & \frac{58}{175} \\ \frac{3}{7} & \frac{158}{175} & -6 \\ \frac{-2}{7} & \frac{-2}{7} & \frac{6}{7} \end{pmatrix}
$$

$$
R = Q_1 Q_2 A = Q^T . I. A = \begin{pmatrix} 14 & 21 & -14 \\ 0 & 175 & -70 \\ 0 & 0 & -35 \end{pmatrix}
$$

$$
A = QR ; R = QT. A QT. Q = I \Rightarrow QT = Q-1
$$

La matrice Q est orthogonale et R est triangulaire supérieure, par conséquent on obtient la décomposition A=QR.

# b) Méthode de Schmit

.

La méthode de Schmidt appliquée aux colonnes de la matrice  $A = [a_1, ..., a_2]$ , muni du produit scalaire  $\langle v, w \rangle = v^{\mathrm{T}} w$  ou  $\langle v, w \rangle = v^* w$  pour le cas complexe. On définit la projection :

$$
\prod ea = \frac{\langle e, a \rangle}{\langle e, e \rangle} e \qquad (1.40)
$$

Puis les vecteurs :  $u_1 = a_1, e_1 = \frac{u_1}{\|u_1\|}$  $u_2 = a_2 - \prod e_1 a_2, e_2 = \frac{u_2}{\|u_2\|}$  $u_3 = a_3 - \prod e_1 a_3 - \prod e_2 a_3, e_3 = \frac{u_3}{\|u_3\|}$  (1.41) .

.  $u_k = a_k - \sum_{j=1}^{j=k-1} \prod e_j a_k, \ e_k = \frac{u_k}{\|u_k\|}$ 

On réarrange ensuite les équations de sorte que les ai soient à gauche, en utilisant le fait que les e<sub>i</sub> sont des vecteurs unitaires.  $\frac{1}{2}$   $\frac{1}{2}$ 

$$
a_1 = (e_1. a_1)e_1
$$
  
\n
$$
a_2 = (e_1. a_2)e_1 + (e_2. a_2)e_2
$$
  
\n
$$
a_3 = (e_1. a_3)e_1 + (e_2. a_3)e_2 + (e_3. a_3)e_3
$$

$$
a_{k} = \sum_{j=1}^{j=k} \langle e_{j}.a_{k} \rangle e_{j} \qquad (1.42)
$$
  
\n
$$
O\dot{u} \langle e_{i}.a_{i} \rangle = ||u_{i}|| \text{ ceci s'écrit matriciellement : A=QR}
$$
  
\n
$$
Q = [e_{1}, \dots, e_{n}] \text{ et } R = \begin{pmatrix} \langle e_{1}.a_{1} \rangle \langle e_{1}.a_{2} \rangle \langle e_{1}.a_{3} \rangle \\ 0 & \langle e_{2}.a_{2} \rangle \langle e_{2}.a_{3} \rangle \\ 0 & 0 & \langle e_{3}.a_{3} \rangle \langle e_{4}.a_{4} \rangle. \\ 0 & 0 & 0 \end{pmatrix} \qquad (1.43)
$$

### Exercice n°1.21

Décomposer la matrice suivante par la méthode de Schmidt.

$$
A = \begin{pmatrix} 12 & -51 & 4 \\ 6 & 167 & -68 \\ -4 & 24 & -41 \end{pmatrix}
$$

 $\mathcal{L}$ 

On peut calculer Q par les moyens de Gram-Schmidt comme suit :

$$
U = (u_1 \ u_2 \ u_3) = \begin{pmatrix} 12 & -69 & -58/5 \\ 6 & 158 & -6/5 \\ -4 & 30 & -33 \end{pmatrix}
$$

$$
Q = \left(\frac{u_1}{\|u_1\|} \frac{u_2}{\|u_2\|} \frac{u_3}{\|u_3\|}\right) = \begin{pmatrix} 6/7 & -69/175 & -58/175 \\ 3/7 & 158/175 & -6/175 \\ -2/7 & 6/35 & -33/35 \end{pmatrix}
$$

Dans ce cas on peut écrire :  $Q^T$ .  $A = Q^TQR = R$ 

$$
R = Q^{T}. A = \begin{pmatrix} 14 & 21 & -14 \\ 0 & 175 & -70 \\ 0 & 0 & 35 \end{pmatrix}
$$

### c) Méthode de Givens

 Dans la décomposition de Givens, la matrice Q utilise des rotations de Givens. Chaque rotation annule un élément de la partie triangulaire inférieure stricte de la matrice, construisant la matrice R, tandis que la concaténation des rotations engendre la matrice Q.

Dans la pratique, les rotations de Givens ne sont pas effectivement assurées par la construction d'une matrice pleine et une multiplication matricielle. Une procédure de rotation de Givens est utilisée à la place qui est l'équivalent de la multiplication par une matrice de Givens creuse, sans efforts supplémentaires de la manipulation des éléments non nuls. La procédure de rotation de Givens est utile dans des situations où seul un nombre relativement restreint hors éléments diagonaux doivent être remis à zéro, et est plus facilement parallélisée que les transformations de Householder.

#### Exercice n°1.22

Utiliser la méthode de Givens pour décomposer la matrice A en QR.

$$
A = \begin{pmatrix} 12 & -51 & 4 \\ 6 & 167 & -68 \\ -4 & 24 & -41 \end{pmatrix}
$$

On doit d'abord construire une matrice de rotation qui annulera l'élément le plus bas de la colonne de gauche,  $a_{31} = -4$ , qu'on construit par une méthode de rotation de Givens. On appelle cette matrice  $G_1$ . On va d'abord faire une rotation du vecteur  $(6,-4)$ , pour le ramener sur l'axe x. ce vecteur forme un angle  $= \arctan\left(\frac{-4}{6}\right)$  la matrice  $G_1$  est donc donnée par :

$$
A = \begin{pmatrix} 1 & 0 & 0 \\ 0 & \cos(\theta) & \sin(\theta) \\ 0 & -\sin(\theta) & \cos(\theta) \end{pmatrix} \approx \begin{pmatrix} 1 & 0 & 0 \\ 0 & 0.83205 & -0.55470 \\ 0 & 0.55470 & 0.83205 \end{pmatrix}
$$

Le produit de  $G_1A$  annule le coefficient  $a_{31}$ :

$$
G_1A = \begin{pmatrix} 12 & -51 & 4 \\ 7.21110 & 125.6395 & -33.83671 \\ 0 & 112.6041 & -71.83368 \end{pmatrix}
$$

Par la suite, on construit des matrices de Givens G2 et G3, qui vont respectivement annuler  $a_{21}$  et  $a_{32}$ , engendrant la matrice R. la matrice orthogonale  $Q<sup>T</sup>$  est formée de la concaténation de toutes les matrices de Givens créées $Q^T = G_3 G_2 G_1$ .

### 1.3.1.5 Méthode de pivot de Gauss ou de Gauss-Jordan

La méthode de Gauss-Jordan, aussi appelée pivot de Gauss, nommée en hommage des mathématiciens Carl Friedrich Gauss et Wilhelm Jordan, est une méthode directe de résolution des systèmes linéaires qui permet de transformer un système en un système équivalent échelonné, par la suite en résout le système ainsi obtenu à l'aide d'un algorithme de remonté. Elle permet de déterminer le rang d'une matrice et de calculer l'inverse d'une matrice carrée inversible. Lorsqu'on applique l'élimination de Gauss sur une matrice, on obtient sa forme échelonnée réduite.

La méthode de pivot de Gauss permet de transformer un système en un système équivalent (ayant les mêmes solutions) qui est triangulaire. On résout le système ainsi obtenu à l'aide d'un algorithme de remontée.

Les opérations autorisées pour transformer le système sont :

\*Echanger deux lignes.

- \*Multiplication d'une ligne par un nombre non nul.
- \* Addition d'un multiple d'une ligne à une autre ligne.

On cherche à résoudre le système suivant de n équations à n inconnues  $x_1, x_2, \ldots, x_3$ :

$$
\begin{cases}\na_{11}x_1 + a_{12}x_2 + \dots + a_{1n}x_n = b_1 \\
a_{21}x_1 + a_{22}x_2 + \dots + a_{2n}x_n = b_2 \\
\vdots \\
a_{n1}x_1 + a_{n2}x_2 + \dots + a_{nn}x_n = b_n\n\end{cases}
$$

Du point de vue matriciel, on a

$$
Ax = b
$$

avec

$$
Ax = \begin{bmatrix} a_{11}a_{12} \cdots a_{1n} \\ a_{21}a_{22} \cdots a_{2n} \\ \vdots & \vdots \\ a_{n1}a_{n2} \cdots a_{nn} \end{bmatrix} \begin{pmatrix} x_1 \\ x_2 \\ \vdots \\ x_n \end{pmatrix} = \begin{pmatrix} b_1 \\ b_2 \\ \vdots \\ b_n \end{pmatrix}
$$

# a) Algorithme de la méthode du pivot de Gauss : Triangularisation

$$
k = 1, ..., n - 1
$$
\n
$$
\begin{cases}\na_{ij}^{(k+1)} = a_{ij}^{k} & i = 1, ..., k \quad j = 1, ..., n \\
a_{ij}^{(k+1)} = 0 & i = k + 1, ..., n \quad j = 1, ..., k \\
b_{i}^{(k+1)} = b_{i}^{(k)} & b_{i}^{(k+1)} = b_{i}^{(k)} \\
b_{i}^{(k+1)} = b_{i}^{(k)} - \frac{a_{ik}^{(k)}b_{ik}^{(k)}}{a_{kk}^{(k)}} & i = k + 1, ..., n \quad j = 1, ..., n \\
a_{ik}^{(k)}b_{ik}^{(k)} & i = k + 1, ..., n \quad j = 1, ..., n\n\end{cases}
$$
\n(1.44)

Soit U la matrice échelonnée du système, on a alors

$$
U=\left(u_{ij}\right)\mathbf{1}\leq i,j\leq n=\left(a_{ij}^{(n)}\right)\mathbf{1}\leq i,j\leq n
$$

# b) Algorithme de la méthode du pivot de Gauss : Remontée et résolution

À présent la matrice [A]du système linéaire est échelonnée, on doit alors résoudre le système triangulaire :  $Ux=b^{(n)}$ 

Puisque  $b^{(n)}$  rappelons le, est le second membre échelonné, il a subi les mêmes opérations que la matrice échelonnée U.

On utilise alors un algorithme de remontée pour le système  $Ux=b^{(n)}$ :

$$
\begin{cases}\nx_n = \frac{y_n}{u_{nn}} = \frac{y_n}{a_{nn}^{(n)}} \\
x_i = \frac{1}{u_{ii}} \left( y_i - \sum_{j=i+1}^n u_{ij} x_j \right) = \frac{1}{a_{ii}^{(n)}} \left( y_i - \sum_{j=i+1}^n a_{ii}^{(n)} x_j \right) \quad \forall \ i = n-1, n-2, ..., 1.\n\end{cases} (1.45)
$$

Le programme ci-après met en détaille la méthode de Gauss –Jordan

## Exercice n°1.23

Programmer la méthode de Gauss- Jordan pour le cas d'un pivot nul pour obtenir la solution du système suivant :

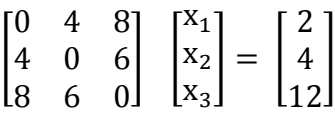

Solution

Tableau 1.30 : programme de la léthode de Gauss-Jordan (avec pivot non nul)

| REAL $A(3,3),x(3),b(3)$               | $j=n$                                 |
|---------------------------------------|---------------------------------------|
| write $(*,*)n$                        | 5 s=s+A(i,j)*x(j)                     |
| read $(*,*)n$                         | $i=i+1$                               |
| do i= $1,3$                           | if $(i.LE.i)$ then                    |
| $d$ o j=1,3                           | GO TO 5                               |
| write $(*,*)'A(',i,',',j,')=$         | end if                                |
| read $(*,*)A(i,j)$                    | $x(i)=(b(i)-s)/A(i,i)$                |
| end do                                | $i=i-1$                               |
| end do                                | IF $(i.GE.1)$ THEN                    |
| do $j=1,3$                            | GO TO 10                              |
| write $(*,*)'b(',j,')='$              | <b>END IF</b>                         |
| read $(*,*)b(j)$                      | $\phi$ i=1,3                          |
| end do                                | $\alpha$ j=1,3                        |
| do $K=1,(n-1)$                        | write $(*,*)'A(',i,',',j,')=',A(i,j)$ |
| $Pivot=A(K,K)$                        | end do                                |
| $\phi$ i= $(K+1)$ , n                 | end do                                |
| $b(i)=b(i)-(A(i,k)/Pivot)*b(k)$       | $\phi$ i=1,3                          |
| $\alpha$ j=(k+1),n                    | write $(*,*)'b(',i,')=',b(i)$         |
| $A(i,j)=A(i,j)-(A(i,k)/Pivot)*A(k,j)$ | end do                                |
| end do                                | $\overline{d}$ i=1,3                  |
| end do                                | write $(*,*)'x(',i,')=',x(i)$         |
| end do                                | end do                                |
| $x(n)=b(n)/A(n,n)$                    | stop                                  |
| $i=n-1$                               | end                                   |
| $10 s = 0$                            |                                       |
|                                       |                                       |

| REAL $A(3,3),x(3),b(3)$            | do $i=1,3$                            |
|------------------------------------|---------------------------------------|
| $n=3$                              | $\phi$ j=1,3                          |
| $A(1,1)=0$                         | write $(*,*)A(i,j)$                   |
| $A(1,2)=4$                         | end do                                |
| $A(1,3)=8$                         | end do                                |
| $A(2,1)=4$                         | end if                                |
| $A(2,2)=0$                         | $\phi$ i= $(K+1)$ ,n                  |
| $A(2,3)=6$                         | $b(i)=b(i)-(A(i,k)/Pivot)*b(k)$       |
| $A(3,1)=8$                         | $\phi$ j=(k+1),n                      |
| $A(3,2)=6$                         | $A(i,j)=A(i,j)-(A(i,k)/Pivot)*A(k,j)$ |
| $A(3,3)=0$                         | end do                                |
| $b(1)=2$                           | end do                                |
| $b(2)=4$                           | end do                                |
| $b(3)=12$                          | $x(n)=b(n)/A(n,n)$                    |
| do $K=1,(n-1)$                     | $i=n-1$                               |
| $Pivot=A(K,K)$                     | $10 s = 0$                            |
| if (pivot.EQ.0) then               | $i=n$                                 |
| $maxp = ABS(A(k+1,k))$             | 5 s=s+A(i,j)*x(j)                     |
| indicemaxp= $K+1$                  | $i=i+1$                               |
| do $i=k+2, n$                      | if $(i.LE.i)$ then                    |
| if $(maxp.lt.ABS(A(i,k)))$ then    | GO TO 5                               |
| $maxp = ABS(A(i,k))$               | end if                                |
| indicemaxp=i                       | $x(i)=(b(i)-s)/A(i,i)$                |
| write $(*,*)'$ 'maxp=',maxp,'i=',i | $i=i-1$                               |
| end if                             | IF (i.GE.1) THEN                      |
| end do                             | GO TO 10                              |
| $\alpha$ i=1,n                     | <b>END IF</b>                         |
| $d=A(k,i)$                         | $d$ o i=1,3                           |
| $A(k,i)=A(indicemaxp,i)$           | write $(*,*)'x(',i,')=',x(i)$         |
| A(indicemaxp,i)=d                  | end do                                |
| end do                             | stop                                  |
|                                    | end                                   |

Tableau 1.31 : programme de la méthode de Gauss-Jordan (avec pivot nul)

# Exercice n°1.24

Soit le système d'équations suivant :

$$
\begin{cases}\n x - y + 2z = 5 \\
 3x + 2y + z = 10 \\
 2x - 3y - 2z = -10\n\end{cases}
$$

Utiliser la méthode de Gauss-Jordan pour obtenir la solution du système précédent ?

## Solution

On établit la matrice correspondante et on applique la première étape de Gauss-Jordan, le pivot est 1 :

$$
\begin{pmatrix}\n(1) & -1 & 2 & 5 \\
3 & 2 & 1 & 10 \\
2 & -3 & -2 & -10\n\end{pmatrix}
$$

On ajoute un multiple de la première ligne aux deux autres lignes pour obtenir des zéros (respectivement- $3xl_1$  et - $2xl_1$ ); le nouveau pivot est ensuite 5 :

$$
\begin{pmatrix}\n1 & -1 & 2 & 5 \\
0 & (5) & -5 & -5 \\
0 & -1 & -6 & -20\n\end{pmatrix}
$$

La deuxième ligne est multipliée par 1/5 :

$$
\begin{pmatrix} 1 & -1 & 2 & 5 \ 0 & (1) & -1 & -1 \ 0 & -1 & -6 & -20 \end{pmatrix}
$$

On ajoute cette deuxième ligne à la troisième et à la première, le nouveau pivot est -7 :

$$
\begin{pmatrix} 1 & 0 & 1 & 4 \ 0 & 1 & -1 & -1 \ 0 & 0 & (-7) & -21 \end{pmatrix}
$$

On divise la 3<sup>e</sup> ligne par -7 :

$$
\begin{pmatrix} 1 & 0 & 1 & 4 \ 0 & 1 & -1 & -1 \ 0 & 0 & (1) & 3 \end{pmatrix}
$$

On utilise la 3<sup>e</sup> ligne pour éliminer des coefficients dans la première et deuxième ligne. Nous sommes alors en présence d'une forme échelonnée réduite avec la matrice identité d'un côté et la valeur des variables de l'autre :

$$
\begin{pmatrix} 1 & 0 & 0 & 1 \\ 0 & 1 & 0 & 2 \\ 0 & 0 & 1 & 3 \end{pmatrix}
$$

La solution du système est ainsi :

$$
\begin{cases} x = 1 \\ y = 2 \\ z = 3 \end{cases}
$$

### Exercice n°1.25

Soit le système suivant :

$$
\begin{cases}\nx_1 + 2x_2 + 2x_3 = 2 & L_1 \\
x_1 + 3x_2 - 2x_3 = -1 & L_2 \\
3x_1 + 5x_2 + 8x_3 = 8 & L_3\n\end{cases}
$$

Trouver la solution de ce système par la méthode de pivot de Gauss ?

avec

$$
A = \begin{pmatrix} 1 & 2 & 2 \\ 1 & 3 & -2 \\ 3 & 5 & 8 \end{pmatrix}, x = \begin{pmatrix} x_1 \\ x_2 \\ x_3 \end{pmatrix}, b = \begin{pmatrix} 2 \\ -1 \\ 8 \end{pmatrix}
$$

**Première étape du pivot de Gauss pour éliminer les variables**  $x_1$ **dans les lignes**  $L_2$  **et**  $L_3$ **:** 

$$
\begin{cases}\n x_1 + 2x_2 + 2x_3 = 2 & L_1 \leftarrow L_1 \\
 0x_1 + x_2 - 4x_3 = -3 & L_2 \leftarrow L_2 - L_1 \\
 0x_1 - x_2 + 2x_3 = 2 & L_3 \leftarrow L_3 - 3L_1\n\end{cases}
$$

Seconde étape du pivot de Gauss pour éliminer les variables  $x_2$ dans la ligne  $L_3$ :

$$
\begin{cases}\n x_1 + 2x_2 + 2x_3 = 2 & L_1 \leftarrow L_1 \\
 0x_1 + x_2 - 4x_3 = -3 & L_2 \leftarrow L_2 \\
 0x_1 + 0x_2 - 2x_3 = -1 & L_3 \leftarrow L_3 + L_2\n\end{cases}
$$

En remontant le système, on obtient aisément la solution x du système :

$$
x = \begin{pmatrix} 3 \\ -1 \\ 1/2 \end{pmatrix}
$$

# Exemple n° 1.26

Résoudre par la méthode de Gauss Gauss-Jordan le système linéaire suivant :

$$
\begin{cases}\n\frac{-82}{25}T_{1,1} + T_{2,1} + 0T_{3,1} + 0T_{4,1} = 0 \\
1T_{1,1} - \frac{82}{25}T_{2,1} + T_{3,1} + 0T_{4,1} = 0 \\
0T_{1,1} + T_{2,1} - \frac{82}{25}T_{3,1} + T_{4,1} = 0\n\end{cases}
$$
\nSolution\n
$$
\begin{cases}\n\frac{-82}{25}T_{1,1} + T_{2,1} + T_{3,1} - \frac{82}{25}T_{4,1} = -100 \\
0T_{1,1} + T_{2,1} + T_{2,1} + 0T_{3,1} + 0T_{4,1} = 0 \\
1T_{1,1} + \left(-\frac{82}{25}\right)^2T_{2,1} + \frac{82}{25}T_{3,1} + 0T_{4,1} = 0 \\
0T_{1,1} + T_{2,1} - \frac{82}{25}T_{3,1} + T_{4,1} = 0 \\
0T_{1,1} + T_{2,1} + T_{3,1} - \frac{82}{25}T_{4,1} = -100 \\
0T_{1,1} + T_{2,1} + T_{3,1} - \frac{82}{25}T_{4,1} = -100 \\
0T_{1,1} + 0T_{2,1} + \left(-\frac{500118}{15625} + \frac{82}{25}\right)T_{3,1} + \frac{6099}{625}T_{4,1} = 0\n\end{cases}
$$
\n
$$
\begin{cases}\n0T_{1,1} + 0T_{2,1} + \left(-\frac{500118}{15625} + \frac{82}{25}\right)T_{3,1} + \frac{6099}{625}T_{4,1} = 0 \\
0T_{1,1} + 0T_{2,1} + \left(-\frac{501118}{15625} + \frac{82}{25}\right)T_{3,1} + \frac{6099}{625}T_{4,1} = 0\n\end{cases}
$$
\n
$$
0T_{1,1} + 0T_{2,1} + \left(-\frac{11221700}{390625}\right)T_{3,1} + \frac{6099}{625}T_{
$$

$$
T_{2.1} = 3.883128692
$$
  

$$
T_{1.1} = 1.183880699
$$

### Exemple n°1.27

Utiliser les méthodes de Gauss-Jordan pour résoudre le système AX=0 suivant? Résolution de système  $\Delta x = 0$  :

$$
\begin{bmatrix} 2 & -2 & 3 \ 1 & 1 & 1 \ 1 & 3 & -1 \end{bmatrix} \begin{bmatrix} x_1 \ x_2 \ x_3 \end{bmatrix} = \begin{bmatrix} 1 \ 2 \ 3 \end{bmatrix}
$$

Solution

$$
\begin{cases}\n2 x_1 - 2x_2 + 3x_3 = 1 & L_1 = L_1 \\
0x_1 + 4x_2 - x_3 = 3 & L_1 = 2L_2 - L_1 \\
0x_1 + 3x_2 - x_3 = 5 & L_3 = 2L_3 - L_1 \\
2x_1 - 2x_2 + 3x_3 = 1 & L_1 \\
0x_1 + 4x_2 - x_3 = 3 & 2L_2 \\
0x_1 + 0x_2 - 3x_3 = -1 & L_3 = L_3 - 2L_2 \\
x_3 = \frac{-1}{-3} = \frac{1}{3} \\
4x_2 - \frac{1}{3} = 3\n\end{cases}
$$
\n
$$
4x_2 - \frac{1}{3} = 3 \Rightarrow 4x_2 = \frac{1}{3} + 3 \Rightarrow 4x_2 = \frac{10}{3} \Rightarrow x_2 = \frac{10}{12} = \frac{5}{6}
$$
\n
$$
2x_1 - 2\frac{10}{12} + 3\frac{1}{3} = 1 \Rightarrow 2x_1 - \frac{20}{12} + 1 = 1 \Rightarrow x_1 = \frac{20}{24} = \frac{5}{6}
$$

# 1.3.1.6 Méthode de factorisation LU

Lorsque il n'est y a pas de changement de ligne la méthode du pivot de Gauss est équivalente à une factorisation LU

L'objectif de la décomposition LU est de mettre A sous la forme d'un produit d'une matrice triangulaire inférieure L à diagonale unité par une matrice triangulaire supérieure U.

Soit A une matrice de taille nxn. La factorisation LU, consiste, pour une matrice A, à déterminer une matrice triangulaire inférieure L à diagonale unité et une matrice triangulaire supérieure U tel que A=LU avec

$$
L = \begin{pmatrix} 1 & 0 & 0 & 0 & 0 & 0 \\ L_{21} & 1 & 0 & 0 & 0 & 0 \\ . & . & . & 0 & 0 & 0 \\ . & . & . & . & 0 & 0 \\ . & . & . & . & . & 0 \end{pmatrix}
$$
 (1.46)

et

$$
U = \begin{pmatrix} u_{11} & u_{12} & \cdots & u_{1n} \\ 0 & u_{22} & \cdots & u_{2n} \\ 0 & 0 & \cdots & \cdots \\ 0 & 0 & 0 & \cdots & \cdots \\ 0 & 0 & 0 & 0 & u_{n-1,n} \\ 0 & 0 & 0 & 0 & u_{nn} \end{pmatrix}
$$
 (1.47)

### b) Résolution de système la méthode de factorisation LU

Pour la résolution de système linéaire de la forme :Ax=b, le système devient :

$$
LUx = b \Leftrightarrow \begin{cases} Ly = b & (1), \\ Ux = y & (2). \end{cases}
$$

On résout le système (1) pour trouver le vecteur y, puis le système (2) pour trouver le vecteur x. La résolution est facile par la forme triangulaire des matrices.

$$
Ly = b \Leftrightarrow \begin{cases} y_1 = b_1 / l_{11} \\ y_i = \frac{1}{l_{ii}} \left( b_i - \sum_{j=1}^{j=i-1} l_{ij} y_j \right) \quad \forall \ i = 2, 3, ..., n. \end{cases} \tag{1.48}
$$

$$
Ux = y \Leftrightarrow \begin{cases} x_n = y_n/u_{nn} \\ x_i = \frac{1}{u_{ii}} \left( y_i - \sum_{j=i+1}^{j=n} u_{ij} x_j \right) \quad \forall \ i = n-1, n-2, ..., 1. \end{cases} (1.49)
$$

# c) Théorèmes

Si A admet une décomposition LU, alors celle-ci est unique.

A admet une décomposition LU si, et seulement si, ses mineurs principaux sont non nuls (le mineur principal d'ordre k de A désigne le déterminant de la matrice obtenue à partir de A en extrayant les k premières lignes et colonnes). , ses mineurs principaux sont non nuls (le dant de la matrice obtenue à partir de A en peut s'écrire A=PLU où P est une matrice

Si A est simplement supposée inversible, alors A peut s'écrire A=PLU où de permutation.

## d) Algorithme général de la décomposition LU

On suppose que A admet une décomposition LU, on a alors l'algorithme de décomposition LU suivant :

$$
k = 1, ..., n - 1
$$
\n
$$
k = 1, ..., n - 1
$$
\n
$$
a_{ik}^{(k+1)} = a_{ik}^{k}
$$
\n
$$
a_{ij}^{(k+1)} = a_{ij}^{k}
$$
\n
$$
a_{ij}^{(k+1)} = a_{ij}^{k}
$$
\n
$$
a_{ij}^{(k+1)} = a_{ij}^{k}
$$
\n
$$
a_{ij}^{(k+1)} = a_{ij}^{k}
$$
\n
$$
a_{ij}^{(k+1)} = a_{ij}^{k} - l_{ik}a_{kj}^{k}
$$
\n
$$
i = k + 1, ..., n \quad j = 1, ..., k
$$
\n
$$
l_{in} = 0 \quad i = 1, ..., n - 1 \quad l_{nn} = 1
$$
\n
$$
l_{in} = \left(a_{ij}^{(n)}\right)_{1 \le i,j \le n} \quad L = \left(l_{ij}\right)_{1 \le i,j \le n}
$$
\n(1.50)

### e) Calcul de déterminant

La décomposition LU permet aussi de calculer le déterminant de A, qui est égal au produit des éléments diagonaux de la matrice U si A admet une décomposition LU.

$$
det(A) = det(L) \times det(U) = 1 \times det(U) = det(U)
$$

### Exercice n°1.28

Utiliser la méthode de décomposition LU pour obtenir la solution du système suivant :

$$
U_{0.1} - \frac{82}{16}U_{1.1} + U_{2.1} + \frac{25}{16}U_{1.0} + \frac{25}{16}U_{1.2} = 0 \quad (1.1)
$$
  
\n
$$
U_{0.2} - \frac{82}{16}U_{1.2} + U_{2.2} + \frac{25}{16}U_{12} + \frac{25}{16}U_{1.3} = 0 \quad (1.2)
$$
  
\n
$$
\begin{cases}\n-\frac{82}{16}U_{1.1} + \frac{25}{16}U_{1.1} = -100 \\
\frac{25}{16}U_{1.1} - \frac{82}{16}U_{1.2} = -100\n\end{cases}
$$
  
\nSolution

Solution

$$
A = \begin{pmatrix} -5.125 & 1.5625 \\ 1.5625 & -5.125 \end{pmatrix} = \begin{pmatrix} 1 & 0 \\ 2 & 1 \end{pmatrix} \begin{pmatrix} U_1 & U_2 \\ 0 & U_3 \end{pmatrix}
$$
  
\n
$$
U_1 = -5.125
$$
  
\n
$$
U_2 = 1.5625
$$
  
\n
$$
I_1U_1 = 1.5625 \rightarrow I_1 = \frac{1.5625}{-5.125} = -0.3049
$$
  
\n
$$
I_1U_2 + U_3 = -5.125 \rightarrow U_3 = -5.125 - I_1U_2 = -4.6486
$$
  
\n
$$
\begin{pmatrix} 1 & 0 \\ -0.3049 & 1 \end{pmatrix} \begin{pmatrix} Z_1 \\ Z_2 \end{pmatrix} = \begin{pmatrix} -100 \\ -100 \end{pmatrix}
$$
  
\n
$$
Z_1 = -100
$$
  
\n
$$
-0.3049Z_1 + Z_2 = -100 \Rightarrow Z_2 = -100 + 0.3049Z_1 \Rightarrow Z_2 = -130.49
$$
  
\n
$$
\begin{pmatrix} -5.125 & 1.5625 \\ 1.5625 & 1 \end{pmatrix} \begin{pmatrix} T_{1,1} \\ T_{1,2} \end{pmatrix} = \begin{pmatrix} -100 \\ 1 \end{pmatrix}
$$

$$
\begin{pmatrix} -5.125 & 1.5625 \ 0 & -4.6486 \end{pmatrix} \begin{pmatrix} T_{1,1} \\ T_{1,2} \end{pmatrix} = \begin{pmatrix} -100 \\ -130.49 \end{pmatrix}
$$

$$
T_{1,2} = \frac{-130.49}{-4.6482} = 28.07
$$

 $-5.125T_{1.1} + 1.564T_{1.2} = -100 \Rightarrow -5.125T_{1.1} = -1.564T_{1.2} - 100 \Rightarrow T_{1.1} = \frac{-143.893}{-5.125} = 28.07$ 1.3.1.7 Méthode de factorisation Cholevsky

### a) Principe de la méthode de Cholevsky

La méthode de Cholevsky consiste, pour une matrice symétrique définie positive A, à déterminer une matrice triangulaire inférieur L tel que A=LLT . Une matrice symétrique A est dite définie positive si, pour tout vecteur x, le produit x<sup>T</sup>A.x est positif. La matrice L est en quelque sorte une racine carrée de A. Cette décomposition permet notamment de calculer la matrice inverse A-1 et de calculer le déterminant de A (égal au carré du produit des éléments diagonaux de L).

Une matrice symétrique A est dite définie positive si, pour tout vecteur x, le produit  $x<sup>T</sup>Ax$  est positive.

Pour la résolution de système linéaire de la forme Ax=b, le système devient  $LL^{T}x=b \rightarrow Ly=b$  sachant que  $L^{T}x=y$ 

Dr. TOUMI Abdelouaheb univ 8 Mai 1945 Guelma-Algérie Email : toumiabdelouaheb@yahoo.fr Page 49

Si A une matrice symétrique définie positive, il existe au moins une matrice réelle riangulaire inférieure L telle que :  $A=LL^{T}$  (1.51).<br>On peut également imposer que les éléments diagonaux de la matrice L soient tous po triangulaire inférieure L telle que :  $A = LL^T$ (1.51).

On peut également imposer que les éléments diagonaux de la matrice L soient tous positifs, et la factorisation correspondante est alors unique.

### b) Algorithme de la méthode de Chole Cholevsky

On cherche la matrice :

$$
L = \begin{pmatrix} l_{11} & 0 & 0 & 0 & 0 & 0 \\ l_{21} & l_{22} & 0 & 0 & 0 & 0 \\ . & . & l_{33} & 0 & 0 & 0 \\ . & . & . & . & 0 & 0 \\ . & . & . & . & . & 0 \\ . & . & . & . & . & l_{nn} \end{pmatrix}
$$

De l'égalité  $A = LL^T$  on déduit :

$$
a_{ij} = (LL^{T})_{ij} = \sum_{k=1}^{n} l_{ik} l_{jk} = \sum_{k=1}^{\min\{i,j\}} l_{ik} l_{jk}, \ 1 \le i, j \le n \qquad (1.52)
$$

Puisque  $l_{ij}=0$  si  $1 \leq i \leq j \leq n$ .

La matrice A étant symétrique, il suffit que les relations ci-dessus soient vérifiées pour  $i \leq j$ , c'est-à-dire que les éléments l<sub>ij</sub> de la matrice doivent satisfaire :

$$
a_{ij} = \sum_{k=1}^i l_{ik} l_{jk} \quad 1 \le i, j \le n
$$

Pour j=1, on détermine la première colonne de L :

- $(i=1)$  a<sub>11</sub>=l<sub>11</sub>l<sub>11</sub> d'où l<sub>11</sub> =  $\sqrt{a_{11}}$  $(i=2)$  a<sub>12</sub>=l<sub>11</sub>l<sub>21</sub> d'où l<sub>21</sub> =  $\frac{a_{12}}{l_{11}}$ ... l<u>12</u><br>11<br>l<sub>1n</sub>
- $(i=n) a_{1n} = l_{11}l_{n1} d'$ où  $l_{n1} = \frac{a_{1n}}{l_{11}}$

On détermine la j-ème colonne de L, après avoir calculé les (j-1) premières colonnes :

 $*$  i=j  $a_{ii} = l_{i1}l_{i1} + \cdots + l_{ii}l_{ii} d'$ où

$$
l_{ii} = \sqrt{a_{ii} - \sum_{k=1}^{i-1} l_{ik}^2}
$$

\* i=j+1 
$$
a_{i,i+1} = l_{i1}l_{i+11} + \cdots + l_{ii}l_{i+1,i} d' \text{où } l_{i+1,i} = \frac{a_{ii} - \sum_{k=1}^{i-1} l_{i,k}l_{i+1,k}}{l_{ii}}
$$
  
\n\* i=n  $a_{i,n} = l_{i1}l_{n1} + \cdots + l_{ii}l_{n,i} d' \text{où } l_{n,i} = \frac{a_{in} - \sum_{k=1}^{i-1} l_{i,k}l_{n,k}}{l_{i,n}}$ 

 $l_{ii}$ 

### c) Résolution de système d'équations par la méthode de Cholevsky

Pour la résolution de système linéaire de la forme :Ax=b, le système devient

$$
LL^{T}x = b \Leftrightarrow \begin{cases} Ly = b & (1), \\ L^{T}x = y & (2). \end{cases}
$$

On résout le système (1) pour trouver le vecteur y, puis le système (2) pour trouver le vecteur x. La résolution est facile par la forme triangulaire des matrices.

## d) Calcul de déterminant par la méthode de Cholevsky

La méthode de Cholesky permet aussi de calculer le déterminant de A, qui est égal au carré du produit des éléments diagonaux de la matrice L, puisque

$$
\det(A) = \det(L) \times \det(L^{T}) = \det(L)^{2}
$$

#### Exercice n°1.29

Utiliser la méthode de Cholesky pour obtenir la solution du système symétrique suivant :

$$
\begin{cases}\n5x_1 + 2x_2 - 2x_3 = -1 & L_1 \\
2x_1 + 10x_2 + 3x_3 = -2 & L_2 \\
-2x_1 + 3x_2 + 4x_3 = 3 & L_3\n\end{cases}
$$

### Solution

On détermine la première colonne de L  $l_{11} = \sqrt{a_{11}} = \sqrt{5}$ ;  $l_{21} = \frac{a_{12}}{l_{11}} = \frac{2}{\sqrt{5}}$ ;  $l_{31} = \frac{a_{13}}{l_{11}} = \frac{-2}{\sqrt{5}}$  $l_{ii} = |a_{ii} - \sum l_{ik}^2|$  $i - 1$  $k=1$  $\Rightarrow$  l<sub>22</sub> =  $\sqrt{a_{22} - l_{21}^2} = \sqrt{10 - (2/\sqrt{5})^2} = 3.0332$  $l_{j2} = (a_{j2} - l_{21}l_{j1})/l_{22} \Rightarrow l_{32} = (a_{32} - l_{21}l_{31})/l_{22} = (3 - l_{21}l_{31})/l_{22}$  $-2$ √5 ).  $\left(\frac{2}{\pi}\right)$ √5  $)/3.0332 = 1.2528$  $l_{32} = \sqrt{a_{33} - (l_{31}^2 + l_{32}^2)} = \sqrt{4 - \left(\frac{-2}{\sqrt{5}}\right)^2}$ √5  $\cdot$  $\overline{\mathbf{c}}$  $+(1.2528)^2$  = 1.2769  $[L] = |$ 2.2361 0.8944 −0.8944 0.0000 3.0332 1.2528 0.0000 0.0000 1.2769  $\overline{\phantom{a}}$ Ly =  $b \Rightarrow$ 2.2361 0.8944 −0.8944 0.0000 3.0332 1.2528 0.0000 0.0000 1.2769  $\vert \}$  $\widetilde{y}_1$  $y_2$  $y_3$  $\} = \{$  $-1$ −2 3 ł ∤  $\dot{y_1}$  $y_2$  $y_3$  $\} = \}$ −0.4472 −0.5275 2.5538 ł  $L^{T}x = y \Rightarrow$ 2.2361 0.0000 0.0000 0.8944 3.0332 0.0000 −0.8944 1.2528 1.2769  $\vert \}$  $\mathbf{x}_1$  $x<sub>2</sub>$  $x_3$  $\} = \{$ −0.4472 −0.5275 2.5538 ⇒  $x_1$  $x<sub>2</sub>$  $X_3$  $\} = \}$ 1.0000 −1.0000 2.0000 ł

# 1.3.2 Méthodes indirectes 1.3.2.1 Méthode de Jacobi

La méthode de Jacobi, due au mathématicien allemand Karl Jacobi, est une méthode itérative de résolution d'un système matriciel de forme. Pour cela, on utilise une suite x(k) qui converge vers un point fixe x, solution du système d'équations linéaires.

# a) Principe de construction

La méthode de Jacobi est une méthode itérative de résolution de système linéaire de la forme

 $Ax = b$ 

Pour cela, on utilise une suite  $x^{(k)}$  qui converge vers un point fixe  $x_n$  solution du système d'équations linéaires. On cherche à construire l'algorithme pour x(0) donné, la suite

$$
x^{(k+1)} = F(x^{(k)})
$$
 avec  $k \in N$ .

A=M-N Où M est une matrice inversible.

$$
Ax=b \Leftrightarrow Mx=Nx+b \Leftrightarrow x=M^{-1}Nx+M^{-1}b \qquad (1.53)
$$

$$
x = F(x)
$$

où F est une fonction affine.

# b) Algorithme

$$
\begin{cases}\n\text{done } x^{(0)}, \\
x^{(k+1)} = M^{-1}Nx^{(k)} + M^{-1}b \text{ si non.}\n\end{cases} (1.54)
$$

Si x est solution de Ax=b alors  $x = M^{-1}Nx + M^{-1}b$ 

# c) Erreur

Soit e<sup>(k)</sup> le vecteur erreur

$$
e^{(k)} = x^{(k+1)} - x^{(k)} = M^{-1}N(x^{(k)} - x^{(k-1)}) = M^{-1}N e^{(k)}
$$
(1.55)

on pose  $B = M^{-1}N$ , ce qui donne  $e^{(k+1)}=B e^{(k)}=B^{(K+1)} e^{(0)}$ 

# d) Convergence

L'algorithme converge si  $\lim_{k\to\infty} ||e^{(k)}|| = 0 \Leftrightarrow \lim_{k\to\infty} ||B^{(k)}|| = 0$  (matrice nulle).(matrice nulle).

Théorème : Une condition nécessaire et suffisante pour que  $\lim_{k\to\infty} ||B^{(k)}|| = 0$  est que le rayon spectral de B vérifie

 $ρ(B) < 1$ , on rappelle que  $\rho(B) = \max_{i=1}^{\max} |\lambda_i|$  où  $\lambda_1, \dots, \lambda_n$ sont les valeurs propres de B.

Théorème : si A est à diagonale strictement dominante

$$
|a_{ii}| > \sum_{i \neq j} |a_{ij}|, \forall i = 1, \dots, n
$$

Alors pour tout  $x_0$  la méthode de Jacobi converge vers la solution x du système  $Ax=b$ 

#### e) Décomposition par la méthode de Jacobi écomposition

On décompose la matrice A de la façon suivante : A=D-E-F

avec

- D la diagonale
- -E la partie en dessous de la diagonale
- $\overline{\phantom{a}}$  -F la partie au dessus.

Dans la méthode de Jacobi, on choisit M=D et N=E+F (dans la méthode de Gauss-Seidel, M=D-E et N=F).

$$
x^{(k+1)} = D^{-1}(E + F)x^{(k)} + D^{-1}b \qquad (1.56)
$$

avec pour la ligne i de D<sup>-1</sup>(E + F) :- $\left(\frac{a_{i,1}}{a}\right)$  $\frac{a_{i,1}}{a_{i,i}}, \dots, \frac{a_{i,i-1}}{a_{i,i}}$  $\frac{a_{i,i-1}}{a_{i,i}}$  ,  $0$  ,  $\frac{a_{i,i+1}}{a_{i,i}}$  $\frac{a_{i,i+1}}{a_{i,i}}, \dots, \frac{a_{i,n}}{a_{i,i}}$  $\frac{a_{i,n}}{a_{i,i}}$ 

on a alors :

$$
x_i^{(k+1)} = -\frac{1}{a_{ii}} \sum_{j=1, j\neq i}^{n} a_{ij} x_j^{(k)} + \frac{b_i}{a_{ii}} \qquad (1.57)
$$

### f) Résidu

Soit  $r^{(k)} = b - Ax^{(k)}$  le vecteur résidu. On peut écrire  $x_i^{(k+1)} = \frac{r_i^{(k)}}{a_{ii}}$ calcule de la manière suivante :  $x_i^{(k)}$  +  $x_i^{(k)}$  avec  $r_i^{(k)}$ que l'on système ouaheb@yahoo.fr Page 53

$$
r_i^{(k+1)} = -\sum_{j=1,j\neq i}^{n} a_{ij} \frac{r_i^{(k)}}{a_{jj}}
$$
 (1.58)

### g) Test d'arrêt

Pour le test d'arrêt, on utilise le vecteur résidu, ce qui donne, pour une précision donnée  $\varepsilon$ :

$$
\frac{\|r^{(k)}\|}{\|b\|} = \frac{\|b - Ax^{(k)}\|}{\|b\|} < \varepsilon \qquad (1.59)
$$

## Exercice n°1.30

Utiliser la méthode de Carl Jacobi pour obtenir la solution du système d'équations donné par :

$$
\begin{cases}\n3x_1 + x_2 + x_3 = 5 \\
2x_1 + 6x_2 + 1x_3 = 9 \\
1x_1 + 1x_2 + 4x_3 = 6\n\end{cases}
$$

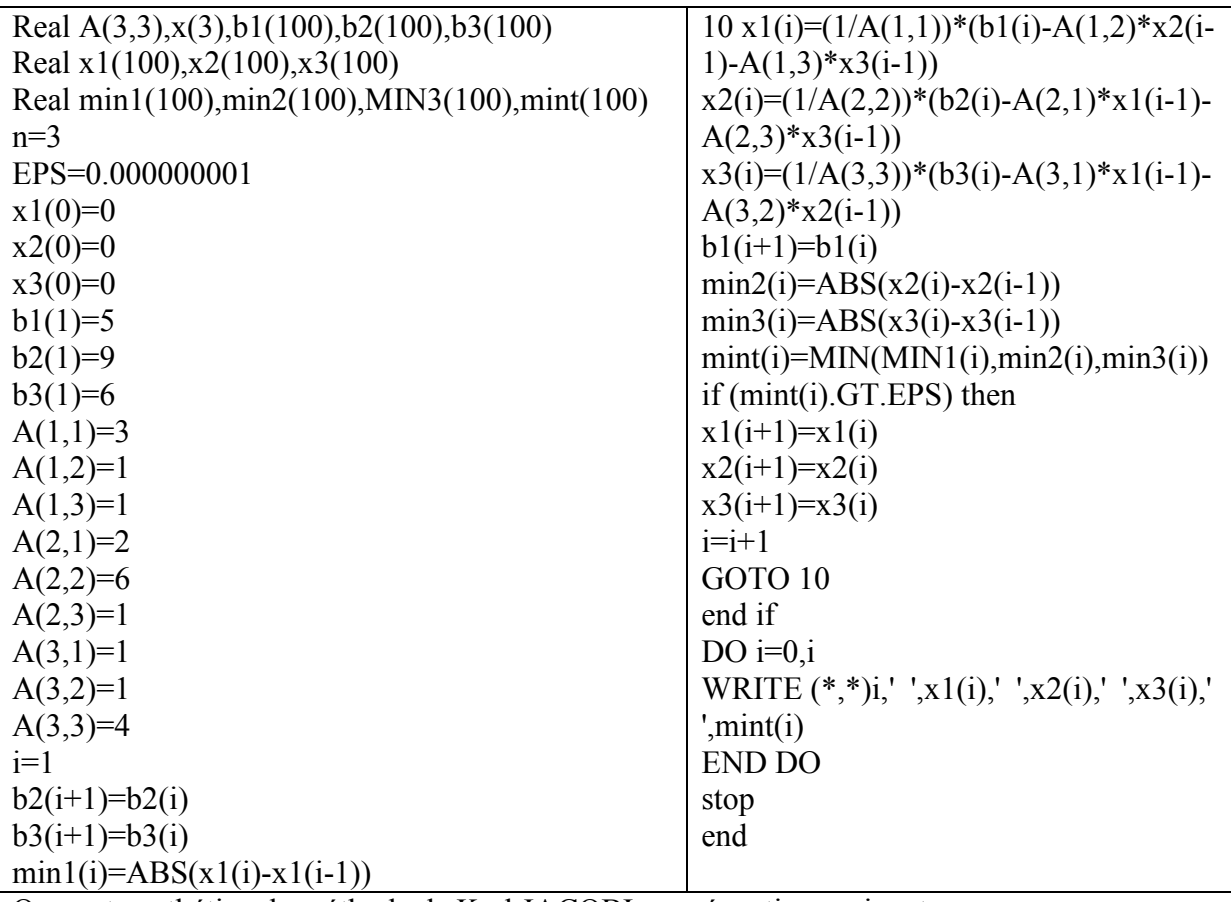

Tableau 1.32 : Programme facilite les calculs par la méthode de Carl Jacobi.

On peut synthétiser la méthode de Karl JACOBI aux équations suivantes :

$$
i = 1, ..., n \ \ x_i^{k+1} = \frac{1}{a_{ii}} \left[ b_i - \sum_{j=1}^{j=i-1} a_{ij} x_j^k - \sum_{j=i+1}^{j=n} a_{ij} x_j^k \right] \tag{1.60}
$$

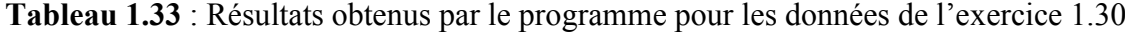

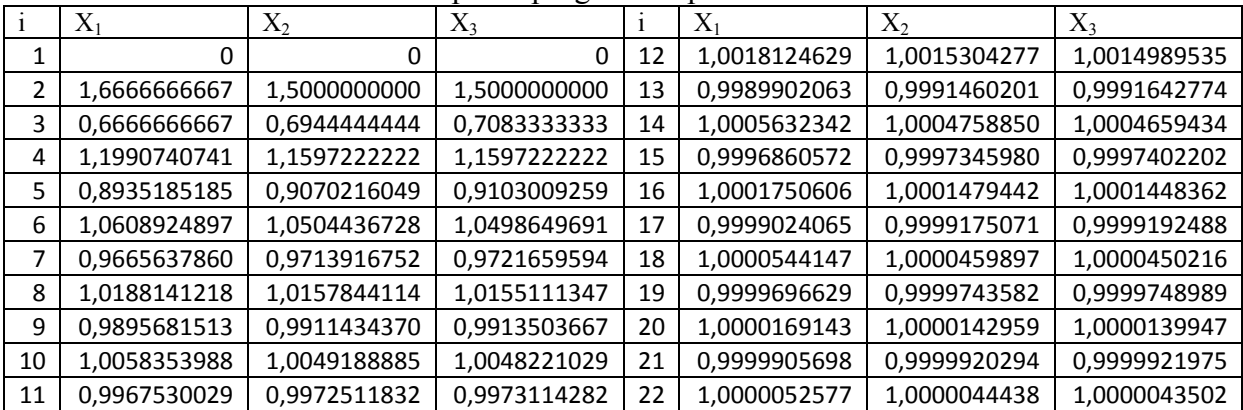

### 1.3.2.2 Méthode du point fixe (SNL)

Soit le problème non linéaire défini par le système d'équations suivant :

$$
\begin{cases}\nf_1(x_1, x_2, ..., x_n) = 0 \\
f_2(x_1, x_2, ..., x_n) = 0 \\
\vdots \\
f_n(x_1, x_2, ..., x_n) = 0\n\end{cases}
$$
\n(1.61)

Imaginer une itération par la méthode du point fixe, réécrire le système (1.61) sous la forme équivalente:

$$
\begin{cases}\n x_1 = G_1(x_1, x_2, ..., x_n) = 0 \\
 x_2 = G_2(x_1, x_2, ..., x_n) = 0 \\
 \vdots \\
 x_n = G_n(x_1, x_2, ..., x_n) = 0\n\end{cases}
$$
\n(1.62)

Donc le vecteur solution du système (1.61) et solution du système (1.62) et inversement. Algorithme de la méthode du point fixe

Soit  $(x1(k),x2(k),...,xn(k))$  la solution du système  $(1.61)$  et soit  $(x1(0),x2(0),...,xn(0))$  une approximation de la solution  $(x1(k),x2(k), \ldots, xn(k))$  générer les approximations par la récurence ainsi écrite :

$$
\begin{cases}\nx_1(i+1) = G_1(x_1(i), x_2(i), ..., x_n(i)) = 0 \\
x_2(i+1) = G_2(x_1(i), x_2(i), ..., x_n(i)) = 0 \\
\vdots \\
x_n(i+1) = G_n(x_1(i), x_2(i), ..., x_n(i)) = 0\n\end{cases}
$$
\n(1.63)

Il peut être démontré en analyse (1.63) converge sous les conditions suffisantes suivantes (mais pas nécessaires)

1- G1, G2,…..et Gn et leurs premières dérivées continues au voisinage R de la racine  $(x1(k),x2(k), ..., xn(k))$  où  $R=\{(x1(k),x2(k), ..., xn(k))/|x_1 - x_1(k)| \le \varepsilon, |x_2 - x_2(k)| \le$  $\epsilon, ..., |x_n - x_n(k)| \leq \epsilon$ } pour tout  $\epsilon > 0$ 2. Les inégalités suivantes satisfaites

$$
\begin{cases}\n|f_{1x1}| + |f_{1x2}| + \dots + |f_{1xn}| \le K \\
|f_{2x1}| + |f_{2x2}| + \dots + |f_{2xn}| \le K \\
\vdots \\
|f_{nx1}| + |f_{nx2}| + \dots + |f_{nxn}| \le K \\
\vdots \\
|f_{nx1}| + |f_{nx2}| + \dots + |f_{nxn}| \le K \\
\text{proximations (x1(0) x2(0) xn(0)) in itiales choisies dans R}\n\end{cases}
$$

3. Approximations  $(x1(0),x2(0), \ldots, xn(0))$  initiales choisies dans R Quand l'itération converge elle est linéaire.

# Exercice n°1.31

.

. . .

Utiliser la méthode du point fixe pour la solution du système suivant :

$$
\begin{cases}\n x_1 = 0.1x_1^2 + 0.1x_2^2 + 0.8 \\
 x_2 = 0.1x_1 + 0.1x_1x_2^2 + 0.8\n\end{cases}
$$

prendre x(0,5,0,5) comme vecteur de démarrage. Solution

Tableau 1.34: Résultats de calcul obtenus par la méthode du point fixe

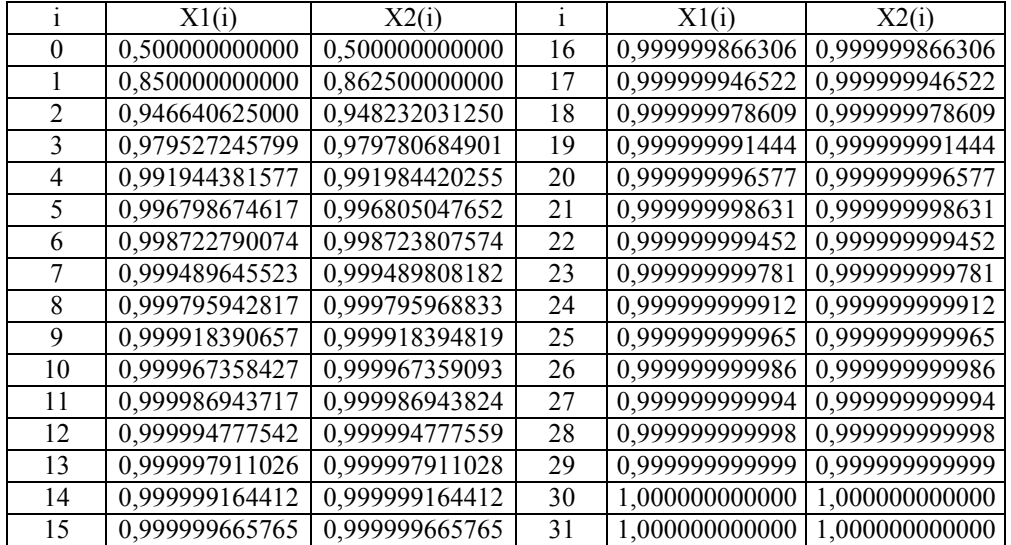

On remarque que la convergence est lente (après 30 itérations).

# 1.3.2.3 Méthode de Newton-Raphson (S.N.L)

La méthode d'Issac Newton et Joseph Raphson est une méthode itérative de résolution des systèmes d'équations linéaires au non linéaires.

$$
\begin{cases}\nf_1(x_1, x_2, ..., x_n) = 0 \\
f_2(x_1, x_2, ..., x_n) = 0 \\
\vdots \\
f_n(x_n, x_n, x_n) = 0\n\end{cases}
$$
\n(1.64)

 $\bigcup_{n=1}^{n} (x_1, x_2, \ldots, x_n) = 0$ soit (x1(0),x2(0), ..., xn(0)) un vecteur d'approximation du système précédent. Supposons que f1,f2, …,fn suffisamment différentiables, le développement de f1,f2, …et fn autour de  $(x1(0),x2(0), \ldots, xn(0))$  en utilisant les séries de Taylor : f1(x1,x2,...,xn)=f1(x1(0),x2(0), ...,xn(0))+(x1-x1(0))f1x1+(x2-x2(0))f1x2+....

 $f2(x1,x2,...,xn)=f2(x1(0),x2(0),...,xn(0))+(x1-x1(0))f2x1+(x2-x2(0))f2x2+......$ .

.  $f_n(x_1, x_2,..., x_n) = f_n(x_1(0), x_2(0), ..., x_n(0)) + (x_1 - x_1(0))f_n(x_1 + (x_2 - x_2(0)))f_n(x_2 + ...$ supposons que  $(x1(0),x2(0), \ldots, xn(0))$  sont suffisamment proche de la solution  $(x1(k),x2(k), \ldots, xn(k))$  de manière à négliger les termes d'ordre supérieur à 1. f1(x1(0),x2(0), …, xn(0))+(x1-x1(0))f1x1+(x2-x2(0))f1x2+….=0  $f2(x1(0),x2(0), \ldots, xn(0)) + (x1-x1(0))f2x1+(x2-x2(0))f2x2+ \ldots = 0$ 

 $f_n(x1(0),x2(0), \ldots, xn(0)) + (x1-x1(0))$ fnx1+(x2-x2(0))fnx2+....=0

Ce qui permet d'écrire  $(x1-x1(0))f1x1+(x2-x2(0))f1x2+.... == f1(x1(0),x2(0), ..., xn(0))$  $(x1-x1(0))f2x1+(x2-x2(0))f2x2+....+=-f2(x1(0),x2(0),...x(n(0)))$ 

 $(x1-x1(0))$ fnx1+ $(x2-x2(0))$ fnx2+…..+= -fn(x1(0),x2(0), …, xn(0)) On a obtenu n équations à n inconnues

 $x(k+1)=x(K)-J(x(k))^{-1} f(x(k))$  (1.65)

Sachant que  $f_1x_1, f_1x_2, \ldots$  et  $f_1x_n$  sont les dérivées premières de  $f_1$  par rapport  $x_1, x_2, \ldots, x_n$ ,  $f_2x_1, f_2x_2,...$  et  $f_2x_n$  sont les dérivées premières de  $f_2$  par rapport  $x_1, x_2,...,x_n$  jusqu'au fn $x_1$ , fnx<sub>2</sub>,…et fnx<sub>n</sub> sont les dérivées premières de fn par rapport  $x_1, x_2, ..., x_n$ Exercice n°1.32

Utiliser la méthode de Newton-Raphson pour obtenir la solution du système d'équations suivant :

$$
\begin{cases} f_1(x_1, x_2) = 1.2 - e^{x_1 x_2} \\ f_2(x_1, x_2) = 0.5 - \cos(x_1 + x_2) \end{cases}
$$

Prendre  $x_1(0)=1$  et  $x_2(0)=0.5$  et  $\varepsilon=10^{-4}$ 

Solution

. . .

## a) Résolution par programmation

Tableau 1.35 : Programme de résolution des systèmes d'équations par la méthode de Newton-Raphson.

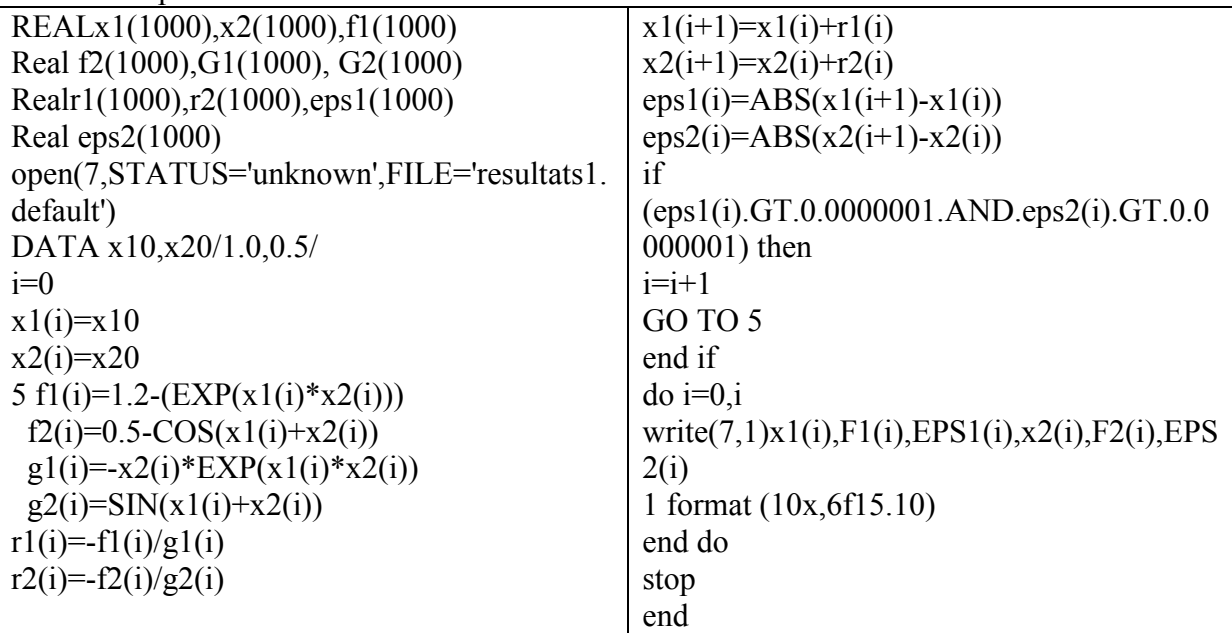

b) Résolution par la méthode analytique basée sur le calcul de l'inverse de la matrice

 $e^{X_1X_2}$   $e^{X_1X_2}$  $\cos(x_1 + x_2) \cos(x_1 + x_2) = 0$ 1.2 0.5  $\rightarrow$  (1)  $(1) \mapsto \begin{cases} e^{x_1x_2} - 1.2 = f_1(x_1, x_2) \\ \cos(x + x_1) - 0.5 = f(x_1) \end{cases}$  $cos(x_1 + x_2) - 0.5 = f_2(x_1, x_2)$ 

$$
\begin{bmatrix}\n\frac{\partial f_1}{\partial x_1} & \frac{\partial f_1}{\partial x_2} \\
\frac{\partial f_2}{\partial x_1} & \frac{\partial f_2}{\partial x_2}\n\end{bmatrix} = \n\begin{bmatrix}\nx_2 e^{x_1x_2} & x_1 e^{x_1x_2} \\
-\sin(x_1 + x_2) & -\sin(x_1 + x_2)\n\end{bmatrix} = \n\begin{bmatrix}\n0.5 e^{1x0.5} & 1 e^{1x0.5} \\
-\sin(1.5) & -\sin(1.5)\n\end{bmatrix}
$$
\n
$$
f_1(x_1^0, x_2^0) = \cos(x_1^0 + x_2^0) - 0.5 = f_2(1, 0.5) = \cos(1 + 0.5) - 0.5 = -0.4292
$$
\n
$$
\begin{bmatrix}\nx_1^1 \\
x_2^1\n\end{bmatrix} = \n\begin{bmatrix}\nx_1^0 \\
x_2^0\n\end{bmatrix} - \n\begin{bmatrix}\n0.5 e^{0.5} & 1 e^{0.5} \\
-\sin(1.5) & -\sin(1.5)\n\end{bmatrix}^{-1} \n\begin{bmatrix}\n0.4487 \\
-0.4292\n\end{bmatrix}
$$
\n
$$
\begin{bmatrix}\nx_1^1 \\
x_2^1\n\end{bmatrix} = \n\begin{bmatrix}\n1 \\
x_2^0\n\end{bmatrix} - \n\begin{bmatrix}\n0.82 & 1.64 \\
-\sin(1.5) & -\sin(1.5)\n\end{bmatrix}^{-1} \n\begin{bmatrix}\n0.4487 \\
-0.4292\n\end{bmatrix}
$$
\n
$$
\text{det } A = \n\begin{bmatrix}\n0.82 & 1.64 \\
-0.99 & -0.99\n\end{bmatrix}^{-1} \n\begin{bmatrix}\n0.4487 \\
-0.4292\n\end{bmatrix}
$$
\n
$$
\text{det } A = \n\begin{bmatrix}\n0.82 & 1.64 \\
-0.8118\n\end{bmatrix}^{-1}
$$
\n
$$
\vec{A} = \n\begin{bmatrix}\n0.82 & -0.99 \\
0.99 & -0.99\n\end{bmatrix}
$$
\n
$$
\text{Adj } \vec{A} = (-
$$

Calcul des valeurs des fonctions pour les nouvelles valeurs.

$$
f_1(x_1^1, x_2^1) = f_1(0.6801, 0.3864) = e^{x_1x_2} - 1.2 = 0.1005
$$
  

$$
f_2(x_1^1, x_2^1) = f_2(0.6801, 0.3864) = \cos(x_1^1 + x_2^1) - 0.5 = 0.0169
$$

Les valeurs obtenues des deux fonctions sont supérieures à la precision désirée, on doit recontinuer les calculs.

$$
\begin{bmatrix} x_1^2 \\ x_2^2 \end{bmatrix} = \begin{bmatrix} x_1^1 \\ x_2^1 \end{bmatrix} - \begin{bmatrix} x_2 e^{x_1^1 x_2^1} & x_1^1 e^{x_1^1 x_2^1} \\ -\sin(x_1^1 + x_2^1) & -\sin(x_1^1 + x_2^1) \end{bmatrix}^{-1} \begin{bmatrix} f_1(x_1^1, x_2^1) \\ f_2(x_1^1, x_2^1) \end{bmatrix}
$$
  
\n
$$
f_1(x_1^1, x_2^1) = f_1(0.6801, 0.3864) = e^{x_1 x_2} - 1.2 = 0.1005
$$
  
\n
$$
f_2(x_1^1, x_2^1) = f_2(0.6801, 0.3864) = \cos(x_1^1 + x_2^1) - 0.5 = 0.0169
$$
  
\n
$$
\begin{bmatrix} x_1^2 \\ x_2^2 \end{bmatrix} = \begin{bmatrix} 0.6801 \\ 0.3864 \end{bmatrix} - \begin{bmatrix} 0.5025 & 0.8844 \\ -0.8755 & -0.8755 \end{bmatrix}^{-1} \begin{bmatrix} 0.1005 \\ -0.0169 \end{bmatrix}
$$

 $A = \begin{bmatrix} 0.5025 & 0.8844 \\ -0.8755 & -0.8755 \end{bmatrix}$ det A =  $\Big|^{0.5025}_{0.975}$ −0.8755  $\begin{aligned} 0.8844 & -0.8755 \end{aligned}$  = (0.5025)(-0.8755) – (-0.8755)(0.8844)  $\det A = -0.4399 - (-0.7742) = 0.3343$  $det A = 0.3343$  $\widetilde{A} = \begin{bmatrix} 0.5025 & -0.8755 \\ 0.8844 & -0.8755 \end{bmatrix}$ Adj $\tilde{A} = (-1)^{1+1}(-0.8755) = -0.8755$ ; Adj $\tilde{A} = (-1)^{1+2}(0.8844) = -0.8844$ Adj $\tilde{A} = (-1)^{2+1}(-0.8755) = +0.8755$ ; Adj $\tilde{A} = (-1)^{2+2}(0.5025) = 0.5025$  $\text{Adj}\widetilde{\text{A}} = \begin{bmatrix} -0.8755 & -0.8844 \\ 0.8755 & 0.5025 \end{bmatrix}$  $A^{-1} = \frac{Adj \hat{A}}{det \hat{A}}$  $\frac{1}{\det A}$  = −0.8755 0.3343 − 0.8844 0.3343 0.8755 0.3343 0.5025 0.3343  $\overline{\phantom{a}}$  $A^{-1} = \frac{Adj \tilde{A}}{det \tilde{A}}$  $\frac{\text{Adj A}}{\text{det A}} = \begin{bmatrix} -2.6189 & -2.6466 \\ 2.6189 & 1.5031 \end{bmatrix}$  $\begin{bmatrix} x_1^2 \\ x_2^2 \end{bmatrix}$  $\begin{bmatrix} x_1^2 \ x_2^2 \end{bmatrix} = \begin{bmatrix} 0.6801 \ 0.3864 \end{bmatrix} - \begin{bmatrix} 0.5025 & 0.8844 \ -0.8755 & -0.8755 \end{bmatrix} \begin{bmatrix} 0.1005 \ -0.0169 \end{bmatrix} \Rightarrow \begin{bmatrix} x_1^2 \ x_2^2 \end{bmatrix}$  $\begin{bmatrix} x_1^2 \\ x_2^2 \end{bmatrix} = \begin{bmatrix} 0.4617 \\ 0.1487 \end{bmatrix}$  $x_1^2 = 0.4617; x_2^2 = 0.1487$  $f_1(x_1^2, x_2^2) = e^{x_1x_2} - 1.2 = -0.1289$ 

 $f_2(x_1^2, x_2^2) = \cos(x_1^2 + x_2^2) - 0.5 = 0.3194$ La précison n'est pas encore atteinte, on doit pousuivre les calculs.

$$
\begin{bmatrix} x_1^3 \ x_2^1 \end{bmatrix} = \begin{bmatrix} x_1^2 \ x_2^2 \end{bmatrix} - \begin{bmatrix} x_2^2 e^{x_1^2 x_2^2} & x_1^2 e^{x_1^2 x_2^2} \ -\sin(x_1^2 + x_2^2) & -\sin(x_1^2 + x_2^2) \end{bmatrix}^{-1} \begin{bmatrix} -0.1289 \ 0.3194 \end{bmatrix}
$$

$$
\begin{bmatrix} x_1^3 \ x_2^3 \end{bmatrix} = \begin{bmatrix} 0.4617 \ 0.1487 \end{bmatrix} - \begin{bmatrix} 0.1487 e^{(0.4617)(0.1487)} & 0.4617 e^{(0.4617)(0.1487)} \ -\sin(0.4617 + 0.1487) & -\sin(0.4617 + 0.1487) \end{bmatrix}^{-1} \begin{bmatrix} -0.1289 \ 0.3194 \end{bmatrix}
$$

$$
\begin{bmatrix} x_1^3 \ x_2^3 \end{bmatrix} = \begin{bmatrix} 0.4617 \ 0.1487 \end{bmatrix} - \begin{bmatrix} 0.1487 e^{(0.0686548)} & 0.4617 e^{(0.0686548)} \ -\sin(0.6104) & -\sin(0.6104) \end{bmatrix}^{-1} \begin{bmatrix} -0.1289 \ 0.3194 \end{bmatrix}
$$

$$
\begin{bmatrix} x_1^3 \ x_2^3 \end{bmatrix} = \begin{bmatrix} 0.4617 \ -0.1487 \end{bmatrix} - \begin{bmatrix} 0.1592 & 0.4945 \ -0.5731 & -0.5731 \end{bmatrix}^{-1} \begin{bmatrix} -0.1289 \ 0.3194 \end{bmatrix}
$$

$$
A = \begin{bmatrix} 0.1592 & 0.4945 \ -0.5731 & -0.5731 \end{bmatrix}
$$

$$
\det A = \begin{bmatrix} 0.1592 & -0.5731 \ -0.5731 & -0.5731 \end{bmatrix}
$$

$$
\tilde{A
$$

$$
A^{-1} = \frac{Adj \,\tilde{A}}{det A} = \begin{bmatrix} -0.5731 & -0.4945 \\ 0.15731 & 0.1522 \\ 0.17321 & 0.1921 \end{bmatrix} = \begin{bmatrix} -2.9833 & -2.5741 \\ 2.9833 & 0.8287 \end{bmatrix}
$$
  
\n
$$
\begin{bmatrix} x_1^3 \\ x_2^3 \end{bmatrix} = \begin{bmatrix} 0.4617 \\ 0.1487 \end{bmatrix} - \begin{bmatrix} -2.9833 & -2.5741 \\ 2.9833 & 0.8287 \end{bmatrix} \begin{bmatrix} 0.1289 \\ -0.3194 \end{bmatrix} \Rightarrow \begin{bmatrix} x_1^3 \\ x_2^3 \end{bmatrix} = \begin{bmatrix} 0.8993 \\ 0.2686 \end{bmatrix}
$$
  
\n
$$
x_1^3 = 0.8993; x_2^3 = 0.2686
$$
  
\n
$$
f_1 (x_1^3, x_2^3) = cos(x_1^3 + x_2^3) - 0.5 = -0.1079
$$
  
\nLa precision n'est pas également atteinte, on dot encore positive les calculus.  
\n
$$
\begin{bmatrix} x_1^4 \\ x_2^4 \end{bmatrix} = \begin{bmatrix} x_1^3 \\ x_2^3 \end{bmatrix} - \begin{bmatrix} -\frac{2.9833}{-8.828} & \frac{2.68742}{-8.888} \\ -\frac{1}{2.81}(x_1^3 + x_2^3) & -\frac{1}{2.81}(x_1^3 + x_2^3) \end{bmatrix}^{-1} \begin{bmatrix} 0.0732 \\ -0.1079 \end{bmatrix}
$$
  
\n
$$
\begin{bmatrix} x_1^4 \\ x_2^4 \end{bmatrix} = \begin{bmatrix} 0.8993 \\ 0.2686 \end{bmatrix} - \begin{bmatrix} 0.2686 e^{(0.241552)} \\ -\sin(0.8993 + 0.2686) & -\sin(0.8993 + 0.2686) \end{bmatrix}^{-1} \begin{bmatrix} 0.0732
$$

I

La précison n'est pas parfaite, on doit également pousuivre les calculs.

 $\begin{bmatrix} x_1^5 \\ y_1^6 \end{bmatrix}$  $\begin{bmatrix} x_1 \\ x_2 \end{bmatrix} =$  $x_1^4$  $\begin{bmatrix} x_1^4 \\ x_2^4 \end{bmatrix} - \begin{bmatrix} x_2^4 e^{x_1^4 x_2^4} & x_1^4 e^{x_1^4 x_2^4} \\ -\sin(x_1^4 + x_2^4) & -\sin(x_1^4 + x_2^4) \end{bmatrix}$  $-\sin(x_1^4 + x_2^4)$   $-\sin(x_1^4 + x_2^4)$  $\Bigl[ \begin{smallmatrix} 0.0058 \ -0.0029 \end{smallmatrix} \Bigr]$ 

$$
\begin{bmatrix} x_1^5 \\ x_2^5 \end{bmatrix} = \begin{bmatrix} 0.8232 \\ 0.2274 \end{bmatrix} - \begin{bmatrix} 0.2274e^{(0.8232)(0.2274)} & 0.8232e^{(0.8232)(0.2274)} \\ -\sin(0.8232 + 0.2274) & -\sin(0.8232 + 0.2274) \end{bmatrix}^{-1} \begin{bmatrix} 0.0058 \\ -0.0029 \end{bmatrix}
$$

$$
\begin{bmatrix} x_1^5 \\ x_2^5 \end{bmatrix} = \begin{bmatrix} 0.8232 \\ 0.2274 \end{bmatrix} - \begin{bmatrix} 0.2274e^{(0.171957)} & 0.8232e^{(0.171957)} \\ -\sin(1.0506) & -\sin(1.0506) \end{bmatrix}^{-1} \begin{bmatrix} 0.0058 \\ -0.0029 \end{bmatrix}
$$

$$
\begin{bmatrix} x_1^5 \\ x_2^5 \end{bmatrix} = \begin{bmatrix} 0.8232 \\ 0.2274 \end{bmatrix} - \begin{bmatrix} 0.2742 & 0.9926 \\ -0.8677 & -0.8677 \end{bmatrix}^{-1} \begin{bmatrix} 0.0058 \\ -0.0029 \end{bmatrix}
$$

$$
A = \begin{bmatrix} 0.2742 & 0.9926 \\ -0.8677 & -0.8677 \end{bmatrix}
$$

$$
\det A = \begin{bmatrix} 0.2742 & -0.8677 \\ -0.8677 & -0.8677 \end{bmatrix}
$$

$$
\begin{bmatrix} 0.4644 \\ 0.9926 \\ 0.9926 \\ -0.8677 \end{bmatrix}
$$

$$
\begin{bmatrix} Adj\tilde{A} = (-1)^{1+1}(-0.8677) = -0.8677; Adj\tilde{A} = (-1)^{1+2}(0.9926) = -0.9926 \\ Adj\tilde{A} = (-1)^{2+1}(-0.8677) = +0.8677; Adj\tilde{A} = (-1)^{2+2}(0.
$$

$$
A^{-1} = \frac{Adj \,\tilde{A}}{det \,A} = \begin{bmatrix} \frac{-0.8677}{0.6233} & \frac{-0.9926}{0.6233} \\ \frac{0.8677}{0.6233} & \frac{0.2742}{0.6233} \end{bmatrix} = \begin{bmatrix} -1.3921 & -1.5924 \\ 1.3921 & 0.4399 \end{bmatrix}
$$

$$
\begin{bmatrix} x_1^5 \\ x_2^5 \end{bmatrix} = \begin{bmatrix} 0.8232 \\ 0.2274 \end{bmatrix} - \begin{bmatrix} -1.3921 & -1.5924 \\ 1.3921 & 0.4399 \end{bmatrix} \begin{bmatrix} 0.0058 \\ -0.0029 \end{bmatrix} \Rightarrow \begin{bmatrix} x_1^5 \\ x_2^5 \end{bmatrix} = \begin{bmatrix} 0.8266 \\ 0.2206 \end{bmatrix}
$$

$$
x_1^5 = 0.8266 \, ; x_2^5 = 0.22206
$$

$$
f_1 (x_1^5, x_2^5) = e^{x_1^5 x_2^5} - 1.2 = 0.0000316843
$$

$$
f_2 (x_1^5, x_2^5) = cos(x_1^5 + x_2^5) - 0.5 = -0.00000212073
$$

Supposons que notre critère de convergence  $\varepsilon=10^{-4}$  est assuré.

# 1.3.2.4 Méthode de Newton modifiée (Système Non Linéaire)

Pour éviter le calcul de  $J^{-1}(x(k))$ , la méthode de Newton améliorée (modifiée) a été développée pour faire l'objet.  $x(k+1)=x(k)-J^{-1}(x(k))f(x(k))$  $y(k)=J^{-1}(x(k))f(x(k))$ multiplions par  $J(x(k))$  à gauche et à droite on aura :  $y(k) J(x(k)) = J^{-1}(x(k)) J(x(k)) f(x(k))$  $y(k) J(x(k)) = f(x(k))$  (1.66)

données:

 $x(k):(x1(x), x2(k),...,xn(k))$ f:  $(f1, f2, \ldots, fn)$ 

chercher y(k):(y1(k),y2(k),…,yn(k)) en résolvant y(k)  $J(x(k)) = f(x(k))$  qui est un système algébrique linéaire, utiliser à cette fin une méthode itérative tel que G-S, G-S accélérée ou SOR (successive over relaxation).

Par la suite la calculer  $x(k+1)$  en se basant sur l'expression initiale.

 $x(k+1) = x(k) - y(k)$  (1.67)

### a) Algorithme de la méthode de Newton modifiée

$$
\overline{F}(\overline{x}) = \overline{0} \Leftrightarrow \begin{cases} f_1(x_1, x_2, ..., x_{1n}) = 0 \\ f_2(x_1, x_2, ..., x_{1n}) = 0 \\ . \\ . \\ f_n(x_1, x_2, ..., x_{1n}) = 0 \end{cases}
$$

1- Sélectionner  $\bar{x}^{(0)} = (x_1^{(0)}, x_2^{(0)}, ..., x_n^{(0)})$  comme valeurs solutions initiales  $2 - k = 0$ 

3- Calculer les résiduels  $\bar{F}(\bar{x}^{(k)})$ 

$$
J(\bar{x}^{(k)}) = \begin{bmatrix} \frac{\partial f_1}{\partial x_1} & \frac{\partial f_1}{\partial x_2} & \frac{\partial f_1}{\partial x_n} \\ \frac{\partial f_2}{\partial x_1} & \frac{\partial f_2}{\partial x_2} & \frac{\partial f_2}{\partial x_n} \\ \vdots & \vdots & \ddots & \vdots \\ \frac{\partial f_n}{\partial x_1} & \frac{\partial f_n}{\partial x_2} & \frac{\partial f_n}{\partial x_n} \end{bmatrix}_{(x_1^{(k)}, x_2^{(k)}, \dots, x_n^{(k)})}
$$

4- Résoudre le système linéaire n x n pour l'inconnue  $\bar{y}^{(k)}$  par la méthode S.O.R par exemple.  $J(\bar{x}^{(k)})\bar{y}^{(k)} = -\bar{F}(\bar{x}^{(k)})$ 

 $\mathcal{I}$ 

5- 
$$
\bar{x}^{(k+1)} = \bar{x}^{(k)} + \bar{y}^{(k)}
$$

6- si  $\bar{x}^{(k+1)}$  est suffisamment précis aller à 7.  $k=k+1$ 

7- Procédure compétée

Ecrire les solutions obtenues  $\bar{x}^{k+1}$ 

b) Comment tester la précision du vecteur solution (étape 6 de l'algorithme) ?  $\bar{x}^{(k+1)} = (x_1^{(k+1)}, x_2^{(k+1)}, ..., x_n^{(k+1)})$  solution de l'itération actuelle  $\bar{x}^{(k)} = (x_1^{(k)}, x_2^{(k)}, ..., x_n^{(k)})$  solution de l'itération précédente donc connue. Tolérance: Tol =  $\frac{x_1^{(k+1)} - x_1^{(k)}}{(k+1)}$  $\frac{X_1^{(k+1)}}{X_1^{(k+1)}}$  Erreur relative sur la première composante. Calculer  $ER_i = \frac{x_i^{(k+1)} - x_i^{(k)}}{x_i^{(k+1)}}$  $x_i'$  $\frac{a_i}{(k+1)}$  i=2,...,n Calculer Tol = max(Tol, ER<sub>i</sub>) (1.68) i=2,...,n Si Tol $\leq \varepsilon$  sortir (allez à l'étape 7)

Sinon  $x_i^{(k)} \leftarrow x_i^{(k+1)}$ refaire l'itération en prenant k=k+1.

### Exercice n°1.33

Utiliser la méthode de Newton modifiée pour obtenir la solution du système d'équations suivant :

$$
\begin{cases}\nf_1(x_1, x_2) = 1.2 - e^{x_1 x_2} \\
f_2(x_1, x_2) = 0.5 - \cos(x_1 + x_2) \\
(0)=0.5 \text{ et } z=10^{-9}\n\end{cases}
$$

Prendre  $x_1(0)=1$  et  $x_2(0)=0.5$  et  $\varepsilon=10$ 

Tableau 1.36 : Programme de la méthode de Newton modifiée pour résoudre le système d'équations non linéaires présenté dans l'exercice 1.33.

| Real x1(1000), x2(1000), f1(1000), f2(1000)            | $TOL1 = abs(x1(K+1)-x1(K))$          |
|--------------------------------------------------------|--------------------------------------|
| Real df1x1(1000),df1x2(1000),df2x1(1000),df2x2(1000)   | TOL2= $abs(x2(K+1)-x2(K))$           |
| REAL A(2,2),b1(1000),b2(1000),y1(1000),y2(1000)        | TOLT=MIN(tol1,tol2)                  |
| REAL min1(1000),min2(1000),mint(100)                   | if (tolt.GT.TOL) then                |
| Tol=0.000000001                                        | $x1(k)=x1(k+1)$                      |
| eps=0.000000001                                        | $x2(k)=x2(k+1)$                      |
| $K=0$                                                  | $k=k+1$                              |
| $x1(k)=0.5$                                            | GO TO 3                              |
| $x2(k)=1.0$                                            | end if                               |
| 3 f1(K)=-f1x1x2(x1(k),x2(k))                           | DO $i=0, i$                          |
| $f2(K) = -f2x1x2(x1(k),x2(k))$                         | write $(*,*)$ i, y $1(i)$ , y $2(i)$ |
| $df1x1(K)=df1dx1(x1(k),x2(k))$                         | <b>END DO</b>                        |
| $df1x2(K)=df1dx2(x1(k),x2(k))$                         | $do k=0,K$                           |
| $df2x1(K)=df2dx1(x1(k),x2(k))$                         | write $(*,*)k, x1(k), x2(k)$         |
| $df2x2(K)=df2dx2(x1(k),x2(k))$                         | end do                               |
| <b>WRITE</b>                                           | Stop                                 |
| $(*,*)f1(K),f2(K),df1x1(K),df1x2(K),df2x1(K),df2x2(K)$ | end                                  |
| $A(1,1)=df1x1(K)$                                      | function $f1x1x2(x1,x2)$             |
| $A(1,2)=df1x2(K)$                                      | $f1x1x2=EXP(x1*x2)-1.2$              |
| $A(2,1)=df2x1(K)$                                      | <b>RETURN</b>                        |
| $A(2,2)=df2x2(K)$                                      | end                                  |
| $i=0$                                                  | function $f2x1x2(x1,x2)$             |
| $y1(i)=0$                                              | $f2x1x2=COS(x1+x2)-0.5$              |
| $y2(i)=0$                                              | <b>RETURN</b>                        |
| $i=1$                                                  | end                                  |
| $b1(i)=f1(K)$                                          | function $df1dx1(x1,x2)$             |
| $b2(i)=f2(K)$                                          | $df1dx1=x2*EXP(x1*x2)$               |
| 10 y1(i)= $(1/A(1,1))$ *(b1(i)-A(1,2)*y2(i-1))         | <b>RETURN</b>                        |
| $y2(i)=(1/A(2,2))*(b2(i)-A(2,1)*y1(i))$                | end                                  |
| $b1(i+1)=b1(i)$                                        | function $df1dx2(x1,x2)$             |
| $b2(i+1)=b2(i)$                                        | $df1dx2=x1*EXP(x1*x2)$               |
| $MIN1(i)=ABS(y1(i)-y1(i-1))$                           | <b>RETURN</b>                        |
| $MIN2(i)=ABS(y2(i)-y2(i-1))$                           | end                                  |
| $mint(i)=MIN(MIN1(i), min2(i))$                        | function $df2dx1(x1,x2)$             |
| if (mint(i).GT.EPS) then                               | $df2dx1 = -SIN(x1+x2)$               |
| $y1(i+1)=y1(i)$                                        | <b>RETURN</b>                        |
| $y2(i+1)=y2(i)$                                        | end                                  |
| $i=i+1$                                                | function $df2dx2(x1,x2)$             |
| GOTO 10                                                | $df2dx2 = -SIN(x1+x2)$               |
| end if                                                 | <b>RETURN</b>                        |
| $x1(k+1)=x1(k)+y1(i)$                                  | end                                  |
| $x2(k+1)=x2(k)+y2(i)$                                  |                                      |
|                                                        |                                      |

Tableau 1.37 : Résultats du programme de la méthode de Newton modifiée pour l'ex 1.33

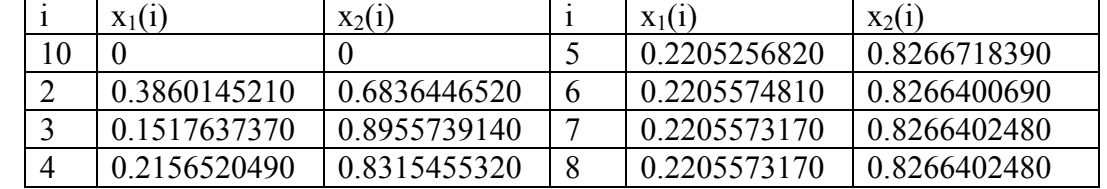

Dr. TOUMI Abdelouaheb univ 8 Mai 1945 Guelma-Algérie Email : toumiabdelouaheb@yahoo.fr Page 63

#### 1.3.2.5 Méthode du gradient conjugué

Cette méthode numérique permet de résoudre de grands systèmes linéaires dont la matrice est symétrique définie positive. Elle repose sur la recherche de directions successives permettant d'atteindre la solution exacte du système étudié.

# a) Description du problème

Considérons le système suivant : Ax=b, où A est une matrice de taille n x n symétrique définie positive (A<sup>T</sup>=A et x<sup>T</sup>Ax>0, pour tout vecteur xx  $\in \mathbb{R}^n$  non nul). Soit x<sup>\*</sup> la solution exacte de ce système.

### b) Directions conjuguées

Comme la matrice A est symétrique définie positive, on peut définir le produit scalaire suivant sur  $\mathbb{R}^n$ :  $\langle u, v \rangle A = u^T A v$  Deux élémentsu,  $v \in \mathbb{R}^n$  sont dit A-conjugués si :

$$
u^T A v = 0
$$

La méthode du gradient conjugué consiste à construire une suite $(p_k)$   $k \in N$  de n vecteurs Aconjugués. Dès lors, la suite  $p_1, p_2, ..., p_n$  forme une base de  $\mathbb{R}^n$ . La solution exacte x<sup>\*</sup> peut donc se décomposer comme suit :

$$
x_* = \alpha_1 p_1 + \dots + \alpha_n p_n \qquad (1.69)
$$

Où  $\alpha_k = \frac{p_k^T b}{n^T A n}$  $\frac{p_k D}{p_k^T A p_k}$ , k = 1, ..., n. (1.70)

# c) Construction des directions conjuguées

La solution exacte x\* peut-être également vu comme l'unique minimisant de la fonctionnelle

$$
J(x) = \frac{1}{2}x^{T}Ax - b^{T}x, \ x \in \mathbb{R}^{n} \text{On a done claimement } \nabla J(x) = Ax - b, x \in \mathbb{R}^{n} \text{d'où}
$$

$$
\nabla J(x_*)=0
$$

On définit le résidu du système d'équation comme suit  $r_x = b - Ax_k = -\nabla J(x_k)$ 

 $r_k$  représente donc la direction du gradient de la fonctionnelle J en  $x_k$  (à un signe près).

La nouvelle direction de descente  $p_{k+1}$  suit donc celle du résidu modulo, sa A-conjugaison avec  $p_k$ , on a alors :

$$
p_{k+1} = r_k - \frac{p_k^T A r_k}{p_k^T A p_k}
$$
 (1.71)

C'est le choix du coefficient  $\frac{p_k^T A r_k}{T_A r_k}$  $\frac{p_K}{p_K^T A p_k}$  qui assure la A-conjugaison des directions  $p_k$ . Pour vous en assurez calculer  $(Ap_{k+1},p_k)$ , cette quantité est nulle.

# d) Algorithme du gradient conjugué

Calcul du résidu  $r_0 = b - Ax_0$  pour un vecteur  $x_0$  quelconque. On fixe  $p_0=r_0$ .

Pour  $k=1,2,...$ 

$$
\mathbf{q}_{\mathbf{k}} = \mathbf{A}\mathbf{p}_{\mathbf{k}}
$$

If  $k=1$   $p_1=r_0$ 

Else

$$
\beta_{k-1}=\frac{r_{k-1}^T r_{k-1}}{r_{k-2}^T r_{k-2}}
$$

$$
p_k = r_{k-1} + \beta_{k-1} p_{k-1}
$$

EndIf

$$
\alpha_k = \frac{r_{k-1}^T r_{k-1}}{p_k^T q_k}
$$

$$
x_k = x_{k-1} + \alpha_k p_k
$$

$$
r_k = r_{k-1} + \alpha_k q_k
$$

FinPour

# 1.3.2.6 Méthode de Gauss Seidel

La méthode de Gauss – Seidel, due aux Carl Gauss et Gabriel Seidel, est une méthode itérative de résolution d'un système matriciel de la forme Ax=b. Elle consiste à construire une suite vectorielle convergente vers la solution du système linéaire.

### a) Principe de construction

La méthode de Gauss-Seidel est une méthode itérative de résolution de système linéaire de la forme Ax=b

Pour cela, on utilise une suite  $x^{(k)}$  qui converge vers un point fixe x, solution du système d'équations linéaires. On cherche à construire l'algorithme pour  $x^{(0)}$  donné, la suite  $x^{(k+1)} =$  $F(x^{(k)})$ avec  $k \in \mathbb{N}$ .

A=M-N où M est une matrice inversible.

$$
Ax = b \Leftrightarrow Mx = Nx + b \Leftrightarrow x = M^{-1}Nx + M^{-1}b = F(x) \tag{1.72}
$$

où F est une fonction affine.

### b) Algorithme de la méthode de G-S

$$
\begin{cases} x^{(0)} \text{done,} \\ x^{(k+1)} = M^{-1} N x^{(k)} + M^{-1} b \text{ si non.} \end{cases}
$$

Si x est solution de Ax=b alors  $x = M^{-1}Nx + M^{-1}b$ 

### c) Erreur de la méthode de G G-S

Soit  $e^{(k)}$ le vecteur erreur  $e^{(k+1)} = x^{(k+1)} - x^{(k)} = M^{-1}N(x^{(k)} - x^{(k-1)}) = M^{-1}N e^{(k)}$ 

on pose  $B = M^{-1}N$ , ce qui donne :

$$
e^{(k+1)}=B e^{(k)}=B^{(K+1)} e^{(0)}
$$
 (1.73)

#### d) Convergence de la méthode de G G-S

L'algorithme converge si  $\lim_{k \to \infty} ||e^{(k)}|| = 0 \Leftrightarrow \lim_{k \to \infty} ||B^{(k)}|| = 0$  (matrice nulle).

Théorème : Une condition nécessaire et suffisante pour que  $\lim_{k\to\infty} ||B^{(k)}|| = 0$  est que le rayon spectral de B vérifie système d'équations<br>trice nulle).<br> $B^{(k)} \parallel = 0$  est que le rayon<br>pres de B.<br>x du système Ax=b<br>s la méthode de Jacobi,<br>b<br>(1.74)

$$
\rho(B) < 1,
$$

on rappelle que  $\rho(B) = \max_{i=1,\dots,n} |\lambda_i|$  où  $\lambda_1, \dots, \lambda_n$ sont les valeurs propres de B.

Théorème : si A est à diagonale strictement dominante

$$
|a_{ii}| > \sum_{i \neq j} |a_{ij}|, \forall i = 1, ..., n
$$

Alors pour tout  $x_0$  la méthode de Jacobi converge vers la solution x du système  $Ax=b$ 

#### e) Décomposition de la méthode de G-S

On décompose la matrice A de la façon suivante : A=D-E-F

avec

- D la diagonale
- -E la partie en dessous de la diagonale
- $\blacktriangleright$  -F la partie au dessus.

Dans la méthode de Gauss-Seidel, on choisit M=D-E et N=F (dans la [méthode de Jac](http://www.math-linux.com/spip.php?article36)obi, M=D et N=E+F).

$$
x^{(k+1)} = (D - E)^{-1}Fx^{(k)} + (D - E)^{-1}b
$$

On a alors :

$$
x_i^{(k+1)} = \frac{1}{a_{ii}} \left( b_i - \sum_{j=1}^{j=i-1} a_{ij} x_j^{(k+1)} + \sum_{j=i+1}^{j=n} a_{ij} x_j^{(k)} \right) \qquad (1.74)
$$

### f) Résidu

Soit  $r^{(k)} = b - Ax^{(k)}$  le vecteur résidu. On peut écrire  $x_i^{(k+1)} = \frac{r_i^{(k)}}{a_{ii}}$  $x_i^{(k)}$  +  $x_i^{(k)}$  avec  $r_i^{(k)}$ que l'on calcule de la manière suivante :

$$
r_i^{(k+1)} = -\sum_{j=1,j\neq i}^{n} a_{ij} \frac{r_i^{(k)}}{a_{jj}} \qquad (1.75)
$$

### g) Test d'arrêt de la méthode de G-S

Pour le test d'arrêt, on utilise le vecteur résidu  $r^{(k)} = b - Ax^{(k)}$ , ce qui donne, pour une précision donnée  $\varepsilon$  :

$$
\frac{\|r^{(k)}\|}{\|b\|} = \frac{\|b - Ax^{(k)}\|}{\|b\|} < \varepsilon \qquad (1.76)
$$

On peut synthétiser la méthode de Gauss –Seidel aux équations suivantes :

$$
i = 1 \t x_1^{k+1} = \frac{1}{a_{11}} \left[ b_1 - \sum_{j=2}^{j=n} a_{1j} x_j^k \right]
$$
  
\n
$$
i = 2, ..., n - 1 \t x_i^{k+1} = \frac{1}{a_{ii}} \left[ b_i - \sum_{j=1}^{j=i-1} a_{ij} x_j^{k+1} - \sum_{j=i+1}^{j=n} a_{ij} x_j^k \right]
$$
  
\n
$$
i = n \t x_n^{k+1} = \frac{1}{a_{nn}} \left[ b_n - \sum_{j=1}^{j=n-1} a_{ij} x_j^{k+1} \right]
$$

### Exercice n°1.34

Utiliser la méthode de Gauss-Seidel pour obtenir la solution du système d'équations donné par :

$$
\begin{cases}\n3x_1 + x_2 + x_3 = 5 \\
2x_1 + 6x_2 + 1x_3 = 9 \\
1x_1 + 1x_2 + 4x_3 = 6\n\end{cases}
$$

#### Solution

Pour faciliter l'utilisation de la méthode de Gauss-Seidel, nous avons élaboré un programme de résolution d'un système linéaire composé de 3 équations à 3 inconnues. Ce dernier programme peut être aisément développé pour résoudre un système de taille plus élevée.
| Real $A(3,3),x(3),b1(100),b2(100),b3(100)$           | $x2(i)=(1/A(2,2))*(b2(i)-A(2,1)*x1(i)-$       |
|------------------------------------------------------|-----------------------------------------------|
| Real $x1(100), x2(100), x3(100), min1(100)$          | $A(2,3)*x3(i-1)$                              |
| Real min2(100), min3(100), mint(100)                 | $x3(i)=(1/A(3,3))*(b3(i)-A(3,1)*x1(i)-$       |
| $n=3$                                                | $A(3,2)*x2(i)$                                |
| EPS=0.000000001                                      | $b1(i+1)=b1(i)$                               |
| $x1(0)=0$                                            | $b2(i+1)=b2(i)$                               |
| $x2(0)=0$                                            | $b3(i+1)=b3(i)$                               |
| $x3(0)=0$                                            | $MIN1(i)=ABS(x1(i)-x1(i-1))$                  |
| $b1(1)=5$                                            | $MIN2(i)=ABS(x2(i)-x2(i-1))$                  |
| $b2(1)=9$                                            | $min3(i)=ABS(x3(i)-x3(i-1))$                  |
| $b3(1)=6$                                            | $mint(i)=MIN(MIN1(i), min2(i), min3(i))$      |
| $A(1,1)=3$                                           | if (mint(i).GT.EPS) then                      |
| $A(1,2)=1$                                           | $x1(i+1)=x1(i)$                               |
| $A(1,3)=1$                                           | $x2(i+1)=x2(i)$                               |
| $A(2,1)=2$                                           | $x3(i+1)=x3(i)$                               |
| $A(2,2)=6$                                           | $i=i+1$                                       |
| $A(2,3)=1$                                           | GOTO 10                                       |
| $A(3,1)=1$                                           | end if                                        |
| $A(3,2)=1$                                           | DO $i=0, i$                                   |
| $A(3,3)=4$                                           | WRITE $(*,*)$ i, x1(i), x2(i), x3(i), mint(i) |
| $i=1$                                                | <b>END DO</b>                                 |
| $10 \text{ x}1(i)=(1/A(1,1))*(b1(i)-A(1,2)*x2(i-1)-$ | stop                                          |
| $A(1,3)*x3(i-1))$                                    | end                                           |
|                                                      |                                               |

Tableau 1.38 : Programme de la méthode de Gauss-Seidel pour résoudre l'exercice 34.

Prenons l'exercice n°1.30 de la méthode de Jacobi on obtient les résultats suivants :

| $X_1$        | $X_2$        | $X_3$        |    | $X_1$        | $X_2$        | $X_3$        |
|--------------|--------------|--------------|----|--------------|--------------|--------------|
| 0,0000000000 | 0,0000000000 | 0,0000000000 | Q  | 0.9971935922 | 0,9971519966 | 0.9974523939 |
| 1,6666666667 | 0,9444444444 | 0.8472222222 | 10 | 1,0017985365 | 1,0013600703 | 1,0014136028 |
| 1,0694444444 | 0,8032407407 | 0,8472222222 |    | 0,9990754423 | 0,9991648874 | 0,9992103483 |
| 1,1165123457 | 1,0023148148 | 1,0318287037 | 12 | 1,0005415881 | 1,0004397945 | 1,0004399176 |
| 0,9886188272 | 0,9558577675 | 0.9702932099 | 13 | 0,9997067626 | 0,9997461510 | 0,9997546543 |
| 1,0246163409 | 1,0087448560 | 1,0138808513 | 14 | 1,0001663982 | 1,0001386367 | 1,0001367716 |
| 0,9924580976 | 0,9894810778 | 0,9916597008 | 15 | 0,9999081972 | 0,9999217387 | 0,9999237413 |
| 1,0062864071 | 1,0039040173 | 1,0045152062 | 16 | 1,0000515067 | 1,0000433107 | 1,0000425160 |

Tableau 1.39 : Résultats obtenus parle programme de la méthode de Gauss-seidel

La méthode de Gauss –Seidel est plus rapide que celle de Jacobi.

# 1.3.2.7 Méthode de Gauss Seidel accélérée (Successive Over Relaxation)

C'est une méthode itérative de résolution du système d'équations, elle est similaire à celle de Gauss- Seidel seulement dans cette méthode on introduit un coefficient 0<ω<2 optimal qui accélère la convergence de manière que la méthode S.O.R soit plus rapide que la méthode de Gauss- Seidel. Donc il ∃  $\omega_{\text{ont}}$ tel que le nombre d'itérations soit minimum,  $\omega$  est appelé paramètre de sur-relaxation (accélération de la convergence), il est obtenu d'une manière expérimentale en traçant le nombre d'itérations en fonction de  $\omega$ .

$$
i = 1 \t x_1^{k+1} = \frac{\omega}{a_{11}} \left[ b_1 - \sum_{j=2}^{j=n} a_{1j} x_j^k \right] + (1 - \omega) x_1^k \t (1.77)
$$

$$
i = 2, ..., n - 1 \t x_i^{k+1} = \frac{\omega}{a_{ii}} \left[ b_i - \sum_{j=1}^{j=i-1} a_{ij} x_j^{k+1} - \sum_{j=i+1}^{j=n} a_{ij} x_j^k \right] + (1 - \omega) x_i^k \t (1.78)
$$
  
\n
$$
i = n \t x_n^{k+1} = \frac{\omega}{a_{nn}} \left[ b_n - \sum_{j=1}^{j=n-1} a_{ij} x_j^{k+1} \right] + (1 - \omega) x_n^k \t (1.79)
$$

#### Exercice n°1.35

Utiliser la méthode de S.O.R pour obtenir la solution du système d'équations donné par :

$$
\begin{cases}\n3x_1 + x_2 + x_3 = 5 \\
2x_1 + 6x_2 + 1x_3 = 9 \\
1x_1 + 1x_2 + 4x_3 = 6\n\end{cases}
$$

Tableau 1.40 : Programme de la méthode S.O.R pour obtenir les résultats de l'exrrcice1.35

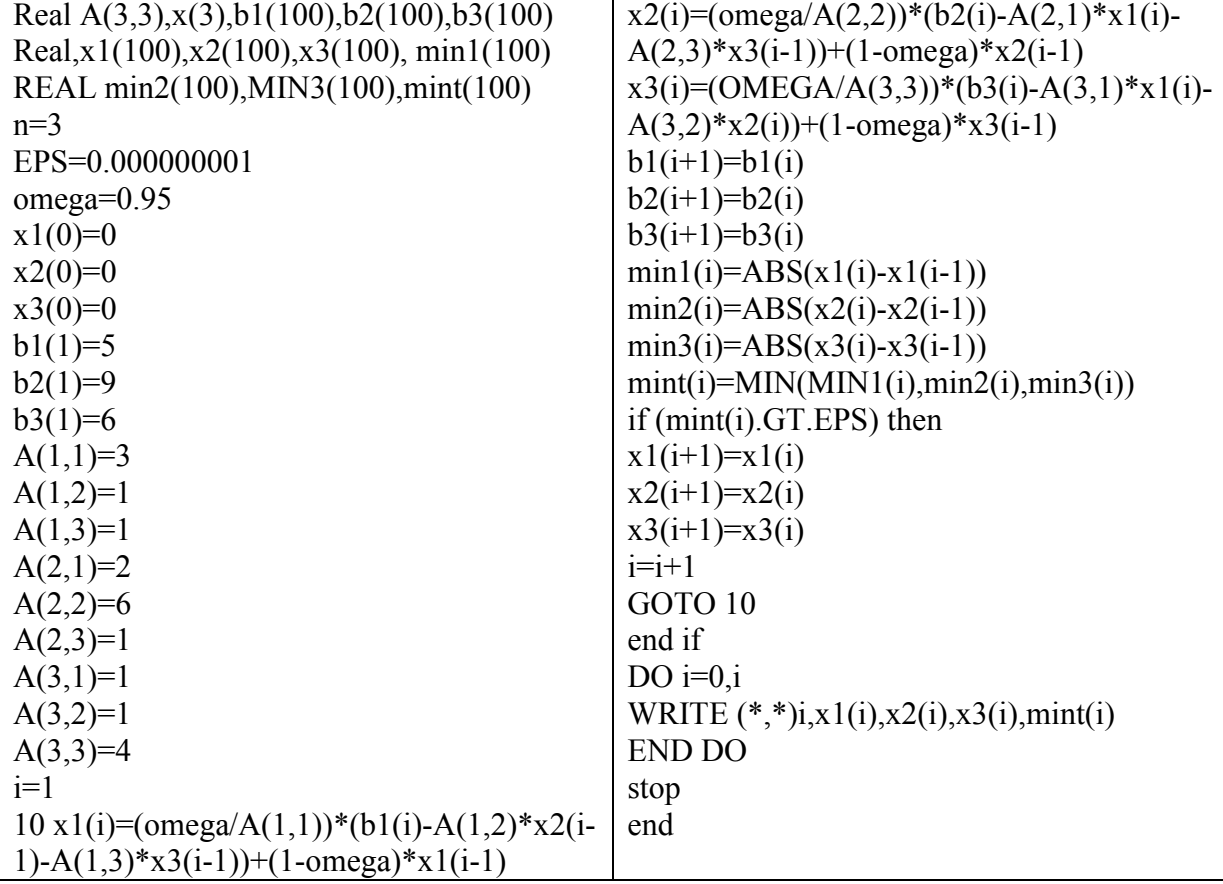

#### 1.3.2 8 Méthode de Gauss-Seidel Accélérée-Newton ou Lieberstein

La méthode Lieberstein est une méthode itérative de résolution du système d'équations non linéaires, elle est plus facile que la méthode de Newton c'est-à-dire sans calculer des matrices ou retour aux théories des graphes.

Soit le système donné par l'équation suivante :

$$
\overline{\Phi}(\overline{u}) = \overline{0} \Leftrightarrow \begin{cases} \Phi_1(u_1, u_2, ..., u_{1n} = 0 \\ \Phi_2(u_1, u_2, ..., u_{1n} = 0 \\ \vdots \\ \Phi_n(u_1, u_2, ..., u_{1n} = 0 \end{cases}
$$
(1.80)

Soit  $u^{(n+1)} = u^{(n)} + \varepsilon^{(n)}$ 

Supposer  $\phi$  et ses premières dérivées du.  $\frac{\partial^2 \phi}{\partial u^2}$  bornées. Développer en série de Taylor  $\phi(u^{(n+1)})$  aux allons tour de  $u^{(n)}$ 

$$
\phi(u^{(n+1)}) = \phi(u^{(n)}) + \frac{\partial \phi}{\partial u}(u^{(n)})\varepsilon^{(n)} + \frac{\partial^2 \phi}{\partial u^2}(u_A) \frac{(\varepsilon^{(n)})^2}{2!}
$$
  
 
$$
u^{(n)} < u_A < u^{(n+1)}
$$
 et  $E = O(\varepsilon^{(n)})^2 = \frac{\kappa'(\varepsilon^{(n)})^2}{\kappa'} = \varepsilon t K = \frac{\partial^2 \phi}{\partial u^2}(u_A)$   
 Exiger que  $\phi(u^{(n+1)}) = 0$  pour que  $u^{(n+1)}$  soit solution.  

$$
\phi(u^{(n)}) = \phi(\varepsilon^{(n)})^2
$$

$$
\varepsilon^{(n)} = -\frac{\phi(u^{(n)})}{\frac{\partial \phi}{\partial u}(u^{(n)})} + O\{(\varepsilon^{(n)})^2\}
$$

$$
u^{(n+1)} = u^{(n)} + \varepsilon^{(n)}
$$

$$
u^{(n+1)} = u^{(n)} - \frac{\phi(u^{(n)})}{\frac{\partial \phi}{\partial u}(u^{(n)})} + O\{(\varepsilon^{(n)})^2\}
$$

Cette dernière expression est le processus de Newton.

$$
u_1^{n+1} = u_1^n - \frac{\varphi(u_1^{n+1}, u_2^{n+1}, \dots, u_{i-1}^{n+1}, u_i^{n+1}, \dots, u_N^{n+1})}{\frac{\partial \varphi}{\partial u_1}(u_1^{n+1}, u_2^{n+1}, \dots, u_{i-1}^{n+1}, u_i^{n+1}, \dots, u_N^{n+1})}
$$

Posons k indice caractérisant l'itération au lieu de n.

$$
\begin{cases}\nu_{1}^{k+1} = u_{1}^{n} - \frac{\phi(u_{1}^{k+1}, u_{2}^{k+1}, \dots, u_{i-1}^{k+1}, u_{i}^{k+1}, \dots, u_{N}^{k+1})}{\frac{\partial \phi}{\partial u_{1}}(u_{1}^{k+1}, u_{2}^{k+1}, \dots, u_{i-1}^{k+1}, u_{i}^{k+1}, \dots, u_{N}^{k+1}) \\
u_{2}^{k+1} = u_{2}^{n} - \frac{\phi(u_{1}^{k+1}, u_{2}^{k+1}, \dots, u_{i-1}^{k+1}, u_{i}^{k+1}, \dots, u_{N}^{k+1})}{\frac{\partial \phi}{\partial u_{2}}(u_{1}^{k+1}, u_{2}^{k+1}, \dots, u_{i-1}^{k+1}, u_{i}^{k+1}, \dots, u_{N}^{k+1})} \\
\vdots \\
u_{N}^{k+1} = u_{N}^{n} - \frac{\phi(u_{1}^{k+1}, u_{2}^{k+1}, \dots, u_{i-1}^{k+1}, u_{i}^{k+1}, \dots, u_{N}^{k+1})}{\frac{\partial \phi}{\partial u_{N}}(u_{1}^{k+1}, u_{2}^{k+1}, \dots, u_{i-1}^{k+1}, u_{i}^{k+1}, \dots, u_{N}^{k+1})}\n\end{cases}\n\tag{1.81}
$$

Ceci est le processus de Newton répété N fois.

$$
\begin{cases} \n u_i^{k+1} = u_i^k - \omega \frac{\phi_i(u_1^{k+1}, u_2^{k+1}, \dots, u_{i-1}^{k+1}, u_i^{k+1}, \dots, u_N^{k+1})}{\phi_{ii}(u_1^{k+1}, u_2^{k+1}, \dots, u_{i-1}^{k+1}, u_i^{k+1}, \dots, u_N^{k+1})} \\
\text{ou } \phi_{ii} = \frac{\partial \phi_i}{\partial u_i} \text{ et } 0 < \omega < 2 \text{ paramètre de relaxation} \n\end{cases} \tag{1.82}
$$

 $\omega$  doit être obtenu expérimentalement.

Lors de l'introduction de  $\omega$  dans formule la méthode est dite Lieberstein et sans le paramètre de relaxation  $\omega$  la méthode est dite de Gauss-Seidel-Newton.

#### 1.3.2.9 Méthode de Broyden

Ici la mise à jour de la matrice  $B_k$  s'écrit :

$$
B_{k+1} = B_k + \frac{s_k - B_k y_k}{t_{s_k} B_k y_k} (t_{s_k} B_k)
$$
 (1.83)

avec  $s_k = x_{k+1} - x_k$ ,  $y_k = f(x_{k+1}) - f(x_k)$ . Cette méthode s'applique au cas général où le jacobien n'a pas de raison d'être symétrique.

#### 1.3.2.10 Méthode d'approximations successives

C'est une méthode itérative utilisée pour résoudre les systèmes non linéaires.

Soit le problème suivant :

$$
LU = f(u) \quad (1.84)
$$

L est un opérateur linéaire différentiel

Linéariser l'équation (1.84) par la méthode de Picard qui introduit une suite de fonctions  $\{u^{(n)}\}$  qui satisfait les conditions aux limites spécifiées et l'équation différentielle partielle.

$$
Lu^{(n+1)} = f(u^n) \qquad (1.85)
$$

Quant la suite  $\{u^{(n)}\}$  converge, la convergence est linéaire c'est-à-dire  $u^{(n+1)} - u =$  $O(u^{(n)} - u) = O(h)$  avec u la solution exacte et  $u^{(n+1)}$  la solution en discret à n+1 et  $u^{(n)}$  la solution en discret à n.

C'est-à-dire ∃ k = constante/E = kh convergence linéaire. En effet quand il y a convergence

$$
Lu^{(n+1)} = f(u^{(n+1)}) = f(u^{(n)}) + (u^{(n+1)} - u^{(n)})f'(u^{(n)})
$$

$$
Lu^{(n+1)} = f(u^{(n)}) + O(h)
$$

O(h) vitesse linéaire de convergence.

(1) Ou si f différentielle (linéarisation de Newton) (1.84) ou Bellman-Juncosa et Kalanba suggèrent une linéarisation différentes (1.85) ou (aussi utilisée par Deuglas)(3)

$$
Lu^{(n+1)} = f(u^{(n+1)}) = f(u^{(n)}) + (u^{(n+1)} - u^{(n)})f'(u^{(n)}) + O(h^2)
$$

 $O(h^2)$  une vitesse quadratique de convergence.

n: indice indiquant l'itération

n+1 : actuelle (inconnue à trouver)

$$
Lu^{(n+1)} - u^{(n+1)}f'(u^{(n)}) = f(u^{(n)}) - u^{(n)}f'(u^{(n)}) \qquad (1.86)
$$

#### Exercice N°1.36

Utiliser la méthode des approximations successives pour obtenir la solution du problème suivant :

$$
y = \sqrt{1 + \sqrt{1 + \sqrt{1 + \sqrt{1 + \dotsb}}}}
$$

Prendre x0=1

$$
x_{k+1} = \sqrt{1 + x_k}
$$

Donne

 $1.4142$  |  $1.5538$  |  $1.5981$  |  $1.6118$  |  $1.6161$  |  $1.6174$  | ….

La convergence de cette suite s'explique par la dérivée  $\phi'(a) = \frac{1}{2\sqrt{1+a}} \approx 0.31$ .

#### Exercice 1.37

Pour les itérations suivantes  
a) 
$$
\binom{X_{k+1}}{y_{k+1}} = \binom{1}{1} + 0.3 \binom{y_k}{-\text{sinx}_k}
$$

**b**)  $\binom{X_{k+1}}{Y_{k+1}}$  $\binom{X_{k+1}}{Y_{k+1}} = \binom{0}{2}$ 2  $\binom{-0.1}{0}$  $x_k$  $y_k$ 

Le rayon spectrale de  $\phi'(a)$  vaut  $\rho \approx 0.177$  et  $\rho \approx 0.447$  respectivement. C'est la raison pour laquelle la première itération converge plus rapidement que la seconde.

#### 1.3.2.11 Résolution du système tri-diagonal

Il existe deux algorithmes permettant de résoudre un système tri-diagonal à savoir l'algorithme de THOMAS et celui de CROUT (CROUT-THOMAS).

$$
\begin{pmatrix}\n a_{11}a_{12} & 0 & 0 & 0 & 0 \\
 a_{21} & a_{22} & a_{23} & 0 & 0 & 0 \\
 0 & a_{32} & a_{33} & a_{34} & 0 & 0 \\
 0 & 0 & a_{34} & a_{45} & 0 & 0 \\
 0 & 0 & a_{34} & a_{35} & a_{56} & 0 \\
 0 & 0 & 0 & a_{n-1,n-2} & a_{n-1,n-1} & a_{n-1,n}\n\end{pmatrix}\n\begin{pmatrix}\n b_1 \\
 b_2 \\
 b_3 \\
 c_4 \\
 c_{n,n+1}\n\end{pmatrix}\n\begin{pmatrix}\n a_{1, n+1} \\
 b_1 \\
 a_{2, n+1} \\
 a_{3, n+1} \\
 0 & 0 & 0 & 0 \\
 0 & 0 & 0 & a_{n-1,n-2} & a_{n-1,n-1}\n\end{pmatrix}\n\begin{pmatrix}\n b_1 \\
 b_2 \\
 b_3 \\
 c_4 \\
 c_{n, n+1}\n\end{pmatrix}\n\begin{pmatrix}\n a_{1, n+1} \\
 b_3 \\
 a_{2, n+1} \\
 a_{3, n+1}\n\end{pmatrix}
$$
\n
$$
\begin{pmatrix}\n b_{11} \\
 b_{22} \\
 b_{33} \\
 c_{14} \\
 c_{15}\n\end{pmatrix}\n\begin{pmatrix}\n a_{1, n+1} \\
 b_2 \\
 a_{2, n+1} \\
 a_{3, n+1}\n\end{pmatrix}\n\begin{pmatrix}\n a_{1, n+1} \\
 b_2 \\
 c_{2, n+1}\n\end{pmatrix}\n\begin{pmatrix}\n a_{1, n+1} \\
 b_3 \\
 c_{3, n+1}\n\end{pmatrix}
$$
\n
$$
\begin{pmatrix}\n b_1 \\
 b_2 \\
 c_{3, n+1}\n\end{pmatrix}\n\begin{pmatrix}\n b_2 \\
 b_3 \\
 c_{3, n+1}\n\end{pmatrix}\n\begin{pmatrix}\n a_{1, n+1} \\
 b_2 \\
 c_{3, n+1}\n\end{pmatrix}
$$
\n
$$
\begin{pmatrix}\n a_{1, n+1} \\
 b_3 \\
 c
$$

#### 1.4 Conclusion

 $8-$ 

Lors de la recherche de solution d'une équation non linéaire et d'un système d'équations soit linéaires ou non linéaires, il est préférable de bien choisir la méthode la plus adéquate afin de minimiser les erreurs de trancation et d'arrondir d'une part et d'autre part de ne pas tomber dans un autre problème qui est difficile par rapport au problème en résolution. A titre d'exemple la résolution d'un système de 50 équations linéaires à 50 inconnues par la méthode d'inversion de la matrice conduit au problème de recherche des déterminants nécessaires pour appliquer la méthode.

# **CHAPITRE II**

# Méthode des différences finies

#### 2.1 Introduction

La méthode de différences finies consiste à diviser l'intervalle, de définition de la fonction f, [a, b] en n intervalles de pas h, la valeur de ce pas est égale à  $h=(b-a)/(n-1)$ .

Si on travaille dans une seule dimension l'intervalle de définition d'une fonction f peut être discrétiser comme suit.

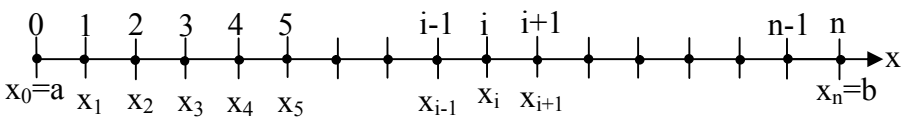

On donne à chaque nœud un numéro en commençant de la première jusqu'au dernier nœud par la suite on attribue à chaque nœud, i, une composante  $x_i$ . La valeur de cette composante  $x_i$ est donnée par l'expression suivante :  $x_i = x_{i-1} + h$  ou  $x_i = x_0 + i$ .

#### Exemple

 $x_1 = x_{1-1} + h = x_0 + h$  et  $x_2 = x_{2-1} + h = x_1 + h = x_0 + 2h$ 

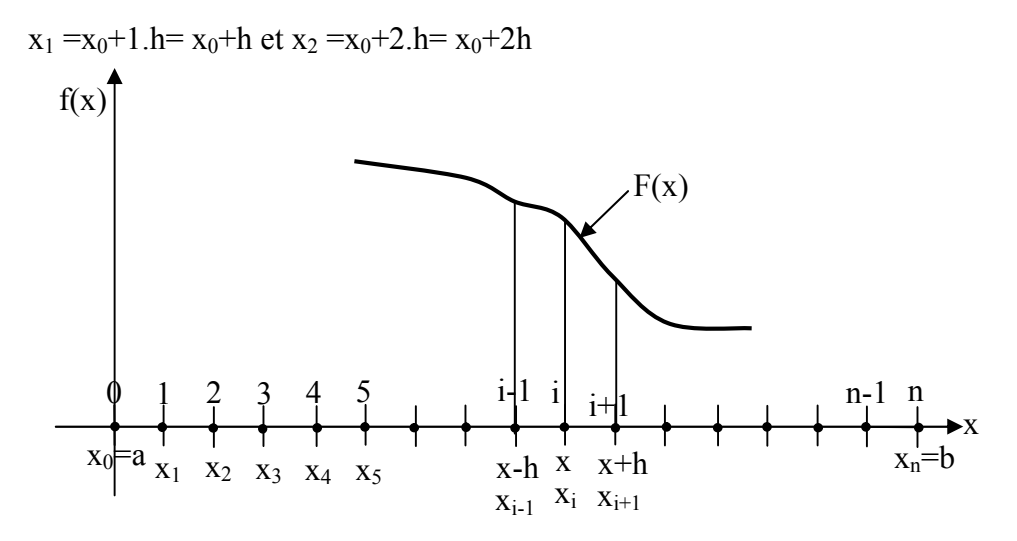

La fonction  $f(x)$  peut être linéaire ou non linéaire.

#### 2.2 La différence de la dérivée première

Le développement limité, de la fonction  $f(x)$ , en série de Taylor au voisinage de  $x_0$  peut s'exprimer par l'expression ci-après.

$$
f(x) = f(x_0) + \frac{(x-x_0)^1}{1!}f'(x_0) + \frac{(x-x_0)^2}{2!}f''(x_0) + \frac{(x-x_0)^3}{3!}f'''(x_0) + \dots + \frac{(x-x_0)^n}{n!}f^n(x_0)
$$

On peut tirer  $f'(x)$ 

$$
f'(x_0) = \frac{f(x) - f(x_0)}{(x - x_0)} - \frac{(x - x_0)}{2!} f''(x_0) - \frac{(x - x_0)^2}{3!} f'''(x_0) - \dots - \frac{(x - x_0)^{n-1}}{n!} f^{n}(x_0)
$$

$$
f'(x_0) = \frac{f(x) - f(x_0)}{(x - x_0)} + O(h)
$$

Avec 
$$
O(h^2) = -\frac{(x-x_0)}{2!}f''(x_0) - \frac{(x-x_0)^2}{3!}f'''(x_0) - \dots - \frac{(x-x_0)^{n-1}}{n!}f^{(n)}(x_0)
$$

On a déjà dit que h= $x_i - x_{i-1}$  comme on peut écrire pour i=1 que h= $x_1 - x_0$ 

Posons  $h = x -x_0$  dans l'expression de f(x), on obtient :

$$
f(x) = f(x_0) + \frac{h^1}{1!}f'(x_0) + \frac{h^2}{2!}f''(x_0) + \frac{h^3}{3!}f'''(x_0) + \dots + \frac{h^n}{n!}f^n(x_0)
$$

D'où  $f'(x_0) = \frac{f(x) - f(x_0)}{h} + O(h)$ ; le terme O(h) signifie une erreur de l'ordre de h.

Avec 
$$
O(h^2) = -\frac{h}{2!}f''(x_0) - \frac{h^2}{3!}f'''(x_0) - \dots - \frac{h^{n-1}}{n!}f^{(n)}(x_0)
$$

h= x –x<sub>0</sub> ⇒x= x<sub>0</sub>+h est l'équivalent dans notre discrétisation à i=1 ⇒ x<sub>1</sub>= x<sub>0</sub>+h

$$
f'(x_0) = \frac{f(x_1) - f(x_0)}{h} + O(h)
$$

L'erreur  $E = -\frac{h}{2}f''(x)$  donc il existe un K tel que  $E_{\text{max}}=K.h$ 

$$
K = \max \left| -\frac{f''(x)}{2} \right|
$$

#### a) La différence directe de la dérivée première

Au voisinage point  $x_i$  le développement en série de Taylor de la fonction  $f(x)$  est:

$$
f(x_i + h) = f(x_i) + \frac{(x_i + h) - x_i}{1!} f'(x_i) + \frac{(x_i + h) - x_i}{2!} f''(x_i) + \frac{(x_i + h) - x_i}{3!} f'''(x_i) + \dots + \frac{(x_i + h) - x_i}{n!} f^{n}(x_i)
$$
  
\n
$$
f(x_i + h) = f(x_i) + \frac{h^2}{1!} f'(x_i) + \frac{h^2}{2!} f''(x_i) + \frac{h^3}{3!} f'''(x_i) + \dots + \frac{h^n}{n!} f^n(x_i)
$$
\n(1)  
\n
$$
f'(x_i) = \frac{f(x_i + h) - f(x_i)}{h} - \frac{h}{2!} f''(x_i) - \frac{h^2}{3!} f'''(x_i) - \dots - \frac{h^{n-1}}{n!} f^{n}(x_i)
$$
  
\n
$$
f'(x_i) = \frac{f(x_i + h) - f(x_i)}{h} + O(h)
$$

Pour ne pas entrainer à chaque fois le h, mettons  $x=x_i$  et  $x_i+h=x_{i+1}$ 

$$
f'(x_i) = \frac{f(x_{i+1}) - f(x_i)}{h} + O(h)
$$

Pour ne pas entrainer à chaque fois le x, on peut définir  $f(x_{i+1}) = f_{i+1}$  et  $f(x_i) = f_i$ 

$$
f'_{i} = \frac{f_{i+1} - f_{i}}{h} + O(h)
$$

Cette dernière expression s'appelle la différence directe de la dérivée première. C'est un schéma en en avant avec une erreur du premier ordre.

#### b) La différence inverse de la dérivée première

Le développement en série de Taylor de  $f(x)$  au voisinage de  $x_{i-1}$  donne

$$
f(x_i - h) = f(x_i) + \frac{(x_i - h) - x_i}{1!} f'(x_i) + \frac{(x_i - h) - x_i}{2!} f''(x_i) + \frac{(x_i - h) - x_i}{3!} f'''(x_i) + \dots + \frac{(x_i - h) - x_i}{n!} f^{n}(x_i)
$$
  
\n
$$
f(x_i - h) = f(x_i) - \frac{h^2}{1!} f'(x_i) + \frac{h^2}{2!} f''(x_i) - \frac{h^3}{3!} f'''(x_i) + \dots + \frac{(-1)^n (h)^n}{n!} f^{n}(x_i) (2)
$$
  
\n
$$
f'(x_i) = \frac{f(x_i) - f(x_{i-1})}{h} + \frac{h}{2!} f'''(x_i) - \frac{h^2}{3!} f'''(x_i) + \dots + (-1)^n \frac{h^{n-1}}{n!} f^{n}(x_i)
$$
  
\n
$$
f'(x_i) = \frac{f(x_i) - f(x_{i-1})}{h} + O(h)
$$

Avec  $O(h) = \frac{h}{2!}f''^{(x_i)} - \frac{h^2}{3!}f'''^{(x_i)} + \dots + (-1)^n \frac{h^{n-1}}{n!}f^n(x_i)$ 

Comme la différence directe dérivée première, on peut définir  $f(x_{i-1}) = f_{i-1}$ ,  $f(x_i) = f_i$ ,  $x_i$  $h=x_{i-1}$ et  $x=x_i$ 

$$
f'_i = \frac{f_i - f_{i-1}}{h} + O(h)
$$

Cette expression est la différence inverse de la dérivée première. C'est un schéma en arrière avec la même erreur de même ordre.

#### b) La différence centrale de la dérivée première

La différence centrale de la dérivée première s'obtient de la soustraction des expressions (2)- (1)

$$
f(x_i - h) = f(x_i) - \frac{h^2}{1!} f'(x_i) + \frac{h^2}{2!} f''(x_i) - \frac{h^3}{3!} f'''(x_i) + \dots + \frac{(-1)^n (h)^n}{n!} f^n(x_i)
$$
(2)  

$$
f(x_i + h) = f(x_i) + \frac{h^1}{1!} f'(x_i) + \frac{h^2}{2!} f''(x_i) + \frac{h^3}{3!} f'''(x_i) + \dots + \frac{h^n}{n!} f^n(x_i)
$$
(1)  

$$
f(x_i - h) - f(x_i + h) = -\frac{2h^1}{1!} f'(x_i) - \frac{2h^3}{3!} f'''(x_i) - \dots - \frac{2(h)^n}{n!} f^n(x_i)
$$
  

$$
f'(x_i) = \frac{f(x_i - h) - f(x_i + h)}{-2h} + \frac{2h^3}{3!} f'''(x_i) + \dots + \frac{2(h)^n}{n!} f^n(x_i)
$$
  

$$
f'(x_i) = \frac{f(x_i + h) - f(x_i - h)}{2h} + \frac{h^2}{3!} f'''(x_i) + \dots + \frac{(h)^{n-1}}{n!} f^n(x_i)
$$
  

$$
f'(x_i) = \frac{f(x_i + h) - f(x_i - h)}{2h} + O(h^2) \text{ tel que } O(h^2) = \frac{h^3}{3!} f'''(x_i) + \dots + \frac{(h)^n}{n!} f^n(x_i)
$$
  

$$
f'_i = \frac{f_{i+1} - f_{i-1}}{2h} + O(h^2)
$$

Cette dernière s'appelle la différence centrale de la dérivée première. Ce schéma est plus précis avec une erreur du second ordre.

NB : Les schémas en avant et en arrière sont simples et non précis alors que le schéma central est plus précis.

#### 2.3 La différence de la dérivée seconde

#### a) La différence directe de la dérivée seconde

$$
f(x_i + 2h) = f(x_i) + \frac{2h^1}{1!} f'(x_i) + \frac{4h^2}{2!} f''(x_i) + \frac{8h^3}{3!} f'''(x_i) + \dots + \frac{2^n h^n}{n!} f^n(x_i)
$$
  
\n
$$
f(x_i + 2h) = f(x_i) + 2h f'(x_i) + 2h^2 f''(x_i) + \frac{4h^3}{3} f'''(x_i) + \dots + \frac{2^n h^n}{n!} f^n(x_i)
$$
 (3)  
\n
$$
f(x_i - 2h) = f(x_i) - 2h f'(x_i) + 2h^2 f''(x_i) - \frac{4h^3}{3} f'''(x_i) + \dots + \frac{(-1)^n 2^n h^n}{n!} f^n(x_i)
$$
 (4)

Pour obtenir la différence directe de la dérivée deuxième f''(x), on doit éliminer f'(x) entre les expressions (1) et (3). Pour ce faire on multiplie l'expression (1) par 2 par la suite on fait la soustraction de (3)- la nouvelle expression de (1) qu'on le désigne par (5).

$$
f(x_i + h) = f(x_i) + \frac{h^2}{1!} f'(x_i) + \frac{h^2}{2!} f''(x_i) + \frac{h^3}{3!} f'''(x_i) + \dots + \frac{h^n}{n!} f^n(x_i) \qquad x \ 2
$$
  

$$
2f(x_i + h) = 2f(x_i) + \frac{2h^2}{1!} f'(x_i) + 2\frac{h^2}{2!} f''(x_i) + 2\frac{h^3}{3!} f'''(x_i) + \dots + 2\frac{h^n}{n!} f^n(x_i) \qquad (5)
$$
  

$$
f(x_i + 2h) = f(x_i) + 2h f'(x_i) + 2h^2 f''(x_i) + \frac{4h^3}{3!} f'''(x_i) + \dots + \frac{2h^n}{n!} f^n(x_i) \qquad (3)
$$

$$
f(x_i + 2h) = f(x_i) + 2hf'(x_i) + 2h^2f''(x_i) + \frac{4h^3}{3}f'''(x_i) + \dots + \frac{2^n h^n}{n!}f^n(x_i)
$$

(5)-(3) donne :

$$
f(x_i + 2h) - 2f(x_i + h) = -f(x_i) + h^2f''(x_i) + h^3f'''(x_i) + \dots + \frac{(2^n - 1)h^n}{n!}f^n(x_i)
$$
  
\n
$$
h^2f''(x_i) = f(x_i + 2h) + f(x_i) - 2f(x_i + h) - h^3f'''(x_i) - \dots - \frac{(2^n - 1)h^n}{n!}f^n(x_i)
$$
  
\n
$$
f''(x_i) = \frac{f(x_i + 2h) + f(x_i) - 2f(x_i + h)}{h^2} - h f'''(x_i) - \dots - \frac{(2^n - 1)h^{n-2}}{n!}f^n(x_i)
$$
  
\n
$$
f''(x_i) = \frac{f(x_i + 2h) + f(x_i) - 2f(x_i + h)}{h^2} + O(h)
$$
  
\n
$$
O(h) = -h f'''(x_i) - \dots - \frac{(2^n - 1)h^{n-2}}{n!}f^n(x_i)
$$
  
\n
$$
f''_i = \frac{f_{i+2} + f_i - 2f_{i+1}}{h^2} + O(h)
$$

Cette dernière expression est la différence directe (schéma en avant) de la dérivée seconde où l'erreur est de premier ordre.

#### b) La différence inverse de la dérivée seconde

Pour obtenir la différence inverse de la dérivée seconde, on doit éliminer entre les expressions (2) et (4) la dérivée première f '(x). A cet effet, on multiplie l'expression (2) par 2 pour obtenir l'expression (6) par la suite on fait la soustraction entre (4) et (6).

$$
f(x_i - h) = f(x_i) - \frac{h^1}{1!} f'(x_i) + \frac{h^2}{2!} f''(x_i) - \frac{h^3}{3!} f'''(x_i) + \dots + \frac{(-1)^n (h)^n}{n!} f^n(x_i) \qquad x \ 2
$$
  

$$
2f(x_i - h) = 2f(x_i) - 2hf'(x_i) + h^2 f''(x_i) - \frac{1h^3}{3} f'''(x_i) + \dots + \frac{2(-1)^n (h)^n}{n!} f^n(x_i) \ (6)
$$
  

$$
f(x_i - 2h) = f(x_i) - 2hf'(x_i) + 2h^2 f''(x_i) - \frac{4h^3}{3} f'''(x_i) + \dots + \frac{(-1)^n 2^n h^n}{n!} f^n(x_i) \qquad (4)
$$

La soustraction de  $(4) - (6)$  donne ce qui suit :

$$
f(x_i - 2h) - 2f(x_i - h) = -f(x_i) + h^2 f'(x_i) - h^3 f''(x_i) + \dots + \frac{(-1)^n (2^n - 2)h^n}{n!} f^n(x_i)
$$
  

$$
f''(x_i) = \frac{f(x_i - 2h) - 2f(x_i - h) + f(x_i)}{h^2} + h f'''(x_i) - \dots - \frac{(-1)^n (2^n - 2)h^{n-2}}{n!} f^n(x_i)
$$
  

$$
f''(x_i) = \frac{f(x_i - 2h) - 2f(x_i - h) + f(x_i)}{h^2} + o(h)
$$
  

$$
o(h) = h f'''(x_i) - \dots - \frac{(-1)^n (2^n - 2)h^{n-2}}{n!} f^n(x_i)
$$

Lorsqu'on néglige les dérivées d'ordre supérieur à 3 on obtient la différence inverse de la dérivée seconde.

$$
{f'}_i = \frac{f_{i-2} - 2f_{i-1} + f_i}{h^2} + O(h)
$$

Cette dernière expression est la différence inverse (schéma en arrière) de la dérivée seconde où l'erreur est de premier ordre.

#### c) La différence centrale de la dérivée seconde

Pour obtenir la différence centrale de la dérivée seconde, on doit éliminer entre les expressions (1) et (2) la dérivée première f '(x). A cet effet, on fait la somme des deux expressions par la suite on extrait  $f'(x)$ .

$$
f(x_i + h) = f(x_i) + \frac{h^2}{1!}f'(x_i) + \frac{h^2}{2!}f''(x_i) + \frac{h^3}{3!}f'''(x_i) + \dots + \frac{h^n}{n!}f^n(x_i)
$$
(1)

$$
f(x_i - h) = f(x_i) - \frac{h^1}{1!} f'(x_i) + \frac{h^2}{2!} f''(x_i) - \frac{h^3}{3!} f'''(x_i) + \dots + \frac{(-1)^n (h)^n}{n!} f^n(x_i)
$$
 (2)

La somme des expressions  $(1) + (2)$  donne

$$
f(x_i + h) + f(x_i - h) = 2f(x_i) + h^2f''(x_i) + \dots + \frac{2h^n}{n!}f^n(x_i)
$$

$$
f''(x_i) = \frac{f(x_i - h) - 2f(x_i) + f(x_i + h)}{h^2} - \frac{2h^2}{4!} f^4(x_i) - \dots - \frac{2h^{n-2}}{n!} f^n(x_i)
$$

$$
f''(x_i) = \frac{f(x_i - h) - 2f(x_i) + f(x_i + h)}{h^2} + O(h^2)
$$

$$
O(h^2) = -\frac{2h^2}{4!} f^4(x_i) - \dots - \frac{2h^{n-2}}{n!} f^n(x_i)
$$

Lorsqu'on néglige les dérivées d'ordre supérieur à 4 on obtient la différence centrale de la dérivée seconde.

$$
f{'}_i = \frac{f_{i-1} - 2f_i + f_{i+1}}{h^2} + O(h^2)
$$

Cette dernière expression est la différence centrale de la dérivée seconde où l'erreur est de second ordre.

#### 2.4 Conditions aux limites

Il existe trois conditions aux limites

a) Condition limite du premier type ou condition de Dirichlet

Elle est donnée par l'expression y(a)= $\alpha$ 

b) Condition limite du deuxième type ou condition de Neumann

α y'(a)=β

c) Condition au limite du troisième type (condition mixte ou de Robins)

α y'(a)+β y(a)=γ

#### 2.5 Résolution numérique des équations différentielles

Les équations différentielles se subdivisent en deux types, les équations différentielles ordinaires (O.D.E) et les équations différentielles partielles (P.D.E).

#### 2.5.1 Intégration numérique des équations différentielles par les séries de Taylor

Soit l'E.D.O donnée par la forme suivante :

$$
\begin{cases}\n y' = f(x, y) \\
 y(x_0) = y_0\n \end{cases} \tag{1}
$$

La fonction f doit être suffisamment différentiable par rapport x et y

Il est connu que (1) possède une solution unique si  $\frac{\partial f}{\partial y}$  est continue dans le domaine d'intérêt.

Soit y(x) la solution exacte de (1), y(x) est développée en série de Taylor aux allons tour de  $x_0$ 

$$
y(x) = y(x_0) + \frac{(x-x_0)^1}{1!}y'(x_0) + \frac{(x-x_0)^2}{2!}y''(x_0) + \frac{(x-x_0)^3}{3!}y'''(x_0) + \dots + \frac{(x-x_0)^n}{n!}y^n(x_0)
$$
 (2)

Il faut noter que les dérivées y', y'', y'''etc. ne sont pas connues explicitement.

$$
y' = f(x, y)
$$
  

$$
y'' = f_x + f_y. y' = f_x + f_y. f
$$
  

$$
y''' = f'' = f_{xx} + f_{xy}. f + f_{yx}. f + f_{yy}. f^2 + f_y. f_x + f_y^2. f
$$
  

$$
y''' = f_{xx} + 2f_{xy}f + f_{yy}f^2 + f_xf_y + f_y^2f
$$
  

$$
x_i = x_0 + i. h
$$

i=0, 1, 2, 3, 4………………

$$
y(n + 1) = y(n) + (x_{n+1} - x_n)f + \frac{(x_{n+1} - x_n)^2}{2!}f' + \cdots
$$

 $y(x_{n+1})$  la solution exacte et  $y(n+1)$  la solution approchée.

Posons h =  $x_{n+1} - x_n$ la solution approchée devient :

$$
y(n + 1) = y(n) + hf + \frac{h^2}{2!}f' + \frac{h^3}{3!}f''
$$
 ...

Introduisant l'opérateur  $T_K(x, y)$  on aura :

$$
y(n+1) = y(n) + hT_K(x_n, y_n)
$$

Où T<sub>K</sub>(x, y) = f +  $\frac{h}{2!}f' + \frac{h^2}{3!}f'' + \dots + \frac{h^{n-1}}{n!}f^{n-1}(x, y)$ 

N=1, 2, 3, …………

La méthode de Taylor a l'inconvénient de calculer les dérivées qui ne sont pas connues explicitement.

#### 2.5.2 Méthode d'Euler

La méthode d'Euler n'est pas utilisée en pratique (méthode de Taylor pour n=1) car elle utilise un pas h très petit pour avoir une précision acceptable en théorie.

$$
y(n + 1) = y(n) + hf(x_n, y_n)
$$

#### 2.5.3 Méthodes de Rung-Kutta (Carl Rung & Martin Wilhelm Kutta en 1901)

La méthode de Taylor est à éviter à cause de calcul des dérivées, la méthode de Rung-Kutta permet d'obtenir une meilleure précision tout en évitant les calculs des dérivées, nous allons développer les plus simples des méthodes de Rung-Kutta puis les autres méthodes seront données sans mettre le détaille.

Les méthodes de Rung-Kutta sont des méthodes d'approximation de la solution d'équations différentielles et qui ne demandent pas le calcul de la dérivée.

### a) Méthodes de Rung-Kutta d'ordre 1

La méthode de Rung- Kutta d'ordre1 est équivalente à celle d'Euler.

 $y(x_0) = y_0$  $(y' = f(x, y))$ 

$$
y(n + 1) = y(n) + hf(x_n, y_n)
$$

## b) Méthodes de Rung Kutta d'ordre 2 (méthode du point milieu)

Elle peut s'écrire :

$$
y(n + 1) = y(n) + aK_1 + bK_2 \tag{1}
$$

où

$$
K_1 = hf(x_n, y_n)
$$

$$
K_2 = hf(x_n + \alpha h, y_n + \beta K_1)
$$

a, b, α et β sont des constantes à déterminer de manière que (1) correspond à l'algorithme de Taylor. Développer  $y(x_{n+1})$  en série de Taylor jusqu'au terme d'ordre h<sup>3</sup>.

$$
y(x_{n+1}) = y(x_n) + \frac{h^1}{1!}y'(x_n) + \frac{h^2}{2!}y''(x_n) + \frac{h^3}{3!}y'''(x_n) + \cdots
$$
  

$$
y(x_{n+1}) = y(x_n) + \frac{h^1}{1!}f(x_n, y_n) + \frac{h^2}{2!}(f_x + f_y, f) + \frac{h^3}{3!}(f_{xx} + 2f_{xy}f + f_{yy}f^2 + f_xf_y + f_y^2f) + O(h^4)
$$
 (2)

 $E = O(h<sup>4</sup>)$ , il existe un K tel que E=K.h<sup>4</sup>.

Aussi on utilise le développement en série de Taylor pour la fonction à deux variables

$$
\frac{K_2}{h} = f(x_n + \alpha h, y_n + \beta K_1) = f(x_n, y_n) + \alpha h f_x + \beta K_1 f_y + \frac{\alpha^2 h^2}{2} f_{xx} + \alpha h \beta K_1 f_{xy} + \frac{\beta^2 K_1^2}{2} f_{yy} + O(h^2) \frac{K_2}{h} =
$$
  

$$
f(x_n, y_n) + \alpha h f_x + \beta K_1 f_y + \frac{\alpha^2 h^2}{2} f_{xx} + \alpha h \beta K_1 f_{xy} + \frac{\beta^2 K_1^2}{2} f_{yy} + O(h^2)
$$
 (3)

Si on substitue l'expression de K2 dans (1) et en réarrangeant selon les puissances de h on obtient :

$$
y_{n+1} = y_n + (a+b)hf + bh^2(\alpha. f_x + \beta f. f_y) + bh^3(\frac{\alpha^2}{2}f_{xx} + \alpha. \beta f f_{xy} + \frac{\beta^2}{2}f^2 f_{yy} + O(h^4) (4)
$$
  
En comparant (4) et (2) on obtient : 
$$
\begin{cases} a+b = 1\\ \alpha b = \beta b = \frac{1}{2} \end{cases}
$$

Quatre inconnues avec 3 équations donc il y a  $\infty$  de solutions dont la plus simple  $\alpha = \beta = 1$  et  $a=b=1/2$ .

Donc on a un algorithme.

$$
\begin{cases}\nK_1 = hf(x_n, y_n) \\
K_2 = hf(x_n + h, y_n + hf(x_n, y_n)) \\
y(n + 1) = y(n) + \frac{1}{2}(K_1 + K_2) \\
x_n = x_0 + n.h\n\end{cases}
$$

L'algorithme obtenu s'appelle méthode de Rung-Kutta d'ordre 2.

# c) Méthodes de Rung Kutta d'ordre 3

La méthode de Rung-Kutta d'ordre 3 c'est une méthode numérique utilisée pour résoudre les équations différentielles, l'algorithme suivant donne les étapes à suivre lors de la résolution.

$$
\begin{cases}\n y' = f(x, y) \\
 y(x_0) = y_0 \\
 x_n = x_0 + n \cdot h \\
 K_1 = hf(x_n, y_n) \\
 K_2 = hf(x_n + 0.5h, y_n + 0.5hf(x_n, y_n)) \\
 K_3 = hf(x_n + h, y_n - K_1 + 2K_2) \\
 y(n + 1) = y(n) + \frac{1}{6}(K_1 + 4K_2 + K_3)\n\end{cases}
$$

# d) Méthodes de Rung Kutta d'ordre 4

La méthode de Rung-Kutta d'ordre 4, est un algorithme permettant de résoudre les équations différentielles selon les procédés suivants :

$$
y' = f(x, y)
$$
  
\n
$$
y(x_0) = y_0
$$
  
\n
$$
x_n = x_0 + n.h
$$
  
\n
$$
K_1 = hf(x_n, y_n)
$$
  
\n
$$
K_2 = hf(x_n + 0.5h, y_n + 0.5hf(x_n, y_n))
$$
  
\n
$$
K_3 = hf(x_n + 0.5h, y_n + 0.5K_2)
$$
  
\n
$$
K_4 = hf(x_n + h, y_n + K_3)
$$
  
\n
$$
y(n + 1) = y(n) + \frac{1}{6}(K_1 + 2K_2 + 2K_3 + K_4)
$$

Les avantages de la méthode de Rung- Kutta.

- Facile à programmer
- Auto démarrante
- La taille du pas peut être changée sans difficulté
- Caractéristiques de stabilité assez bonne (petites perturbations des conditions initiales produisent des petites perturbations dans les approximations).

Les méthodes citées précédemment sont des méthodes uni-pas il existe des méthodes multipas qui donnent également des précisions satisfaisantes lors des résolutions des équations différentielles.

## 2.5.4 Méthodes multi-pas

Les méthodes discrétisées précédemment sont appelées méthodes uni-pas car les approximations au point  $x_{i+1}$  sont fonction des informations du point  $x_i$ . Il est raisonnable de développer les méthodes utilisant les points  $x_0, x_1, x_2, x_3, \ldots, x_i$  ceci dans le but de réduire l'erreur |w(j) − y(xj)|qui tend à augmenter avec j.

## a) Définition

Une méthode multi-pas pour résoudre par exemple une équation différentielle ordinaire par approximation de w(i+1) à  $x(i+1)$  peut être représentée par l'équation suivante, en montée >1:

 $w(i + 1) = a_{m-1}w(i) + a_{m-2}w(i - 1) + \cdots + a_0w(i + 1 - m) + h(b_mf(x(i + 1), w(i +$ 1+bm−1fxi,wi+…+b0fxi+1−m,wi+1−m)

Pour i=m-1, m,………………..N-1

Où les valeurs initiales  $w_0 = \alpha_0$ ,  $w_1 = \alpha_1$ ,  $w_{m-1} = \alpha_{m-1}$ , h=(b-a)/N

Si  $b_m=0 \Rightarrow c$ 'est une méthode explicite.

Si bm≠0⇒ c'est une méthode implicite.

Une procédure pour obtenir les méthodes multi-pas est d'intégrer dans un intervalle [ $x_i$ ,  $x_{i+1}$ ] l'équation différentielle  $v'=f(x,v(x))$ 

$$
y(x_{i+1}) = y(x_i) + \int_{x_i}^{x_{i+1}} f(x, y(x)) dx
$$

 $f(x,y(x))$  ne peut être intégrer car la solution  $y(x)$  n'est pas connue, on intègre par contre un polynôme d'interpolation P déterminé par les points obtenus précédemment.

$$
y(x_{i+1}) \approx w(x_{i+1}) = w(x_i) + \int_{x_i}^{x_{i+1}} p(x) dx
$$

p(x) peut être choisi comme étant le polynôme de Lagrange, ou de Newton.

#### 2.5.4.1 Méthodes explicites

#### a) Méthode explicite à 2 pas

Pour obtenir la méthode explicite à deux pas on suit les démarches suivantes :

$$
y(x_{i+1}) = y(x_i) + \int_{x_i}^{x_{i+1}} f(x, y(x)) dx
$$
  

$$
y(x_{i+1}) \approx w(x_{i+1}) = w(x_i) + \int_{x_i}^{x_{i+1}} p(x) dx
$$

Pour obtenir l'approximation de l'intégrale de f(x, y(x)), on utilise une fonction l'interpolation, de cette fonction, et ce en se basant sur la méthode de Lagrange en deux (2) points  $(x_{i-1}, y(x_{i-1}))$  et  $(x_i, y(x_i))$ . Dans ce cas là, le polynôme de Lagrange s'écrit :

$$
P(x) = \frac{x - x_i}{x_{i-1} - x_i} f(x_{i-1}, y(x_{i-1})) + \frac{x - x_{i-1}}{x_i - x_{i-1}} f(x_i, y(x_i))
$$
  
\n
$$
P(x) = \frac{f(x_{i-1}, y(x_{i-1}))}{x_{i-1} - x_i} (x - x_i) + \frac{f(x_i, y(x_i))}{x_i - x_{i-1}} (x - x_{i-1})
$$
  
\n
$$
P(x) = \frac{f(x_{i-1}, y(x_{i-1}))}{-h} (x - x_i) + \frac{f(x_i, y(x_i))}{h} (x - x_{i-1})
$$
  
\n
$$
w(x_{i+1}) = w(x_i) + \int_{x_i}^{x_{i+1}} \left( \frac{f(x_{i-1}, y(x_{i-1}))}{-h} (x - x_i) + \frac{f(x_i, y(x_i))}{h} (x - x_{i-1}) \right) dx
$$
  
\n
$$
w(x_{i+1}) = w(x_i) + \left[ \frac{f(x_{i-1}, y(x_{i-1})) (x - x_i)^2}{-2h} \right]_{x_i}^{x_i+1} + \left[ \frac{f(x_i, y(x_i))(x - x_{i-1})^2}{2h} \right]_{x_i}^{x_i+1}
$$
  
\n
$$
w(x_{i+1}) = w(x_i) + \left[ \frac{f(x_{i-1}, y(x_{i-1})) (x - x_i)^2}{-2h} \right]_{x_i}^{x_i+1} + \left[ \frac{f(x_i, y(x_i))(x - x_{i-1})^2}{2h} \right]_{x_i}^{x_i+1}
$$
  
\n
$$
w(x_{i+1}) = w(x_i) + \frac{f(x_{i-1}, y(x_{i-1})) ((x_{i+1} - x_i)^2 - [x_i - x_i]^2)}{-2h}
$$
  
\n
$$
+ \frac{f(x_i, y(x_i))((x_{i+1} - x_{i-1})^2 - [x_i - x_{i-1}]^2)}{-2h}
$$

 $x_{i+1} - x_{i-1} = 2h$ ,  $x_{i+1} - x_i = h$  et  $x_i - x_{i-1} = h$  $w(x_{i+1}) = w(x_i) +$  $f(x_{i-1}, y(x_{i-1}))([h]^2 - [0]^2)$  $\frac{-2h}{-2h}$  +  $f(x_i, y(x_i))([2h]^2 - [h]^2)$ 2h  $w(x_{i+1}) = w(x_i) +$  $f(x_{i-1}, y(x_{i-1}))(h^2)$  $\frac{-(-1)}{-2h}$  +  $f(x_i, y(x_i))(3h^2)$ 2h

$$
w(x_{i+1}) = w(x_i) - \frac{h}{2}f(x_{i-1}, y(x_{i-1})) + \frac{3h}{2}f(x_i, y(x_i))
$$
  

$$
\begin{cases} w_0 = \alpha_0 \\ w(x_{i+1}) = w(x_i) - \frac{h}{2}f(x_{i-1}, w(x_{i-1})) + \frac{3h}{2}f(x_i, w(x_i)) \\ i = 1, 2, 3, ..., N - 1 \end{cases}
$$

Ce dernier schéma numérique s'appelle la méthode explicite à 2 pas connue sous le nom de technique d'Adams-Bashforth d'ordre 2. Il existe une autre procédure basée sur les séries de Taylor pour obtenir le même résultat.

Par la même manière on obtient les méthodes explicites à 3 pas, 4pas et 5 pas.

#### b) Méthode explicite à 3 pas

$$
w(x_{i+1}) = w(x_i) + \frac{h}{12} \big[ 23f\big(x_i, w(x_i)\big) - 16f\big(x_{i-1}, w(x_{i-1})\big) + 5f\big(x_{i-2}, w(x_{i-2})\big) \big]
$$

L'erreur de troncation  $E_{i+1} = \frac{3}{8}y^4(\mu_i i)h^3$ 

#### c) Méthode explicite à 4 pas

$$
w(x_{i+1}) = w(x_i) + \frac{h}{24} \big[ 55f\big(x_i, w(x_i)\big) - 59f\big(x_{i-1}, w(x_{i-1})\big) + 37f\big(x_{i-2}, w(x_{i-2})\big) - 9f\big(x_{i-3}, w(x_{i-3})\big) \big]
$$

L'erreur de troncation  $E_{i+1} = \frac{251}{720} y^5(\mu_i i) h^4$ 

#### d) Méthode explicite à 5 pas

$$
w(x_{i+1}) = w(x_i) + \frac{h}{720} [1901f(x_i, w(x_i)) - 2274f(x_{i-1}, w(x_{i-1})) + 2616f(x_{i-2}, w(x_{i-2})) - 1274f(x_{i-3}, w(x_{i-3})) + 251f(x_{i-4}, w(x_{i-4}))]
$$

L'erreur de troncation  $E_{i+1} = \frac{59}{288} y^6 (\mu_i i) h^5$ 

#### 2.5.4.2 Méthodes implicites (Technique d'Adams-Moulton)

Si le point  $(x_{i+1}, f(x_{i+1}, y(x_{i+1})))$ est inclus dans le mode d'interpolation lors de l'approximation de l'intégrale ainsi écrite les méthodes implicites sont obtenues.

#### a) Méthode implicite à 2 pas

$$
w(x_{i+1}) = w(x_i) + \frac{h}{12} \big[ 5f(x_{i+1}, w(x_{i+1})) + 8f(x_i, w(x_i)) - f(x_{i-1}, w(x_{i-1})) \big]
$$

L'erreur de troncation  $E_{i+1} = -\frac{1}{24}y^4(\mu_i i)h^3$ 

#### b) Méthode implicite à 3 pas

$$
w(x_{i+1}) = w(x_i) + \frac{h}{24} \big[9f(x_{i+1}, w(x_{i+1})) + 19f(x_i, w(x_i)) - 5f(x_{i-1}, w(x_{i-1})) + f(x_{i-2}, w(x_{i-2}))\big]
$$

L'erreur de troncation  $E_{i+1} = -\frac{19}{720}y^5(\mu_i i)h^4$ 

#### c) Méthode implicite à 4 pas

$$
(w_{i+1}) = w(x_i) + \frac{h}{720} \Big[ 251f(x_{i+1}, w(x_{i+1})) + 646f(x_i, w(x_i)) - 264f(x_{i-1}, w(x_{i-1})) + 106f(x_{i-2}, w(x_{i-2})) - 19f(x_{i-3}, w(x_{i-3})) \Big]
$$

L'erreur de troncation  $E_{i+1} = -\frac{3}{160}y^6(\mu_i i)h^5$ 

 $\mathrm{O}\hat{u}$   $\mathrm{x_i} \leq \mu_i \leq \mathrm{x_{i+1}}$ 

En général, les coefficients des termes de f et de l'erreur sont plus petits dans les méthodes d'Adams-Moulton donc plus grande stabilité (inconditionnellement stables) pour les méthodes implicites ce qui conduit à des petites erreurs d'arrondies mais elles présentent l'inconvénient d'être compliquées à résoudre. Les méthodes explicites sont simples à résoudre mais elles sont conditionnellement stables ce qui augmente l'erreur d'arrondie.

#### Exercice n°2.1

Comparer les résultats numériques de la résolution analytique avec ceux de la résolution par les méthodes de RK2 et RK4 du problème défini par l'équation différentielle ordinaire ciaprès.

$$
\begin{cases}\ny' = f(x, y) = 2x - y \\
y(x_0 = 0) = y_0 = 0\n\end{cases}
$$

#### Solution

Recherche de la solution analytique

$$
y' = f(x, y) = 2x - y
$$

$$
y' = f(\lambda x, \lambda y) = (2\lambda x - \lambda y) = \lambda(2x - y) = \lambda^1(2x - y) = \lambda^1 f(x, y)
$$

C'est une équation de degré 1 y' = 2x – y  $\Rightarrow$  y' + y = 2x

a) Solution homogène

$$
y' + y = 0 \Rightarrow \frac{dy}{dx} + y = 0 \Rightarrow \frac{dy}{dx} = -y \Rightarrow \frac{dy}{y} = -dx \Rightarrow \int \frac{dy}{y} = \int -dx \Rightarrow \ln|y| = -x + c
$$
  

$$
|y| = e^{-x+c} \Rightarrow y = \pm e^{-x+c}
$$

Posons  $k = \pm e^c$  nous aurons  $v = ke^{-x}$ 

b) Solution particulière

Nous avons  $y' + y = 2x$  elle de la forme  $y' + p(x)y = q(x)$ 

On suppose que  $k=k(x)$ 

$$
y = k(x)e^{-x} \Rightarrow y' = k'(x)e^{-x} - k(x)e^{-x}
$$
  

$$
y' + y = 2x \Rightarrow (k'(x)e^{-x} - k(x)e^{-x}) + k(x)e^{-x} = 2x \Rightarrow k'(x)e^{-x} = 2x \Rightarrow k(x) = \int \frac{2x}{e^{-x}} dx
$$

$$
k(x)=\int 2xe^x\,dx
$$

On fait l'intégration par partie∫ udv = uv − ∫ vdu

Posons  $u = x \Rightarrow du = dx$  et  $dv = e^x \Rightarrow v = e^x$ 

$$
k(x) = \int 2xe^{x} dx = 2(\int xe^{x} dx) 2(xe^{x} - \int e^{x} dx) = 2(xe^{x} - e^{x} + c) = 2xe^{x} - 2e^{x} + 2c
$$
  

$$
k(x) = 2xe^{x} - 2e^{x} + 2c \Rightarrow y = (2xe^{x} - 2e^{x} + 2c)e^{-x} \Rightarrow y = (2x - 2 + 2ce^{-x})
$$

La condition initiale  $y(x=0)=0$  donne la valeur de c.

$$
0 = (0 - 2 + 2ce0) \Rightarrow c = 1 \Rightarrow y = (2x - 2 + 2e-x)
$$

#### Exercice n°2.2

Comparer les résultats numériques de la résolution analytique avec ceux de la résolution par les méthodes de RK4 et de prédiction correction d'Adams (4pas)-Moulton (3pas) du problème défini par l'équation différentielle ordinaire ci-après.

 $y' = f(0, y) = 3(y - 1)$ <br> $y(t_0 = 0) = y_0 = 0.08$  $(y' = f(t, y) = 5(y - t^2) \quad 0 \le t \le 5$ 

#### Solution

Solution= solution homogène ( $Ae^{5t}$ )+solution particulière ( $t^2 + 0.4t + 0.08$ )

La solution exacte  $y(t) = Ae^{5t} + t^2 + 0.4t + 0.08$ 

y(0)=0,08⇒A=0 et la solution exacte devient :  $y(t) = t^2 + 0$ , 4t + 0,08

#### Exercice n°2.3

Déterminer la forme de l'équation de Laplace approximée par la méthode de différences finies lorsqu'on considère les intervalles Δx et Δy différents.

 $\Delta x$ =hx et  $\Delta y$ =hy

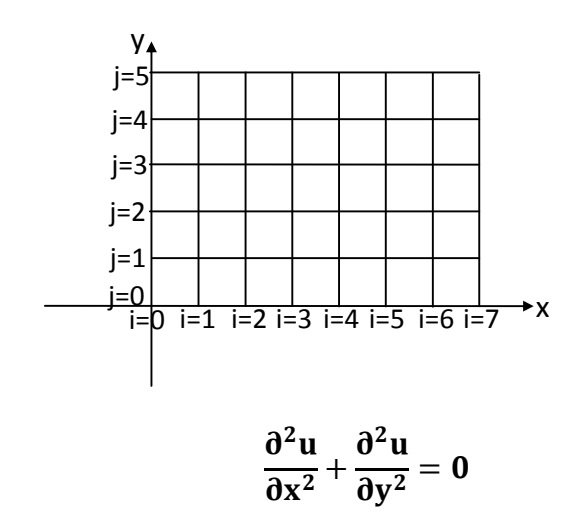

$$
\begin{aligned} \frac{u_{i-1,j}-2u_{i,j}+u_{i+1,j}}{h_x^2}+\frac{u_{i,j-1}-2u_{i,j}+u_{i,j+1}}{h_y^2}=0\\ \Rightarrow u_{i-1,j}-2u_{i,j}+u_{i+1,j}+\frac{h_x^2}{h_y^2}\big(u_{i,j-1}-2u_{i,j}+u_{i,j+1}\big)=0 \end{aligned}
$$

Posons  $r = \frac{h_x^2}{h_y^2}$  $\frac{n_x}{n_y}$  nous aurons : u<sub>i-1,j</sub> − (2+2r)u<sub>i,j</sub> + u<sub>i+1,j</sub> + ru<sub>i,j-1</sub> + ru<sub>i,j+1</sub> = 0

Premier cas : Δx=Δy=5⇒r=1 l'équation précédente devient :

 $u_{i-1,i} - 4u_{i,i} + u_{i+1,i} + u_{i,i-1} + u_{i,i+1} = 0$ 

Pour obtenir les valeurs de la température aux nœuds intérieurs, de la discrétisation suivante, lors de la propagation de la chaleur dans une plaque homogène l'équation précédente génère les 3 équations suivantes :

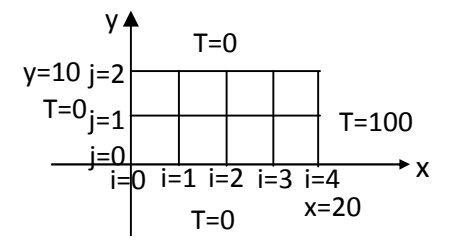

Au nœud (i=1,j=1)  $T_{0,1} - 4T_{1,1} + T_{2,1} + T_{1,0} + T_{1,2} = 0 \Rightarrow 0 - 4T_{1,1} + T_{2,1} + 0 + 0 = 0$ 

$$
-4T_{1,1} + T_{2,1} + 0T_{3,1} = 0
$$

Au nœud (i=2,j=1)  $T_{1,1} - 4T_{2,1} + T_{3,1} + T_{2,0} + T_{2,2} = 0 \Rightarrow T_{1,1} - 4T_{2,1} + T_{3,1} + 0 + 0 = 0$ 

$$
T_{1,1} - 4T_{2,1} + T_{3,1} = 0
$$

Au nœud (i=3,j=1)  $T_{2,1} - 4T_{3,1} + T_{4,1} + T_{3,0} + T_{3,2} = 0 \Rightarrow T_{2,1} - 4T_{3,1} + 100 + 0 + 0 = 0$ 

$$
0T_{1,1} + T_{2,1} - 4T_{3,1} = -100
$$

On a trois équations à trois inconnus.

$$
\begin{cases}\n-4T_{1,1} + T_{2,1} + 0T_{3,1} = 0 \\
T_{1,1} - 4T_{2,1} + T_{3,1} = 0 \\
0T_{1,1} + T_{2,1} - 4T_{3,1} = -100\n\end{cases}
$$

Utilisons l'une des méthodes déjà utilisée au chapitre 1 pour obtenir les valeurs aux nœuds intérieurs.

$$
T_{1,1} = 1.78
$$
,  $T_{2,1} = 7.14$  et  $T_{3,1} = 26.78$ 

Second cas : Δx≠Δy⇒r≠1 l'équation prend sa forme initiale qui est.

$$
u_{i-1,j} - (2+2r)u_{i,j} + u_{i+1,j} + ru_{i,j-1} + ru_{i,j+1} = 0
$$

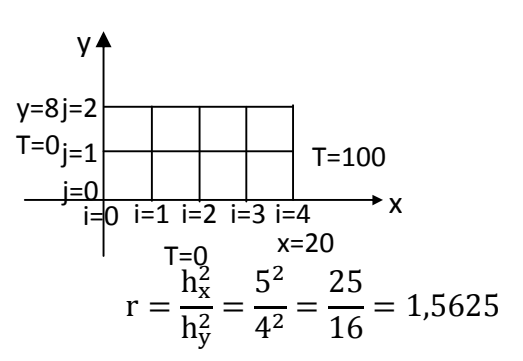

Au nœud (i=1,j=1)  $T_{0,1} - 5,125T_{1,1} + T_{2,1} + T_{1,0} + T_{1,2} = 0 \Rightarrow 0 - 5,125T_{1,1} + T_{2,1} + 0 + 0 = 0$ 

$$
-5.125T_{1,1} + T_{2,1} + 0T_{3,1} = 0
$$

Au nœud (i=2,j=1)  $T_{1,1}$  – 5,125 $T_{2,1}$  +  $T_{3,1}$  +  $T_{2,0}$  +  $T_{2,2}$  = 0  $\Rightarrow$   $T_{1,1}$  – 5,125 $T_{2,1}$  +  $T_{3,1}$  + 0 + 0 = 0  $T_{1,1}$  – 5,125T<sub>2.1</sub> + T<sub>3.1</sub> = 0

Au nœud ( $i=3$ , $j=1$ )  $T_{2,1} - 5,125T_{3,1} + T_{4,1} + T_{3,0} + T_{3,2} = 0 \Rightarrow T_{2,1} - 5,125T_{3,1} + 100 + 0 + 0 = 0$  $0T_{1,1} + T_{2,1} - 5,125T_{3,1} = -100$ 

On a trois équations à trois inconnus.

$$
\begin{cases}\n-5,125T_{1,1} + T_{2,1} + 0T_{3,1} = 0 \\
T_{1,1} - 5,125T_{2,1} + T_{3,1} = 0 \\
0T_{1,1} + T_{2,1} - 5,125T_{3,1} = -100\n\end{cases}
$$

La résolution de ce système donne les valeurs suivantes :

 $T_{1,1} = 0.804108$ ,  $T_{2,1} = 4.2110556$  et  $T_{3,1} = 20.3163033$ 

# 2.5.5 Quelques programmes sur les méthodes uni-pas et multi-pas

#### Programme de la méthode de Rung-Kutta d'ordre 1 (Euler)

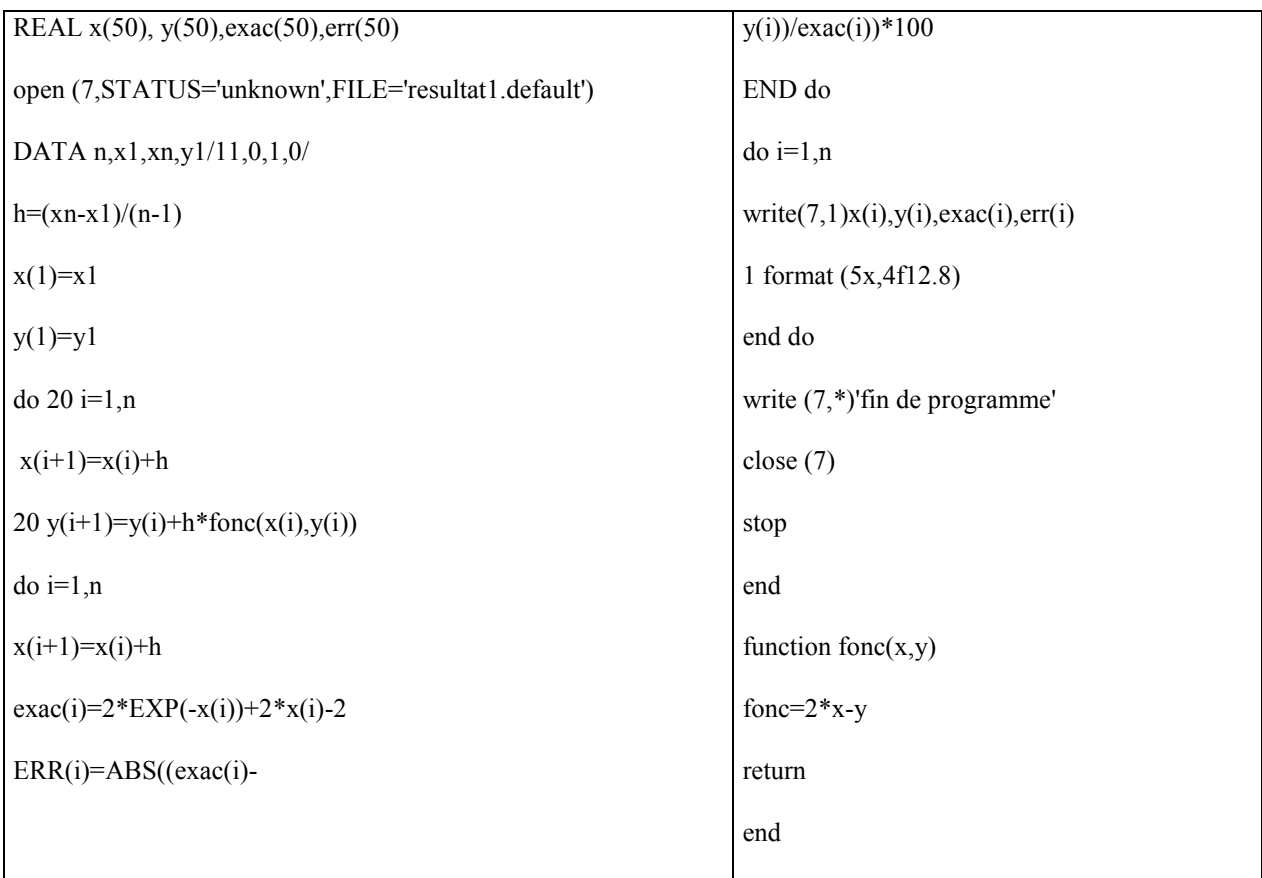

#### Méthode de Rung-Kutta d'ordre 2

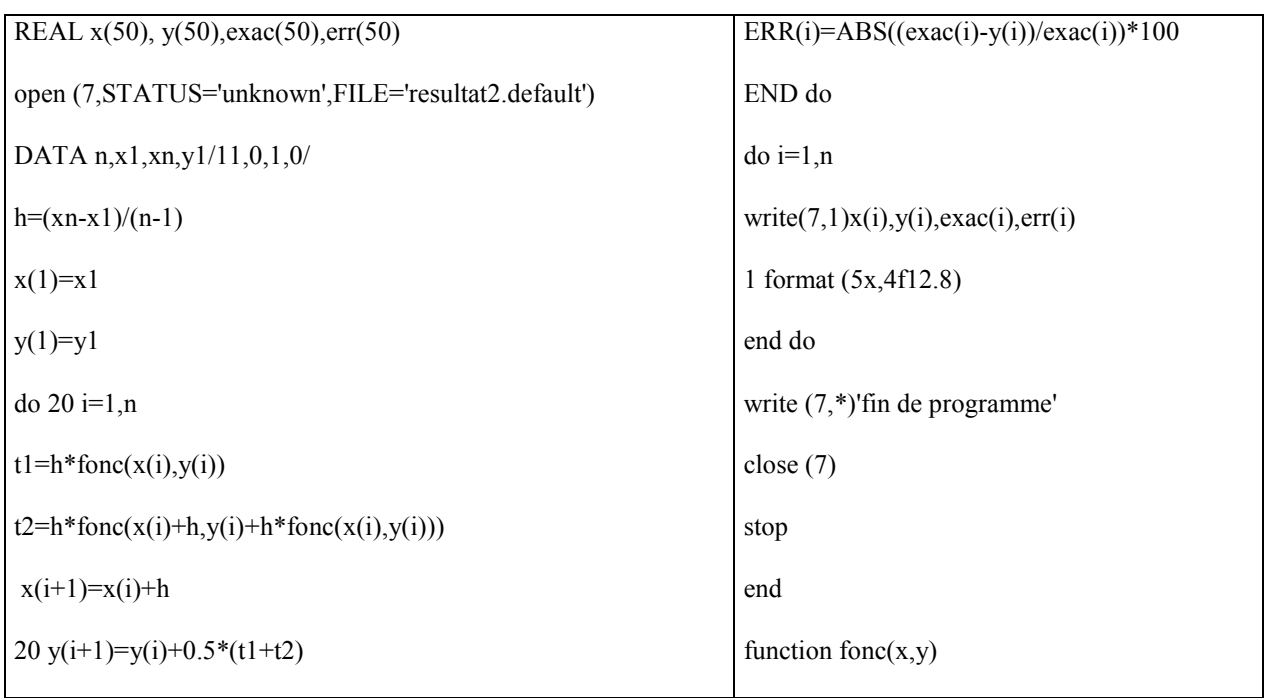

# Chapitre II Méthode des différences finies

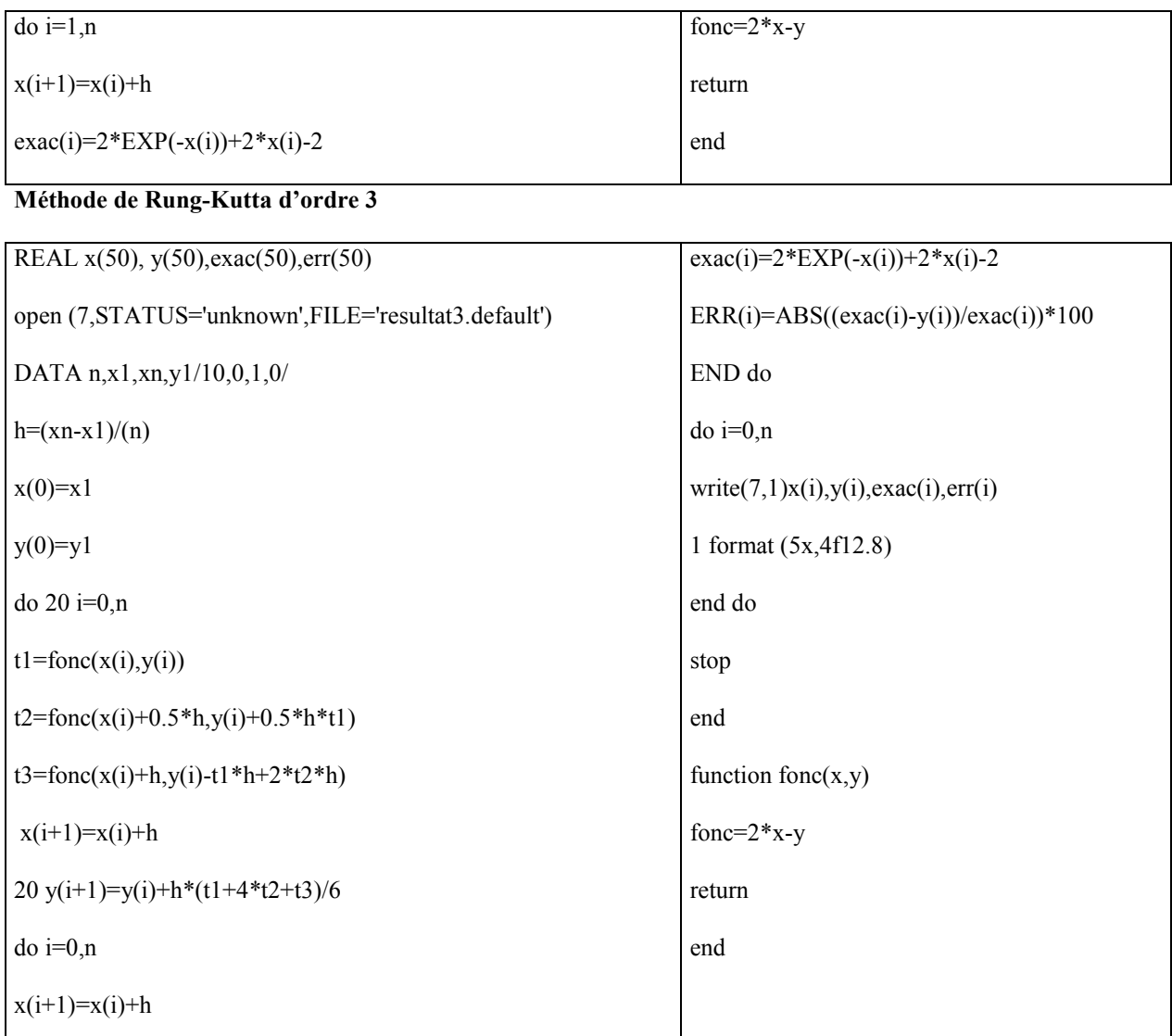

# Méthode de Rung-Kutta d'ordre 4

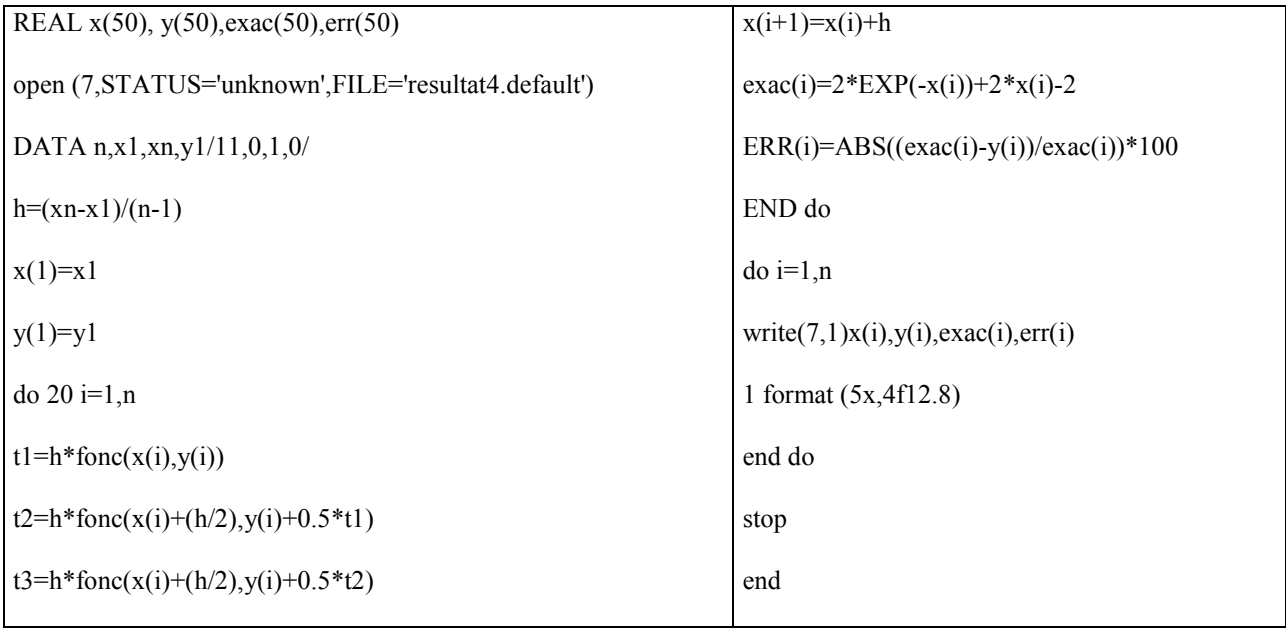

# Chapitre II Méthode des différences finies

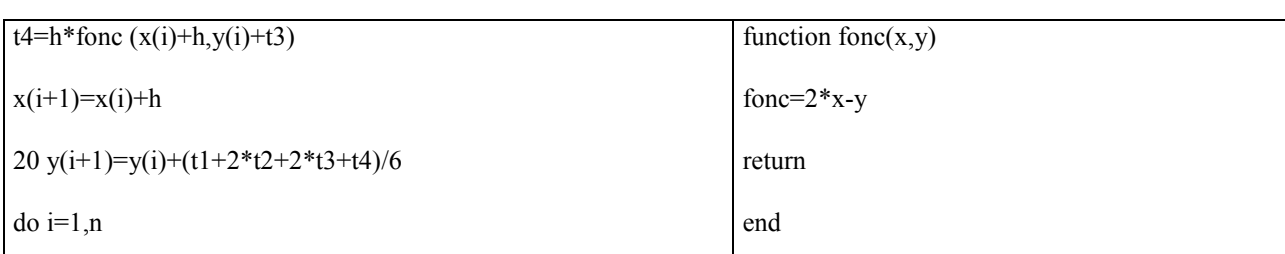

Méthodes de D'Adams – Bashforth (explicite à 3 pas et implicite(Adams-Moulton) à 2 pas)

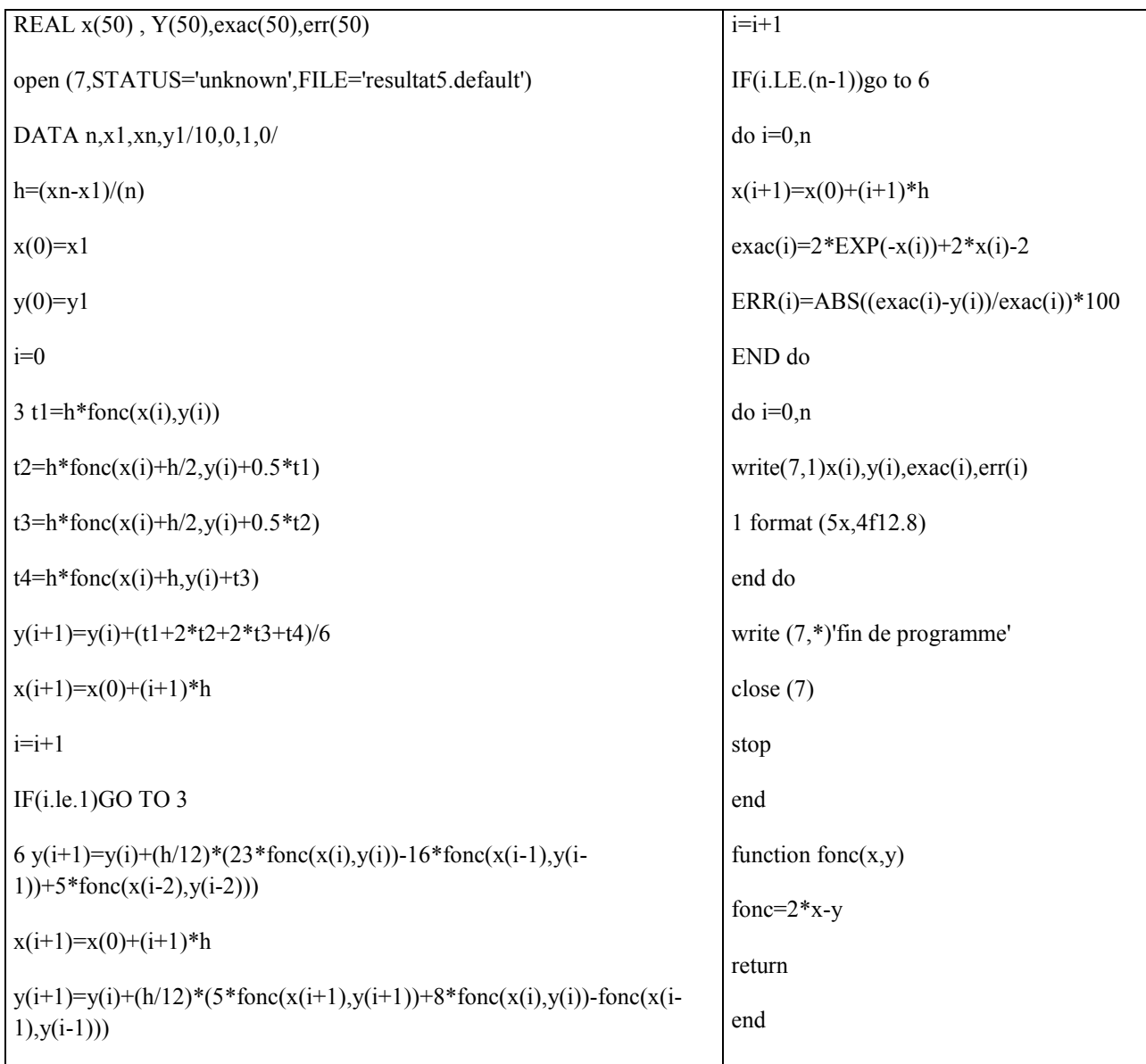

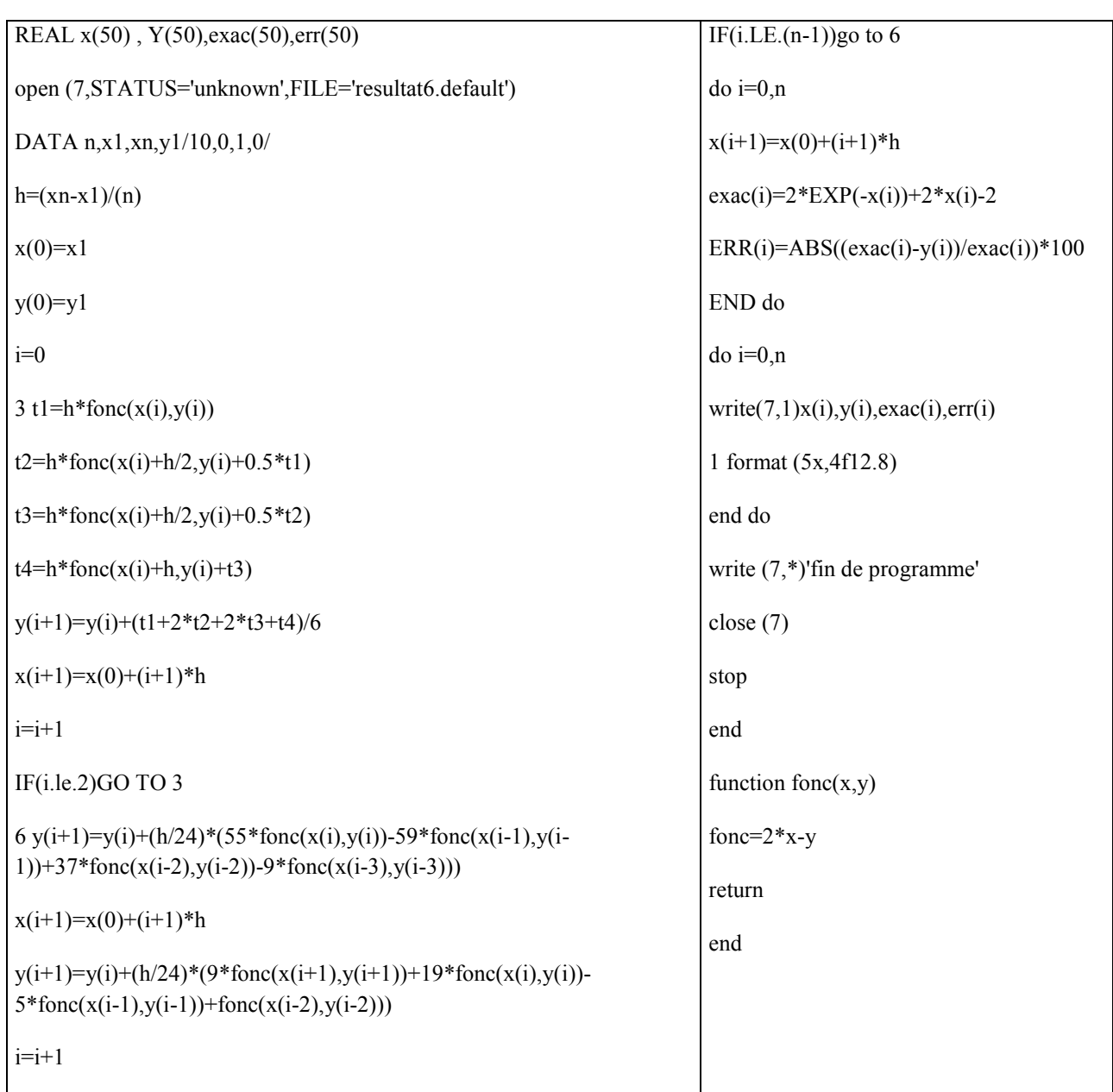

## Méthodes de D'Adams – Bashforth (explicite à 4 pas et implicite (Adams-Moulton)à 3 pas)

# Méthodes explicite à 5 pas (d'Adams – Bashforth) et implicite (d'Adams-Moulton) à 4 pas

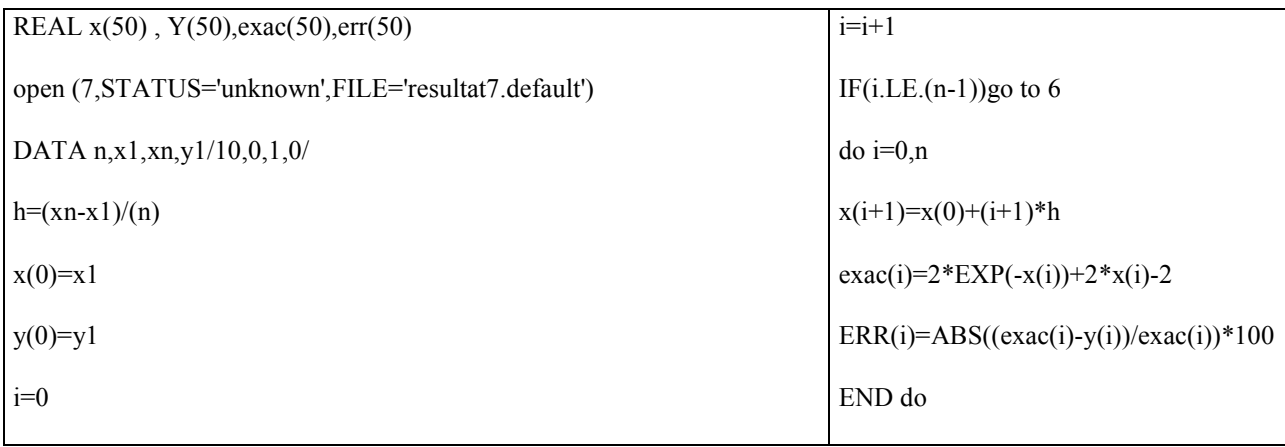

# Chapitre II Méthode des différences finies

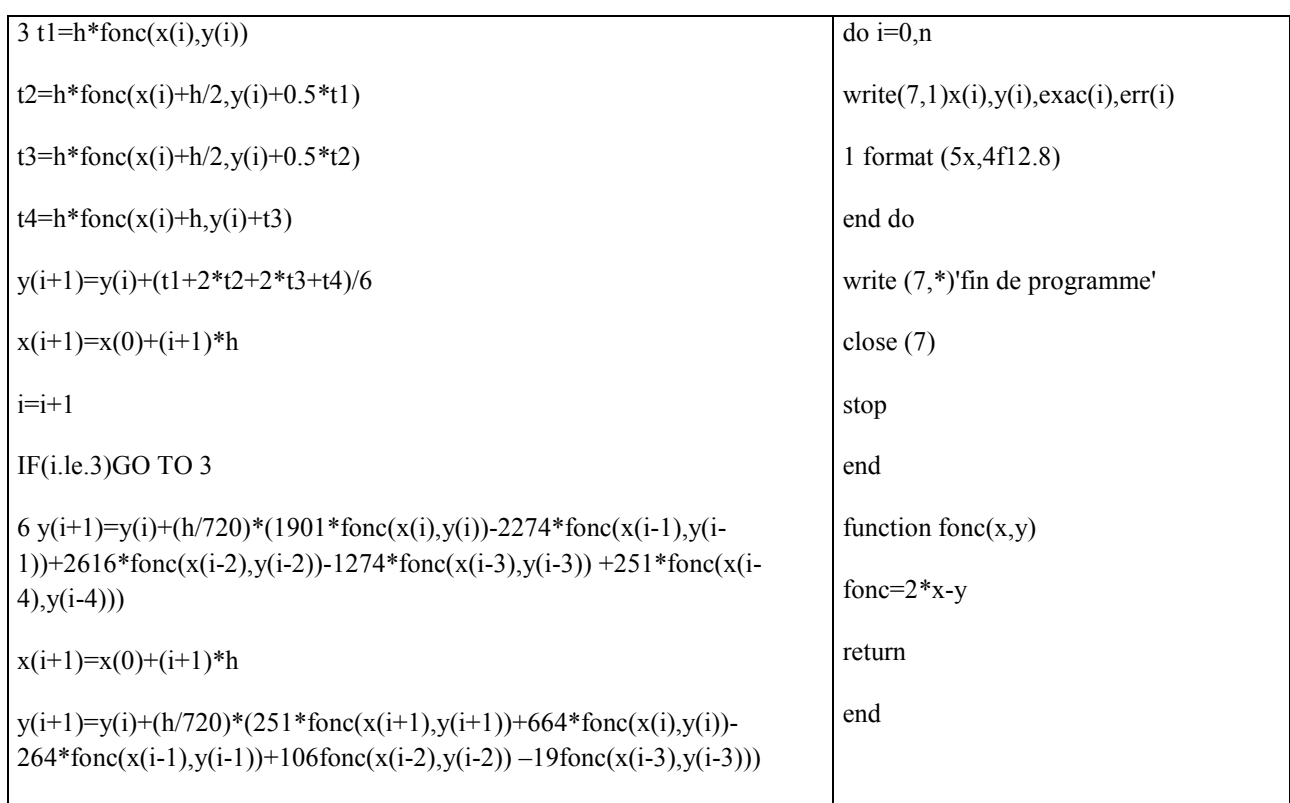

2.6 Différences finies en régime stationnaires (permanent)

# Exercice n°2.4

Utiliser la méthode de différences finies pour obtenir la solution de l'équation différentielle suivante :

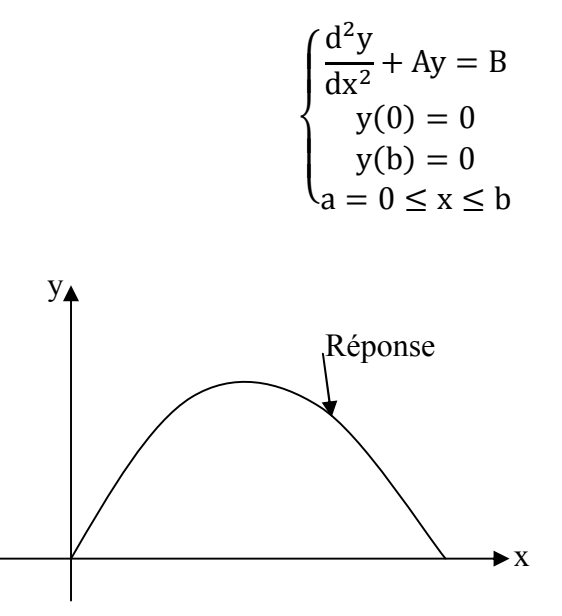

Discrétisons notre domaine d'intérêt en n nœuds de pas h.

$$
(\frac{d^2y}{dx^2})_{x=xi} + (Ay)_{x=xi} = (B)_{x=xi}
$$

Lors de la résolution on suppose que les paramètres A et B sont des constantes et on utilise la différence centrale de la dérivée deuxième.

$$
\frac{0}{\cos \theta} \cdot \frac{1}{\cos \theta} \cdot \frac{1
$$

Pour i=n-1⇒y<sub>n-2</sub> + (Ah<sup>2</sup> - 2)y<sub>n-1</sub> + y<sub>n</sub> = Bh<sup>2</sup> ⇒ y<sub>n-2</sub> + (Ah<sup>2</sup> - 2)y<sub>n-1</sub> = Bh<sup>2</sup>

Puisque  $y_n=0$  à partir de la condition initiale

Nous avons (n-1) équations à (n-1) inconnus, on peut écrire le système obtenu sous la forme :  $c\overline{y} = \overline{d}$ 

Ou sous la forme matricielle :

<sup>⎡</sup> (Ah <sup>−</sup> 2) <sup>1</sup> <sup>0</sup> 1 (Ah − 2) 1 1 (Ah − 2) 1 1 (Ah − 2)⎦ ⎥ ⎥ ⎥ ⎥ ⎥ ⎥ ⎥ ⎤ ⎩ ⎪ ⎪ ⎨ ⎪ ⎪ <sup>⎧</sup> ⎭ ⎪ ⎪ ⎬ ⎪ ⎪ ⎫ = ⎩ ⎪ ⎪ ⎨ ⎪ ⎪ ⎧Bh Bh Bh Bh⎭ ⎪ ⎪ ⎬ ⎪ ⎪ ⎫

La résolution de ce système par l'une des méthodes déjà traitées au chapitre I (méthodes directes et méthodes indirectes) de résolution des systèmes d'équations donne les valeurs yi.

# Exercice n°2.5

⎣ ⎢ ⎢ ⎢ ⎢ ⎢ ⎢ ⎢

Trouver le schéma numérique et la forme matricielle du problème stationnaire suivant :

$$
\begin{cases}\nu'' - u' + 2u = x \\
u' = 1 & x = 0 \\
u' + u = 0 & x = 1\n\end{cases}
$$

#### Solution

La différence centrale de la dérivée deuxième est

$$
{u''}_i = \frac{u_{i-1}-2u_i+u_{i+1}}{h^2}
$$

Utilisons la différence centrale de la dérivée première nous aurons :

$$
u'_{i} = \frac{u_{i+1} - u_{i-1}}{2h}
$$

$$
\frac{u_{i-1} - 2u_{i} + u_{i+1}}{h^{2}} - \left(\frac{u_{i+1} - u_{i-1}}{2h}\right) + 2u_{i} = x_{i}
$$

Multiplions par  $h^2$  nous aurons :

$$
u_{i-1} - 2u_i + u_{i+1} - \frac{h}{2}(u_{i+1} - u_{i-1}) + 2h^2 u_i = h^2 x_i
$$

$$
\left(1 + \frac{h}{2}\right)u_{i-1} + (2h^2 - 2)u_i + \left(1 - \frac{h}{2}\right)u_{i+1} = h^2 x_i
$$

Au nœud  $i=1$  $\left(\frac{h}{2}\right)u_0 + (2h^2 - 2)u_1 + \left(1 - \frac{h}{2}\right)u_2 = h^2x_1$ 

Un point fictif  $u_0$  est apparu, pour éliminer ce point on utilise les conditions aux limites données en ce point,  $u' = 1$   $x = 0$ , il s'agit là de la condition de Neumann.

$$
u'_{1} = \frac{u_{2} - u_{0}}{2h} = 1 \Rightarrow u_{0} = u_{2} - 2h
$$

$$
\left(1 + \frac{h}{2}\right)(u_{2} - 2h) + (2h^{2} - 2)u_{1} + \left(1 - \frac{h}{2}\right)u_{2} = h^{2}x_{1}
$$

$$
(2h^{2} - 2)u_{1} + 2u_{2} = h^{2}x_{1} + \left(1 + \frac{h}{2}\right)(2h)
$$

Au nœud i=2⇒  $\left(1 + \frac{h}{2}\right)u_1 + (2h^2 - 2)u_2 + \left(1 - \frac{h}{2}\right)u_3 = h^2x_2$ Au nœud i=n  $\Rightarrow$   $\left(1 + \frac{h}{2}\right)u_{n-1} + (2h^2 - 2)u_n + \left(1 - \frac{h}{2}\right)u_{n+1} = h^2x_n$ 

On constate qu'un point fictif n+1 est apparu, pour éliminer ce point, on profite de la troisième condition aux limites (condition de Robins) donnée,  $u' + u = 0$   $x = 1$ .

Au point i=n  $\Rightarrow$ u'<sub>1</sub> + u = 0  $\Rightarrow$   $\frac{u_{n+1}-u_{n-1}}{2h} + u_n = 0 \Rightarrow u_{n+1} - u_{n-1} + 2hu_n = 0$  $u_{n+1} = u_{n-1} - 2hu_n$  $(1 +$ h  $\left(\frac{h}{2}\right)u_{n-1} + (2h^2 - 2)u_n + \left(1 - \frac{h}{2}\right)(u_{n-1} - 2hu_n) = h^2x_n$  $2u_{n-1} + (2h^2 - 2)u_n + \left(1 - \frac{h}{2}\right)(-2hu_n) = h^2x_n$  $2u_{n-1} + (2h^2 - 2 - 2h + h^2)u_n = h^2x_n$  $2u_{n-1} + (3h^2 - 2h - 2)u_n = h^2x_n$ 

Ou sous la forme matricielle :

$$
\begin{pmatrix}\n(2h^{2}-2) & 2 & 0 \\
(1+\frac{h}{2}) & (2h^{2}-2) & (1-\frac{h}{2}) \\
(1-\frac{h}{2}) & (2h^{2}-2) & (1-\frac{h}{2})\n\end{pmatrix}\n\begin{pmatrix}\nu_{1} \\
u_{2} \\
u_{3} \\
\vdots \\
u_{n}\n\end{pmatrix}\n\begin{pmatrix}\nh^{2}x_{1} + (1+\frac{h}{2})(2h) \\
h^{2}x_{n} \\
h^{2}x_{n} \\
h^{2}x_{n}\n\end{pmatrix}
$$

On peut utiliser l'une des méthodes étudiées au chapitre I pour résoudre ce système.

#### Exercice n°2.6

⎣ ⎢ ⎢ ⎢ ⎢ ⎢ ⎢ ⎢ ⎢

Obtenir la méthode implicite à 2 pas ?

Pour obtenir la méthode implicite à 2 pas on suit les démarches suivantes :

$$
y(x_{i+1}) = y(x_i) + \int_{x_i}^{x_{i+1}} f(x, y(x)) dx
$$

en se basant sur le polynôme de Lagrange donné par l'expression suivante :

$$
P(x) = \sum_{j=0}^{n} y_j l_j(x)
$$
  
\n
$$
l_j(x) = \prod_{k=0, k \neq j}^{n} \left(\frac{x - x_k}{x_j - x_k}\right)
$$
  
\n
$$
l_0(x) = \left(\frac{x - x_i}{x_{i-1} - x_i}\right) \left(\frac{x - x_{i+1}}{x_{i-1} - x_{i+1}}\right) = \frac{1}{2h^2} \left(x^2 - (x_{i+1} + x_i)x + x_i x_{i+1}\right)
$$
  
\n
$$
l_1(x) = \left(\frac{x - x_{i-1}}{x_i - x_{i-1}}\right) \left(\frac{x - x_{i+1}}{x_i - x_{i+1}}\right) = \frac{1}{-h^2} \left(x^2 - (x_{i+1} + x_{i-1})x + x_{i-1}x_{i+1}\right)
$$
  
\n
$$
l_2(x) = \left(\frac{x - x_{i-1}}{x_{i+1} - x_{i-1}}\right) \left(\frac{x - x_i}{x_{i+1} - x_i}\right) = \frac{1}{2h^2} \left(x^2 - (x_{i-1} + x_i)x + x_{i-1}x_i\right)
$$

Par la méthode de Lagrange en trois (3) points $(x_{i-1}, y(x_{i-1}))$ ,  $(x_i, y(x_i))$  et  $(x_{i+1}, y(x_{i+1}))$  le polynôme de Lagrange s'écrit :

$$
P(x) = \left(\frac{x - x_i}{x_{i-1} - x_i}\right) \left(\frac{x - x_{i+1}}{x_{i-1} - x_{i+1}}\right) f(x_{i-1}, y(x_{i-1})) + \left(\frac{x - x_{i-1}}{x_i - x_{i-1}}\right) \left(\frac{x - x_{i+1}}{x_i - x_{i+1}}\right) f(x_i, y(x_i)) + \left(\frac{x - x_{i-1}}{x_{i+1} - x_{i-1}}\right) \left(\frac{x - x_i}{x_{i+1} - x_i}\right) f(x_{i+1}, y(x_{i+1}))
$$
\n
$$
y(x_{i+1}) \approx w(x_i) + \int_{x_i}^{x_{i+1}} p(x) dx
$$

$$
y(x_{i+1}) \approx w(x_i)
$$
  
+ 
$$
\int_{x_{i+1}}^{x_{i+1}} \left(\frac{x - x_i}{x_{i-1} - x_i}\right) \left(\frac{x - x_{i+1}}{x_{i-1} - x_{i+1}}\right) f(x_{i-1}, y(x_{i-1})) + \left(\frac{x - x_{i-1}}{x_i - x_{i-1}}\right) \left(\frac{x - x_{i+1}}{x_i - x_{i+1}}\right) f(x_i, y(x_i)) + \left(\frac{x - x_{i-1}}{x_{i+1} - x_{i-1}}\right) \left(\frac{x - x_i}{x_{i+1} - x_i}\right) f(x_{i+1}, y(x_{i+1})) dx
$$

 $x_{i+1} - x_{i-1} = 2h$ ,  $x_{i+1} - x_i = h$  et  $x_i - x_{i-1} = h$ 

$$
y(x_{i+1}) \approx w(x_i)
$$
  
+ 
$$
\int_{\substack{x_{i+1} \\ x_i \\ +(\frac{x-x_{i-1}}{2h})}}^{\substack{x_{i+1} \\ x_i + \frac{x}{2h}}} \left(\frac{x-x_i}{h}\right) \left(\frac{x-x_{i+1}}{-2h}\right) f\left(x_{i-1}, y(x_{i-1})\right) + \left(\frac{x-x_{i-1}}{h}\right) \left(\frac{x-x_{i+1}}{-h}\right) f\left(x_i, y(x_i)\right)
$$

$$
y(x_{i+1}) \approx w(x_i) + \int_{x_{i+1}}^{x_{i+1}} \left( \frac{(x - x_i)(x - x_{i+1})}{2h^2} \right) f(x_{i-1}, y(x_{i-1})) + \left( \frac{(x - x_{i-1})(x - x_{i+1})}{-h^2} \right) f(x_i, y(x_i)) + \left( \frac{(x - x_{i-1})(x - x_i)}{2h^2} \right) f(x_{i+1}, y(x_{i+1})) dx
$$

$$
P0(x)=\int\limits_{x_i}^{x_{i+1}}\left(\frac{(x-x_i)(x-x_{i+1})}{2h^2}\right)f\big(x_{i-1},y(x_{i-1})\big)dx=\int\limits_{x_i}^{x_{i+1}}\left(\frac{(x^2-(x_{i+1}+x_i)x+x_ix_{i+1})}{2h^2}\right)f\big(x_{i-1},y(x_{i-1})\big)dx
$$

$$
P0(x) = \left[ \left( \frac{\frac{1}{3}x^3 - \frac{1}{2}(x_{i+1} + x_i)x^2 + x_i x_{i+1}x}{2h^2} \right) f(x_{i-1}, y(x_{i-1})) \right]_{xi}^{x_i + 1}
$$

$$
P0(x) = \left(\frac{\frac{1}{3}(x_{i+1}^3 - x_i^3) - \frac{1}{2}(x_{i+1} + x_i)(x_{i+1}^2 - x_i^2) + x_i x_{i+1}(x_{i+1} - x_i)}{2h^2}\right) f(x_{i-1}, y(x_{i-1}))
$$

$$
P0(x) = \left(\frac{\frac{1}{3}(x_{i+1}^3 - x_i^3) - \frac{1}{2}(x_{i+1}^3 - x_i^3) + \frac{1}{2}x_i x_{i+1}^2 - \frac{1}{2}x_{i+1}x_i^2)}{2h^2}\right) f(x_{i-1}, y(x_{i-1}))
$$
  

$$
P0(x) = \left(\frac{-\frac{1}{6}x_{i+1}^3 + \frac{1}{6}x_i^3 + \frac{1}{2}x_i x_{i+1}^2 - \frac{1}{2}x_{i+1}x_i^2)}{2h^2}\right) f(x_{i-1}, y(x_{i-1}))
$$

On a  $x_{i+1} = x_i + h$ 

$$
P0(x) = \left(\frac{\frac{1}{6}(x_i^3 - (x_i + h)^3) + \frac{1}{2}x_i(x_i + h)^2 - \frac{1}{2}(x_i + h)x_i^2)}{2h^2}\right) f(x_{i-1}, y(x_{i-1}))
$$
  

$$
\frac{1}{6}(x_i^3 - (x_i + h)^3) = \frac{1}{6}(x_i^3 - (x_i^3 + 2hx_i^2 + x_ih^2 + hx_i^2 + 2h^2x_i + h^3)) = \frac{1}{6}(-3hx_i^2 - 3x_ih^2 - h^3)
$$

$$
\frac{1}{2}x_{1}(x_{1} + h)^{2} - \frac{1}{2}(x_{1} + h)x_{1}^{2}) = \frac{1}{2}x_{1}(x_{1}^{2} + 2hx_{1} + h^{2}) - \frac{1}{2}x_{1}^{3} - \frac{1}{2}hx_{1}^{2} = \frac{1}{2}hx_{1}^{2} + \frac{1}{2}x_{1}h^{2}
$$
  
\nLe numérateur
$$
= \frac{1}{6}(-3hx_{1}^{2} - 3x_{1}h^{2} - h^{3}) + \frac{1}{2}hx_{1}^{2} + \frac{1}{2}x_{1}h^{2}
$$
  
\n
$$
P0(x) = \left(\frac{\frac{1}{6}(-3hx_{1}^{2} - 3x_{1}h^{2} - h^{3}) + \frac{1}{2}hx_{1}^{2} + \frac{1}{2}x_{1}h^{2}}{2h^{2}}\right) f(x_{1-1}, y(x_{1-1}))
$$
  
\n
$$
P0(x) = \left(\frac{(-3hx_{1}^{2} + \frac{1}{2}hx_{1}^{2} - \frac{3}{6}x_{1}h^{2} + \frac{1}{2}x_{1}h^{2} - \frac{1}{6}h^{3})}{2h^{2}}\right) f(x_{1-1}, y(x_{1-1}))
$$
  
\n
$$
P0(x) = \left(\frac{(0 - 0 - \frac{1}{6}h^{3})}{2h^{2}}\right) f(x_{1-1}, y(x_{1-1})) = -\frac{1}{12}h f(x_{1-1}, y(x_{1-1}))
$$
  
\n
$$
P1(x) = \int_{x_{1}}^{x_{1+1}} \left(\frac{(x - x_{1-1})(x - x_{1+1})}{-h^{2}}\right) f(x_{1}, y(x_{1})) dx
$$
  
\n
$$
P1(x) = \int_{x_{1}}^{x_{1+1}} \left(\frac{x}{-h^{2}} - (x_{1+1} + x_{1-1})x + x_{1-1}x_{1+1}\right) f(x_{1}, y(x_{1})) dx
$$
  
\n
$$
P1(x) = \frac{\frac{1}{3}x_{1+1}^{3} - \frac{1}{2}(x_{1+1} + x_{1-1})(x_{1+1}^{2} - x_{1}^{2} + x_{1-1}x_{1+1
$$

$$
P1(x) = \frac{-\frac{1}{6}x_{i+1}^2 + \frac{2}{3}x_i^3 - \frac{1}{2}x_ix_{i+1}^2 + \frac{1}{2}hx_{i+1}^2 + hx_ix_{i+1} - h^2x_{i+1}}{-h^2}
$$
  
\n
$$
x_{i+1} = x_i + h
$$
  
\n
$$
P1(x) = \frac{-\frac{1}{6}(x_i + h)^3 + \frac{2}{3}x_i^3 - \frac{1}{2}x_i(x_i + h)^2 + \frac{1}{2}h(x_i + h)^2 + hx_i(x_i + h) - h^2(x_i + h)}{-h^2}
$$
  
\n
$$
- \frac{1}{6}(x_i + h)^3 + \frac{2}{3}x_i^3 - \frac{1}{2}x_i(x_i + h)^2 = -\frac{1}{6}(x_i^3 + 3hx_i^2 + 3h^2x_i + h^3) + \frac{2}{3}x_i^5 - \frac{1}{2}(x_i^3 + 2hx_i^2 + h^2x_i)
$$
  
\n
$$
= -\frac{1}{6}x_i^3 + \frac{2}{3}x_i^3 - \frac{1}{2}x_i^2 - \frac{3}{6}hx_i^2 - h^2x_i - \frac{3}{6}h^2x_i - \frac{1}{2}h^2x_i - \frac{1}{6}h^3
$$
  
\n
$$
= 0x_i^3 - \frac{9}{6}hx_i^2 - 1h^2x_i - \frac{3}{6}h^3
$$
  
\n
$$
\frac{1}{2}h(x_i + h)^2 + hx_i(x_i + h) - h^2(x_i + h) = \frac{1}{2}h(x_i^2 + 2hx_i + h^2) + hx_i^2 + h^2x_i - h^2x_i - h^3
$$
  
\n
$$
= \frac{1}{2}hx_i^2 + h^2x_i - \frac{1}{2}h^3
$$
  
\n
$$
P1(x) = \frac{-\frac{9}{6}hx_i^2 - 1h^2x_i - \frac{1}{6}h^3 + \frac{3}{2}hx_i^2 - h^2x_i - \frac{1}{2}h^3}{-h^2}
$$
  
\n
$$
P1(x) = \frac{-\frac{9}{6}hx_i^2 + \frac{3}{2}hx_i^2 - 1h^2x_i + h^2x_i - \frac
$$

$$
x_{i+1} = x_i + h
$$
  
\n
$$
P2(x) = \frac{\frac{1}{3}x_{i+1}^3 - \frac{1}{3}x_i^3 - \frac{1}{2}(2x_i - h)x_{i+1}^2 + \frac{1}{2}(2x_i - h)x_i^2 + h(x_i - h)x_i}{2h^2} f(x_{i+1}, y(x_{i+1}))
$$
  
\n
$$
P2(x) = \frac{\frac{1}{3}(x_i + h)^3 - \frac{1}{3}x_i^3 - \frac{1}{2}(2x_i - h)(x_i + h)^2 + \frac{1}{2}(2x_i - h)x_i^2 + h(x_i - h)x_i}{2h^2} f(x_{i+1}, y(x_{i+1}))
$$
  
\n
$$
P2(x) = \frac{\frac{1}{3}(x_i + h)^3 - \frac{1}{3}x_i^3 - \frac{1}{2}(2x_i - h)(x_i + h)^2 + \frac{1}{2}(2x_i - h)x_i^2 + h(x_i - h)x_i}{2h^2} f(x_{i+1}, y(x_{i+1}))
$$
  
\n
$$
\frac{1}{3}(x_i + h)^3 = \frac{1}{3}(x_i^3 + 3hx_i^2 + 3x_ih^2 + h^3) = \frac{1}{3}x_i^3 + hx_i^2 + x_ih^2 + \frac{1}{3}h^3
$$
  
\n
$$
-\frac{1}{2}(2x_i - h)(x_i + h)^2 = -\frac{1}{2}(2x_i - h)x_i^2 - (2x_i - h)x_ih - \frac{1}{2}(2x_i - h)h^2
$$
  
\n(x)

 $P2(x)$ 

$$
=\frac{hx_i^2+x_ih^2+\frac{1}{3}h^3-\frac{1}{2}(2x_i-h)x_i^2-(2x_i-h)x_ih-\frac{1}{2}(2x_i-h)h^2+\frac{1}{2}(2x_i-h)x_i^2+h(x_i-h)x_i}{2h^2}f\big(x_{i+1},y(x_{i+1})\big)
$$

$$
P2(x) = \frac{hx_i^2 + x_ih^2 + \frac{1}{3}h^3 - 2hx_i^2 + h^2x_i - h^2x_i + \frac{1}{2}h^3 + hx_i^2 - h^2x_i}{2h^2} f(x_{i+1}, y(x_{i+1}))
$$
  
\n
$$
P2(x) = \frac{+\frac{1}{3}h^3 + \frac{1}{2}h^3}{2h^2} f(x_{i+1}, y(x_{i+1})) = \frac{\frac{5}{6}h^3}{2h^2} f(x_{i+1}, y(x_{i+1})) = \frac{5}{12}hf(x_{i+1}, y(x_{i+1}))
$$
  
\n
$$
w(x_{i+1}) \approx w(x_i) + \frac{5}{12}hf(x_{i+1}, y(x_{i+1})) + \frac{8}{12}hf(x_i, y(x_i)) - \frac{1}{12}hf(x_{i-1}, y(x_{i-1}))
$$
  
\n
$$
w(x_{i+1}) \approx w(x_i) + \frac{h}{12} [5f(x_{i+1}, y(x_{i+1})) + 8f(x_i, y(x_i)) - f(x_{i-1}, y(x_{i-1}))]
$$

### Exercice n°2.7

a) Trouver le schéma numérique, de tous les nœuds ainsi que la forme matricielle du problème suivant :

$$
\begin{cases}\n\frac{d^2u}{dr^2} + \frac{1}{r}\frac{du}{dr} + 1 = 0 & 0 < r < 1 \\
\frac{du}{dr} = 0 & r = 0 \\
u = 0 & r = 1\n\end{cases}
$$

b) Obtenir le schéma numérique au nœud 0.

$$
\frac{\mathrm{du}}{\mathrm{dr}} = 0 \text{ pour } \mathbf{r} = \mathbf{a}
$$

#### Solution

Notre intervalle peut être discrétiser comme suit.

0 1 2 3 4 5 i-1 i i+1 n-1 n <sup>r</sup> -1r1 r0=0 r2 r3 r4 r5 ri-1 ri+1 ri rn=1

L'utilisation des différences centrales des dérivées première et seconde permet d'écrire le problème précédent sous la forme :

$$
\frac{u_{i-1} - 2u_i + u_{i+1}}{h^2} + \frac{1}{r_i} \frac{u_{n+1} - u_{n-1}}{2h} + 1 = 0
$$
  

$$
r_i = ih
$$
  

$$
\frac{u_{i-1} - 2u_i + u_{i+1}}{h^2} + \frac{1}{ih} \frac{u_{n+1} - u_{n-1}}{2h} + 1 = 0
$$

Multiplions par  $h<sup>2</sup>$ 

$$
u_{i-1} - 2u_i + u_{i+1} + \frac{1}{2i}(u_{n+1} - u_{n-1}) + h^2 = 0
$$
  

$$
u_{i-1} - \frac{1}{2i}u_{n-1} - 2u_i + u_{i+1} + \frac{1}{2i}u_{n+1} + h^2 = 0
$$
  

$$
\left(1 - \frac{1}{2i}\right)u_{i-1} - 2u_i + \left(1 + \frac{1}{2i}\right)u_{n+1} = -h^2
$$

Pour i=1,3,4,……..n-1

Pour  $i=0$ 

$$
\left(1 - \frac{1}{2x0}\right)u_{0-1} - 2u_0 + \left(1 + \frac{1}{20}\right)u_{0+1} = -h^2
$$

$$
\left(1 - \frac{1}{0}\right)u_{-1} - 2u_1 + \left(1 + \frac{1}{0}\right)u_1 = -h^2
$$

$$
\left(\frac{1}{r}\frac{du}{dr}\right)_{r=0} = \frac{0}{0}
$$

On est tombé dans la forme de l'indéfini et on remarque que l'indéfinie est obtenue au point  $r=0$  car  $\frac{1}{r}$  $\frac{du}{dr}$  est indéterminé, donc on utilise la règle de l'Hôpital pour éliminer l'indéfinie au  $r=0$ .

$$
\frac{1}{r}\frac{du}{dr} = \frac{d^2u}{dr^2}
$$

On remplace cette dernière dans la formule de base on obtient :

$$
\frac{d^2u}{dr^2} + \frac{1}{r}\frac{du}{dr} + 1 = 0 \Rightarrow \frac{d^2u}{dr^2} + \frac{d^2u}{dr^2} + 1 = 0 \Rightarrow 2\frac{d^2u}{dr^2} + 1 = 0
$$

Dr. TOUMI Abdelouaheb univ 8 Mai 1945 Guelma-Algérie Email : toumiabdelouaheb@yahoo.fr Page 101

$$
2\frac{u_{-1}-2u_0+u_1}{h^2}+1=0\ (1)
$$

La condition aux limites donnée  $\frac{du}{dr} = 0$  au i =  $0 \Rightarrow \frac{u_1 - u_{-1}}{2h} = 0 \Rightarrow u_{-1} = u_1 (2)$ On remplace (2) dans (1) on aura  $2\frac{u_1 - 2u_0 + u_1}{h^2} + 1 = 0 \Rightarrow 2(2u_1 - 2u_0) + h^2 = 0$  $-4u_0 + 4u_2 = -h^2$ 

On peut écrire le système obtenu sous la forme matricielle suivante :

⎣ ⎢ ⎢ ⎢ ⎢ ⎢ ⎢ ⎢ ⎢ <sup>⎡</sup> −4 <sup>4</sup> <sup>0</sup> <sup>0</sup> <sup>−</sup> <sup>2</sup> <sup>0</sup> <sup>0</sup> 1 − <sup>1</sup> 2i <sup>−</sup> <sup>2</sup> 1 + <sup>1</sup> 2i 1 − <sup>1</sup> 2i − 2 <sup>⎦</sup> ⎥ ⎥ ⎥ ⎥ ⎥ ⎥ ⎥ ⎥ ⎤ ⎩ ⎪ ⎪ ⎨ ⎪ ⎪ <sup>⎧</sup> u u u u⎭ ⎪ ⎪ ⎬ ⎪ ⎪ ⎫ = ⎩ ⎪ ⎪ ⎪ ⎨ ⎪ ⎪ ⎪ <sup>⎧</sup> −h −h −h −h <sup>−</sup> 1 + <sup>1</sup> 2i ⎭ ⎪ ⎪ ⎪ ⎬ ⎪ ⎪ ⎪ ⎫

Si la condition au nœud 0 change et prend  $\frac{du}{dr} = 0$  pour r = a.

$$
\frac{d^2u}{dr^2} + \frac{1}{r}\frac{du}{dr} + 1 = 0
$$

$$
\left(\frac{d^2u}{dr^2}\right)_{r=a} + \left(\frac{1}{r}\frac{du}{dr}\right)_{r=a} + 1 = 0
$$

$$
\frac{u_{-1} - 2u_0 + u_1}{h^2} + \frac{1}{r} \frac{(u_1 - u_{-1})}{2h} + 1 = 0 \Rightarrow u_{-1} - 2u_0 + u_1 + \frac{h}{2r}(u_1 - u_{-1}) = -h^2
$$

Pour r=a on aura :

$$
u_{-1} - 2u_0 + u_1 + \frac{h}{2a}u_1 - \frac{h}{2a}u_{-1} = -h^2 \Rightarrow \left(1 - \frac{h}{2a}\right)u_{-1} - 2u_0 + \left(1 + \frac{h}{2a}\right)u_1 = -h^2
$$

$$
\left(\frac{du}{dr}\right)_{r=a} = \frac{u_1 - u_{-1}}{2h} = 0 \Rightarrow u_1 = u_{-1}
$$

$$
\left(1 - \frac{h}{2a}\right)u_1 - 2u_0 + \left(1 + \frac{h}{2a}\right)u_1 = -h^2 \Rightarrow -2u_0 + 2u_1 = -h^2
$$

e) Utiliser une approximation de  $f(x,y(x))$  par le polynôme de Lagrange pour obtenir les méthodes explicite à 5 pas et implicite à 4 pas.
#### 2.7 Différences finies en régime transitoire (non permanent)

Prenons un exemple le problème en régime non permanent, à une seule dimension, donné par l'équation  $U_t = U_{xx}$ 

## 2.7.1 Schéma explicite

 $U_t = U_{xx}$ 

$$
u_{t} = \frac{\partial u}{\partial t}\Big|_{i} = \frac{u_{i}^{k+1} - u_{i}^{k}}{\Delta t} + O(\Delta t)
$$

$$
u_{xx} = \frac{\partial^{2} u}{\partial x^{2}}\Big|_{i} = \frac{u_{i-1}^{k} - 2u_{i}^{k} + u_{i+1}^{k}}{(\Delta x)^{2}} + O(\Delta x^{2})
$$

$$
\frac{u_{i}^{k+1} - u_{i}^{k}}{\Delta t} = \frac{u_{i-1}^{k} - 2u_{i}^{k} + u_{i+1}^{k}}{(\Delta x)^{2}}
$$

Le reste O( $\Delta t \pm \Delta x^2$ ), posons r =  $\frac{\Delta t}{(\Delta x)^2}$ 

$$
u_i^{k+1} - u_i^k = r(u_{i-1}^k - 2u_i^k + u_{i+1}^k) \Rightarrow u_i^{k+1} = ru_{i-1}^k + (1 - 2r)u_i^k + ru_{i+1}^k
$$

K par temps précédent

K+1 par temps actuel (recherché)

L'écriture matricielle du schéma explicite.

$$
\vec{u}_{i}^{k+1} = A \cdot \vec{u}_{i}^{k}
$$
\n
$$
\begin{pmatrix}\nu_{1}^{k+1} \\
u_{2}^{k+1} \\
\vdots \\
u_{n}^{k+1}\n\end{pmatrix} = \begin{pmatrix}\n0 & 0 & 0 & 0 & 0 & 0 \\
0 & (1-2r) & r & 0 & 0 & 0 \\
0 & r & (1-2r) & r & 0 & 0 & 0 \\
0 & 0 & r & (1-2r) & r & 0 & 0 \\
0 & 0 & 0 & r & (1-2r) & r & 0 \\
0 & 0 & 0 & 0 & r & (1-2r) & r\n\end{pmatrix} \cdot \begin{pmatrix}\nu_{1}^{k} \\
u_{2}^{k} \\
\vdots \\
u_{n}^{k}\n\end{pmatrix}
$$

On constate que la résolution de ce système est directe. Toutefois, les schémas explicites sont généralement conditionnellement stables. Dans ce cas on doit chercher le critère de stabilité.

#### 2.7.2 Schéma implicite

$$
u_{t} = \frac{\partial u}{\partial t}\Big|_{i} = \frac{u_{i}^{k+1} - u_{i}^{k}}{\Delta t} + O(\Delta t)
$$

$$
u_{xx} = \frac{\partial^{2} u}{\partial x^{2}}\Big|_{i} = \frac{u_{i-1}^{k+1} - 2u_{i}^{k+1} + u_{i+1}^{k+1}}{(\Delta x)^{2}} + O(\Delta x^{2})
$$

$$
\frac{u_i^{k+1} - u_i^k}{\Delta t} = \frac{u_{i-1}^{k+1} - 2u_i^{k+1} + u_{i+1}^{k+1}}{(\Delta x)^2}
$$

Posons  $r = \frac{\Delta t}{(\Delta x)^2}$ 

$$
u_i^{k+1} - u_i^k = r(u_{i-1}^{k+1} - 2u_i^{k+1} + u_{i+1}^{k+1})
$$

$$
ru_{i-1}^{k+1} - 2ru_i^{k+1} + ru_{i+1}^{k+1} = u_i^{k+1} - u_i^k
$$

$$
-ru_{i-1}^{k+1} + 2ru_i^{k+1} - ru_{i+1}^{k+1} + u_i^{k+1} = u_i^k \Rightarrow -ru_{i-1}^{k+1} + (2r+1)u_i^{k+1} - ru_{i+1}^{k+1} = u_i^k
$$

$$
ru_{i-1}^{k+1} - (2r+1)u_i^{k+1} + ru_{i+1}^{k+1} = -u_i^k
$$

L'écriture matricielle du schéma implicite est

$$
A\overline{u}_i^{k+1} = \overline{B}
$$

$$
\begin{pmatrix} 0 & 0 & 0 & 0 & 0 & 0 & 0 \\ 0 & -(1+2r) & r & 0 & 0 & 0 & 0 \\ 0 & r & -(1+2r) & r & 0 & 0 & 0 \\ 0 & 0 & r & -(1+2r) & r & 0 & 0 \\ 0 & 0 & 0 & r & -(1+2r) & r & 0 \\ 0 & 0 & 0 & 0 & r & -(1+2r) & r \end{pmatrix} \cdot \begin{pmatrix} u_1^{k+1} \\ u_2^{k+1} \\ \vdots \\ u_n^{k+1} \end{pmatrix} = \begin{pmatrix} u_1^k \\ u_2^k \\ \vdots \\ u_n^k \end{pmatrix}
$$

La résolution est indirecte et elle est inconditionnellement stable.

## 2.7.3 Schéma de John Crank & Phyllis Nicolson (Crank-Nicolson)

Cette méthode a été publiée en 1947 par la mathématicienne Phyllis Nicolson (1917-1968) et le physicien John Crank (1916-2006).

$$
\frac{u_i^{k+1} - u_i^k}{\Delta t} = \frac{1}{2} \frac{u_{i-1}^k - 2u_i^k + u_{i+1}^k}{(\Delta x)^2} + \frac{1}{2} \frac{u_{i-1}^{k+1} - 2u_i^{k+1} + u_{i+1}^{k+1}}{(\Delta x)^2}
$$
  
\n
$$
Posons \ r = \frac{\Delta t}{(\Delta x)^2}
$$
  
\n
$$
u_i^{k+1} - u_i^k = \frac{r}{2} (u_{i-1}^k - 2u_i^k + u_{i+1}^k) + \frac{r}{2} (u_{i-1}^{k+1} - 2u_i^{k+1} + u_{i+1}^{k+1})
$$
  
\n
$$
u_i^{k+1} - \frac{r}{2} (u_{i-1}^{k+1} - 2u_i^{k+1} + u_{i+1}^{k+1}) = \frac{r}{2} (u_{i-1}^k - 2u_i^k + u_{i+1}^k) + u_i^k
$$
  
\n
$$
-\frac{r}{2} u_{i-1}^{k+1} + (1+r) u_i^{k+1} - \frac{r}{2} u_{i+1}^{k+1} = \frac{r}{2} u_{i-1}^k + (1-r) u_i^k + \frac{r}{2} u_{i+1}^k
$$
  
\n
$$
\frac{r}{2} u_{i-1}^{k+1} - (1+r) u_i^{k+1} + \frac{r}{2} u_{i+1}^{k+1} = -\frac{r}{2} u_{i-1}^k - (1-r) u_i^k - \frac{r}{2} u_{i+1}^k
$$

L'écriture matricielle de ce schéma est :

$$
A\bar{u}_{i}^{k+1} = B\bar{u}_{i}^{k}
$$
\n
$$
\begin{pmatrix}\n0 & 0 & 0 & 0 & 0 & 0 & 0 \\
0 & -(1+r) & \frac{r}{2} & 0 & 0 & 0 & 0 \\
0 & \frac{r}{2} & -(1+r) & \frac{r}{2} & 0 & 0 & 0 \\
0 & 0 & \frac{r}{2} & -(1+r) & \frac{r}{2} & 0 & 0 \\
0 & 0 & 0 & 0 & \frac{r}{2} & -(1+r) & \frac{r}{2} & 0 \\
0 & 0 & 0 & 0 & 0 & \frac{r}{2} & -(1+r) & -\frac{r}{2} & 0 \\
0 & 0 & 0 & 0 & 0 & \frac{r}{2} & -(1+r) & -\frac{r}{2} & 0 \\
0 & 0 & 0 & 0 & 0 & \frac{r}{2} & -(1-r) & -\frac{r}{2} & 0 \\
0 & 0 & 0 & 0 & 0 & \frac{r}{2} & -(1-r) & -\frac{r}{2} & 0 \\
0 & 0 & 0 & 0 & 0 & 0 & -\frac{r}{2} & -(1-r) & -\frac{r}{2} & 0 \\
0 & 0 & 0 & 0 & 0 & 0 & -\frac{r}{2} & -(1-r) & -\frac{r}{2} & 0 \\
0 & 0 & 0 & 0 & 0 & 0 & -\frac{r}{2} & -(1-r) & -\frac{r}{2} & 0\n\end{pmatrix}
$$

Le reste O( $\Delta t \pm \Delta x^2$ ) ;résolution  $A\bar{u}_i^{k+1} = B\bar{u}_i^k$ ; stabilité inconditionnelle.

Remarque : un problème est dit bien posé si la solution existe, elle est unique et elle dépend essentiellement des conditions initiales.

Pour avoir aisément la solution de n'importe quel schéma numérique, il faut démontrer que le schéma est consistant, il converge, il est stable.

#### Exercice n°2.8

Ecrire la forme matricielle du problème suivant :

$$
\begin{cases}\n u_t = u_{xx} & 0 < x < 1 \ t > 0 \\
 \frac{du}{dx} = 0 & x = 0 \ t > 0 \\
 \frac{du}{dx} + u = 0 & x = 1 \ t > 0 \\
 u(0,0) = 1 & 0 \le x \le 1 \ t = 0\n\end{cases}
$$

Le schéma explicite de ce problème est

$$
u_i^{k+1} = ru_{i-1}^k + (1 - 2r)u_i^k + ru_{i+1}^k
$$
  

$$
t = 0 \Rightarrow k = 0 \Rightarrow t_k = 0 \Rightarrow t_k = k \Delta t
$$

0 1 i xi x n x0 xn i-1 i+1 xi-1 xi+1

Pour (i=1 où  $x=x_0=0$ ),  $x_i=x_0+i.h$ 

$$
u_1^{k+1} = ru_0^k + (1 - 2r)u_1^k + ru_2^k
$$

On observe la création d'un point fictif  $u_0^k$  dont il faut se débarrasser en utilisant les conditions limites.

Dr. TOUMI Abdelouaheb univ 8 Mai 1945 Guelma-Algérie Email : toumiabdelouaheb@yahoo.fr Page 105

$$
\frac{du}{dx}\Big|_{\substack{i=1 \ x=0}} = 0 \Rightarrow \frac{u_2^k - u_0^k}{2\Delta x} = 0 \Rightarrow u_2^k = u_0^k
$$

$$
u_1^{k+1} = (1 - 2r)u_1^k + 2ru_2^k
$$

Pour  $(i=2,3,...,n-1)$ ,  $x_i=x_0+i.h$ 

$$
u_i^{k+1} = r u_{i-1}^k + (1-2r) u_i^k + r u_{i+1}^k \\
$$

Pour (i=n où  $x=x_n=1$ ),  $x_i=x_0+i.h$ 

$$
u_n^{k+1} = ru_{n-1}^k + (1 - 2r)u_n^k + ru_{n+1}^k
$$

Un point fictif a été crée à i=n, il faut se débarrasser de ce point par le biais des conditions aux limites.

$$
\frac{du}{dx} + u\Big|_{\substack{i=n \ x=1}} = 0 \Rightarrow \frac{u_{n+1}^k - u_{n-1}^k}{2\Delta x} + u_n^k = 0 \Rightarrow u_{n+1}^k = u_{n-1}^k - 2 \Delta x \cdot u_n^k
$$
\n
$$
u_n^{k+1} = ru_{n-1}^k + (1 - 2r)u_n^k + r(u_{n-1}^k - 2 \Delta x \cdot u_n^k)
$$
\n
$$
u_n^{k+1} = 2ru_{n-1}^k + (1 - 2r - 2r \Delta x)u_n^k
$$
\n
$$
\begin{pmatrix} u_1^{k+1} \\ u_2^{k+1} \\ \vdots \\ u_n^{k+1} \end{pmatrix} = \begin{pmatrix} (1 - 2r) & 2r & 0 & 0 & 0 & 0 & 0 \\ r & (1 - r)r & 0 & 0 & 0 & 0 & 0 \\ 0 & 0 & r & (1 - r)r & 0 & 0 & 0 \\ 0 & 0 & 0 & r & (1 - r)r & 0 & 0 \\ 0 & 0 & 0 & 0 & r & (1 - r)r & 0 \\ 0 & 0 & 0 & 0 & 2r & (1 - 2r - 2rh) \end{pmatrix} \cdot \begin{pmatrix} u_1^k \\ u_2^k \\ \vdots \\ u_n^k \end{pmatrix}
$$

#### 2.8 Stabilité des schémas numériques

Il y a deux types d'approches pour étudier la stabilité des schémas numériques. La première est la méthode analytique de Von Neumann basée sur les séries de Fourier, et la deuxième approche est appelée la méthode matricielle ou approchée de Brower.

On dit qu'un schéma numérique est stable lorsque la solution n'évolue pas exponentiellement c'est-à-dire les erreurs cumulées commises sont contrôlables (très petites).

## 2.8.1 Stabilité analytique (exacte) de Von Neumann

Elle est valable seulement pour les conditions aux limites de Dirichlet.

#### a) Stabilité du schéma explicite

a) Trouver la stabilité, par la méthode de Von Neumann, du schéma numérique explicite en régime transitoire donné par par l'équation à une seule dimension suivante:

 $u_i^{k+1} = ru_{i-1}^k + (1 - 2r)u_i^k + ru_{i+1}^k$ 

Remplacer p→i et q→k l'équation précédente devient :

$$
u_p^{q+1} = ru_{p-1}^q + (1 - 2r)u_p^q + ru_{p+1}^q
$$

La solution par séparation de variable de notre équation en discret ou en continue est donnée par  $u(x,t) = e^{i\beta x}e^{\alpha t}$ 

 $U_P^q$  : La solution exacte du numérique.

 $u_{p}^{q}$  : La solution numérique obtenue.

 $E_P^q = U_P^q - u_P^q$ : L'erreur d'arrondie cumulée.

$$
u_p^{q+1} = ru_{p-1}^q + (1 - 2r)u_p^q + ru_{p+1}^q \tag{1}
$$

$$
U_p^{q+1} = rU_{p-1}^q + (1 - 2r)U_p^q + rU_{p+1}^q \tag{2}
$$

 $(2)-(1)$  donne:

$$
U_p^{q+1} - u_p^{q+1} = r(U_{p-1}^q - u_{p-1}^q) + (1 - 2r)(U_p^q - u_p^q) + r(U_{p+1}^q - u_{p+1}^q)
$$
  

$$
E_p^{q+1} = rE_{p-1}^q + (1 - 2r)E_p^q + rE_{p+1}^q
$$

L'erreur a la forme  $E_P^q = e^{i.\beta x_P} e^{\alpha t_q}$  car cette erreur vérifie également l'équation (1).

Sachant que x=ph et t=q.Δt=qk

$$
E_P^q=e^{i.\beta.x_p}e^{\alpha.t_q}=e^{i.\beta.p.h}e^{\alpha.\Delta t.q}
$$

On pose ξ =  $e^{\alpha \Delta t}$  on obtient : E<sup>q</sup> =  $e^{i \beta p \cdot h}$ ξ<sup>q</sup>

Pour que l'erreur  $E_P^q$  soit contrôlable il faut que  $|\xi| < 1$ , ce qui garantira donc une évolution non exponentielle de la solution.

$$
E_p^{q+1} = rE_{p-1}^q + (1 - 2r)E_p^q + rE_{p+1}^q
$$
  

$$
e^{i\beta p \cdot h} \xi^{q+1} = r e^{i\beta (p-1) \cdot h} \xi^q + (1 - 2r) e^{i\beta p \cdot h} \xi^q + r e^{i\beta (p+1) \cdot h} \xi^q
$$

Diviser tous les membres par  $e^{i.\beta.p.h}\xi^q$  on obtient :

$$
\xi = re^{-i\beta.h} + (1 - 2r) + re^{i\beta.h}
$$

$$
\xi = (1 - 2r) + r(\cos(\beta h) - \sin(\beta h)) + r(\cos(\beta h) + \sin(\beta h))
$$

$$
\xi = (1 - 2r) + 2r\cos(\beta h) = 1 - 2r(1 - \cos(\beta h))
$$

$$
\xi = 1 - 2r \left( 1 - \left( \cos^2 \left( \frac{\beta h}{2} \right) - \sin^2 \left( \frac{\beta h}{2} \right) \right) \right) = 1 - 2r \left( 2 \sin^2 \left( \frac{\beta h}{2} \right) \right)
$$

$$
\xi = 1 - 4r \left( \sin^2 \left( \frac{\beta h}{2} \right) \right)
$$

Où  $r = \frac{\Delta t}{\Delta x^2} = \frac{\Delta t}{h^2}$  le schéma est stable si  $|\xi| < 1 \Rightarrow \left| 1 - 4r \left( \sin^2 \left( \frac{\beta h}{2} \right) \right) \right| < 1$ 

C'est-à-dire (i.e) 1 − 4r $\left(\sin^2\left(\frac{\beta h}{2}\right)\right)$  < 1 toujours vrai ∀ les valeurs de r et β

$$
-\left(1 - 4r\left(\sin^2\left(\frac{\beta h}{2}\right)\right)\right) < 1 \Rightarrow 1 - 4r\left(\sin^2\left(\frac{\beta h}{2}\right)\right) > -1
$$
\n
$$
1 - 4r\left(\sin^2\left(\frac{\beta h}{2}\right)\right) > -1 \Rightarrow -4r\left(\sin^2\left(\frac{\beta h}{2}\right)\right) > -2 \Rightarrow r < \frac{1}{2\left(\sin^2\left(\frac{\beta h}{2}\right)\right)} < \frac{1}{2}
$$

Il faut chercher β qui donne la plus grande valeur de r. donc le critère de stabilité de ce schéma numérique est r  $\frac{1}{2}$ 

b) Obtenir le critère de stabilité, par la méthode de Von Neumann, du schéma numérique à deux dimensions du problème transitoire ci-après.

$$
u_{t} = u_{xx} + u_{yy}
$$

$$
\frac{u_{i,j}^{k+1} - u_{i,j}^{k}}{\Delta t} = \frac{u_{i-1,j}^{k} - 2u_{i,j}^{k} + u_{i+1,j}^{k}}{(\Delta x)^{2}} + \frac{u_{i,j-1}^{k} - 2u_{i,j}^{k} + u_{i,j+1}^{k}}{(\Delta y)^{2}}
$$

Posons  $r_x = \frac{\Delta t}{(\Delta x)^2}$  et  $r_y = \frac{\Delta t}{(\Delta y)^2}$  et  $h_x = \Delta x$  et  $h_y = \Delta y$  et remplacer  $p \rightarrow i$ ,  $l \rightarrow j$  et  $q \rightarrow k$  $\frac{u_{p,l}^{q+1} - u_{p,l}^q}{\Delta t} = \frac{u_{p-1,l}^q - 2u_{p,l}^q + u_{p+1,l}^q}{h_x^2}$  $\frac{p_1}{h_x^2}$  +  $u_{p,l-1}^q - 2u_{p,l}^q + u_{p,l+1}^q$  $h_y^2$  $u_{p,l}^{q+1} - u_{p,l}^q = \frac{\Delta t}{h^2}$  $\frac{\Delta t}{h_x^2} \left( u_{p-1,l}^q - 2u_{p,l}^q + u_{p+1,l}^q \right) + \frac{\Delta t}{h_y^2}$  $\frac{\Delta t}{h_y^2} \left( u_{p,l-1}^q - 2u_{p,l}^q + u_{p,l+1}^q \right)$  $u_{p,l}^{q+1} = r_x \left( u_{p-1,l}^q + u_{p+1,l}^q \right) + (1 - 2r_x - 2r_y) u_{p,l}^q + r_y \left( u_{p,l-1}^q + u_{p,l+1}^q \right)$  $E_{p,l}^{q+1} = r_x \left( E_{p-1,l}^q + E_{p+1,l}^q \right) + (1 - 2r_x - 2r_y) E_{p,l}^q + r_y \left( E_{p,l-1}^q + E_{p,l+1}^q \right)$ 

La résolution par la méthode de la séparation de variable de l'équation de base à deux dimensions est de la forme  $e^{\alpha t}$  avec  $\alpha t = T(t) \cdot X(x) \cdot Y(y)$  donc on peut écrire  $U(x, y, t) =$ eiβxeiγyeαt

Sachant que  $x_p=p.h_x$ ,  $y_l=1.h_y$  et  $t_q=q.\Delta t=qk$ 

Dr. TOUMI Abdelouaheb univ 8 Mai 1945 Guelma-Algérie Email : toumiabdelouaheb@yahoo.fr Page 108

 $E_P^q = e^{i.\beta.x_p}e^{i.\gamma.y_1}e^{\alpha.t_q} = e^{i.\beta.ph_x}e^{i.\gamma.l.h_y}e^{\alpha.\Delta t.q} = e^{i.\beta.ph_x}e^{i.\gamma.l.h_y}\xi^q$ 

 $e^{i.\beta.ph_x}e^{i.\gamma.l.h_y}\xi^{q+1}$ 

$$
= r_x \left( e^{i.\beta.(p-1).h_x} e^{i.\gamma.l.h_y} \xi^q + E_{p+1,l}^{qe^{i.\beta.(p+1).h_x} e^{i.\gamma.l.h_y} \xi^q} \right) + \left( 1 - 2r_x - 2r_y \right) e^{i.\beta.p.h_x} e^{i.\gamma.l.h_y} \xi^q + r_y \left( e^{i.\beta.p.h_x} e^{i.\gamma.(l-1).h_y} \xi^q + e^{i.\beta.p.h_x} e^{i.\gamma.(l+1).h_y} \xi^q \right)
$$

Diviser les deux membres par  $e^{i\beta.p.h_x}e^{i\gamma.p.h_y}\xi^q$  on obtient :

$$
\xi = r_x (e^{-i\beta \cdot h_x} + e^{i\beta \cdot h_x}) + (1 - 2r_x - 2r_y) + r_y (e^{-i\gamma \cdot h_y} + e^{i\gamma \cdot h_y})
$$
  
\n
$$
\xi = r_x (2\cos(\beta \cdot h_x)) + (1 - 2r_x - 2r_y) + r_y (2\cos(\gamma \cdot h_y))
$$
  
\n
$$
\xi = 1 - 2r_x \left(1 - \left(\cos^2\left(\frac{\beta \cdot h_x}{2}\right) - \sin^2\left(\frac{\beta \cdot h_x}{2}\right)\right)\right)
$$
  
\n
$$
- 2r_y \left(1 - \left(\cos^2\left(\frac{\gamma \cdot h_y}{2}\right) - \sin^2\left(\frac{\gamma \cdot h_y}{2}\right)\right)\right)
$$
  
\n
$$
\xi = 1 - 2r_x \left(2\sin^2\left(\frac{\beta \cdot h_x}{2}\right) - 2r_y \left(2\sin^2\left(\frac{\gamma \cdot h_y}{2}\right)\right)\right)
$$
  
\n
$$
\xi = 1 - 4r_x \sin^2\left(\frac{\beta \cdot h_x}{2}\right) - 4r_y \sin^2\left(\frac{\gamma \cdot h_y}{2}\right)
$$

Pour garantir la stabilité de ce schéma numérique il faut exiger que |ξ| < 1

$$
\begin{aligned} |\xi|&<1 \Rightarrow \left|1-4r_x\mathrm{sin}^2\left(\frac{\beta.\,\mathrm{h}_x}{2}\right)-4r_y\mathrm{sin}^2\left(\frac{\gamma.\,\mathrm{h}_y}{2}\right)\right|&<1\\ &\left\{\begin{aligned}1-4r_x\mathrm{sin}^2\left(\frac{\beta.\,\mathrm{h}_x}{2}\right)-4r_y\mathrm{sin}^2\left(\frac{\gamma.\,\mathrm{h}_y}{2}\right)&<1\\-\left(1-4r_x\mathrm{sin}^2\left(\frac{\beta.\,\mathrm{h}_x}{2}\right)-4r_y\mathrm{sin}^2\left(\frac{\gamma.\,\mathrm{h}_y}{2}\right)\right)&<1\end{aligned}\right. \end{aligned}
$$

La première équation  $1 - 4r_x \sin^2\left(\frac{\beta \cdot h_x}{2}\right) - 4r_y \sin^2\left(\frac{\gamma \cdot h_y}{2}\right) < 1$  toujours vrai quelques soient les valeurs de rx, ry, β et γ.

La deuxième équation  $-\left(1-4r_x\sin^2\left(\frac{\beta\cdot h_x}{2}\right)-4r_y\sin^2\left(\frac{\gamma\cdot h_y}{2}\right)\right) < 1$ 

$$
1 - 4 r_x sin^2\left(\frac{\beta.\,h_x}{2}\right) - 4 r_y sin^2\left(\frac{\gamma.\,h_y}{2}\right) > -1 \Rightarrow - 4 r_x sin^2\left(\frac{\beta.\,h_x}{2}\right) - 4 r_y sin^2\left(\frac{\gamma.\,h_y}{2}\right) > -2
$$

Chapitre II Méthode des différences finies

$$
4r_x \sin^2\left(\frac{\beta \cdot h_x}{2}\right) + 4r_y \sin^2\left(\frac{\gamma \cdot h_y}{2}\right) < 2 \Rightarrow r_x \sin^2\left(\frac{\beta \cdot h_x}{2}\right) + r_y \sin^2\left(\frac{\gamma \cdot h_y}{2}\right) < \frac{1}{2}
$$
\n
$$
\mathbf{r}_x + \mathbf{r}_y < \frac{1}{2} \text{ Car } \sin^2\left(\frac{\beta \cdot h_x}{2}\right) \le 1 \text{ et } \sin^2\left(\frac{\gamma \cdot h_y}{2}\right) \le 1
$$
\n
$$
\text{Si } r_x = r_y = r \text{ le critère de stabilité } r_x + r_y < \frac{1}{2} \Rightarrow 2r < \frac{1}{2} \Rightarrow r < \frac{1}{4}
$$

b) Obtenir le critère de stabilité, par la méthode de Von Neumann, du schéma numérique à trois dimensions du problème transitoire suivant :

$$
u_t = u_{xx} + u_{yy} + u_{zz}
$$

$$
\frac{u_{i,j,m}^{k+1} - u_{i,j,m}^k}{\Delta t} = \frac{u_{i-1,j,m}^k - 2u_{i,j,m}^k + u_{i+1,j,m}^k}{(\Delta x)^2} + \frac{u_{i,j,m+1}^k u_{i,j,m+1}^k}{(\Delta z)^2}
$$
\n
$$
+ \frac{u_{i,j,m-1}^k - 2u_{i,j,m}^k + u_{i,j,m+1}^k}{(\Delta z)^2}
$$

Posons  $r_x = \frac{\Delta t}{(\Delta x)^2}$ ,  $r_y = \frac{\Delta t}{(\Delta y)^2}$  et  $r_z = \frac{\Delta t}{(\Delta z)^2}$  et  $h_x = \Delta x$ ,  $h_y = \Delta y$  et  $h_z = \Delta z$  et remplacer  $p\rightarrow i, l\rightarrow j, n\rightarrow m$  et  $q\rightarrow k$ 

$$
u_{i,j,m}^{k+1} = r_x (u_{i-1,j,m}^k + u_{i+1,j,m}^k) + (1 - 2r_x - 2r_y - 2r_z) u_{i,j,m}^k + r_y (u_{i,j-1,m}^k + u_{i,j+1,m}^k) + r_z (u_{i,j,m-1}^k + u_{i,j,m+1}^k)
$$

 $x_p=p.h_x$ , y<sub>l</sub>=l.h<sub>y</sub>, z<sub>m</sub>=nh<sub>z</sub> et t<sub>q</sub>=q. $\Delta t$ =qk

$$
E_{i,j,m}^{k+1} = r_x \left( E_{i-1,j,m}^k + E_{i+1,j,m}^k \right) + \left( 1 - 2r_x - 2r_y - 2r_z \right) E_{i,j,m}^k + r_y \left( E_{i,j-1,m}^k + E_{i,j+1,m}^k \right) + r_z \left( E_{i,j,m-1}^k + E_{i,j,m+1}^k \right)
$$

La résolution par la séparation de variable donne une fonction de la forme :

$$
U(x, y, z, t) = e^{i\beta x} e^{i\gamma y} e^{i\ z} e^{\alpha t}
$$

 $x_p=p.h_x$ ,  $y_l=l.h_y$  et  $t_q=q.\Delta t=qk \Rightarrow U(x, y, z, t) = e^{i\beta.p.h_x}e^{i.\gamma.l.h_y}e^{i.\dots n.h_z}e^{\alpha \Delta t.q}$ 

$$
U(x,y,z,t) = e^{i\beta.p.h_x}e^{i.\gamma.l.h_y}e^{i.\ \cdot.n.h_z}e^{\alpha \Delta t.k} = e^{i\beta.p.h_x}e^{i.\gamma.l.h_y}e^{i.\ \cdot.n.h_z}\xi^k
$$

$$
E_{p,l,n}^{q+1} = r_x \left( E_{p-1,l,n}^q + E_{p+1,l,n}^q \right) + (1 - 2r_x - 2r_y - 2r_z) E_{p,l,n}^q + r_y \left( E_{p,l-1,n}^q + E_{p,l+1,n}^q \right) + r_z \left( E_{p,l,n-1}^q + E_{p,l,n+1}^q \right)
$$

$$
e^{i\beta.p.h_x}e^{i.\gamma.l.h_y}e^{i.\quad.n.h_z}\xi^{k+1}
$$

$$
=r_x\big(e^{i\beta.(p-1).h_x}e^{i.\gamma.l.h_y}e^{i.\ \cdot n.h_z}\xi^k+e^{i\beta.(p+1).h_x}e^{i.\gamma.l.h_y}e^{i.\ \cdot n.h_z}\xi^k\big)\\+(1-2r_x-2r_y-2r_z\big)e^{i\beta.p.h_x}e^{i.\gamma.l.h_y}e^{i.\ \cdot n.h_z}\xi^k\\+r_y\big(e^{i\beta.p.h_x}e^{i.\gamma.(l-1).h_y}e^{i.\ \cdot n.h_z}\xi^k+e^{i\beta.p.h_x}e^{i.\gamma.(l+1).h_y}e^{i.\ \cdot n.h_z}\xi^k\big)\\+r_z\big(e^{i\beta.p.h_x}e^{i.\gamma.l.h_y}e^{i.\ \cdot (n-1).h_z}\xi^k+e^{i\beta.p.h_x}e^{i.\gamma.l.h_y}e^{i.\ \cdot (n+1).h_z}\xi^k\big)
$$

Divisons les deux termes par  $e^{i\beta.p.h_x}e^{i.\gamma.l.h_y}e^{i.\dots n.h_z}\xi^k$  on obtient :

$$
\xi = r_x \big( e^{-i\beta.h_x} + e^{i\beta.h_x} \big) + \big( 1 - 2r_x - 2r_y - 2r_z \big) + r_y \big( e^{-i\gamma.h_y} + e^{i\gamma.h_y} \big) \\ + r_z \left( \big( e^{-i \dots h_z} + e^{i \dots h_z} \big) \right)
$$

$$
\xi = (1 - 2r_x - 2r_y - 2r_z) + r_x(2\cos(\beta \cdot h_x)) + r_y(2\cos(\gamma \cdot h_y)) + r_z(2\cos(\alpha \cdot h_z))
$$
  

$$
\xi = 1 - 2r_x(1 - \cos(\beta \cdot h_x)) - 2r_y(1 - \cos(\gamma \cdot h_y)) - 2r_z(1 - \cos(\alpha \cdot h_z))
$$

$$
\xi = 1 - 2r_x \left( 1 - (\cos^2 \left( \frac{\beta \cdot h_x}{2} \right) - \sin^2 \left( \frac{\beta \cdot h_x}{2} \right)) \right) - 2r_y \left( 1 - (\cos^2 \left( \frac{\gamma \cdot h_y}{2} \right) - \sin^2 \left( \frac{\gamma \cdot h_y}{2} \right)) \right)
$$

$$
- 2r_z \left( 1 - (\cos^2 \left( \frac{\cdot h_z}{2} \right) - \sin^2 \left( \frac{\cdot h_z}{2} \right)) \right)
$$

$$
\xi = 1 - 4r_x \sin^2 \left( \frac{\beta \cdot h_x}{2} \right) - 4r_y \sin^2 \left( \frac{\gamma \cdot h_y}{2} \right) - 4r_z \sin^2 \left( \frac{\cdot h_z}{2} \right)
$$

Pour garantir la stabilité de ce schéma numérique il faut que |ξ| < 1

$$
\begin{aligned} |\xi|<1 &\Rightarrow \left|1-4r_x\mathrm{sin}^2\left(\frac{\beta.\,h_x}{2}\right)-4r_y\mathrm{sin}^2\left(\frac{\gamma.\,h_y}{2}\right)-4r_z\mathrm{sin}^2\left(\frac{.\,h_z}{2}\right)\right|<1\\ &\left.\left.\begin{pmatrix}1-4r_x\mathrm{sin}^2\left(\frac{\beta.\,h_x}{2}\right)-4r_y\mathrm{sin}^2\left(\frac{\gamma.\,h_y}{2}\right)-4r_z\mathrm{sin}^2\left(\frac{.\,h_z}{2}\right)<1\end{pmatrix}\right|\\ &-\left(1-4r_x\mathrm{sin}^2\left(\frac{\beta.\,h_x}{2}\right)-4r_y\mathrm{sin}^2\left(\frac{\gamma.\,h_y}{2}\right)-4r_z\mathrm{sin}^2\left(\frac{.\,h_z}{2}\right)\right)<1 \end{aligned}
$$

La première équation  $1 - 4r_x \sin^2\left(\frac{\beta \cdot h_x}{2}\right) - 4r_y \sin^2\left(\frac{\gamma \cdot h_y}{2}\right) - 4r_z \sin^2\left(\frac{\cdot h_z}{2}\right) < 1$  toujours vrai quelques soient rx, ry, rz,  $\beta$ ,  $\gamma$  et  $\mathbb{Z}$ .

La deuxième équation 
$$
-\left(1 - 4r_x \sin^2\left(\frac{\beta \cdot h_x}{2}\right) - 4r_y \sin^2\left(\frac{\gamma \cdot h_y}{2}\right) - 4r_z \sin^2\left(\frac{\cdot h_z}{2}\right)\right) < 1
$$
  

$$
1 - 4r_x \sin^2\left(\frac{\beta \cdot h_x}{2}\right) - 4r_y \sin^2\left(\frac{\gamma \cdot h_y}{2}\right) - 4r_z \sin^2\left(\frac{\cdot h_z}{2}\right) > -1
$$

$$
\Rightarrow -4r_x \sin^2\left(\frac{\beta \cdot h_x}{2}\right) - 4r_y \sin^2\left(\frac{\gamma \cdot h_y}{2}\right) - 4r_z \sin^2\left(\frac{\cdot h_z}{2}\right) > -2
$$

$$
4r_x \sin^2\left(\frac{\beta \cdot h_x}{2}\right) + 4r_y \sin^2\left(\frac{\gamma \cdot h_y}{2}\right) + 4r_z \sin^2\left(\frac{\cdot h_z}{2}\right) < 2
$$
\n
$$
\Rightarrow r_x \sin^2\left(\frac{\beta \cdot h_x}{2}\right) + r_y \sin^2\left(\frac{\gamma \cdot h_y}{2}\right) + r_z \sin^2\left(\frac{\cdot h_z}{2}\right) < \frac{1}{2}
$$
\n
$$
\mathbf{r}_x + \mathbf{r}_y + \mathbf{r}_z < \frac{1}{2} \text{ Car } \sin^2\left(\frac{\beta \cdot h_x}{2}\right) \le 1, \sin^2\left(\frac{\gamma \cdot h_y}{2}\right) \le 1 \text{ et } \sin^2\left(\frac{\cdot h_z}{2}\right) \le 1
$$
\n
$$
\text{Si } r_x = r_y = r_z \text{ or either de stabilité } r_x + r_y + r_z < \frac{1}{2} \Rightarrow 3r < \frac{1}{2} \Rightarrow r < \frac{1}{6}
$$

# b) Stabilité du schéma implicite

Obtenir la stabilité, par la méthode de Von Neumann, du schéma numérique implicite en régime transitoire donné par l'équation à une seule dimension suivante:

$$
u_{t} = u_{xx}
$$
  
\n
$$
ru_{i-1}^{k+1} - (2r+1)u_{i}^{k+1} + ru_{i+1}^{k+1} = -u_{i}^{k}
$$
  
\n
$$
ru_{p-1}^{q+1} - (2r+1)u_{p}^{q+1} + ru_{p+1}^{q+1} = -u_{p}^{q}
$$

Sachant que l'erreur  $E_p^q = e^{i\beta p h} \xi^q$ 

$$
re^{i\beta(p-1)h}\xi^{(q+1)} - (2r+1)e^{i\beta ph}\xi^{(q+1)} + re^{i\beta(p+1)h}\xi^{(q+1)} = -e^{i\beta ph}\xi^q
$$

Diviser tous les termes par  $e^{i\beta ph} \xi^q$ 

$$
re^{-i\beta h}\xi - (2r+1)\xi + re^{i\beta h}\xi = -1 \Rightarrow \xi \left( (re^{-i\beta h} + re^{i\beta h}) - (2r+1) \right) = -1
$$
  

$$
\xi (2r\cos(\beta h) - (2r+1)) = -1 \Rightarrow \xi (-1 - 2r + 2r\cos(\beta h)) = -1
$$
  

$$
\xi (-1 - 2r(1 - \cos(\beta h))) = -1 \Rightarrow \xi \left( -1 - 2r(1 - (\cos^2(\frac{\beta h}{\beta h}) - \sin^2(\frac{\beta h}{2})) \right) = -1
$$
  

$$
\xi \left( -1 - 4r\sin^2(\frac{\beta h}{2}) \right) = -1 \Rightarrow \xi = \frac{1}{1 + 4r\sin^2(\frac{\beta h}{2})}
$$

Il faut que |ξ| < 1 pour garantir la stabilité du schéma numérique.

$$
|\xi| < 1 \Rightarrow \left| \frac{1}{1 + 4\text{rsin}^2\left(\frac{\beta h}{2}\right)} \right| < 1 \text{ toujours vrai quelques soient les valeurs de } \beta \text{ et } h.
$$

Le schéma implicite est toujours stable.

#### c) Stabilité du schéma numérique de Crank Nicolson ou (mixte)

Pour obtenir le critère de stabilité, par la méthode de Von Neumann, du schéma numérique de Crank-Nicholson en régime transitoire d'une équation à une seule dimension, on doit faire ce qui suit:

$$
u_t = u_{xx}
$$

Le schéma mixte de ce problème a la forme  $A\bar{u}_i^{k+1} = B\bar{u}_i^k$ .

$$
\frac{r}{2}u_{p-1}^{q+1}-(1+r)u_{p}^{q+1}+\frac{r}{2}u_{p+1}^{q+1}=-\frac{r}{2}u_{p-1}^{q}-(1-r)u_{p}^{q}-\frac{r}{2}u_{p+1}^{q}
$$

Sachant que l'erreur  $E_p^q = e^{i\beta p h} \xi^q$ 

$$
\frac{r}{2}e^{i\beta(p-1)h}\xi^{q+1} - (1+r)e^{i\beta ph}\xi^{q+1} + \frac{r}{2}e^{i\beta(p+1)h}\xi^{q+1} = -\frac{r}{2}e^{i\beta(p-1)h}\xi^{q} - (1-r)e^{i\beta ph}\xi^{q}
$$

$$
-\frac{r}{2}e^{i\beta(p+1)h}\xi^{q}
$$

On divise tous les termes par  $e^{i\beta ph} \xi^q$  on aura :

$$
\frac{r}{2} (e^{-i\beta h} \xi) - (1+r) \xi + \frac{r}{2} e^{i\beta h} \xi = -\frac{r}{2} (e^{-i\beta h}) - (1-r) - \frac{r}{2} (e^{i\beta h})
$$
  
\n
$$
\xi \left[ \frac{r}{2} (e^{-i\beta h}) - (1+r) + \frac{r}{2} (e^{i\beta h}) \right] = -\frac{r}{2} (e^{-i\beta h}) - (1-r) - \frac{r}{2} (e^{i\beta h})
$$
  
\n
$$
\xi [\text{rcos } (\beta h) - (1+r)] = -\text{rcos } (\beta h) - (1-r)
$$
  
\n
$$
\xi [-1 - r(1 - \cos(\beta h))] = -1 + r(1 - \cos(\beta h))
$$
  
\n
$$
\xi \left[ -1 - r(1 - \left( \cos^2(\frac{\beta h}{2}) - \sin^2(\frac{\beta h}{2}) \right) \right] = -1 + r \left( 1 - \left( \cos^2(\frac{\beta h}{2}) - \sin^2(\frac{\beta h}{2}) \right) \right)
$$
  
\n
$$
\xi \left[ -1 - r \left( \sin^2(\frac{\beta h}{2}) + \sin^2(\frac{\beta h}{2}) \right) \right] = -1 + r \left( \left( \sin^2(\frac{\beta h}{2}) + \sin^2(\frac{\beta h}{2}) \right) \right)
$$
  
\n
$$
\xi \left[ -1 - 2r \sin^2(\frac{\beta h}{2}) \right] = -1 + 2r \sin^2(\frac{\beta h}{2}) \Rightarrow \xi = \frac{-1 + 2r \sin^2(\frac{\beta h}{2})}{\left[ -1 - 2r \sin^2(\frac{\beta h}{2}) \right]}
$$
  
\n
$$
\xi = \frac{1 - 2r \sin^2(\frac{\beta h}{2})}{\left[ 1 + 2r \sin^2(\frac{\beta h}{2}) \right]}
$$

Pour garantir la stabilité il faut que  $|\xi| \leq 1$  ce qui est toujours vérifié quelque soit la valeur de r.

NB : Les schémas implicites et de Crank-Nicolson sont inconditionnellement stables alors que le schéma explicite est conditionnellement stable.

#### Exercice n°2.9

Trouver le critère de stabilité du problème en régime transitoire donné par l'équation ci-après.

$$
u_t = \frac{1}{r} \frac{d}{dr} \left( r \frac{du}{dr} \right)
$$

$$
u_t = \frac{1}{r} \frac{d}{dr} \left( r \frac{du}{dr} \right) = \frac{1}{r} \frac{du}{dr} + \frac{d^2 u}{dr^2} \Rightarrow u_t = \frac{d^2 u}{dr^2} + \frac{1}{r} \frac{du}{dr}
$$

#### Solution

Le schéma explicite de ce problème s'écrit :

$$
\frac{u_i^{k+1} - u_i^k}{\Delta t} = \frac{u_{i-1}^k - 2u_i^k + u_{i+1}^k}{h^2} + \frac{1}{r_i} \frac{u_{i+1}^k - u_{i-1}^k}{2h}
$$

Remplacer p→i et q→k l'équation devient :

$$
\frac{u^{q+1}_p - u^q_p}{\Delta t} = \frac{u^q_{p-1} - 2u^q_p + u^q_{p+1}}{h^2} + \frac{1}{r_p} \frac{u^q_{p+1} - u^q_{p-1}}{2h}
$$

Multiplions par  $\Delta t$ , n'oublier point que r<sub>i</sub> = p.h

$$
u_p^{q+1} - u_p^q = \frac{\Delta t}{h^2} \left( u_{p-1}^q - 2u_p^q + u_{p+1}^q \right) + \frac{\Delta t}{2 \cdot p \cdot h^2} \left( u_{p+1}^q - u_{p-1}^q \right)
$$

Posons  $x = \frac{\Delta t}{h^2}$ 

$$
u_p^{q+1} = x(1 - \frac{1}{2p})u_{p-1}^q + (1 - 2x)u_p^q + x(1 + \frac{1}{2p})u_{p+1}^q
$$

La solution par séparation de variable de notre équation en discret ou en continue est donnée par  $u(x,t) = e^{i\beta x}e^{\alpha t}$ 

- $U_P^q$  : La solution exacte du numérique.
- $u_{p}^{q}$  : La solution numérique obtenue.

 $E_P^q = U_P^q - u_P^q$ : L'erreur d'arrondie cumulée.

$$
u_p^{q+1} = x(1 - \frac{1}{2p})u_{p-1}^q + (1 - 2x)u_p^q + x(1 + \frac{1}{2p})u_{p+1}^q \qquad (1)
$$
  

$$
U_p^{q+1} = x(1 - \frac{1}{2p})U_{p-1}^q + (1 - 2x)U_p^q + x(1 + \frac{1}{2p})U_{p+1}^q \qquad (2)
$$

(2)-(1) donne :

$$
U_p^{q+1} - u_p^{q+1} = x(1 - \frac{1}{2p})(U_{p-1}^q - u_{p-1}^q) + (1 - 2x)(U_p^q - u_p^q) + x(1 + \frac{1}{2p})(U_{p+1}^q - u_{p+1}^q)
$$
  

$$
E_p^{q+1} = x(1 - \frac{1}{2p})E_{p-1}^q + (1 - 2x)E_p^q + x(1 + \frac{1}{2p})E_{p+1}^q
$$
  

$$
E_p^q = e^{i\beta x_p}e^{\alpha t_q} = e^{i\beta p}e^{\alpha \Delta t q}
$$

On pose ξ =  $e^{\alpha \Delta t}$  on obtient : E<sup>q</sup> =  $e^{i \beta p \cdot h}$ ξ<sup>q</sup>

$$
e^{i.\beta.p.h}\xi^{q+1}=x(1-\frac{1}{2p})e^{i.\beta.(p-1).h}\xi^q+(1-2x)e^{i.\beta.p.h}\xi^q+x(1+\frac{1}{2p})e^{i.\beta.(p+1).h}\xi^q
$$

On divise par  $e^{i.\beta.p.h}\xi^q$  on obtient

$$
\xi = x(1 - \frac{1}{2p})e^{-i\beta h} + (1 - 2x) + x(1 + \frac{1}{2p})e^{i\beta h}
$$
  
\n
$$
\xi = x(1 - \frac{1}{2p})(\cos(\beta h) - i \sin(\beta h)) + (1 - 2x) + x(1 + \frac{1}{2p})(\cos(\beta h) + i \sin(\beta h))
$$
  
\n
$$
\xi = x(1 - \frac{1}{2p})\cos(\beta h) - x(1 - \frac{1}{2p})i \sin(\beta h) + (1 - 2x) + x(1 + \frac{1}{2p})\cos(\beta h)
$$
  
\n
$$
+ x(1 + \frac{1}{2p})\cdot i \sin(\beta h)
$$
  
\n
$$
\xi = x \cos(\beta h) - \frac{x}{2p}\cos(\beta h) - x \cdot i \sin(\beta h) + \frac{x}{2p}i \cdot \sin(\beta h) + (1 - 2x)
$$
  
\n
$$
+ x \cos(\beta h) + \frac{x}{2p}\cos(\beta h) + x \cdot i \cdot \sin(\beta h) + \frac{x}{2p}i \cdot \sin(\beta h)
$$
  
\n
$$
\xi = 2x \cos(\beta h) + \frac{x}{p}i \cdot \sin(\beta h) + (1 - 2x) \Rightarrow \xi = 1 - 2x(1 - \cos(\beta h)) + \frac{x}{p}i \cdot \sin(\beta h)
$$
  
\n
$$
\xi = 1 - 2x(1 - \cos(\beta h)) + \frac{x}{p}i \cdot \sin(\beta h) \Rightarrow \xi = 1 - 2x\left(1 - \left(\cos^2(\frac{\beta h}{2}) - \sin^2(\frac{\beta h}{2})\right)\right) + \frac{x}{p}i \cdot \sin(\beta h)
$$

 $\xi = 1 - 4x \sin^2 \left(\frac{\beta h}{2}\right) + \frac{x}{p}$ i. sin(βh) c'est un imaginaire pour garantir la stabilité il faut que le  $|\xi| < 1$ | puisque est un complexe son module|| $|\xi|$ | est.

$$
\|\xi\|^2 = \left(1 - 4x \sin^2\left(\frac{\beta h}{2}\right)\right)^2 + \left(\frac{x}{p} \sin(\beta h)\right)^2
$$
  

$$
\|\xi\|^2 = 1 - 8x \sin^2\left(\frac{\beta h}{2}\right) + 16x^2 \sin^4\left(\frac{\beta h}{2}\right) + \frac{x^2}{p^2} \sin^2(\beta h)
$$
  

$$
\|\xi\|^2 = 1 - 8x \sin^2\left(\frac{\beta h}{2}\right) + 16x^2 \sin^4\left(\frac{\beta h}{2}\right) + \frac{x^2}{p^2} (2\sin\left(\frac{\beta h}{2}\right)).\cos\left(\frac{\beta h}{2}\right))^2
$$

$$
\|\xi\|^2 = 1 - 8x \sin^2\left(\frac{\beta h}{2}\right) + 16x^2 \sin^4\left(\frac{\beta h}{2}\right) + \frac{4x^2}{p^2} \sin^2\left(\frac{\beta h}{2}\right) \cos^2\left(\frac{\beta h}{2}\right)
$$

$$
\|\xi\|^2 = 1 + 16x^2 \sin^4\left(\frac{\beta h}{2}\right) - 4x \sin^2\left(\frac{\beta h}{2}\right)(2 - \frac{x}{p^2} \cos^2\left(\frac{\beta h}{2}\right))
$$

Pour garantir la stabilité il faut que  $\varepsilon = 16x^2 \sin^4 \left(\frac{\beta h}{2}\right) - 4x \sin^2 \left(\frac{\beta h}{2}\right) \left(2 - \frac{x}{p^2} \cos^2 \left(\frac{\beta h}{2}\right)\right) \le 0$ i.e  $\|\xi\| \leq 1$ 

$$
16x^2 \sin^4\left(\frac{\beta h}{2}\right) - 4x \sin^2\left(\frac{\beta h}{2}\right) \left(2 - \frac{x}{p^2} \cos^2\left(\frac{\beta h}{2}\right)\right) \le 0
$$
  
\n
$$
\Rightarrow -4x \sin^2\left(\frac{\beta h}{2}\right) \left(2 - \frac{x}{p^2} \cos^2\left(\frac{\beta h}{2}\right)\right) \le -16x^2 \sin^4\left(\frac{\beta h}{2}\right)
$$
  
\n
$$
\Rightarrow 4x \sin^2\left(\frac{\beta h}{2}\right) \left(2 - \frac{x}{p^2} \cos^2\left(\frac{\beta h}{2}\right)\right) \ge 16x^2 \sin^4\left(\frac{\beta h}{2}\right)
$$
  
\n
$$
\Rightarrow \left(2 - \frac{x}{p^2} \cos^2\left(\frac{\beta h}{2}\right)\right) \ge 4x \sin^2\left(\frac{\beta h}{2}\right) \Rightarrow 2 \ge \frac{x}{p^2} \cos^2\left(\frac{\beta h}{2}\right) + 4x \sin^2\left(\frac{\beta h}{2}\right)
$$
  
\n
$$
2 \ge x \left(\frac{1}{p^2} \cos^2\left(\frac{\beta h}{2}\right) + 4 \sin^2\left(\frac{\beta h}{2}\right)\right) \Rightarrow x \left(\frac{1}{p^2} \cos^2\left(\frac{\beta h}{2}\right) + 4 \sin^2\left(\frac{\beta h}{2}\right)\right) \le 2
$$
  
\n
$$
x \le \frac{2}{\left(\frac{1}{p^2} \cos^2\left(\frac{\beta h}{2}\right) + 4 \sin^2\left(\frac{\beta h}{2}\right)\right)}
$$
  
\n
$$
\frac{2}{\left(\frac{1}{p^2} \cos^2\left(\frac{\beta h}{2}\right) + 4 \sin^2\left(\frac{\beta h}{2}\right)\right)} \ge \frac{2}{\left(\frac{1}{p^2} + 4\right)}
$$
  
\nCar  $\left(\frac{1}{p^2} \cos^2\left(\frac{\beta h}{2}\right) + 4 \sin^2\left(\frac{\beta h}{2}\right)\right)$  est toujours  $\le \left(\frac{1}{p^2} + 4\right)$ 

On prendra la valeur de  $x \le \frac{2}{\left(\frac{1}{p^2} + 4\right)}$ pour garantir la stabilité, c'est-à-dire que la stabilité est de choisir Δt, Δx, P ∀ β

#### Exercice n°2.10

Trouver le critère de stabilité, par la méthode de Von Neumann, du problème en régime transitoire donné par l'équation ci-après.

$$
u_{tt} = u_{xx}
$$

#### Solution

Le schéma numérique de ce problème peut s'écrire :

$$
\tfrac{u_i^{k+1}-u_i^{k-1}}{2\Delta t}+O(k^2)\;et\;\tfrac{u_{i-1}^k-2u_i^k+u_{i+1}^k}{h^2}+O(h^2)
$$

Multiplions par 2 $\Delta t$  et remplacer p→i, q→k et r =  $\frac{\Delta t}{h^2}$  l'équation devient :

$$
u_p^{q+1} - u_p^{q-1} = \frac{2\Delta t}{h^2} \left( u_{p-1}^q - 2u_p^q + u_{p+1}^q \right) \Rightarrow u_p^{q+1} - u_p^{q-1} = 2r \left( u_{p-1}^q - 2u_p^q + u_{p+1}^q \right)
$$

$$
u_p^{q+1} - u_p^{q-1} = 2r u_{p-1}^q - 4r u_p^q + 2r u_{p+1}^q
$$

$$
E_p^q = e^{i\beta p \cdot h} \xi^q
$$

 $e^{i.\beta.p.h}\xi^{q+1} - e^{i.\beta.p.h}\xi^{q-1} = 2re^{i.\beta.(p-1).h}\xi^{q} - 4re^{i.\beta.p.h}\xi^{q} + 2re^{i.\beta.(p+1).h}\xi^{q}$ 

On divise par  $e^{i.\beta.p.h}$ ξ<sup>q</sup> on obtient :

$$
\xi - \xi^{-1} = 2re^{-i\beta \cdot h} - 4r + 2re^{i\beta \cdot h} \Rightarrow \xi - \xi^{-1} = -4r + 4r\cos(\beta h)
$$

$$
\Rightarrow \xi - \xi^{-1} = -4r\left(1 - \cos(\beta h)\right) \Rightarrow \xi - \xi^{-1} = -8r\sin^2\frac{(\beta h)}{2}
$$

On multiplie par ξ on aura :

$$
\xi^2+8r\sin^2\frac{(\beta h)}{2}\xi-1=0
$$

C'est une équation de second ordre, on utilise le discriminant pour obtenir  $\xi_1$  et  $\xi_2$ 

On remarque  $\{$  $\xi_1 \cdot \xi_2 = -1$  (1)  $\xi_1 + \xi_2 = -B = 8r \sin^2 \frac{(\beta h)}{2}$  (2)

D'après (1) si  $|\xi_1| < 1 \Rightarrow |\xi_2| > 1$  ce qui conduit à un schéma non stable.

Si  $|\xi_1| = |\xi_2| \Rightarrow \xi_1 + \xi_2 = 0$  ce qui impossible d'après (2).

Ce schéma numérique est toujours instable.

#### Exercice n°2.11

Trouver le critère de stabilité, par la méthode de Von Neumann, du problème en régime transitoire donné par l'équation ci-après. Sachant que m=Δt/Δx.

$$
z_{i,j+1} = -z_{i,j-1} + m^2(z_{i-1,j} - z_{i+1,j}) + 2(1 - m^2)z_{i,j}
$$

#### Solution

Mettre p→i et q→j⇒ $E_P^q = e^{i.\beta.p.h} \xi^q$ 

$$
z_{p,q+1} = -z_{p,q-1} + m^2 (z_{p-1,q} - z_{p+1,q}) + 2(1 - m^2) z_{p,q}
$$

$$
e^{i\beta.p.h}\xi^{q+1} = -e^{i\beta.p.h}\xi^{q-1} + m^2\big(e^{i\beta.(p-1).h}\xi^q - e^{i\beta.(p+1).h}\xi^q\big) + 2(1-m^2)e^{i\beta.p.h}\xi^q
$$

On divise par  $e^{i.\beta.p.h}\xi^q$  on aura :

$$
\xi = -\xi^{-1} + m^2 \left( e^{-i \beta \cdot h} + e^{i \beta \cdot h} \right) + 2(1 - m^2) \Rightarrow \xi = -\xi^{-1} + m^2 \cdot 2 \cos(\beta h) + 2(1 - m^2)
$$

On multiplie par ξ

$$
\xi^2 = -1 + 2m^2 \cdot \cos(\beta h) \xi + 2(1 - m^2) \xi \Rightarrow \xi^2 + 1 - 2m^2 \cdot \cos(\beta h) \xi - 2(1 - m^2) \xi = 0
$$
  

$$
\xi^2 + 1 + 2m^2 (1 - \cos(\beta h)) \xi - 2 \xi = 0
$$
  

$$
\Rightarrow \xi^2 + 1 + 2m^2 (1 - (\cos^2 \frac{(\beta h)}{2} - \sin^2 \frac{(\beta h)}{2})) \xi - 2 \xi = 0
$$
  

$$
\xi^2 + 1 + 4m^2 \sin^2 \frac{(\beta h)}{2} \xi - 2 \xi = 0 \Rightarrow \xi^2 - 2 \left( 1 - 2m^2 \sin^2 \frac{(\beta h)}{2} \right) \xi + 1 = 0
$$
  

$$
\begin{cases} \xi_1 = A + (A^2 - 1)^{\frac{1}{2}} \\ \xi_2 = A - (1 - A^2)^{\frac{1}{2}} \end{cases}
$$

Où  $A = 1 - 2m^2 sin^2 \frac{(\beta h)}{2}$ 

$$
1 - 2m^2 \sin^2 \frac{(\beta h)}{2} \le 1
$$

Il y a deux cas à distinguer

Quand  $A < -1 \Rightarrow |\xi_2| > 1$  le schéma est toujours instable.

Quand 
$$
-1 < A < 1 \Rightarrow \begin{cases} \xi_1 = A + i(1 - A^2)^{\frac{1}{2}} \\ \xi_2 = A - i(1 - A^2)^{\frac{1}{2}} \end{cases} \Rightarrow ||\xi_1|| = ||\xi_2|| = \left\{A^2 + ((A^2 - 1)^{\frac{1}{2}})^2\right\} = 1
$$

C'est-à-dire (i.e) choisir m tel que  $-1 \le A \le 1 \Rightarrow \{$  $1 - 2m^2 sin^2 \frac{(\beta h)}{2} \le 1$  toujours vrai ∀ m  $-(1 - 2m^2 \sin^2 \frac{(\beta h)}{2}) \leq 1$ 

$$
-\left(1 - 2m^2 \sin^2 \frac{(\beta h)}{2}\right) \le 1 \Rightarrow \left(1 - 2m^2 \sin^2 \frac{(\beta h)}{2}\right) \ge -1 \Rightarrow -2m^2 \sin^2 \frac{(\beta h)}{2} \ge -2
$$

$$
m^2 \sin^2 \frac{(\beta h)}{2} \le 1 \Rightarrow m \le \frac{1}{\sin^2 \frac{(\beta h)}{2}}
$$

$$
\sin^2 \frac{(\beta h)}{2} \le 1 \Rightarrow \frac{1}{\sin^2 \frac{(\beta h)}{2}} \ge 1
$$

Pour assurer la stabilité on prend m  $\leq 1$ .

## 2.8.2 Stabilité matricielle ou de Brower (approximation)

Elle est valable quelque soit le type de la condition aux limites.

$$
\overline{u}^{q+1} = A\overline{u}^q
$$

$$
\overline{u}^1 = A\overline{u}^0
$$

$$
\overline{u}^2 = A\overline{u}^1 = AA\overline{u}^0 = A^2\overline{u}^0
$$

$$
\overline{u}^3 = A\overline{u}^2 = AA\overline{u}^1 = A^2A\overline{u}^0 = A^3\overline{u}^0
$$

Etc.

$$
\overline{u}^{q} = A^{q} \overline{u}^{0} \qquad (1)
$$

$$
\overline{u^{*}}^{q} = A^{q} \overline{u^{*}}^{0} \quad (2)
$$

Erreur est donnée par la différence entre les équations (1) et (2)

$$
\overline{E}^q = \overline{u}^q - \overline{u^*}^q = A^q (\overline{u}^0 - \overline{u^*}^0) = A^q \overline{e}^0
$$

Le rayon spectral qui est la plus grande valeur des valeurs propres ne doit pas dépasser 1 pour qu'il n'ait pas une évolution exponentielle de l'erreur.

Pour qu'il n'ait pas une évolution de l'erreur cumulée d'une manière exponentielle il faut que le rayon spectral de la matrice créée (la plus grande valeur de A) soit inférieure à 1, ceci nous garantira la stabilité.

# a) Théorème du 1<sup>er</sup> cercle de Gerschgorin

Le plus grand module des valeurs propres d'une matrice carrée A ne peut excéder la somme des modules des éléments le long d'une ligne ou d'une colonne.

Preuve

$$
A\overline{x_i}=\lambda_i\overline{x_i}
$$

 $\bar{x}_i$  vecteurs propres de A

Le problème consiste à déterminer les n valeurs propres de A.

 $a_{11}v_1 + a_{12}v_2 + a_{13}v_3 + \cdots + a_{1n}v_n = \lambda_i v_1$  $a_{21}v_1 + a_{22}v_2 + a_{23}v_3 + \cdots + a_{2n}v_n = \lambda_i v_2$ ....................................................................  $a_{s1}v_1 + a_{s2}v_2 + a_{s3}v_3 + \cdots + a_{sn}v_n = \lambda_i v_s$ 

…………………………………………………

Soit  $v_s = max(v_1, v_2, v_3, ..., v_n)$ , sélectionner la s<sup>ème</sup> équation et diviser par  $v_s$ .

$$
\lambda_{i} = a_{s1} \frac{v_{1}}{v_{s}} + a_{s2} \frac{v_{2}}{v_{s}} + a_{s3} \frac{v_{3}}{v_{s}} + \dots + a_{ss} \frac{v_{s}}{v_{s}} + a_{sn} \frac{v_{n}}{v_{s}}
$$

$$
|\lambda_{i}| \le |a_{s1}| + |a_{s2}| + |a_{s3}| + \dots + |a_{sn}| \operatorname{car} \left(\frac{v_{1}}{v_{s}}\right) \le 1
$$

En particulier ceci est valable pour  $i=1,n$ 

$$
|\lambda_i| = max |\lambda_s| \, s = 1, n
$$

Quand les valeurs propres de la transposée de A sont les mêmes que celles de A le théorème est aussi vrai pour les colonnes.

# b) Théorème du 2ème cercle de Gerschgorin ou de Brower

Soit Ps la somme du module des éléments le long de la sème ligne avec (éléments de la diagonale ass non inclus), donc chaque valeur propre de A se trouve à l'intérieure ou sur l'un des cercles  $|\lambda - a_{ss}| \le P_S$ 

$$
|\lambda - a_{ss}| = P_S = |a_{s1}| + |a_{s2}| + |a_{s3}| + \dots + |a_{sn}|.
$$

Preuve :

$$
\lambda_i = a_{s1} \frac{v_1}{v_s} + a_{s2} \frac{v_2}{v_s} + a_{s3} \frac{v_3}{v_s} + \dots + a_{ss} \frac{v_s}{v_s} + a_{sn} \frac{v_n}{v_s}
$$

 $|\lambda - a_{ss}| \leq |a_{s1}| + |a_{s2}| + |a_{s3}| + \cdots + |a_{sn}| \leq P_s$ 

#### Exercice n°2.12

Obtenir le critère de stabilité par la méthode de Brower du problème suivant :

$$
\begin{cases}\n u_t = u_{xx} + \frac{1}{x} u_x & 0 < x < 1 \quad t > 0 \\
 \frac{du}{dx} = 0 & x = 0 \quad t > 0 \\
 u = \text{constante} & x = 1 \quad t > 0 \\
 u(x, 0) = f(x) & 0 \le x \le 1 \quad t = 0\n\end{cases}
$$

#### Solution

Le schéma explicite en différences finies du problème est de type  $u_{j+1} = Au_j$ 

Pour éviter l'indétermination de  $\frac{1}{x}u_x = \frac{0}{0}$  à t=0 on dérive la fonction de base (règle de l'hôpital).  $u_t = u_{xx} + \frac{(u_x)^{\prime}}{(x)^{\prime}} = u_{xx} + u_{xx} = 2u_{xx}$ 

$$
\begin{pmatrix}\n(1-4r) & 4r & 0 & 0 & 0 & 0 & 0 & 0 \\
(1-\frac{1}{2p})r & (1-2r) & (1+\frac{1}{2p})r & 0 & 0 & 0 & 0 \\
0 & (1-\frac{1}{2p})r & (1-2r) & (1+\frac{1}{2p})r & 0 & 0 & 0 \\
0 & 0 & 0 & 0 & (1-\frac{1}{2p})r & (1-2r) & (1+\frac{1}{2p})r & 0 \\
0 & 0 & 0 & 0 & (1-\frac{1}{2p})r & (1-2r) & (1+\frac{1}{2p})r & 0\n\end{pmatrix}
$$

Critères de stabilités  $|\lambda - a_{ss}| = P_s$ 

Pour la première ligne : i=1  $a_{11} = 1 - 4r$ ,  $P_S = 4r$ 

$$
|\lambda - (1 - 4r)| = 4r
$$

$$
\lambda - (1 - 4r) = \pm 4r
$$

$$
\begin{cases} \lambda_1 - (1 - 4r) = 4r \Rightarrow \lambda_1 = 1\\ \lambda_2 - (1 - 4r) = -4r \Rightarrow \lambda_2 = 1 - 8r \end{cases}
$$

Pour garantir la stabilité il faut que  $|\lambda_1| \leq 1$  et  $|\lambda_2| \leq 1$ 

 $|\lambda_1| \leq 1$ Toujours vrai

$$
|\lambda_2| \le 1 \Rightarrow |1 - 8r| \le 1
$$
  

$$
\begin{cases} (1 - 8r) \le 1 \\ -(1 - 8r) \le 1 \end{cases} \Rightarrow (1 - 8r) \le 1
$$
  

$$
\begin{cases} (1 - 8r) \le 1 \end{cases} \Rightarrow (1 - 8r) \ge -1
$$

 $(1 - 8r)$  ≤ 1 Toujours vrai ∀ r =  $\frac{\Delta t}{(\Delta x)^2}$ 

$$
(1 - 8r) \ge -1 \Rightarrow -8r \ge -2 \Rightarrow 8r \le 2 \Rightarrow r \le \frac{1}{4}
$$

Le critère de stabilité pour i=1 est  $r_1 \leq \frac{1}{4}$ 

Pour i=2, n-1⇒ |λ − a<sub>ss</sub>| = P<sub>S</sub>

\n
$$
a_{ss} = 1 - 2r \text{ et } P_{s} = \left(1 - \frac{1}{2p}\right)r + \left(1 + \frac{1}{2p}\right)r = 2r
$$
\n
$$
|λ - (1 - 2r)| = 2r \Rightarrow \left\{\frac{λ_{1} - (1 - 2r)}{λ_{2} - (1 - 2r)} = -2r \right\} \left\{\frac{λ_{1}}{λ_{2}} = 1 - 4r\right\}
$$

Pour garantir la stabilité, il faut exiger que  $|\lambda_1| \leq 1$  et  $|\lambda_2| \leq 1$ 

 $|\lambda_1|$  ≤ 1 toujours vrai ∀ la valeur de r.

$$
|\lambda_2| \le 1 \Rightarrow \begin{cases} (1 - 4r) \le 1 \\ -(1 - 4r) \le 1 \end{cases} \Rightarrow \begin{cases} (1 - 4r) \le 1 \text{ toujours vrai} \\ (1 - 4r) \ge -1 \Rightarrow -4r \ge -2 \Rightarrow r \le \frac{1}{2} \end{cases}
$$

Le critère de stabilité pour i=2, n-1 est r<sub>i</sub>  $\leq \frac{1}{2}$ 

Le critère global de stabilité r ≤ min{r<sub>1</sub>, r<sub>i</sub>}⇒ r ≤ min $\left\{\frac{1}{4}, \frac{1}{2}\right\}$  $\frac{1}{2}$   $\Rightarrow$  r  $\leq \frac{1}{4}$ 

## Exercice n°2.13

Trouver le critère de stabilité, par la méthode de Brower, du problème en régime transitoire donné par l'équation ci-après.

$$
\begin{cases}\n u_t = u_{xx} & 0 < x < 1 \ t > 0 \\
 -\frac{du}{dx} + H_1 u = 0 & x = 0 \ t > 0 \\
 \frac{du}{dx} + H_2 u = 0 & x = 1 \ t > 0 \\
 u(x, 0) = f(x) & 0 \le x \le 1 \ t = 0\n\end{cases}
$$

Sachant que  $H_1>0$  et  $H_2>0$  et  $H_1>H_2$ 

Le schéma explicite de ce problème est déjà exposé aux paragraphes précédentes il est donné pour les nœuds i=2, n-1 par  $u_i^{k+1} = ru_{i-1}^k + (1 - 2r)u_i^k + ru_{i+1}^k$ 

Alors que pour le reste des nœuds  $i=1$  et  $i=n$  on doit utiliser les conditions aux limites associées au problème.

Pour i=1  $u_1^{k+1} = ru_0^k + (1 - 2r)u_1^k + ru_2^k$  un point fictif  $u_0^k$  est apparu, il faut le se débarrasser. A cet effet utilisons-nous la première troisième condition à gauche.

$$
-\frac{du}{dx} + H_1 u = 0 \Rightarrow -\left(\frac{u_2^k - u_0^k}{2h}\right) + H_1 u_1^k = 0 \Rightarrow -(u_2^k - u_0^k) + 2hH_1 u_1^k = 0
$$

$$
\Rightarrow u_0^k = u_2^k - 2hH_1 u_1^k
$$

$$
u_1^{k+1} = r\left(u_2^k - 2hH_1 u_1^k\right) + (1 - 2r)u_1^k + ru_2^k \Rightarrow u_1^{k+1} = (1 - 2r - 2r hH_1)u_1^k + 2ru_2^k
$$

Pour i=n  $u_n^{k+1} = ru_{n-1}^k + (1-2r)u_n^k + ru_{n+1}^k$  un point fictif  $u_{n+1}^k$  est apparu, il faut le se débarrasser. A cet effet utilisons-nous la troisième condition à droite.

$$
\frac{du}{dx} + H_2 u = 0 \Rightarrow \left(\frac{u_{n+1}^k - u_{n-1}^k}{2h}\right) + H_2 u_n^k = 0 \Rightarrow \left(u_{n+1}^k - u_{n-1}^k\right) + 2hH_2 u_n^k = 0
$$

$$
\Rightarrow u_{n+1}^k = u_{n-1}^k - 2hH_2u_n^k
$$

$$
u_n^{k+1} = ru_{n-1}^k + (1 - 2r)u_n^k + r(u_{n-1}^k - 2hH_2u_n^k) \Rightarrow u_n^{k+1} = 2ru_{n-1}^k + (1 - 2r - 2rhH_2)u_n^k
$$
  
\n
$$
\begin{pmatrix}\nu_1^{k+1} \\
u_2^{k+1} \\
u_1^{k+1}\n\end{pmatrix} = \begin{pmatrix}\n(1 - 2r - 2rhH_1) & 2r & 0 & 0 & 0 & 0 & 0 \\
r & (1 - 2r) & r & 0 & 0 & 0 & 0 \\
0 & r & (1 - 2r) & r & 0 & 0 & 0 \\
0 & 0 & 0 & 0 & r & (1 - 2r) & r & 0 \\
0 & 0 & 0 & 0 & r & (1 - 2r) & r & 0 \\
0 & 0 & 0 & 0 & 0 & 2r & (1 - 2r - 2rhH_2)\n\end{pmatrix} \cdot \begin{pmatrix}\nu_1^k \\
u_2^k \\
u_2^k \\
u_n^k\n\end{pmatrix}
$$

Critère de stabilité en appliquant le théorème de Brower ligne par ligne (ie : i=1 ; i=2, n-1, i=n) et par conséquent trouver trois critères et finalement choisir le critère minimum comme critère global de stabilité.

Critères de stabilités  $|\lambda - a_{ss}| = P_s$ 

Pour la première ligne : i=1⇒  $a_{11} = (1 - 2r - 2rhH_1)$  et  $P_S = 2r$ 

$$
|\lambda - (1 - 2r - 2rhH_1)| = 2r \Rightarrow \begin{cases} \lambda_1 - (1 - 2r - 2rhH_1) = 2r \\ \lambda_2 - (1 - 2r - 2rhH_1) = -2r \end{cases} \Rightarrow \begin{cases} \lambda_1 = 1 - 2rhH_1 \\ \lambda_2 = (1 - 4r - 2rhH_1) \end{cases}
$$

Exiger  $|\lambda_1| \leq 1$  et  $|\lambda_2| \leq 1$  pour que la stabilité soit garantie.

$$
|\lambda_1| \le 1 \Rightarrow |1 - 2rhH_1| \le 1 \Rightarrow \begin{cases} 1 - 2rhH_1 \le 1 \text{ toujours vrai} \\ -(1 - 2rhH_1) \le 1 \Rightarrow (1 - 2rhH_1) \ge -1 \end{cases}
$$
  

$$
(1 - 2rhH_1) \ge -1 \Rightarrow -2rhH_1 \ge -2 \Rightarrow 2rhH_1 \le 2 \Rightarrow r \le \frac{1}{hH_1}
$$
  

$$
|\lambda_2| \le 1 \Rightarrow |(1 - 4r - 2rhH_1)| \le 1 \Rightarrow \begin{cases} (1 - 4r - 2rhH_1) \le 1 \text{ toujours vrai} \\ -(1 - 4r - 2rhH_1) \le 1 \end{cases}
$$
  

$$
(1 - 4r - 2rhH_1) \ge -1 \Rightarrow (-4r - 2rhH_1) \ge -2 \Rightarrow (4r + 2rhH_1) \le 2 \Rightarrow r \le \frac{1}{(2 + hH_1)}
$$

Le critère de stabilité au nœud i=1 (la première ligne) est  $r_1 \le \min\{r_1, r_2\} \Rightarrow r \le$  $\min\left\{\frac{1}{hH_1}, \frac{1}{(2+hH_1)}\right\} \Rightarrow r \le \frac{1}{(2+hH_1)}$ 

Pour i=2, n-1| $\lambda - a_{ss}$ | = P<sub>S</sub>;  $a_{ii} = (1 - 2r)$ ; P<sub>S</sub> = |r| + |r| = 2r

$$
|\lambda - (1 - 2r)| = 2r \Rightarrow \begin{cases} \lambda_1 - (1 - 2r) = 2r \\ \lambda_2 - (1 - 2r) = -2r \end{cases} \Rightarrow \begin{cases} \lambda_1 - (1 - 2r) = 2r \\ \lambda_2 - (1 - 2r) = -2r \end{cases} \Rightarrow \begin{cases} \lambda_1 = 1 \\ \lambda_2 = (1 - 4r) \end{cases}
$$

Pour garantir la stabilité il faut exiger  $|\lambda_1| \leq 1$  et  $|\lambda_2| \leq 1$ .

 $|\lambda_1| \leq 1 \Rightarrow |1| \leq 1$  toujours vrai

$$
|\lambda_2| \le 1 \Rightarrow |(1 - 4r)| \le 1 \Rightarrow \begin{cases} (1 - 4r) \le 1 \text{ toujours vrai} \\ - (1 - 4r) \le 1 \end{cases}
$$

$$
\Rightarrow -(1 - 4r) \le 1 \Rightarrow (1 - 4r) \ge -1 \Rightarrow -4r \ge -2 \Rightarrow 2r \le 1 \Rightarrow r \le \frac{1}{2}
$$

Le critère de stabilité pour i=2, n-1 est r  $\leq \frac{1}{2}$ .

Pour i=n  $|\lambda - a_{ss}| = P_s$ ;  $a_{ii} = (1 - 2r - 2rhH_2)$ ;  $P_s = |2r| = 2r$ 

$$
|\lambda - (1 - 2r - 2rhH_2)| = 2r \Rightarrow \begin{cases} \lambda_1 - (1 - 2r - 2rhH_2) = 2r \\ -(\lambda_2 - (1 - 2r - 2rhH_2)) = 2r \end{cases} \Rightarrow \begin{cases} \lambda_1 = (1 - 2rhH_2) \\ \lambda_2 = 1 - 4r - 2rhH_2 \end{cases}
$$

Par analogie avec la première ligne on obtient :

$$
|\lambda_1| \le 1 \Rightarrow |1 - 2rhH_2| \le 1 \Rightarrow \begin{cases} 1 - 2rhH_2 \le 1 \text{ toujours vrai } \forall r \\ -(1 - 2rhH_2) \le 1 \Rightarrow (1 - 2rhH_2) \ge -1 \end{cases}
$$
  

$$
(1 - 2rhH_2) \ge -1 \Rightarrow -2rhH_2 \ge -2 \Rightarrow 2rhH_2 \le 2 \Rightarrow r \le \frac{1}{hH_2}
$$
  

$$
|\lambda_2| \le 1 \Rightarrow |(1 - 4r - 2rhH_2)| \le 1 \Rightarrow \begin{cases} (1 - 4r - 2rhH_2) \le 1 \text{ toujours vrai } \\ -(1 - 4r - 2rhH_2) \le 1 \end{cases}
$$
  

$$
(1 - 4r - 2rhH_2) \ge -1 \Rightarrow (-4r - 2rhH_2) \ge -2 \Rightarrow (4r + 2rhH_2) \le 2 \Rightarrow r \le \frac{1}{(2 + hH_2)}
$$

Le critère de stabilité au nœud i=n (la n<sup>ème</sup> ligne) est  $r_1 \le \min\{r_1, r_2\} \Rightarrow r \le \min\left\{\frac{1}{hH_2}, \frac{1}{(2+hH_2)}\right\} \Rightarrow r \le \frac{1}{(2+hH_2)}$ 

Le critère global de stabilité  $r \le \min\left\{\frac{1}{(2+hH_1)}, \frac{1}{2}, \frac{1}{(2+hH_2)}\right\} \Rightarrow r \le \frac{1}{(2+hH_1)}$  puisque  $H_1 > H_2$ .

#### 2.9 Conclusion

La résolution des équations en différences finies nécessite la connaissance de plusieurs méthodes. A cet effet, nous avons présenté les méthodes uni et multi pas pour la résolution des équations différentielles du premier ordre en développant quelques programmes d'une part et d'autre part, et en premier volet, nous nous sommes étalés sur les techniques utilisées pour la résolution des équations de second ordre en mettant quelques exemples à la portée des lecteurs. En second volet, nous avons mis en exergue comment étudier la stabilité des schémas numériques (explicite, implicite et Crank-Nicholson) en régime transitoire par les deux techniques analytique de John Von Neumann et approchée de Brower afin que nos schémas seront stables et par conséquent l'erreur n'évolue pas exponentiellement.

# **CHAPITRE III**

# Méthode des éléments finis

## 3.1 Introduction

Dans ce chapitre, nous allons montrer comment résoudre un système d'équations différentielles sur un domaine qui n'est pas simple, il faut le discrétiser en sous domaine ou éléments de formes géométriques simples.

## 3.2 Les approximations

L'extrapolation permet de construire une fonction approchée à partir des valeurs exactes (définies sur un domaine d'intérêt) avec la possibilité de sortir du domaine.

Mesure des déplacements  $\varepsilon$  sous différentes températures

 $\epsilon = \epsilon_1$  à t=10°C

 $\varepsilon = \varepsilon_2$  à t=250°C

 $\varepsilon = \varepsilon_3$  à t=500°C

 $\varepsilon$  = ? à t=1000°C extrapolation vers 1000°C.

L'interpolation c'est la construction d'une fonction approchée à partir des valeurs exactes sans sortir du domaine d'intérêt.

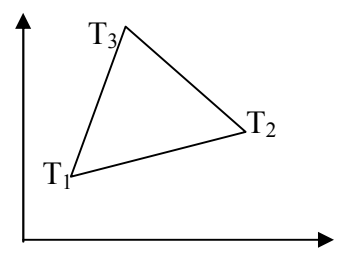

Comme c'est dit précédemment l'interpolation consiste à construire une fonction approchée, cette dernière peut être polynomiale, trigonométrique, logarithmique, exponentielle etc.

En méthodes des éléments finis on s'intéresse seulement à l'interpolation par une fonction approchée polynomiale à raison de :

- a) Fonction continue (dans leur domaine borné)
- b) Fonction facile à dériver
- c) Fonction facile à intégrer
- d) Fonction facile à programmer.

Il existe deux types d'interpolation polynomiale, le premier est de Lagrange et le second est de Hermite.

Pour Lagrange en chaque point il y a une seule information alors que pour Hermite en chaque point il y a plus qu'une information.

3.3 Interpolation polynomiale c'est de construire une fonction approchée  $U_{\text{app}}$  sur un domaine borné [a,b] à partir de quelques valeurs exactes tel que l'erreur  $e(x)=U_{ex}(x)-U_{ann}(x)$ tend vers zéro.

#### 3.3.1 Interpolation de type Lagrange

#### a) Cas unidimensionnel (1D)

Nous pouvons approximer une fonction inconnue, V, par une fonction approchée, U, construite sur la base de fonctions polynômiales (ou trigonométriques) linéairement indépendantes.

$$
\begin{array}{c}\n a \\
 \boxed{1} & 2 & 3 & 4 & 5 & 6 \\
 x_1 x_2 x_3 x_4 x_5 x_6 \\
 u_1 u_2 u_3 u_4 u_5 u_6 \\
 u_1(x_1) \quad u(x_6) \\
 u_2(x_2) = \sum_{i=1}^{\infty} \alpha_i u^i = \alpha_0 + \alpha_1 u^1 + \alpha_2 u^2 + \alpha_3 u^3 + \cdots\n\end{array}
$$

Si nous avons n points  $\rightarrow$ n informations  $\rightarrow$  n paramètres  $\alpha_i \rightarrow$  le polynôme est de degré (n-1).

$$
U_{app}(x) = \sum \alpha_i u^i = \alpha_0 + \alpha_1 u^1 + \alpha_2 u^2 + \alpha_3 u^3 + \dots + \alpha_{n-1} u^{n-1}
$$

Que nous pouvons écrire sous forme matricielle somme suit :

$$
U_{app}(x) = \langle 1, x, x^2, x^3 \dots x^{n-1} \rangle \begin{pmatrix} \alpha_0 \\ \alpha_1 \\ \vdots \\ \alpha_{n-1} \end{pmatrix} = \langle p(x) \rangle \{ \alpha_i \}
$$

 $\langle p(x) \rangle$ : les polynômes de l'interpolation (sont linéairement indépendants).

 $\langle \alpha_i \rangle$  : les paramètres de l'interpolation (n'ont aucun sens physique)

Pour déterminer les  $\alpha_i$ , on fait coïncider les valeurs approchées aux valeurs exactes aux n points, appelés nœuds. Nous pouvons écrire alors :

$$
U(x_1) = \alpha_0 + \alpha_1 x_1 + \alpha_2 x_1^2 + \alpha_3 x_1^3 + \dots + \alpha_{n-1} x_1^{n-1} = V_1
$$
  

$$
U(x_2) = \alpha_0 + \alpha_1 x_2 + \alpha_2 x_2^2 + \alpha_3 x_2^3 + \dots + \alpha_{n-1} x_2^{n-1} = V_2
$$
  

$$
U(x_n) = \alpha_0 + \alpha_1 x_n + \alpha_2 x_n^2 + \alpha_3 x_n^3 + \dots + \alpha_{n-1} x_n^{n-1} = V_n
$$

Que nous pouvons réécrire sous forme matricielle de la manière suivante :

$$
\begin{bmatrix} 1 & x_1 & x_1^2 & x_1^{n-1} \\ 1 & x_2 & x_2^2 & x_2^{n-1} \\ 1 & x_3 & x_3^2 & x_3^{n-1} \\ \cdot & \cdot & \cdot & \cdot \\ \cdot & \cdot & \cdot & \cdot \\ 1 & x_n & x_n^2 & x_n^{n-1} \end{bmatrix} \begin{bmatrix} \alpha_0 \\ \alpha_1 \\ \alpha_2 \\ \cdot \\ \cdot \\ \alpha_{n-1} \end{bmatrix} = \begin{bmatrix} V_1 \\ V_2 \\ V_3 \\ \cdot \\ \cdot \\ V_n \end{bmatrix}
$$

Ou sous la forme compactée

$$
\{U_i\} = [A]\{\alpha_i\} = \{V_i\}
$$

où

{U} Valeurs nodales

[A] Matrice géométrique

 $\{\alpha_i\}$  Valeurs des paramètres.

Si la matrice [A] n'est pas singulière, nous pouvons écrire :

$$
\{\alpha_i\} = [A]^{-1}\{V_i\}
$$

En remplaçant  $\{\alpha\}$  par sa valeur dans l'équation de  $U_{app}(x)$ , nous avons :

$$
U_{app}(x) = \langle 1, x, x^2, x^3 \dots x^{n-1} \rangle [A]^{-1} \{V_i\}
$$

Que nous pouvons écrire comme suit :

$$
U_{app}(x) = \langle N_1(x), N_2(x), \dots N_n(x) \rangle \{V_i\}
$$

Ou tout simplement  $U_{app}(x) = \langle N \rangle \{V_i\}$ 

Avec  $\langle N \rangle = \langle 1, x, x^2, x^3 ... x^{n-1} \rangle [A]^{-1}$ 

Comme  $U(x_i) = V_i$ , il découle que :

$$
N_j(x_i) = \begin{cases} 0 & i \neq j \\ \text{s}i \\ 1 & i = j \end{cases}
$$

Comme c'est dit précédemment, il existe deux (2) types d'interpolation, interpolation de Lagrange et celle de Hermite. Pour Lagrange les fonctions  $N_i(x)$  sont des polynômes d'ordre (n-1) définies par :

$$
N_j(x) = \prod_{k=0, k \neq j}^{n} \left( \frac{x - x_k}{x_j - x_k} \right)
$$
  

$$
N_1(x_1) = 1 ... N_2(x_1) = 0 ... N_n(x_1) = 0
$$
  

$$
N_1(x_2) = 0 ... N_2(x_2) = 1 ... N_n(x_2) = 0
$$

. . . .

$$
N_1(x_n) = 0 ... N_2(x_n) = 0 ... N_n(x_n) = 1
$$

. The simulation of the simulation of the simulation of the simulation of the simulation of the simulation of the simulation of the simulation of the simulation of the simulation of the simulation of the simulation of the

On peut synthétiser l'interpolation nodale comme suit :

$$
U_{app}(x) = \langle N_i(x) \rangle = \langle N_1, N_2, N_3, ..., N_i \rangle \begin{Bmatrix} V_1 \\ V_1 \\ \vdots \end{Bmatrix}
$$

 $\langle N_i(x) \rangle$ : Fonction d'interpolation

: Fonction de poids

: Fonction de forme

 $\langle N_i(x) \rangle$  est un polynôme ayant le même degré que  $U_{app}(x)(p(x))$ .

$$
\sum_{i} N_i(x) = 1
$$

 $N_i(x_j) = \delta_{ij}$  (symbole de Kronecker)

$$
U_{app}(x) = \langle p(x) \rangle \{ \alpha_i \}
$$

$$
\{ U_i \} = [A] \{ \alpha_i \}
$$

$$
\{ \alpha_i \} = [A]^{-1} \{ U_i \}
$$

$$
U_{app}(x) = \langle p(x) \rangle [A]^{-1} \{ U_i \}
$$

$$
U_{app}(x) = N_i(x) \{ U_i \}
$$

$$
N_i(x) = \frac{\prod_{j=1}^{n} (x - x_j)}{\prod_{j=1}^{n} (x_i - x_j)}
$$
 sauf pour i=j

Exercice n° 3.1

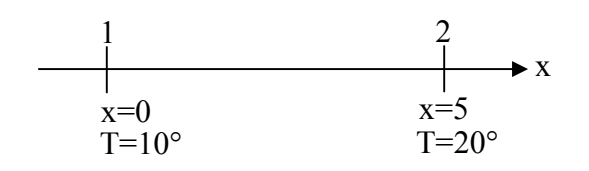

Pour T=15° T(3)=15.999

$$
T(x) = \alpha_0 + \alpha_1 x = \langle 1, x \rangle \begin{Bmatrix} \alpha_0 \\ \alpha_1 \end{Bmatrix}
$$

$$
\begin{Bmatrix} T_1 \\ T_2 \end{Bmatrix} = \begin{bmatrix} 1 & x_1 \\ 1 & x_2 \end{bmatrix} \begin{Bmatrix} \alpha_0 \\ \alpha_1 \end{Bmatrix} = \begin{Bmatrix} 10 \\ 20 \end{Bmatrix} \Rightarrow \begin{Bmatrix} T_1 \\ T_2 \end{Bmatrix} = \begin{bmatrix} 1 & 0 \\ 1 & 5 \end{bmatrix} \begin{Bmatrix} \alpha_0 \\ \alpha_1 \end{Bmatrix} = \begin{Bmatrix} 10 \\ 20 \end{Bmatrix}
$$

$$
\alpha_0 = 10 \text{ et } \alpha_0 + 5\alpha_1 = 20 \Rightarrow \alpha_1 = 2
$$

$$
\{\alpha_i\} = \begin{Bmatrix} 10 \\ 2 \end{Bmatrix}
$$

$$
T(x) = 10 + 2x
$$
  
\n
$$
e(x) = U_{exa} - U_{app}
$$
  
\n
$$
U_{app}(x = 3) = 10 + 2(3) = 16
$$
  
\n
$$
e(x) = 15.999 - 16 = -0.001
$$
  
\n
$$
A = \begin{bmatrix} 1 & 0 \\ 1 & 5 \end{bmatrix} \Rightarrow A^{-1} = \frac{1}{5} \begin{bmatrix} 5 & 0 \\ -1 & 1 \end{bmatrix}
$$
  
\n
$$
T(x) = \langle 1, x \rangle \begin{bmatrix} \alpha_0 \\ \alpha_1 \end{bmatrix} = \langle 1, x \rangle \begin{bmatrix} 1 & 0 \\ -\frac{1}{5} & \frac{1}{5} \end{bmatrix} \begin{bmatrix} T_1 \\ T_2 \end{bmatrix} \Rightarrow T(x) = \langle \left(1 - \frac{1}{5}x\right), \left(0 + \frac{1}{5}x\right) \rangle \begin{bmatrix} T_1 \\ T_2 \end{bmatrix}
$$
  
\n
$$
N_1(x) = 1 - \frac{1}{5}x \text{ et } N_2(x) = \frac{1}{5}x
$$
  
\n
$$
\sum N_1(x) = 1
$$
  
\n
$$
\int_{0}^{5} \sum N_1(x) dx = \text{longueur}
$$
  
\n
$$
T(x) = N_1T_1 + N_2T_2 + N_3T_3 + \cdots
$$
  
\n
$$
T_1 = T_2 = T_3 = \overline{T}
$$
  
\n
$$
T(x) = \overline{T} = (N_1 + N_2 + N_3)\overline{T}
$$
  
\n
$$
\sum N_1 = 1
$$
  
\n
$$
N_1(x) = \frac{\prod_{j=1}^{n} (x - x_j)}{\prod_{j=1}^{n} (x_j - x_j)}
$$
  
\n
$$
N_1(x) = \frac{(x - x_2)}{(x_1 - x_2)} = \frac{(x - 5)}{(0 - 5)} = 1 - \frac{x}{5}
$$
  
\n
$$
N_2(x) = \frac{(x - x_1)}{(x_2 - x_1)} = \frac{(x - 0)}{(5 - 0)} = \frac{x}{5}
$$

## Exercice n°3.2

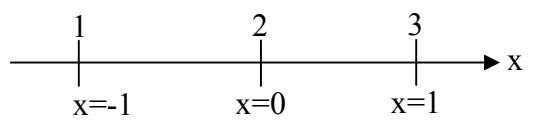

n=3 le degré du polynôme n-1=3-1=2

$$
U_{app}(x) = \alpha_0 + \alpha_1 x + \alpha_2 x^2
$$
  
\n
$$
U_{app}(x) = \alpha_0 + \alpha_1 x = \langle 1, x, x^2 \rangle \begin{pmatrix} \alpha_0 \\ \alpha_1 \\ \alpha_2 \end{pmatrix}
$$
  
\n
$$
\begin{cases} U_1 \\ U_2 \\ U_3 \end{cases} = \begin{bmatrix} 1 & x_1 & x_1^2 \\ 1 & x_2 & x_2^2 \\ 1 & x_3 & x_3^2 \end{bmatrix} \begin{pmatrix} \alpha_0 \\ \alpha_1 \\ \alpha_2 \end{pmatrix} \Rightarrow \begin{cases} U_1 \\ U_2 \\ U_3 \end{cases} = \begin{bmatrix} 1 & -1 & (-1)^2 \\ 1 & 0 & (0)^2 \\ 1 & 1 & (1)^2 \end{bmatrix} \begin{pmatrix} \alpha_0 \\ \alpha_1 \\ \alpha_2 \end{pmatrix}
$$
  
\n
$$
\begin{cases} U_1 \\ U_2 \\ U_3 \end{cases} = \begin{bmatrix} 1 & -1 & 1 \\ 1 & 0 & 0 \\ 1 & 1 & 1 \end{bmatrix} \begin{pmatrix} \alpha_0 \\ \alpha_1 \\ \alpha_2 \end{pmatrix} \Rightarrow \begin{cases} \alpha_0 \\ \alpha_1 \\ \alpha_2 \end{cases} = \begin{bmatrix} 1 & -1 & 1 \\ 1 & 0 & 0 \\ 1 & 1 & 1 \end{bmatrix} \begin{pmatrix} U_1 \\ U_2 \\ U_3 \end{pmatrix}
$$
  
\n
$$
\begin{cases} \alpha_0 \\ \alpha_1 \\ \alpha_2 \end{cases} = \begin{bmatrix} 0 & 1 & 0 \\ -0.5 & 0 & 0.5 \\ 0.5 & -1 & 0.5 \end{bmatrix} \begin{pmatrix} U_1 \\ U_2 \\ U_3 \end{pmatrix}
$$
  
\n
$$
U_{app}(x) = \langle 1, x, x^2 \rangle \begin{bmatrix} 0 & 1 & 0 \\ -0.5 & 0 & 0.5 \\ 0.5 & -1 & 0.5 \end{bmatrix} \begin{pmatrix} U_1 \\ U_2 \\ U_3 \end{pmatrix}
$$
  
\n
$$
U_{app}(x) = \langle (-0.5x + 0.5x^2), (1 - x^2), (0.5x + 0.5x^2) \rangle \begin{cases} U_1 \\ U_2 \\ U_3 \end{cases
$$

 $N_1(x) = -0.5x + 0.5x^2$ ;  $N_2(x) = 1 - x^2$ ;  $N_3(x) = 0.5x + 0.5x^2$ 

$$
N_{i}(x) = \frac{\prod_{j=1}^{n} (x - x_{j})}{\prod_{j=1}^{n} (x_{i} - x_{j})}
$$
  
\n
$$
N_{1}(x) = \frac{(x - x_{2})(x - x_{3})}{(x_{1} - x_{2})(x_{1} - x_{3})} = \frac{(x - 0)(x - 1)}{(-1 - 0)(-1 - 1)} = -0.5x + 0.5x^{2}
$$
  
\n
$$
N_{2}(x) = \frac{(x - x_{1})(x - x_{3})}{(x_{2} - x_{1})(x_{2} - x_{3})} = \frac{(x - (-1))(x - 1)}{(0 - (-1))(0 - 1)} = 1 - x^{2}
$$
  
\n
$$
N_{3}(x) = \frac{(x - x_{1})(x - x_{2})}{(x_{3} - x_{1})(x_{3} - x_{2})} = \frac{(x - (-1))(x - 0)}{(1 - (-1))(1 - 0)} = 0.5x + 0.5x^{2}
$$

## Exercice n°3.3

$$
\begin{array}{c|cccc}\n1 & 2 & 3 & 4 & 5 \\
\hline\n& & & & \\
x=0 & x=a & x=2a & x=3a & x=4a\n\end{array}
$$
 x

Déterminer  $N_4(x)$  et  $N_5(x)$  ?

Le degré du polynôme n-1=5-1=4

$$
N_j(x) = \prod_{k=0, k \neq j}^{n} \left( \frac{x - x_k}{x_j - x_k} \right)
$$
  
\n
$$
N_3(x) = \frac{(x - x_1)(x - x_2)(x - x_4)(x - x_5)}{(x_3 - x_1)(x_3 - x_2)(x_3 - x_4)(x_3 - x_5)}
$$
  
\n
$$
N_3(x) = \frac{(x - 0)(x - a)(x - 3a)(x - 4a)}{(2a - a)(2a - a)(2a - 3a)(2a - 4a)} = \frac{(x)(x - a)(x - 3a)(x - 4a)}{4a^4}
$$
  
\n
$$
N_5(x) = \frac{(x - x_1)(x - x_2)(x - x_3)(x - x_4)}{(x_5 - x_1)(x_5 - x_2)(x_5 - x_3)(x_5 - x_4)} = \frac{(x - x_1)(x - x_2)(x - x_3)(x - x_4)}{(4a)(3a)(2a)(a)}
$$
  
\n
$$
N_5(x) = \frac{(x - x_1)(x - x_2)(x - x_3)(x - x_4)}{24a^4}
$$

#### Exercice n°3.4

 $F(x)=\sin(x)$ 

Trouver  $f_{app}(x)$  aux points  $x_1=0$ ,  $x_2=\pi/2$ ,  $x_3=\pi$ 

Déterminer l'erreur à  $x = \pi/4$  et  $x = \pi/6$ 

#### Solution

On peut utiliser le polynôme de Lagrange

$$
P(x) = \sum_{j=0}^{n} y_j N_j(x)
$$

Le degré du polynôme est 3-1=2

$$
N_j(x) = \prod_{k=0, k \neq j}^{n} \left( \frac{x - x_k}{x_j - x_k} \right)
$$
  

$$
N_1(x) = \frac{(x - x_2)(x - x_3)}{(x_1 - x_2)(x_1 - x_3)} = \frac{\left(x - \frac{\pi}{2}\right)(x - \pi)}{\left(0 - \frac{\pi}{2}\right)(0 - \pi)} = \frac{\left(x - \frac{\pi}{2}\right)(x - \pi)}{\left(\frac{\pi^2}{2}\right)} = \frac{2}{\pi^2}
$$

$$
N_1(x) = \frac{2}{\pi^2} \left( x - \frac{\pi}{2} \right) (x - \pi)
$$
  
\n
$$
N_2(x) = \frac{(x - x_1)(x - x_3)}{(x_2 - x_1)(x_2 - x_3)} = \frac{(x - 0)(x - \pi)}{\left(\frac{\pi}{2} - 0\right) \left(\frac{\pi}{2} - \pi\right)} = \frac{x(x - \pi)}{\left(-\frac{\pi^2}{4}\right)} = -\frac{4x}{\pi^2} (x - \pi)
$$
  
\n
$$
N_3(x) = \frac{(x - x_1)(x - x_2)}{(x_3 - x_1)(x_3 - x_2)} = \frac{(x - 0)\left(x - \frac{\pi}{2}\right)}{\left(\pi - 0\right) \left(\pi - \frac{\pi}{2}\right)} = \frac{x\left(x - \frac{\pi}{2}\right)}{\left(\frac{\pi^2}{2}\right)} = \frac{2x}{\pi^2} \left(x - \frac{\pi}{2}\right)
$$
  
\n
$$
f_{app}(x) = \frac{2}{\pi^2} \left(x - \frac{\pi}{2}\right) (x - \pi) f(x_1 = 0) - \frac{4x}{\pi^2} (x - \pi) f(x_2 = \frac{\pi}{2}) + \frac{2x}{\pi^2} \left(x - \frac{\pi}{2}\right) f(x_3 = \pi)
$$
  
\n
$$
f_{app}(x) = -\frac{4x}{\pi^2} (x - \pi)
$$

Calcul de l'erreur à  $x = \pi/4$  et  $x = \pi/6$ 

$$
f_{app}\left(x = \frac{\pi}{4}\right) = -\frac{4x}{\pi^2}(x - \pi) = -\frac{4\frac{\pi}{4}}{\pi^2}\left(\frac{\pi}{4} - \pi\right) = -\frac{1}{\pi}\left(\frac{-3\pi}{4}\right) = \frac{3}{4}
$$
  

$$
f\left(x = \frac{\pi}{4}\right) = \sin\left(\frac{\pi}{4}\right) = \frac{\sqrt{2}}{2}
$$
  
error =  $f\left(x = \frac{\pi}{4}\right) - f_{app}\left(x = \frac{\pi}{4}\right) = \frac{\sqrt{2}}{2} - \frac{3}{4} = -0.024893218 = -2.489\%$   

$$
f_{app}\left(x = \frac{\pi}{6}\right) = -\frac{4x}{\pi^2}(x - \pi) = -\frac{4\frac{\pi}{6}}{\pi^2}\left(\frac{\pi}{6} - \pi\right) = -\frac{4}{6\pi}\left(\frac{-5\pi}{6}\right) = \frac{20}{36}
$$
  

$$
f\left(x = \frac{\pi}{4}\right) = \sin\left(\frac{\pi}{6}\right) = \frac{1}{2}
$$
  
error =  $f\left(x = \frac{\pi}{4}\right) - f_{app}\left(x = \frac{\pi}{4}\right) = \frac{1}{2} - \frac{20}{36} = -0.055555555 = -5.55\%$ 

b) Cas bidimensionnel (2D)

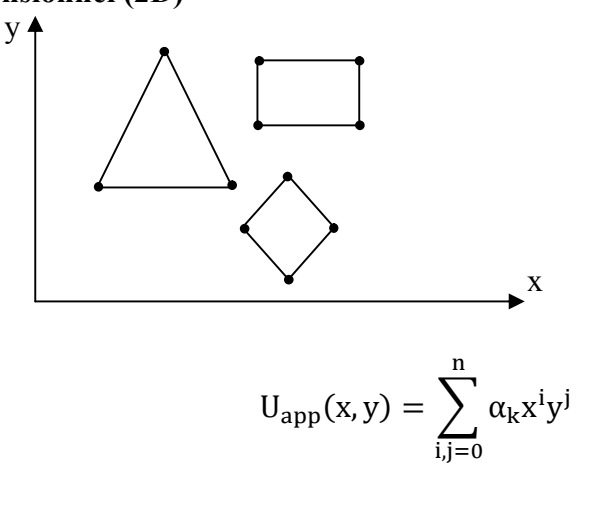

 $U_{\text{app}}(x, y) = \alpha_0 + \alpha_1 x + \alpha_2 y + \alpha_3 xy + \alpha_4 x^2 + \alpha_5 y^2 + \cdots$ 

Interpolation de type Lagrange à deux dimensions :

n : nœuds→n informations →n paramètres.

$$
U_{app}(x,y) = \langle 1, x, y, xy, x^2, y^2 \dots \rangle \begin{pmatrix} \alpha_0 \\ \alpha_1 \\ \vdots \\ \alpha_{n-1} \end{pmatrix}
$$

Triangle de Pascal

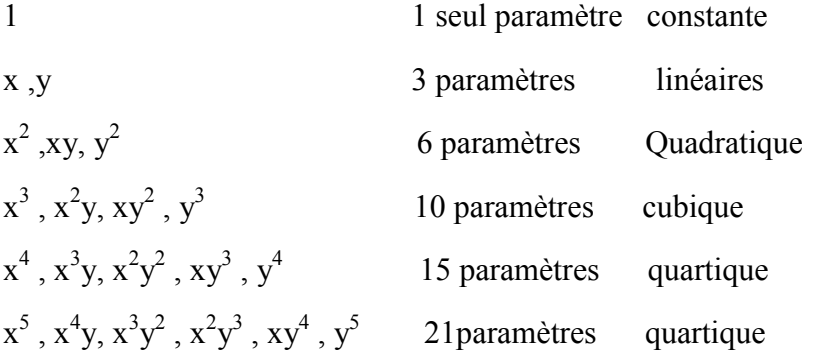

Exercice n°3.5

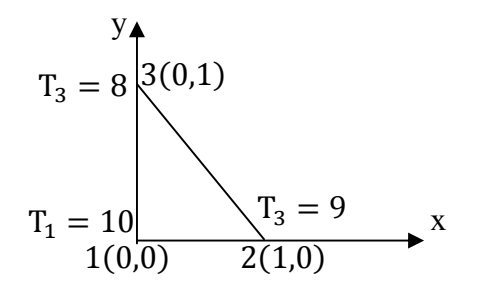

Trouver :

 $T_{app}(x, y)$ approchée ? Les fonctions de forme ?  $T(C,D,G)$ ? Erreur  $(C, D, G)$  si T<sub>exacte</sub>= $(C, D, G)$ =9.001.

Solution

$$
T_{app}(x, y) = \alpha_0 + \alpha_1 x + \alpha_2 y = \langle 1, x, y \rangle \begin{cases} \alpha_0 \\ \alpha_1 \\ \alpha_2 \end{cases}
$$

$$
\begin{cases} T_1 \\ T_2 \\ T_3 \end{cases} = \begin{cases} 10 \\ 9 \\ 8 \end{cases} = \begin{bmatrix} 1 & x_1 & y_1 \\ 1 & x_2 & y_2 \\ 1 & x_3 & y_3 \end{bmatrix} \begin{cases} \alpha_0 \\ \alpha_1 \\ \alpha_2 \end{cases} \Rightarrow \begin{cases} T_1 \\ T_2 \\ T_3 \end{cases} = \begin{bmatrix} 1 & 0 & 0 \\ 1 & 1 & 0 \\ 1 & 0 & 1 \end{bmatrix} \begin{cases} \alpha_0 \\ \alpha_1 \\ \alpha_2 \end{cases}
$$

 $\alpha_0 = 10$ ;  $\alpha_0 + \alpha_1 = 9 \Rightarrow \alpha_1 = -1$  et  $\alpha_0 + \alpha_2 = 8 \Rightarrow \alpha_2 = -2$  $T_{\text{ann}}(x, y) = 10 - x - 2y$  $A = |$ 1 1 1 0 1  $\boldsymbol{0}$ 0 0 1  $\Rightarrow$  A<sup>-1</sup> = | 1 −1 −1 0 1 0 0 0 1  $\overline{\phantom{a}}$  $T_{app}(x, y) = \langle 1, x, y \rangle$ 1 −1 −1 0 1 0 0 0 1  $\vert \}$  $T_1$  $T<sub>2</sub>$  $T_3$ ł  $\Rightarrow$  T<sub>app</sub>(x, y) =  $\langle (1 - x - y), (0 + x + 0), (0 + 0 + y) \rangle$  $T_1$  $T<sub>2</sub>$  $T_3$ ł  $N_1(x, y) = 1 - x - y, N_2(x, y) = x \text{ et } N_3(x, y) = y$  $\sum N_i(x, y) = 1$  $T_{app}(C.D.G)$ 1  $\frac{1}{3}$ 1 3  $\left( = 10 - x - 2y \Rightarrow 10 - \frac{1}{2} \right)$  $\frac{2}{3}$  – 2 1  $\frac{1}{3}$  = 9 Erreur 1  $\frac{1}{3}$ 1 3  $= 9,001 - 9 = 0.001$ 

Exercice n°3.6  $P(x, y) = \langle 1, x, y, xy \rangle$  $P(x, y) = (1, x, y, xy, x^2, y^2)$  $P(x, y) = \langle 1, x, y, xy, , x^2, y^2, x^2y, xy^2 \rangle$  $P(x, y) = \langle 1, x, y, xy, , x^2, y^2, x^2y, xy^2, x^3 \rangle$  $P(x, y) = \langle 1, x, y, xy, x^2, y^2, x^2y, xy^2, x^3, y^3 \rangle$  $Q_4$  $T_6$  $Q_8$  $Q_9$  $T_6$ 

Les éléments de Lagrange ont les mêmes nœuds à l'intérieur du domaine.

Les éléments de Serendip n'ont pas de nœuds à l'intérieur du domaine.

Serendip

Lagrange

Lagrange

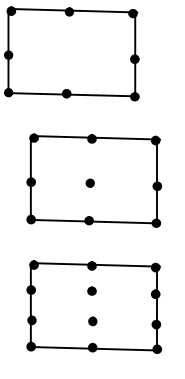

Pour les éléments quadratiques (rectangle, carré)

$$
\begin{array}{|c|c|}\n\hline\n&4&5&6 \\
\hline\n&2&3\n\end{array}
$$

 $N_{k}(x, y) = N_{i}(x) . N_{j}(y)$ 

Fonction de forme de Lagrange.

$$
-1 2 3 x + N_1(x), N_2(x), N_3(x)
$$
  
\n
$$
-1 2 x + Y + N_1(y), N_2(y)
$$
  
\n
$$
N_5(x, y) = N_2(x). N_2(y)
$$
  
\n
$$
N_6(x, y) = N_3(x). N_2(y)
$$
  
\n
$$
N_3(x, y) = N_3(x). N_1(y)
$$

Exercice n°3.7

y  
\n
$$
b = \frac{1}{5} \times \frac{1}{6} \times \frac{1}{7} \times \frac{1}{1} \times \frac{1}{2} \times \frac{1}{3} \times \frac{1}{4} \times \frac{1}{1} \times \frac{1}{1
$$

 $N_{k}(x, y) = N_{i}(x) \cdot N_{i}(y)$  $N_6(x, y) =$  $N_7(x, y) =$  $N_{10}(x, y) =$  $N_{11}(x, y) =$ 

## 3.3.2 Interpolation de type Hermite

## a) cas unidimensionnel

Les informations sont liées

2n informations donc le polynôme est de degré (2n-1) U(x) = α + αu + αu + αu + ⋯ + αu U(x) = 〈1, x, x, x, … , x〉 ⎩ ⎪ ⎨ ⎪ <sup>⎧</sup> α α . . . α⎭ ⎪ ⎬ ⎪ ⎫ ∂U(x) ∂x <sup>=</sup> 〈0,1,2x, 3x, … , (2n <sup>−</sup> 1)x〉 ⎩ ⎪ ⎨ ⎪ <sup>⎧</sup> α α . . . α⎭ ⎪ ⎬ ⎪ ⎫ U(x) () = 1, x, x, x, x, x, x, … , x 0,1,2x, 3x, … , (2n <sup>−</sup> 1)x. ⎩ ⎪ ⎨ ⎪ <sup>⎧</sup> α α . . . α⎭ ⎪ ⎬ ⎪ ⎫ {U} = [P(x)].{α} x a b 1 2 3 4 5 6 n x2 x1 x3 x4 x5 x6 xn u1 u2 u3 u4u5 u6 un u(x1) u(x6) u(xn) ( ∂u ∂x ) ( ∂u ∂x ) ( ∂u ∂x )

 ${U_i}$  vecteur inconnu

[P(x)] matrice polynômiale

 $\{\alpha_i\}$  vecteur paramètres

$$
\begin{pmatrix}\nU_1(x) \\
\frac{\partial U(x)}{\partial x} \\
U_2(x) \\
\frac{\partial U(x)}{\partial x}\n\end{pmatrix}_{2} = \begin{bmatrix}\n1, x_1, x_1^2, x_1^3, x_1^4, x_1^5, x_1^6, ..., x_1^{2n-1} \\
0, 1, 2x_1, 3x_1^2, ..., (2n-1)x_1^{2n-2} \\
1, x_2, x_2^2, x_2^3, x_2^4, x_2^5, x_2^6, ..., x_2^{2n-1} \\
0, 1, 2x_2, 3x_2^2, ..., (2n-1)x_2^{2n-2} \\
\vdots \\
U_n(x) \\
U_n(x) \\
\frac{\partial U(x)}{\partial x}\n\end{pmatrix}_{n}
$$
\n
$$
\begin{pmatrix}\nU_n(x) \\
\frac{\partial U(x)}{\partial x} \\
\frac{\partial U(x)}{\partial x} \\
\frac{\partial U(x)}{\partial x}\n\end{pmatrix}_{n}
$$
\n
$$
\begin{pmatrix}\nU_n = [A_1(\alpha)]\n\end{pmatrix}
$$

$$
\{U_i\} = [A]. \{\alpha_i\}
$$

$$
\{\alpha_i\} = [A]^{-1}. \{U_i\}
$$

$$
\{U_i\} = \left\{\frac{U(x)}{\partial x}\right\} = [P(x)]. [A]^{-1}. \{U_i\} = [N_i(x)]. \{U_i\}
$$

 $[N_i(x)]$  matrice des fonctions de forme.

# Exercice n°3.8

$$
\frac{1}{x=0} \qquad x=l
$$
\n
$$
w_1 \qquad w_2 \qquad w_1 \qquad w_2 = \left(\frac{\partial w}{\partial x}\right)_1 \qquad w_2 = \left(\frac{\partial w}{\partial x}\right)_2
$$
\n
$$
\begin{Bmatrix}\nW \\
\theta\n\end{Bmatrix} = \begin{bmatrix}\n1, x, x^2, x^3 \\
0, 1, 2x, 3x^2\n\end{bmatrix} \cdot \begin{bmatrix}\n\alpha_0 \\
\alpha_1 \\
\alpha_3\n\end{bmatrix}
$$
\n
$$
\begin{Bmatrix}\nW_1 \\
\theta_1 \\
W_2 \\
\theta_2\n\end{Bmatrix} = \begin{bmatrix}\n1, x_1, x_1^2, x_1^3 \\
0, 1, 2x_1, 3x_1^2 \\
1, x_2, x_2^2, x_2^3\n\end{bmatrix} \cdot \begin{bmatrix}\n\alpha_0 \\
\alpha_1 \\
\alpha_2 \\
\alpha_3\n\end{bmatrix} = \begin{bmatrix}\n1, 0, 0, 0 \\
0, 1, 0, 0 \\
1, 1, 1^2, 1^3 \\
0, 1, 21, 31^2\n\end{bmatrix} \cdot \begin{Bmatrix}\n\alpha_0 \\
\alpha_1 \\
\alpha_2 \\
\alpha_3\n\end{Bmatrix}
$$
\n
$$
\begin{Bmatrix}\n\alpha_0 \\
\alpha_1 \\
\alpha_2 \\
\alpha_3\n\end{Bmatrix} = \begin{bmatrix}\n1, 0, 0, 0 \\
0, 1, 0, 0 \\
0, 1, 0, 0\n\end{bmatrix} = \begin{bmatrix}\n1, 0, 0, 0 \\
0, 1, 0, 0 \\
0, 1, 2, 31^2, -1/1\n\end{bmatrix} \begin{Bmatrix}\nW_1 \\
\theta_1 \\
W_2 \\
W_2\n\end{Bmatrix}
$$
\n
$$
\begin{Bmatrix}\n\alpha_0 \\
\alpha_1 \\
\alpha_3\n\end{Bmatrix} = \begin{bmatrix}\n1, x, x^2, x^3 \\
2/1^3, 1/1^2, -2/1, 3/1^2, -1/1\n\end{bmatrix} \begin{Bmatrix}\nW_1 \\
W_2 \\
W_2\n\end{Bmatrix}
$$
\n
$$
\begin{Bmatrix}\nW(x) \\
\theta(x)\n\end{Bmatrix} = \begin{bmatrix}\n1, x, x^2
$$
Chapitre III Méthodes des éléments finis

$$
\begin{cases}\nw(x) \\
\theta(x)\n\end{cases} = \begin{bmatrix}\n\left(1 - \frac{3x^2}{l^2} + \frac{2x^3}{l^3}\right), \left(x - \frac{2x^2}{l} + \frac{x^3}{l^2}\right), \left(\frac{3x^2}{l^2} - \frac{2x^3}{l^3}\right), \left(-\frac{x^2}{l} + \frac{x^3}{l^2}\right) \\
\left(-\frac{6x}{l^2} + \frac{6x^2}{l^3}\right), \left(1 - \frac{4x}{l} + \frac{3x^2}{l^2}\right), \left(\frac{6x}{l^2} - \frac{6x^2}{l^3}\right), \left(-\frac{2x}{l} + \frac{3x^2}{l^2}\right)\n\end{cases} \begin{cases}\nw_1 \\
\theta_1 \\
\theta_2\n\end{cases}
$$
\n
$$
N_1(x) = \left(1 - \frac{3x^2}{l^2} + \frac{2x^3}{l^3}\right), N_2(x) = \left(x - \frac{2x^2}{l} + \frac{x^3}{l^2}\right), N_3(x) = \left(\frac{3x^2}{l^2} - \frac{2x^3}{l^3}\right) \text{ et } N_4(x) = \left(-\frac{x^2}{l} + \frac{x^3}{l^2}\right)
$$
\n
$$
N'_1(x) = \left(-\frac{6x}{l^2} + \frac{6x^2}{l^3}\right), N'_2(x) = \left(1 - \frac{4x}{l} + \frac{3x^2}{l^2}\right), N'_3(x) = \left(\frac{6x}{l^2} - \frac{6x^2}{l^3}\right) \text{ et } N'_4(x) = \left(-\frac{2x}{l} + \frac{3x^2}{l^2}\right)
$$
\n
$$
w(x) = N_1 w_1 + N_2 \theta_1 + N_3 w_2 + N_4 \theta_2
$$
\n
$$
\theta(x) = N'_1 w_1 + N'_2 \theta_1 + N'_3 w_2 + N'_4 \theta_2
$$
\n
$$
N(x)
$$
\n
$$
N(x)
$$
\n
$$
N_1(x)
$$
\n
$$
N_2(x)
$$
\n
$$
N_3(x)
$$
\n
$$
N_4(x)
$$
\n
$$
N_5(x)
$$
\n<

#### 3.4 Approximation par éléments finis

Dans la partie précédente, nous avons construit une fonction approchée U de V sur tout son domaine  $\Omega$  : [x<sub>i</sub>,x<sub>n</sub>].maintenant, supposons que le nombre de points x<sub>i</sub> soit très important. Ceci pourrait aboutir à des polynômes de degré trop élevé, et donc à des phénomènes d'instabilité. Pour éviter ce genre de problème, nous allons construire la fonction U par morceaux, nous subdivisons le domaine  $\Omega$  en un nombre fini de sous domaine  $\Omega^e$  sur lesquels la construction de U est simplifiée. Dans ce cas, nous faisons tout simplement une approximation par éléments finis. La méthode d'approximation par éléments finis nécessite donc les étapes suivantes :

a) Discrétiser le domaine  $\Omega$  en un nombre finis de sous domaines ou éléments,  $\Omega^e$ ,

b) Définir une fonction approchée  $U^e(x)$  différente sur chaque élément par l'approximation nodale sur chaque élément  $\Omega^e$  ne fait intervenir que les variables nodales attachées à des nœuds situés sur  $Ω<sup>e</sup>$  et sur sa frontière.

Les fonctions approchées  $U^e(x)$  sur chaque élément doivent être construites de manière à être continues sur  $\Omega^e$ , et elles doivent aussi satisfaire des conditions de continuité entre les différents éléments. Une fois toutes les fonctions  $U^e(x)$  construites, la fonction approchée  $U(x)$  est obtenue par :

$$
U(x) = \sum_{e} U^{e}(x)
$$

## Définitions

a) Les points sur lesquels la fonction approchée  $U^e(x)$  coïncide avec la fonction exacte V sont les nœuds d'interpolation.

b) Les coordonnées, xi, de ces nœuds sont les coordonnées nodales.

c) Les valeurs  $V_i = U(x_i) = U^e(x_i)$  sont les variables nodales.

## Exemple n°3.1

Soit une fonction V définie dans le domaine  $\Omega$  :[x<sub>i</sub>,x<sub>n</sub>] et représentée par le graphe suivant :

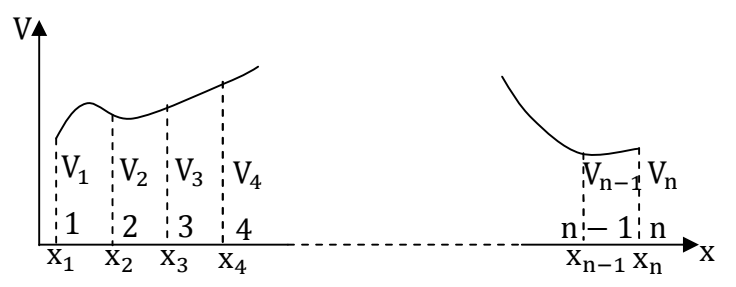

Nous nous proposons de construire une fonction approchée de V au moyen d'une approximation par éléments finis. Pour cela définissons d'abord la géométrie des éléments :

Nœuds : 1.2, *1.2*, *n*-1, *n* 

Coordonnées nodales :  $x_1, x_2, \ldots, x_{n-1}, x_n$ 

.

.

Domaine complet :  $x_1 \le x \le x_n$ 

Eléments :  $\Omega_1$  :[x<sub>1</sub>,x<sub>2</sub>]

 $\Omega_2 : [x_2, x_3]$ 

 $\Omega_{n-1}$  : [ $X_{n-1}$ , $X_n$ ]

Variables nodales :  $V_1, V_2, \ldots, V_{n-1}, V_n$ 

Les fonctions approchées  $U^e(x)$  doivent être linéaires sur chaque élément,

Elément 1 :  $x_1 \le x \le x_2 U_1(x) = N_1(x)V_1 + N_2(x)V_2$ 

Les fonctions approchées  $N_1(x)$  et  $N_2(x)$  sont des fonctions linéaires en x qui satisfont les relations :

$$
N_1(x_1) = 1
$$
  $N_2(x_1) = 0$   
 $N_1(x_2) = 1$   $N_2(x_2) = 1$ 

Et elles sont données par :

$$
N_1(x) = \frac{x - x_2}{x_1 - x_2} \qquad N_2(x) = \frac{x - x_1}{x_2 - x_1}
$$

Elément 2 :  $x_2 \le x \le x_3$  U<sub>2</sub>(x) = N<sub>1</sub>(x)V<sub>2</sub> + N<sub>2</sub>(x)V<sub>3</sub>

$$
N_1(x) = \frac{x - x_3}{x_2 - x_3} \qquad N_2(x) = \frac{x - x_2}{x_3 - x_2}
$$

Elément n-1 :  $x_{n-1} \le x \le x_n$  U<sub>n-1</sub> (x) = N<sub>1</sub>(x)V<sub>n-1</sub> + N<sub>2</sub>(x)V<sub>n</sub>

$$
N_1(x) = \frac{x - x_n}{x_{n-1} - x_n} \qquad N_2(x) = \frac{x - x_{n-1}}{x_n - x_{n-1}}
$$

La fonction approchée U(x) est obtenue sur le domaine complet, Ω, en faisant la somme des fonctions  $U^e(x)$  :

$$
U(x) = \sum_{e} U^{e}(x) = U_1(x) + U_2(x) + \dots + U_{n-1}(x)
$$

L'approximation nodale par éléments finis s'étend aussi à l'approximation des fonctions à plusieurs variables. Par contre, la définition analytique des éléments et la construction des fonctions d'interpolation deviennent plus compliquées comme nous allons le voir dans le reste du chapitre.

#### 3.5 Forme d'éléments classiques

Nous distinguons trois familles d'éléments correspondants à des domaines à une, deux et trois dimensions. Chaque élément est identifié par sa forme, le type de courbe ou de surface qui forme sa frontière, ainsi que le nombre de nœuds nécessaires pour le définir. Il faut que le nombre de nœuds géométriques sur chaque frontière soit compatible avec la forme de la courbe qui constitue la dite frontière.

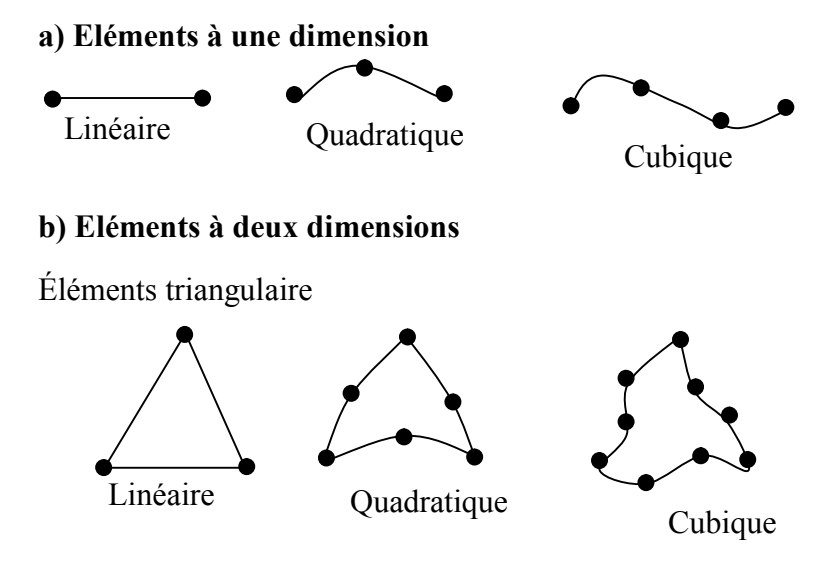

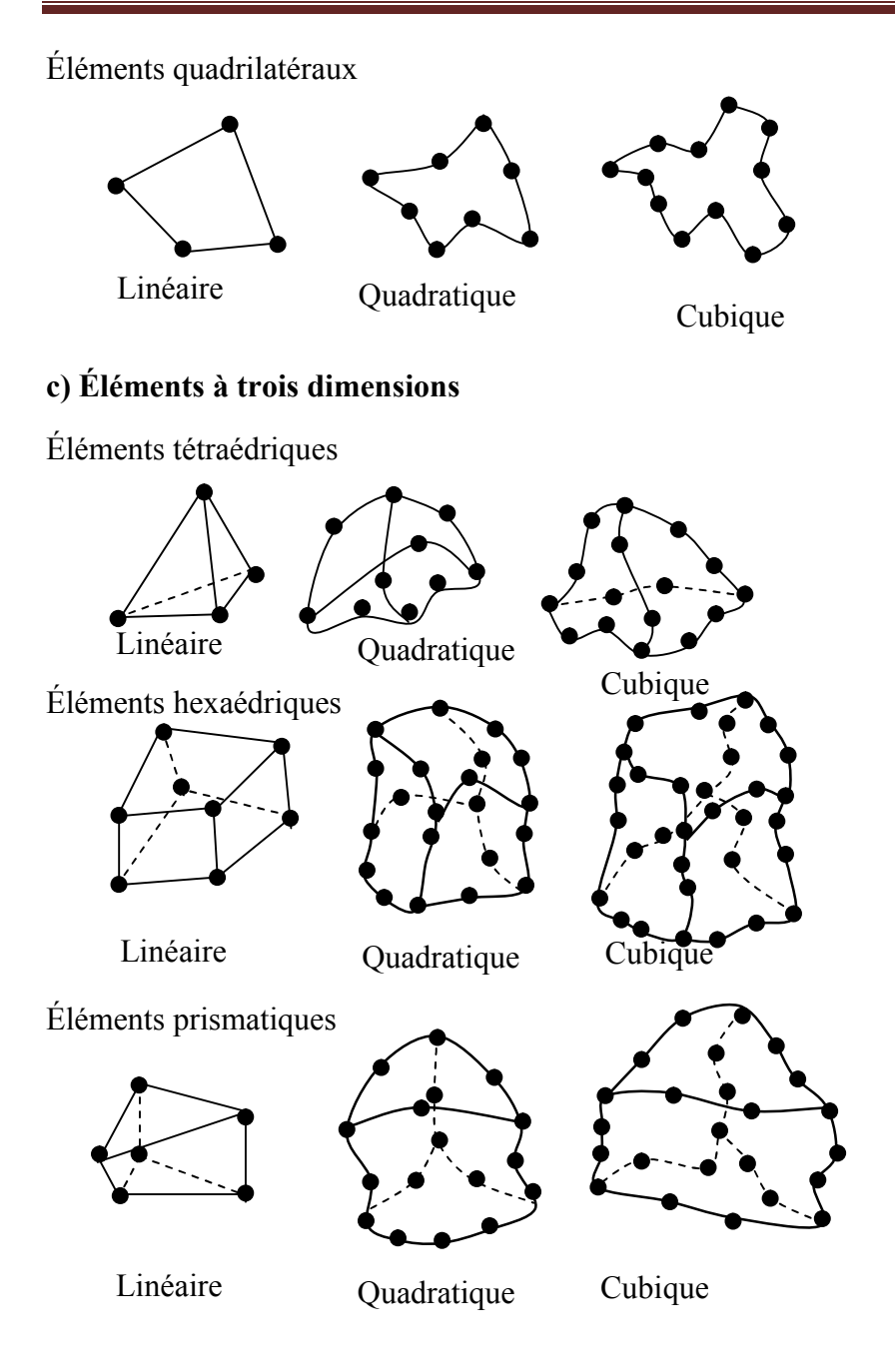

## 3.6 Règle de discrétisation d'un domaine par éléments finis

La discrétisation d'un domaine par éléments finis doit obéir aux règles suivantes :

Le recouvrement de deux éléments ou plus est exclus :

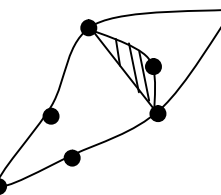

Ce qui signifie que les éléments sont assemblés de sorte qu'ils ont :

\* soit une intersection réduite à un sommet

\* soit une intersection réduite à un coté commun ou surface commune

b) L'ensemble de tous les éléments doit constituer un domaine aussi proche que possible du domaine original. Les trous entre les éléments sont exclus.

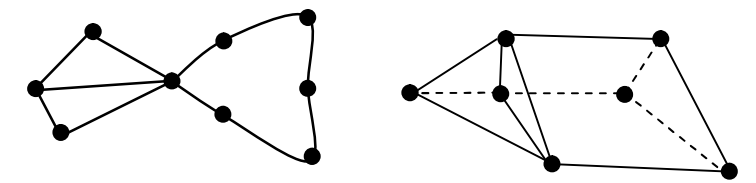

c) Lorsque la frontière du domaine est constituée par des courbes ou des surfaces plus complexes que celles qui définissent les frontières des éléments, une erreur de discrétisation est inévitable. Elle peut être réduite en diminuant la taille des éléments, ou en utilisant des éléments à frontières plus complexes.

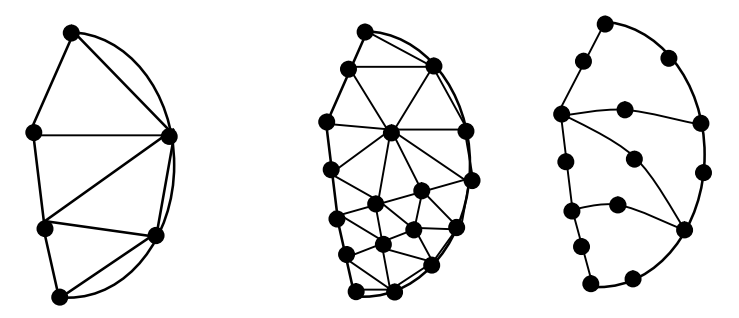

## 3.7 Construction des fonctions d'approximation sur un élément

## 3.7.1 Principes de base

La construction de la fonction approchée, U, sur un élément par la méthode d'approximation générale ou nodale doit répondre essentiellement aux besoins du problème à solutionner ainsi qu'aux exigences de la géométrie de l'élément. La fonction approchée, U, doit satisfaire les conditions de constructions imposées par l'opérateur différentiel ou sa forme intégrale faible quand elle existe. Donc même le domaine et les éléments sont les mêmes, les fonctions approchées sont différentes. De plus il n'existe pas de règles systématiques permettant la construction de ces fonctions. Seules l'intelligence et l'expérience ont permis de les trouver pour certains problèmes et certains éléments classiques. Par contre, il existe deux principes qui peuvent servir comme « garde fou », et qu'il faut toujours essayer de les respecter lors de la construction de ces fonctions. Ces deux principes sont :

- \* Le principe de compatibilité.
- \* Le principe l'état complet.

La raison pour laquelle la fonction approchée doit satisfaire ces deux principes est la suivante : assurer la convergence de la solution quand on augmente le nombre d'éléments et/ou on diminue leurs tailles (tailles d'

## a) Principe de compatibilité

Le principe de compatibilité peut être exposé comme suit :

\* Pour un problème de classe  $C^0$  (construire  $C^0$ ), la fonction approchée, U, pas ses dérivées doit être continue sur la frontière de l'élément.

\* Pour un problème de classe  $C^1$ , la fonction approchée et ses dérivées premières doivent être continues sur la frontière de l'élément.

\* Donc, pour un problème de classe C<sup>n</sup>, la fonction approchée et sa dérivée d'ordre n doivent être continues sur la frontière de l'élément. Pour des raisons pédagogiques, il est plus clair d'illustrer ce principe à l'aide d'un exemple. Considérons les deux problèmes suivants :

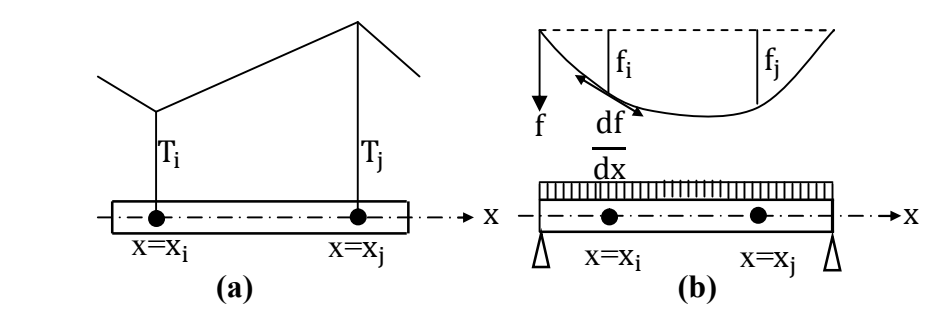

La figure (a) représente un problème thermique : transmission de température dans une tige métallique. La fonction exacte, T(x), qui représente la distribution de la température sur toute la longueur de la tige est continue. Donc la fonction approchée, U(x), (pas nécessairement sa dérivée) doit être continue aux points de jonction des éléments. Par contre, dans le cas de la figure (b) qui représente une poutre fléchie (problème de classe C1), non seulement la fonction U(x) qui doit être approximer la flèche doit être continue, mais aussi sa dérivée qui représente la pente de la flèche. La pente doit être continue, sinon on aurait des cassures dans la déformation de la poutre.

Les problèmes d'élasticité plane sont des problèmes de classe  $C^0$ . Par contre, les problèmes de déformation de poutre, plaques et coques sont des problèmes de classe  $C^1$ .

## b) Principe d'état

Le principe de l'état complet peut être se traduit ainsi : quand la taille de l'élément se réduit à zéro (tend vers un point), la fonction approchée doit être capable de représenter :

\* Pour un problème de classe  $C^0$ , une valeur constante de la fonction exacte, mais aussi une valeur constante de ses dérivées première,

\* Pour un problème de classe  $C<sup>1</sup>$ , une valeur constante de la fonction exacte ainsi que des valeurs constantes de ses dérivées premières et secondes.

Comme pour le principe de compatibilité, il est plus facile de comprendre le principe de l'état complet à l'aide d'un exemple, soit la figure suivante qui représente un problème de contrainte dans une tige (problème de classe  $\overline{C}^0$ ).

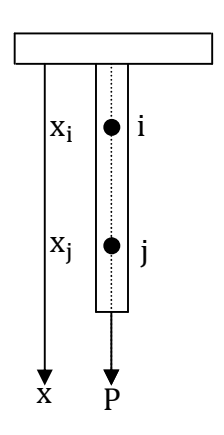

Dans ce cas, la fonction exacte représente le déplacement ; pour un élément linéaire à deux nœuds, nous pouvons approximer la fonction exacte par une fonction approchée, U, de la forme :

## $U(x)=a+bx$

Remarque que si x tend vers zéro, la taille de l'élément est réduite à un point. D'où, U=a qui est un constante. Ce qui est logique, car la fonction exacte possède une valeur constante en chaque point du domaine. La fonction approchée, U, doit être aussi capable de représenter un mouvement de corps rigide. Ce cas se produirait si la tige n'était pas fixée à sa partie supérieure (chute libre), et chaque point aurait eu le même déplacement, U=a. ensuite, nous avons dU/dx=b. Cette condition représente le cas réel où la déformation est constante sur l'élément.

## 3.7.2 Elément triangulaire pour un problème de classe  $C^0$

Soit un problème de classe  $C^0$  ou la fonction f(x,y) représente la fonction inconnue :

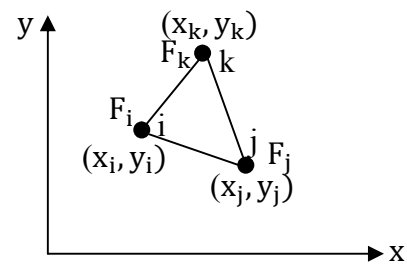

Nous commençons d'abord par construire une fonction approchée  $U({x}), {x}^T=(x,y)$ . En vertu des principes de compatibilité et de l'état complet, la fonction U({x}) doit avoir un terme constant et des dérivées premières en x et y constantes. Pour cela, nous choisissons  $U(\{x\})$  sous la forme suivante :

 $U({x})=U(x,y)=a+bx+cy$  (3.1)

La fonction U contient autant de termes que de valeurs nodales.

La fonction  $U(x,y)$  peut s'écrire sous la forme suivante :

$$
U(x, y) = \langle 1, x, y \rangle \begin{Bmatrix} a \\ b \\ c \end{Bmatrix}
$$
 (3.2)

Au nœuds  $i(x=x_i, y=y_i)$ ,  $j(x=x_i, y=y_i)$  et  $k(x=x_k, y=y_k)$ , nous devons avoir respectivement  $U_i = F_i$ ,  $U_i = F_i$  et  $U_k = F_k$ . Nous pouvons donc écrire :

$$
F_i = a + bx_i + cy_i
$$
  
\n
$$
F_j = a + bx_j + cy_j
$$
 (3.3)  
\n
$$
F_k = a + bx_k + cy_k
$$

Que nous pouvons réécrire sous forma matricielle comme :

$$
\begin{Bmatrix} \mathbf{F}_{i} \\ \mathbf{F}_{j} \\ \mathbf{F}_{k} \end{Bmatrix} = \begin{bmatrix} 1 & \mathbf{x}_{i} & \mathbf{y}_{i} \\ 1 & \mathbf{x}_{j} & \mathbf{y}_{j} \\ 1 & \mathbf{x}_{k} & \mathbf{y}_{k} \end{bmatrix} \begin{Bmatrix} \mathbf{a} \\ \mathbf{b} \\ \mathbf{c} \end{Bmatrix}
$$
(3.4)

Nous pouvons résoudre le système précédent pour les constantes a, b et c qui sont les paramètres généraux de l'approximation. Si la matrice du système précédent n'est pas singulière, nous avons :

$$
\begin{Bmatrix} \mathbf{a} \\ \mathbf{b} \\ \mathbf{c} \end{Bmatrix} = \begin{bmatrix} 1 & \mathbf{x}_i & \mathbf{y}_i \\ 1 & \mathbf{x}_j & \mathbf{y}_j \\ 1 & \mathbf{x}_k & \mathbf{y}_k \end{bmatrix}^{-1} \begin{Bmatrix} \mathbf{F}_i \\ \mathbf{F}_j \\ \mathbf{F}_k \end{Bmatrix} \tag{3.5}
$$

Maintenant, nous pouvons réécrire l'équation (3.2) sous la forme suivante :

$$
U(x, y) = \langle 1, x, y \rangle \begin{bmatrix} 1 & x_i & y_i \\ 1 & x_j & y_j \\ 1 & x_k & y_k \end{bmatrix}^{-1} \begin{Bmatrix} F_i \\ F_j \\ F_k \end{Bmatrix}
$$
(3.6)

Qui est de la forme :

$$
U(x, y) = N_i(x, y)F_i + N_j(x, y)F_j + N_k(x, y)F_k \qquad (3.7)
$$

avec

$$
N_i(x, y) = \frac{1}{2A} [(y_k - y_j)(x_j - x) - (x_k - x_j)(y_j - y)]
$$
  
\n
$$
N_j(x, y) = \frac{1}{2A} [(y_i - y_k)(x_k - x) - (x_i - x_j)(y_k - y)]
$$
  
\n
$$
N_k(x, y) = \frac{1}{2A} [(y_j - y_i)(x_i - x) - (x_j - x_i)(y_i - y)]
$$

Où A est l'aire du triangle i-j-k

$$
A = \frac{1}{2} det \begin{bmatrix} 1 & x_i & y_i \\ 1 & x_j & y_j \\ 1 & x_k & y_k \end{bmatrix}
$$

Nous sommes donc passés d'une approximation générale (4.6) à une approximation nodale (4.12). Les fonctions  $N_i$ ,  $N_i$  et  $N_k$  sont des fonctions d'interpolation nodales ou fonctions de forme.

Remarquer que :

Au nœud i  $N_i(x_i, y_i) = 1$ ,  $N_i(x_i, y_i) = 0$ ,  $N_k(x_i, y_i) = 0$ 

Au nœud j  $N_i(x_j, y_j) = 0$ ,  $N_i(x_j, y_j) = 1$ ,  $N_k(x_j, y_j) = 0$ 

Au nœud k  $N_i(x_k, y_k) = 0$ ,  $N_i(x_k, y_k) = 0$ ,  $N_k(x_k, y_k) = 1$ 

Nous pouvons arriver au même résultat en introduisant la notion de coordonnées barycentriques sur un triangle. Ceci est d'autant plus intéressant puisque, au moyen de ces coordonnées, nous pouvons facilement évaluer des intégrales à une et deux dimensions sur un triangle.

## 3.7.3 Evaluation des intégrales sur un triangle

## Principe de la méthode des éléments finis

La MEF est une méthode numérique approchée de résolution des équations aux dérivées partielles. Elle est applicable en :

Mécanique

Hydraulique

Electricité

Géotechnique

Bio mécanique

A titre d'exemple le calcul d'un surface A d'une géométrie quelconque revient à évaluer l'intégrale suivant :

$$
A = \int\limits_X \int\limits_y dx dy
$$

Si la géométrie est très complexe on décompose (maillage) la géométrie en petits éléments (éléments finis de surface connue).

$$
A=\sum A_{\rm i}
$$

Tel que Ai petits éléments de surface connue sur chaque élément, on applique le même principe initialement appliqué pour évaluer la surface totale.

$$
A_i = \int\limits_{xi} \int\limits_{yi} dA_i
$$

On applique le même principe de calcul de surface

On fait l'assemblage ou la sommation :  $A = \sum A_i$ 

Cette idée est généralisée par les ingénieurs pour le calcul des moments d'inerties, pression, centre de torsion etc.

Pour déterminer la mécanique des solides (déformables) on doit déterminer :

 $3U_i$ ,  $6\sigma_{ij}$  et  $6\varepsilon_{ij}$  en utilisant les 15 équations aux E.D.P qu'on peut les regroupées dans le P.D.V.

## **Discrétisation**

On appelle discrétisation le passage du milieu continu (constitue d'une infinité de points) vers un milieu discret (composé d'un nombre fini de points).

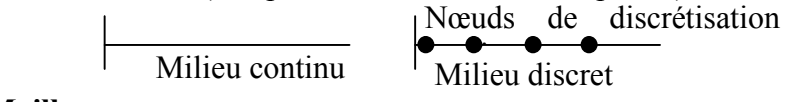

## Maillage

C'est la construction d'éléments (maille, morceau, sous domaine,…) à partir des nœuds de discrétisation. Ces éléments on une géométrie simple qui peut être linéaire, surfacique ou volumique tel que on doit y avoir que

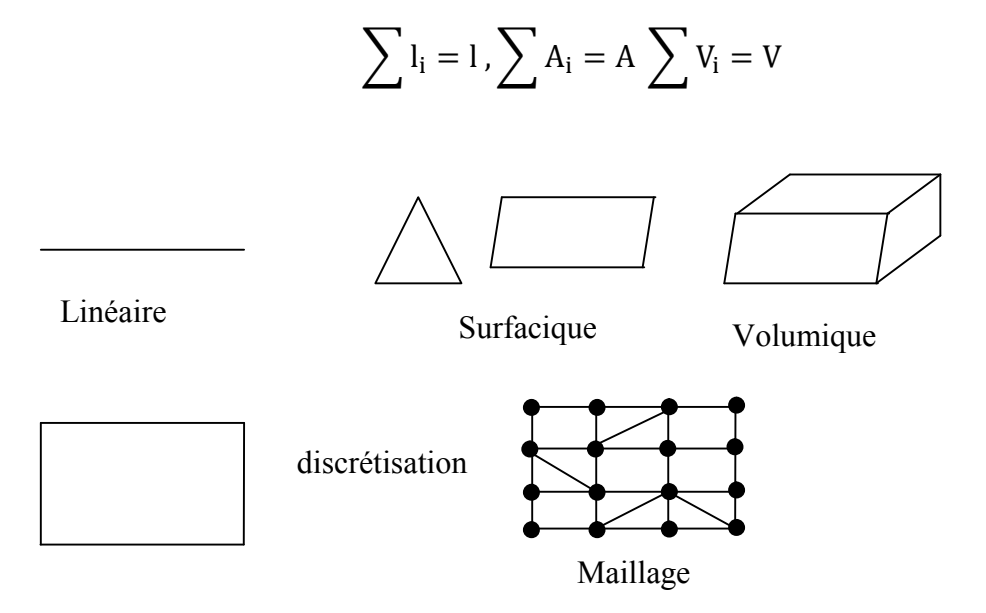

Remarque : Dans l'opération de maillage (discrétisation) il fau éviter les chevauchements et les vides.

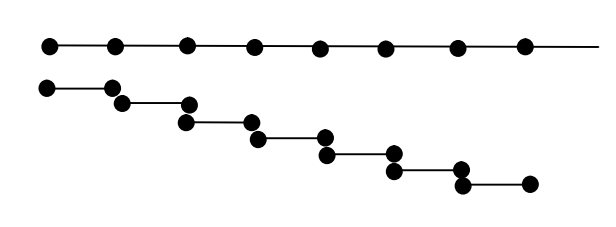

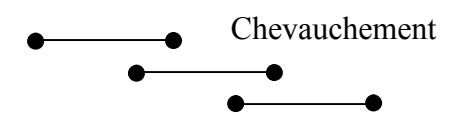

Les ingrédients nécessaires pour un calcul par MEF.

## Repère global (x,y,z)

Dans lequel on résout le système final pour déterminer les composantes des déplacements (u,v,w). C'est dans ce système qu'on repère les nœuds.

## Tableau des coordonnées

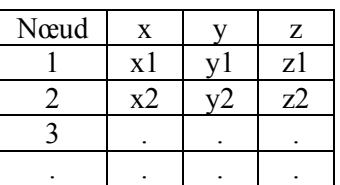

## Numérotation globale des nœuds

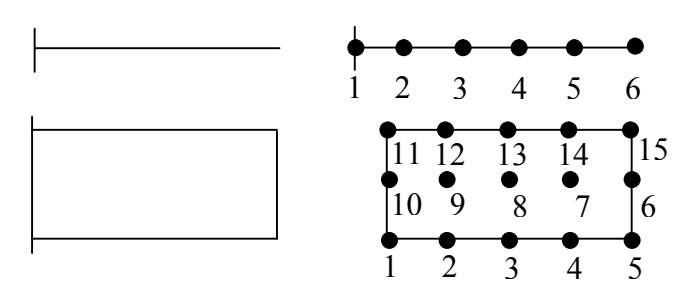

## Numérotation des éléments

Elle est fonction du type d'élément et du nombre de nœuds par élément. En fonction de cette numérotation on construit le tableau de connectivité (en évitant le chevauchement et les vides).

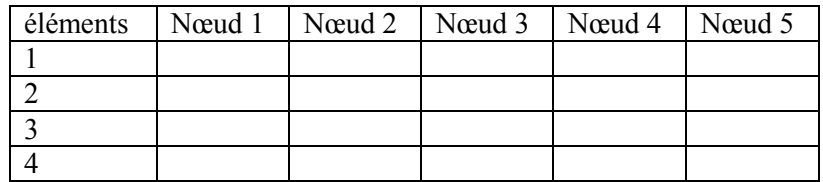

#### Exemple n°3.2

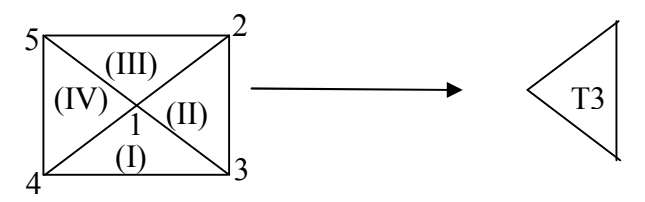

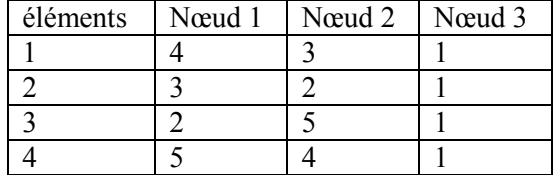

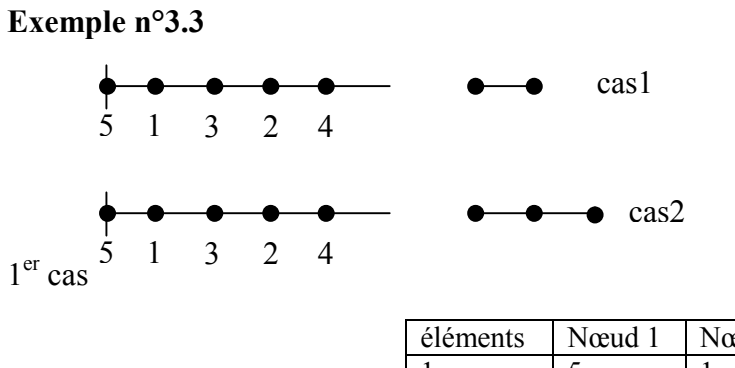

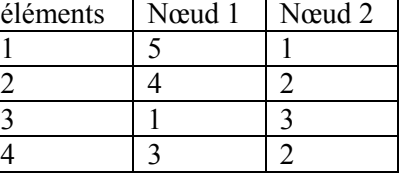

2ème cas

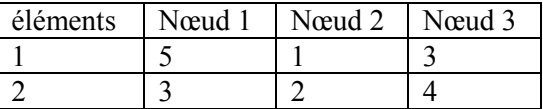

## Tableau de connectivité

Numérotation locale des nœuds (au niveau élémentaire)

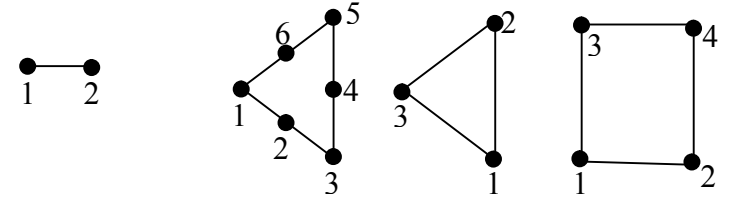

Exemple 3.4

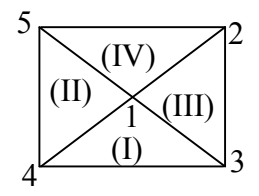

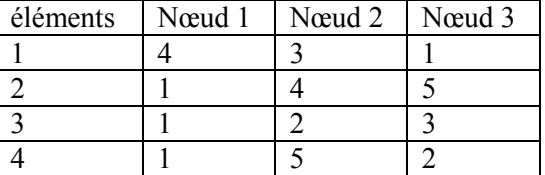

## Exemple 3.5

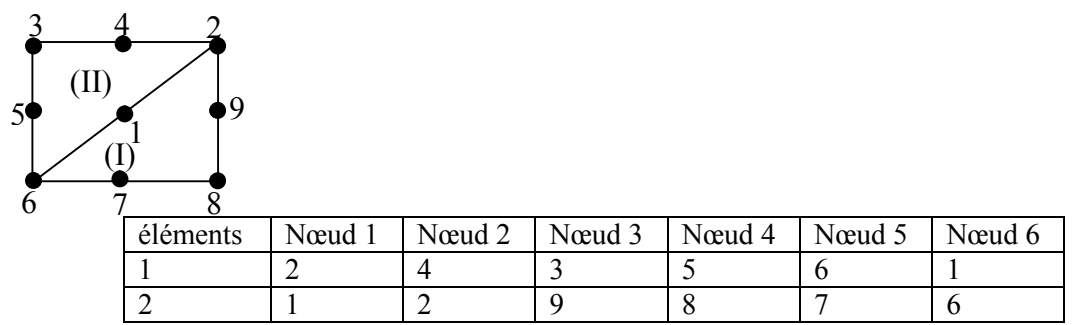

## Repère local (élémentaire)

Pour écrire la loi de comportement (relations contraintes déformations)

$$
\sigma_{ij} = C_{ijkl} \epsilon_{kl}
$$

## 3.8 Conclusion

La méthode des éléments finis permet de résoudre certains problèmes ayant une structure complexe en utilisant une approximation nodale. Il existe deux méthodes d'interpolation nodale l'une de Lagrange et l'autre de Hermite. Pour déterminer les paramètres de l'interpolation,  $\alpha_i$ , il faut coïncider les valeurs approchées aux valeurs exactes aux n points, appelés nœuds.

La fonction approchée est atteinte par la multiplication des polynômes d'interpolation par les paramètres de l'interpolation.

# **CHAPITRE IV**

# Méthode des volumes finis

#### 4.1 Introduction

Ce chapitre a pour objectif de mettre à la portée du lecteur l'utilisation de la méthode des volumes finis en écoulements stationnaire et instasionnaire. Nous l'entamerons par une Illustration de la technique des volumes finis lors de la résolution d'une équation aux dérivées partielles en régime permanent et, comment faire le traitement de la source lorsque cette dernière fait partie de l'équation. Nous élucidons également cette technique lorsque le régime est non permanent en mettant en détaille quatre exercices à une dimension et à deux dimensions en régimes stationnaire et instationnaire. Nous aborderons par la suite, le cas des écoulements permanents et non permanent à 1 et à 2 dimensions et, enfin, l'application de cette technique à la partie diffusion à 1, 2 et 3 Dimension(s) en mettant le détaille de la solution de deux exercices à la disposition des lecteurs.

Le concept de la méthode des volumes finis est lié directement au principe de conservation qui est continu dans les équations de transport qu'on à résoudre.

Le domaine dans lequel on cherche la solution est divisé en certains nombre finis de volume de contrôle.

L'équation à résoudre est intégrée sur chaque volume de contrôle, des interpolations sont nécessaires pour évaluer les quantités sur les faces des volumes de contrôle.

La technique de volume de contrôle présente le principe de conservation au niveau des cellules est global.

#### 4.2 Illustration de la technique des volumes finis

En une dimension : premier degré

$$
\frac{d}{dx}\left(v\frac{du}{dx}\right) + s = 0 \qquad \frac{d}{dx}\left(v\frac{du}{dx}\right) + s = 0 \qquad \frac{d}{dx
$$

Δx. 1.1

$$
\int_0^e \left(\frac{d}{dx}\left(v\frac{du}{dx}\right) + s\right)dx = 0 \Rightarrow \left(v\frac{du}{dx}\right)_0^e + \int_0^e s\,dx
$$

S est le terme source.

On doit nécessairement faire des hypothèses sur l'approximation des quantités sur les faces du volume de contrôle.

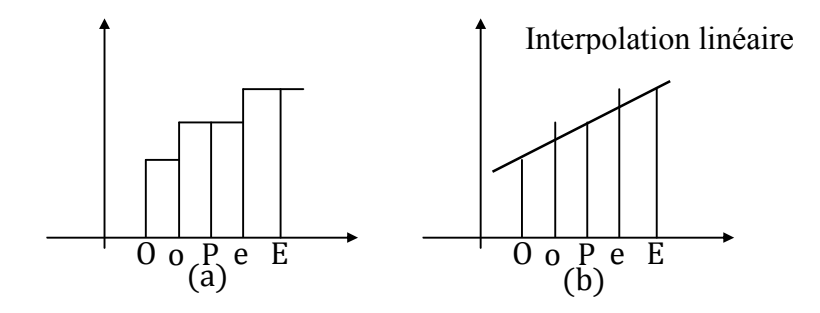

L'approximation qui donne le profil en escalier suppose que la valeur de la quantité ou de la variable pour une cellule donnée ne change pas jusqu'au volume de contrôle suivant.

Cette équation peut être intéressante dans certains cas et non valable lorsque on a évalué le gradient  $\left(\frac{du}{dx}\right)$  non défini).

$$
\nu_e \frac{u_E - u_P}{\delta x_e} - \nu_o \frac{u_P - u_O}{\delta x_o} + \overline{S}.\Delta x
$$

S c'est la moyenne.

Posons 
$$
a_E = \frac{v_e}{\delta x_e}
$$
 et  $a_O = \frac{v_o}{\delta x_o}$ 

\n
$$
v_e \frac{u_E - u_P}{\delta x_e} - v_o \frac{u_P - u_o}{\delta x_o} + \overline{S}.\Delta x = a_E (u_E - u_P) - a_O (u_P - u_O) + \overline{S}.\Delta x
$$

 $\Rightarrow$  a<sub>E</sub>u<sub>p</sub> + a<sub>O</sub>u<sub>p</sub> = a<sub>E</sub>u<sub>E</sub> + a<sub>O</sub>u<sub>0</sub> +  $\overline{S}$ .  $\Delta$ x  $\Rightarrow$   $(a_E + a_O)u_P = a_Eu_E + a_Ou_O + \overline{S}$ .  $\Delta$ x

Posons  $a_p = a_E + a_0$  et  $b = \overline{S}$ .  $\Delta x$  nous aurons :  $a_p u_p = a_E u_E + a_0 u_0 + b$ 

L'équation finale indique que chaque nœud doit être lié à ses voisins immédiats (à côté).

On déduit ·

$$
a_{P}u_{P} = \sum_{i=1}^{i} (a_{i}u_{i}) + b
$$

$$
a_{P} = \sum a_{i}
$$

Le i indique le nombre de voisins

Les schémas d'interpolation pour le même code peuvent être différents pour les différentes variables.

Dans le processus de calcul on doit nécessairement vérifier qu'on a une solution physiquement réaliste.

#### 4.3 Traitement de la source

Pour des raisons de stabilité on adopte une forme linéaire pour la source.

$$
S = S_c + S_p u_p
$$
  
\n
$$
S_c > 0, S_p < 0 \quad \frac{\partial}{\partial y} \left( v \frac{\partial \Phi}{\partial y} \right) + S \quad \overline{S} = \overline{S_u} + \overline{S_p}. \Phi_p
$$
  
\n
$$
a_p \Phi_p = \sum_{i=1}^i (a_i \Phi_i) + \overline{S} \Rightarrow (a_p - \overline{S_p}) \Phi_p = \sum_{i=1}^i (a_i \Phi_i) + \overline{S_u} \Rightarrow a'_p \Phi_p = \sum_{i=1}^i (a_i \Phi_i) + \overline{S_u}
$$

 $a'_{\rm p} > a_{\rm p}$  car  $S_{\rm p} < 0$ 

Cette forme linéaire de la source permet de stabiliser la solution car on a augmenté le coefficient multipliant la variable Up.

Le système d'équation à résoudre peut s'écrire sous la forme matricielle avec des éléments non nuls le long des diagonales principales. La résolution de ce système se fait par l'algorithme de Tomas (TDMA).

## 4.4 Cas des problèmes instationnaires

Toujours on travaille à une dimension (1D).

$$
\frac{\delta x_o}{\delta x} + \frac{\delta x_e}{\delta x}
$$
\n
$$
\rho \frac{\partial u}{\partial t} = \frac{\partial}{\partial x} \left( v \frac{\partial u}{\partial x} \right)
$$
\n
$$
\int_{t}^{t+At} \left( \rho \frac{\partial u}{\partial t} \right) \left( \rho \frac{\partial u}{\partial t} \right) \frac{\partial u}{\partial x} \right) dx dt \Rightarrow \rho (u_P^1 - u_P^0) \Delta x = \int_{t}^{t+At} \left( v_e \frac{u_E - u_P}{\delta x_e} - v_o \frac{u_P - u_O}{\delta x_o} \right) dt
$$
\n
$$
\int_{t}^{t+At} g_p dt = (f g_P^1 + (1 - f) g_P^0) \Delta t
$$
\n
$$
\rho (u_P^1 - u_P^0) \frac{\Delta x}{\Delta t} = f \left( v_e \frac{u_E^1 - u_P^1}{\delta x_e} - v \frac{u_P^1 - u_O^1}{\delta x_o} \right) + (1 - f) \left( v_e \frac{u_E^0 - u_P^0}{\delta x_e} - v_o \frac{u_P^0 - u_O^0}{\delta x_o} \right)
$$
\n
$$
a_E = \frac{v_e}{\delta x_e}; a_O = \frac{v_o}{\delta x_o}; a_P^0 = \rho \frac{\Delta x}{\Delta t}; a_P = a_E + a_O
$$
\n
$$
(u_P^1 - u_P^0) a_P^0 = f \left( a_E (u_E^1 - u_P^1) - a_O (u_P^1 - u_O^1) \right) + (1 - f) \left( a_E (u_E^0 - u_P^0) - a_O (u_P^0 - u_O^0) \right)
$$
\n
$$
(u_P^1 - u_P^0) a_P^0 = a_E (fu_E^1 + (1 - f) u_E^0) + a_O (fu_P^1 + (1 - f) u_O^0) + (a_P^0 - (1 - f) a_E - (1 - f) a_O) u_P^0
$$
\n
$$
u_P^1 a_P^0 = a_E (fu_E^1 + (1 - f) u_E^0) + a_O (fu_P^1 + (1 - f) u_O^0) + (f. a_E + f. a_O + a_P^0 - (a_E + a_O)) u_P^0
$$
\n
$$
a_P = f. a_E + f. a_O + a_P^0
$$
\n
$$
u_P^1 a_P^
$$

Résultat final

$$
a_P u_P^1 = a_E [fu_E^1 + (1 - f)u_E^0] + a_O [fu_P^1 + (1 - f)u_O^0] + [a_P^0 - (1 - f)a_E - (1 - f)a_O]u_P^0
$$

#### 4.5 Cas particuliers

a) f=0 dans ce cas on maintient l'ancien valeur dans l'intervalle Δt

$$
u_P^1 a_P^0 = a_E [0. u_E^1 + (1 - 0)u_E^0] + a_O [0. u_P^1 + (1 - 0)u_O^0] + [a_P^0 - (1 - 0)a_E - (1 - 0)a_O]u_P^0
$$
  

$$
a_P u_P^1 = a_E u_E^0 + a_O u_O^0 + [a_P^0 - a_E - a_O]u_P^0
$$

La nouvelle valeur à l'instant t+ Δt est obtenue directement (de façon explicite) en fonction des valeurs de l'instant précédent (on a une solution explicite).

b) f=1, l'équation finale devient :

$$
u_P^1 a_P^0 = a_E (u_E^1 + (1-1)u_E^0) + a_0 (u_P^1 + (1-1)u_0^0) + (a_P^0 - (1-1)a_E - (1-1)a_0)u_P^0
$$
  

$$
u_P^1 a_P^0 = a_E (u_E^1 + 0u_E^0) + a_0 (u_P^1 + 0u_0^0) + (a_P^0 - 0a_E - 0a_0)u_P^0
$$
  

$$
u_P^1 a_P^0 = a_E u_E^1 + a_0 u_P^1 + a_P^0 u_P^0
$$

Cette solution est de type implicite (elle est plus compliquée et plus stable).

On remarque que lorsqu'on fait tendre  $\Delta t \rightarrow \infty \Rightarrow a_P^0 = \rho \frac{\Delta x}{\Delta t}$  $\frac{dA}{dt} \rightarrow 0$  et on se trouve alors au cas stationnaire.

c) f=0,5 on suppose dans ce cas une variation linéaire à priori ce schéma parait le plus stable, c'est le schéma numérique de Crank –Nicholson.

$$
u_P^1 a_P^0 = a_E \left(\frac{1}{2} u_E^1 + \frac{1}{2} u_E^0\right) + a_0 \left(\frac{1}{2} u_P^1 + \frac{1}{2} u_0^0\right) + \left(a_P^0 - \frac{1}{2} a_E - \frac{1}{2} a_0\right) u_P^0
$$
  

$$
u_P^1 a_P^0 = \frac{1}{2} a_E \left(u_E^1 + u_E^0\right) + a_0 \frac{1}{2} \left(u_P^1 + u_0^0\right) + \left(a_P^0 - \frac{1}{2} a_E - \frac{1}{2} a_0\right) u_P^0
$$

La solution médiane est beaucoup implicite mais il ne pose pas le problème de stabilité.

$$
a_P^0 = \rho \frac{\Delta X}{\Delta t}
$$

$$
a_P^0 > a_E + a_O \Rightarrow \rho \frac{\Delta X}{\Delta t} > \frac{v_e}{\delta x_e} + \frac{v_o}{\delta x_o}
$$

$$
\frac{v_e}{\delta x_e} + \frac{v_o}{\delta x_o} = 2 \frac{v}{\Delta x}
$$

$$
\rho \frac{\Delta X}{\Delta t} > 2 \frac{v}{\Delta x} \Rightarrow \Delta t < \rho \frac{\Delta X^2}{2v}
$$

## Exercice n°4.1 Ecoulement stationnaire à 1D

$$
\frac{\partial}{\partial x} \left( v \frac{\partial u}{\partial x} \right) + S = 0
$$

$$
\frac{d}{dx} \left( v \frac{du}{dx} \right) + s = 0 \qquad \frac{d}{dx} \left( v \frac{du}{dx} \right) + s \left( v \frac{du}{dx} \right) + s \left( v
$$

S c'est la moyenne.

Posons  $a_E = \frac{v_e}{\delta x_e}$  et  $a_O = \frac{v_o}{\delta x_o}$ ν  $u_E - u_P$  $\frac{\Sigma}{\delta x_e} - v_o$  $u_P - u_O$  $\frac{\overline{S} - u_0}{\delta x_0}$  +  $\overline{S}$ .  $\Delta x$  =  $a_E(u_E - u_P) - a_0(u_P - u_0) + \overline{S}$ .  $\Delta x$ 

 $\Rightarrow$  a<sub>E</sub>u<sub>p</sub> + a<sub>O</sub>u<sub>p</sub> = a<sub>E</sub>u<sub>E</sub> + a<sub>O</sub>u<sub>0</sub> +  $\overline{S}$ .  $\Delta$ x  $\Rightarrow$   $(a_E + a_O)u_P = a_Eu_E + a_Ou_O + \overline{S}$ .  $\Delta$ x

Posons  $a_P = a_E + a_O$  et  $b = \overline{S}$ .  $\Delta x$  nous aurons :  $a_P u_P = a_E u_E + a_O u_O + b$ Ecoulement stationnaire à 2D

$$
\frac{\partial}{\partial x} \left( v \frac{\partial u}{\partial x} \right) + \frac{\partial}{\partial y} \left( v \frac{\partial u}{\partial y} \right) + S = 0
$$

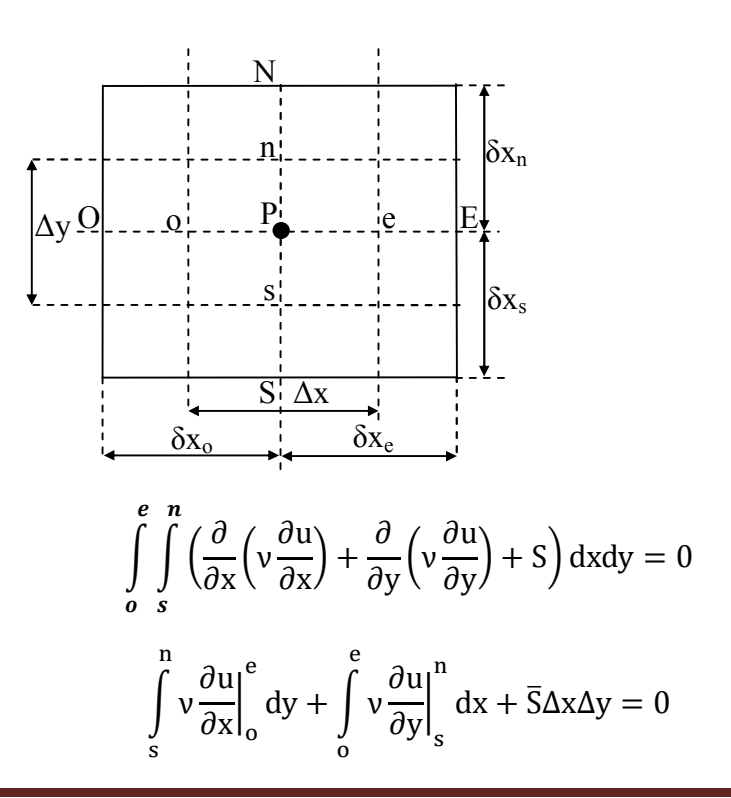

$$
\int_{s}^{n} \left( v_{e} \left( \frac{u_{E} - u_{P}}{\delta x_{e}} \right) - v_{o} \left( \frac{u_{P} - u_{O}}{\delta x_{o}} \right) \right) dy + \int_{0}^{e} \left( v_{n} \left( \frac{u_{N} - u_{P}}{\delta x_{n}} \right) - v_{s} \left( \frac{u_{P} - u_{S}}{\delta x_{s}} \right) \right) dx + \bar{S} \Delta x \Delta y = 0
$$
\n
$$
\left( v_{e} \left( \frac{u_{E} - u_{P}}{\delta x_{e}} \right) - v_{o} \left( \frac{u_{P} - u_{O}}{\delta x_{o}} \right) \right) \Delta y + \left( v_{n} \left( \frac{u_{N} - u_{P}}{\delta x_{n}} \right) - v_{s} \left( \frac{u_{P} - u_{S}}{\delta x_{s}} \right) \Delta x + \bar{S} \Delta x \Delta y = 0
$$
\n
$$
u_{P} \left( \frac{v_{e}}{\delta x_{e}} + \frac{v_{o}}{\delta x_{o}} \right) \Delta y + \left( \frac{v_{n}}{\delta y_{n}} + \frac{v_{s}}{\delta y_{s}} \right) \Delta x
$$
\n
$$
= u_{E} \left( \frac{v_{e}}{\delta x_{e}} \right) \Delta y + u_{o} \left( \frac{v_{o}}{\delta x_{o}} \right) \Delta y + u_{N} \left( \frac{v_{n}}{\delta x_{n}} \right) \Delta x + u_{S} \left( \frac{v_{s}}{\delta x_{s}} \right) \Delta x + \bar{S} \Delta x \Delta y
$$
\n
$$
a_{E} = \left( \frac{v_{e}}{\delta x_{e}} \right) \Delta y, a_{O} = \left( \frac{v_{o}}{\delta x_{o}} \right) \Delta y, a_{N} = \left( \frac{v_{n}}{\delta y_{n}} \right) \Delta x, a_{S} = \left( \frac{v_{s}}{\delta x_{s}} \right) \Delta x, a_{P} = a_{E} + a_{O} + a_{S} + a_{N}
$$
\n
$$
a_{P} u_{P} = \sum_{i=(E, O, N, S)}^{i} a_{i} u_{i} + \bar{S} \Delta x \Delta y
$$
\n
$$
\bar{S} = S_{C} + S_{P} u_{P}
$$

Enfin on est arrivé à une équation algébrique linéaire. Cette dernière hypothèse augmente la stabilité.

 $\ddot{\phantom{a}}$ 

$$
(a_{P} + a_{P})u_{P} = \sum_{i=(E,0,N,S)}^{1} a_{i}u_{i} + S_{C} \Rightarrow u_{P} = \frac{\sum_{i=(E,0,N,S)}^{i} a_{i}u_{i} + S_{C}}{(a_{P} + a_{P})}
$$

Exercice n°4.2

Ecoulement instasionnaire à 1D (avec le terme source)

$$
\rho \frac{\partial f}{\partial t} = \frac{\partial}{\partial x} \left( v \frac{\partial f}{\partial x} \right) + S = 0
$$

$$
\frac{O}{\frac{1}{\delta x_{o}}}
$$
\n
$$
t + \Delta t
$$
\ne\n
$$
\int_{t}^{t + \Delta t} \int_{0}^{e} \rho \frac{\partial f}{\partial t} dt dx = \int_{t}^{t + \Delta t} \int_{0}^{e} \frac{\partial}{\partial x} \left( v \frac{\partial f}{\partial x} \right) dt dx + \int_{t}^{t + \Delta t} \int_{0}^{e} S dt dx
$$
\n
$$
\rho \left( f_{P}^{1} - f_{P}^{0} \right) \Delta x = \int_{t}^{t + \Delta t} v \frac{\partial f}{\partial x} \Big|_{0}^{e} dt + \int_{t}^{t + \Delta t} \int_{0}^{e} (S_{u} + S_{P}f_{P}) dt dx
$$
\n
$$
\rho \left( f_{P}^{1} - f_{P}^{0} \right) \Delta x = \int_{t}^{t + \Delta t} \left( v_{e} \frac{f_{E} - f_{P}}{\delta x_{e}} - v_{o} \frac{f_{P} - f_{O}}{\delta x_{o}} \right) dt + \int_{t}^{t + \Delta t} (S_{u} + S_{P}f_{P}) \Delta x dt
$$

Schéma explicite

$$
\rho(f_P^1 - f_P^0)\Delta x = \left(v_e \frac{f_E - f_P}{\delta x_e} - v_o \frac{f_P - f_O}{\delta x_o}\right)\Delta t + (S_u + S_P f_P)\Delta t \Delta x
$$

$$
\rho(f_P^1 - f_P^0)\Delta x = \frac{v_e}{\delta x_e} f_E^0 \Delta t + \frac{v_o}{\delta x_o} f_O^0 \Delta t - \left(\frac{v_e}{\delta x_e} + \frac{v_o}{\delta x_o} + S_P \Delta x\right) f_P^0 \Delta t + S_u \Delta t \Delta x
$$

$$
\rho \frac{\Delta X}{\Delta t} f_P^1 = -\left(\frac{v_e}{\delta x_e} + \frac{v_o}{\delta x_o} + S_P \Delta x - \rho \Delta x\right) f_P^0 + \frac{v_e}{\delta x_e} f_E^0 + \frac{v_o}{\delta x_o} f_O^0 + S_u \Delta x
$$

$$
a_E = \frac{v_e}{\delta x_e}; \ a_O = \frac{v_o}{\delta x_o}; \ a_P^0 = \rho \frac{\Delta x}{\Delta t}; \ a_P = a_E + a_O
$$

$$
a_P^0 f_P^1 = -(a_P - a_P^0 + S_P \Delta x) f_P^0 + a_E f_E^0 + a_O f_O^0 + S_u \Delta x
$$

Schéma implicite

$$
\int_{t}^{t+\Delta t} \left( v_{e} \frac{f_{E} - f_{P}}{\delta x_{e}} - v_{o} \frac{f_{P} - f_{O}}{\delta x_{o}} \right) dt = \left( v_{e} \frac{f_{E}^{1} - f_{P}^{1}}{\delta x_{e}} - v_{o} \frac{f_{P}^{1} - f_{O}^{1}}{\delta x_{o}} \right) \Delta t
$$
\n
$$
\rho (f_{P}^{1} - f_{P}^{0}) \Delta x = \left( v_{e} \frac{f_{E}^{1} - f_{P}^{1}}{\delta x_{e}} - v_{o} \frac{f_{P}^{1} - f_{O}^{1}}{\delta x_{o}} \right) \Delta t + (S_{u} + S_{P}f_{P}) \Delta t \Delta x + (S_{u} + S_{P}f_{P}^{1}) \Delta t \Delta x
$$
\n
$$
a_{P}^{0} f_{P}^{1} = a_{E} f_{E}^{1} + a_{O} f_{O}^{1} - a_{E} f_{P}^{1} + (S_{u} + S_{P}f_{P}^{1}) \Delta x + a_{P}^{0} f_{P}^{0}
$$
\n
$$
(a_{P}^{0} + a_{E} - S_{P} \Delta x) f_{P}^{1} = a_{E} f_{E}^{1} + a_{O} f_{O}^{1} + S_{u} \Delta x + a_{P}^{0} f_{P}^{0}
$$

Ecoulement instasionnaire à 2D (avec le terme source)

$$
\rho \frac{\partial f}{\partial t} = \frac{\partial}{\partial x} \left( v \frac{\partial f}{\partial x} \right) + \frac{\partial}{\partial y} \left( v \frac{\partial f}{\partial y} \right) + S = 0
$$
\n
$$
\int_{t}^{t+\Delta t} \int_{0}^{e} \int_{s}^{n} \rho \frac{\partial f}{\partial t} dt dx dy = \int_{0}^{e} \left[ \int_{s}^{n} [\rho f_{P} dy]_{t}^{t+\Delta t} \right] dx = \rho (f_{P}^{1} - f_{P}^{0}) \Delta x \Delta y
$$
\n
$$
\Delta y \Omega
$$
\n
$$
\Delta y \Omega
$$
\n
$$
\Omega y \Omega
$$
\n
$$
\Omega y \Omega
$$
\n
$$
\Omega y \Omega
$$
\n
$$
\Omega y \Omega
$$
\n
$$
\Omega y \Omega
$$
\n
$$
\Omega y \Omega
$$
\n
$$
\Omega y \Omega
$$
\n
$$
\Omega y \Omega
$$
\n
$$
\Omega y \Omega
$$
\n
$$
\Omega y \Omega
$$
\n
$$
\Omega y \Omega
$$
\n
$$
\Omega y \Omega
$$
\n
$$
\Omega y \Omega
$$
\n
$$
\Omega y \Omega
$$
\n
$$
\Omega y \Omega
$$
\n
$$
\Omega y \Omega
$$
\n
$$
\Omega y \Omega
$$
\n
$$
\Omega y \Omega
$$
\n
$$
\Omega y \Omega
$$
\n
$$
\Omega y \Omega
$$
\n
$$
\Omega y \Omega
$$
\n
$$
\Omega y \Omega
$$
\n
$$
\Omega y \Omega
$$
\n
$$
\Omega y \Omega
$$
\n
$$
\Omega y \Omega
$$
\n
$$
\Omega y \Omega
$$
\n
$$
\Omega y \Omega
$$
\n
$$
\Omega y \Omega
$$
\n
$$
\Omega y \Omega
$$
\n
$$
\Omega y \Omega
$$
\n
$$
\Omega y \Omega
$$
\n
$$
\Omega y \Omega
$$
\n
$$
\Omega y \Omega
$$
\n
$$
\Omega y \Omega
$$
\n
$$
\Omega y \Omega
$$
\n
$$
\Omega y \Omega
$$
\n
$$
\Omega y \Omega
$$
\n
$$
\Omega y \Omega
$$
\n
$$
\Omega y
$$

Dr. TOUMI Abdelouaheb univ 08 Mai 1945 Guelma-Algérie Email : toumiabdelouaheb@yahoo.fr Page 157

$$
\int_{t}^{t+At} \int_{s}^{n} \left[ \int_{0}^{s} \frac{\partial}{\partial x} \left( v \frac{\partial f}{\partial x} \right) dx \right] dt dy = \int_{t}^{t+At} \left[ \int_{s}^{n} \left[ \left( v \frac{\partial f}{\partial x} \right) \right]_{0}^{e} dy \right] dt
$$
\n
$$
= \int_{t+At}^{t+At} \left[ \left( v \frac{\partial f}{\partial x} \right) \right]_{0}^{e} dy \right] dt = \int_{t+At}^{t+At} \left[ \int_{s}^{n} \left( v_{e} \frac{f_{E} - f_{P}}{\delta x_{e}} - v_{o} \frac{f_{P} - f_{O}}{\delta x_{o}} \right) dy \right] dt
$$
\n
$$
= \int_{t+At}^{t+At} \left[ \left( v_{e} \frac{f_{E} - f_{P}}{\delta x_{e}} - v_{o} \frac{f_{P} - f_{O}}{\delta x_{o}} \right) \Delta y \right] dt
$$
\n
$$
= 0.3 \left( v_{e} \frac{f_{E}^{1} - f_{P}^{1}}{\delta x_{e}} - v_{o} \frac{f_{P}^{1} - f_{O}^{1}}{\delta x_{o}} \right) \Delta y \Delta t + 0.7 \left( v_{e} \frac{f_{E}^{0} - f_{P}^{0}}{\delta x_{e}} - v_{o} \frac{f_{P}^{0} - f_{O}^{0}}{\delta x_{o}} \right) \Delta y \Delta t
$$
\n
$$
= 0.3 \left( v_{e} \frac{f_{E}^{1} - f_{P}^{1}}{\delta x_{e}} - v_{o} \frac{f_{P}^{1} - f_{O}^{1}}{\delta x_{o}} \right) \Delta y \Delta t + 0.7 \left( v_{e} \frac{f_{E}^{0} - f_{P}^{0}}{\delta x_{e}} - v_{o} \frac{f_{P}^{0} - f_{O}^{0}}{\delta x_{o}} \right) \Delta y \Delta t
$$
\n
$$
= \int_{t}^{t+At} \left[ \int_{0}^{e} \left[ \left( v \frac{\partial f}{\partial y} \right) \right]_{s}^{n} dt \right] dt = \int_{t}^{t+At} \left[ \int_{0}^{e} \left( v \frac{\partial f}{\partial x_{n}} - v
$$

Sachant que S a la forme linéaire.

$$
\overline{S} = (S_u + S_p f_p)
$$
  
\n
$$
t + \Delta t e_n
$$
  
\n
$$
\int_{t}^{t} \int_{0}^{t} \int_{s}^{s} S dt dx dy = \int_{t}^{dt} (S_u + S_p f_p) \Delta x \Delta y dt = [0, 3(S_u + S_p f_p^1) + 0, 7(S_u + S_p f_p^0)] \Delta x \Delta y \Delta t
$$

$$
\begin{aligned} \rho\big(f_P^1-f_P^0\big)\Delta x\Delta y \\ & = 0.3\left(\nu_e\frac{f_E^1-f_P^1}{\delta x_e} - \nu_o\frac{f_P^1-f_O^1}{\delta x_o}\right)\Delta y\Delta t + 0.7\left(\nu_e\frac{f_E^0-f_P^0}{\delta x_e} - \nu_o\frac{f_P^0-f_O^0}{\delta x_o}\right)\Delta y\Delta t \\ & + 0.3\left(\nu_n\frac{f_N^1-f_P^1}{\delta y_n} - \nu_s\frac{f_P^1-f_S^1}{\delta y_s}\right)\Delta x\Delta t + 0.7\left(\nu_s\frac{f_N^0-f_P^0}{\delta y_s} - \nu_o\frac{f_P^0-f_S^0}{\delta y_s}\right)\Delta x\Delta t \\ & + \big[0.3\big(S_u+S_Pf_P^1\big) + 0.7\big(S_u+S_Pf_P^0\big)\big]\Delta x\Delta y\Delta t \end{aligned}
$$

Divisons les deux membres par Δt on obtient :

$$
\begin{aligned} \rho\big(f_{P}^{1}-f_{P}^{0}\big)\frac{\Delta x\Delta y}{\Delta t} \\ & = 0.3\left(\nu_{e}\frac{f_{E}^{1}-f_{P}^{1}}{\delta x_{e}}-\nu_{o}\frac{f_{P}^{1}-f_{O}^{1}}{\delta x_{o}}\right)\Delta y+0.7\left(\nu_{e}\frac{f_{E}^{0}-f_{P}^{0}}{\delta x_{e}}-\nu_{o}\frac{f_{P}^{0}-f_{O}^{0}}{\delta x_{o}}\right)\Delta y \\ & + 0.3\left(\nu_{n}\frac{f_{N}^{1}-f_{P}^{1}}{\delta y_{n}}-\nu_{s}\frac{f_{P}^{1}-f_{S}^{1}}{\delta y_{s}}\right)\Delta x+0.7\left(\nu_{s}\frac{f_{N}^{0}-f_{P}^{0}}{\delta y_{s}}-\nu_{o}\frac{f_{P}^{0}-f_{S}^{0}}{\delta y_{s}}\right)\Delta x \\ & +\left[0.3\left(S_{u}+S_{P}f_{P}^{1}\right)-0.7\left(S_{u}+S_{P}f_{P}^{0}\right)\right]\Delta x\Delta y \end{aligned}
$$

on pose

$$
\frac{\rho \Delta x \Delta y}{\Delta t} = a_P^0; \ a_E = \frac{v_e}{\delta x_e} \Delta y; \ a_O = \frac{v_o}{\delta x_o} \Delta y; \ a_S = \frac{v_s}{\delta y_s} \Delta x; \ a_N = \frac{v_n}{\delta x_n} \Delta x; \ a_P = a_E + a_O + a_S + a_N
$$

 $f_P^1[a_P^0 + 0.3(a_E + a_O + a_S + a_N)] = 0.3[a_E f_E^1 + a_O f_O^1 + a_N f_N^1 + a_S f_S^1] + [a_P^0 + (-0.7(a_E + a_O + a_S + a_N)]$  $(a_0 + a_S + a_N)$ ] $f_P^0 + 0.7[a_Ef_E^0 + a_0f_0^0 + a_Nf_N^0 + a_Sf_S^0] +$  $[0.3(S_u+S_p f_p^1) + 0.7(S_u+S_p f_p^0)]\Delta x \Delta y$ 

$$
f_P^1[a_P^0 + 0, 3a_P - 0, 3S_P\Delta x\Delta y]
$$
  
= 0,3[a\_Ef\_E^1 + a\_0f\_0^1 + a\_Nf\_N^1 + a\_Sf\_S^1] + 0,7[a\_Ef\_E^0 + a\_0f\_0^0 + a\_Nf\_N^0 + a\_Sf\_S^0]  
+ f\_P^0[a\_P^0 - 0, 7a\_P + 0, 7S\_P\Delta x\Delta y] + S\_u\Delta x\Delta y

#### 4.6 Application de la technique à la partie diffusion (1D)

Considérons un problème de transport de la variable  $\phi$  par diffusion.

$$
div( \Gamma grad \phi) + S_{\phi} = 0 \qquad (4.1)
$$

La clé de la méthode des volumes finis réside dans l'application du théorème de la divergence ou théorème d'Ostrogradski, qui permet de changer une intégrale de volume en intégrale de surface.

$$
\int_{CV} \text{div}(\text{Fgrad}\phi) \, \text{dv} + \int_{CV} S_{\phi} \, \text{dv} = \int_{A} n(\text{Fgrad}\phi) \, \text{d}A + \int_{CV} S_{\phi} \, \text{dv} = 0 \tag{4.2}
$$

A est la surface enveloppant le volume de contrôle

n est le vecteur unitaire. L'équation (4.1) en 1D prend la forme suivante :

$$
\frac{d}{dx}\left(\Gamma \frac{d\phi}{dx}\right) + S = 0\tag{4.3}
$$

Avec Г est le coefficient de diffusion et S est le terme source.

## Première étape de résolution : le maillage

La valeur de  $\phi$  aux frontières A et B est maintenue constante (conditions de Dirichlet).

La première étape dans cette méthode consiste à diviser le domaine de calcul en un nombre fini et discret de volume de contrôle. L'opération consiste à subdiviser le domaine de calcul (Ligne AB) en un certain nombre de segments (Volume de contrôle). Le centre de chaque volume est placé exactement au milieu du segment correspondant. Il est commode de s'arranger pour que les facettes des nœuds de frontières coïncident exactement avec les frontières du domaine de calcul. Dans le cas de la figure ci-dessous le domaine de calcul est divisé en cinq volumes de contrôles.

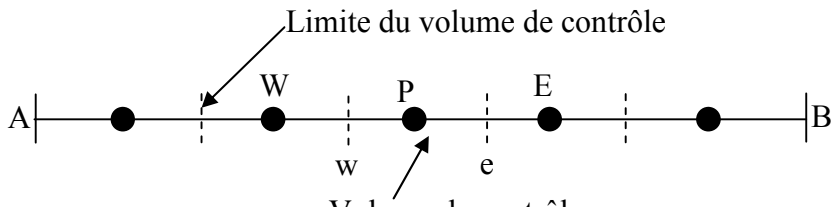

Volume de contrôle

Système de notation

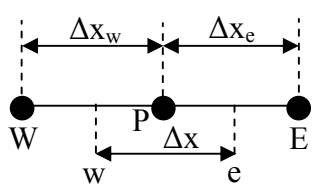

## Deuxième étape de résolution : la discrétisation

L'intégration de l'équation (4.3) sur le volume de contrôle de centre P donne :

$$
\int_{\Delta V} \frac{d}{dx} (\Gamma \frac{d\phi}{dx}) dv + \int_{\Delta V} S dv = \left( \Gamma A \frac{d\phi}{dx} \right)_{e} - \left( \Gamma A \frac{d\phi}{dx} \right)_{w} + \overline{S} \Delta V \tag{4.4}
$$

Interprétation (principe de conservation)

 $\left(\Gamma A \frac{d\phi}{dx}\right)_e$ : Flux diffusif de  $\phi$  sortant de la facette *e* 

 $\left(\Gamma A \frac{d\phi}{dx}\right)_w$ : Flux diffusif de  $\phi$  entrant par la facette *w* 

 $\overline{S}\Delta V$ : Production de  $\phi$  dans le volume de contrôle

Dans le cas général où le coefficient de diffusivité n'est pas constant ses valeurs sur les facettes "w" et "e" du volume de contrôle CV seront exprimées en fonction des valeurs aux points nodaux P, W et E par :

$$
\Gamma_e = \frac{\Gamma_E - \Gamma_P}{2} \; ; \; \Gamma_W = \frac{\Gamma_P - \Gamma_W}{2} \tag{4.5}
$$

Pour simplifier l'expression, nous allons utiliser un maillage uniforme  $\Box \Delta x_e = \Delta x_w = \Delta x$  et appliquer un schéma centré d'ordre deux pour remplacer les dérivés premières sur les facettes du volume de contrôle.

$$
\left(\Gamma A \frac{d\phi}{dx}\right)_e = \Gamma_e A_e \left(\frac{\phi_E - \phi_P}{\Delta x}\right) \tag{4.6}
$$
\n
$$
\left(\Gamma A \frac{d\phi}{dx}\right)_w = \Gamma_w A_w \left(\frac{\phi_P - \phi_W}{\Delta x}\right) \tag{4.7}
$$

Généralement le terme source  $S$  peut aussi dépendre de la fonction  $\phi$  elle-même. Dans une telle situation nous écrirons :

 $\overline{S}\Delta V = S_{\rm u} + S_{\rm p}\Phi_{\rm p}$  (4.8)

En substituant les équations  $(5)$ ,  $(6)$ ,  $(7)$ ,  $(8)$  et  $(9)$  dans  $(4)$ , nous obtenons :

$$
\Gamma_e A_e \left( \frac{\Phi_E - \Phi_P}{\Delta x} \right) - \Gamma_w A_w \left( \frac{\Phi_P - \Phi_w}{\Delta x} \right) + (S_u + S_P \Phi_P) = 0 \quad (4.9)
$$

Et après arrangement :

$$
a_P \varphi_P = a_W \varphi_W + a_E \varphi_E + S_u \tag{4.10}
$$

Avec

$$
a_W = \frac{\Gamma_w}{\Delta x} A_w, a_E = \frac{\Gamma_e}{\Delta x} A_e, a_P = a_W + a_E - S_P \qquad (4.11)
$$

#### Troisième étape : Solution des équations

L'équation (11) sera construite pour tous les volumes de contrôles du domaine de calcul. En vue d'incorporer les conditions aux limites, un traitement spécial sera réservé aux volumes de frontières. Le système d'équations résultant sera un système d'équations algébriques linéaires comportant autant d'inconnus que d'équations. La distribution discrète de la variable  $\phi$  sur le domaine de calcul peut être obtenue par inversion de la matrice du système d'équations. Cependant, cette méthode n'est quasiment jamais utilisée pour la simple raison qu'elle est très coûteuse en mémoire de stockage. Les méthodes itératives (par exemple : Gauss-Seidel) sont plus efficaces dans ce cas. Dans un calcul itératif il faut aussi définir un critère de convergence pour pouvoir arrêter les calculs à un moment donné.

#### 4.7 Critère de convergence

A partir de l'équation (10) nous pouvons écrire une expression du résidu pour estimer la satisfaction éventuelle de l'équation :

$$
R = \sum_{1' \text{ensemble des volumes}} |a_W \phi_W + a_E \phi_E + S_u - a_P \phi_P|
$$

R représente le résidu des calculs et possède par conséquent l'unité de l'équation différentielle intégrée. Dans notre cas c'est le flux de chaleur (Joule par second). Pour avoir une idée précise sur la convergence des calculs, il faut contrôler la valeur normalisée du résidu R/  $F \leq \varepsilon$ où F représente le flux total.

#### 1.8 Applications

Soit l'équation de Fourier régissant le transfert de chaleur par conduction en une seule dimension.

$$
\frac{\mathrm{d}}{\mathrm{d}x}(\lambda \frac{\mathrm{d}T}{\mathrm{d}x}) + S = 0
$$

Avec λ la conductivité thermique et T la température.

Le terme source peut être remplacé par exemple par la production de chaleur engendrée par le passage d'un courant électrique.

#### Exercice n°4.3

Considérons la conduction thermique dans un fil isolé de 0,5 m de long, où les deux bouts sont maintenus à une température constante 100°C et 500°C respectivement. Soit :  $\lambda$ =1000 W/m/K et A=0.01 m<sup>2</sup>. Les nœuds frontières nécessitent un traitement spécial pour l'implémentation des conditions aux limites. Le coefficient de la face considérée est annulé (coupant la liaison avec la frontière) et le flux à travers cette frontière est introduit sous forme de source  $S_u$  ou  $S_p$ .

$$
\int_{\Delta V} \frac{d}{dx} (\lambda \frac{dT}{dx}) dv + \int_{\Delta V} S dv = \left( \lambda A \frac{dT}{dx} \right)_{e} - \left( \lambda A \frac{dT}{dx} \right)_{w} + \overline{S} \Delta V
$$

Le coefficient de la conductivité thermique est constant  $\lambda_e = \lambda_w = 1000W/M/K$ La surface  $A=0.01$  m<sup>2</sup> est également constante.

$$
\lambda_{e}A_{e}\left(\frac{T_{E}-T_{P}}{\Delta x}\right)-\lambda_{w}A_{w}\left(\frac{T_{P}-T_{W}}{\Delta x}\right)+\left(S_{u}+S_{P}T_{P}\right)=0\quad \text{(9)}
$$
\n
$$
\lambda_{e}A_{e}\frac{T_{E}}{\Delta x}-\lambda_{e}A_{e}\frac{T_{P}}{\Delta x}-\lambda_{w}A_{w}\frac{T_{P}}{\Delta x}+\lambda_{w}A_{w}\frac{T_{W}}{\Delta x}+\left(S_{u}+S_{P}T_{P}\right)=0
$$
\n
$$
\frac{\lambda_{w}}{\Delta x}A_{w}T_{W}+\frac{\lambda_{e}}{\Delta x}A_{e}T_{E}-\frac{\lambda_{e}}{\Delta x}A_{e}T_{P}-\frac{\lambda_{w}}{\Delta x}A_{w}T_{P}+S_{P}T_{P}+S_{u}=0
$$
\n
$$
\frac{\lambda_{w}}{\Delta x}A_{w}T_{W}+\frac{\lambda_{e}}{\Delta x}A_{e}T_{E}+S_{u}=\left(\frac{\lambda_{e}}{\Delta x}A_{e}+\frac{\lambda_{w}}{\Delta x}A_{w}-S_{P}\right)T_{P}
$$
\n
$$
\left(\frac{\lambda_{w}}{\Delta x}A_{w}+\frac{\lambda_{e}}{\Delta x}A_{e}-S_{P}\right)T_{P}=\frac{\lambda_{w}}{\Delta x}A_{w}T_{W}+\frac{\lambda_{e}}{\Delta x}A_{e}T_{E}+S_{u}
$$
\n
$$
a_{P}T_{P}=a_{W}T_{W}+a_{E}T_{E}+S_{u}
$$

Avec

$$
a_W = \frac{\lambda_w}{\Delta x} A_w, a_E = \frac{\lambda_e}{\Delta x} A_e, a_P = a_W + a_E - S_P
$$

Posons  $a_P = a_E + a_O$  et  $b = \overline{S}$ .  $\Delta x$  nous aurons :  $a_P u_P = a_E u_E + a_O u_O + b$ 

L'équation finale indique que chaque nœud doit être lié à ces voisins immédiats (à côté).

On déduit :

$$
a_P u_P = \sum_{i=1}^{i} (a_i u_i) + b
$$

$$
a_P = \sum a_i
$$

i indique le nombre de voisins

#### Solution

Pour cet exercice le terme source S=0 et par conséquent l'équation devient :

$$
(\frac{\lambda_w}{\Delta x} A_w + \frac{\lambda_e}{\Delta x} A_e) T_P = \frac{\lambda_w}{\Delta x} A_w T_W + \frac{\lambda_e}{\Delta x} A_e T_E
$$

$$
a_P T_P = a_W T_W + a_E T_E
$$

$$
A_W = \frac{\lambda_w}{\Delta x} A_w, a_E = \frac{\lambda_e}{\Delta x} A_e, a_P = a_W + a_E
$$

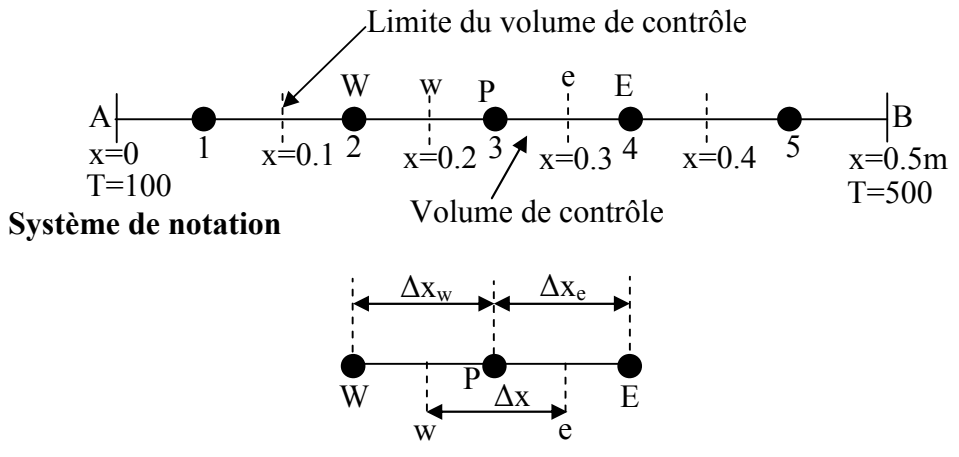

Le premier volume de contrôle

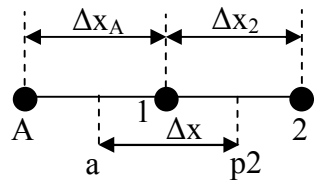

Le premier volume de contrôle

$$
a_1 T_1 = a_A T_A + a_2 T_2
$$

$$
\Delta x_A = 0.05 \text{ et } \Delta x_2 = 0.1 \text{ ; } A_A = A_2 = 0.01 \text{ m}^2
$$
  
\n
$$
\frac{\lambda_A}{\Delta x_A} = \frac{1000}{0.05} = 20000
$$
  
\n
$$
\frac{\lambda_2}{\Delta x_2} = \frac{1000}{0.1} = 10000
$$
  
\n
$$
a_A = \frac{\lambda_A}{\Delta x_A} A_A = 20000 \text{ x } 0.01 = 200
$$
  
\n
$$
a_2 = \frac{\lambda_2}{\Delta x_2} A_2 = 10000 \text{ x } 0.01 = 100
$$
  
\n
$$
a_1 = a_A + a_2 = 200 + 100 = 300
$$
  
\n
$$
300T_1 = 200T_A + 100T_2
$$
  
\n
$$
300T_1 - 100T_2 + 0T_3 + 0T_4 + 0T_5 = 200T_A
$$
 (1)

Le second volume de contrôle

$$
\Delta x_1 = \Delta x_3 = 0.1 ; A_1 = A_3 = 0,01 \text{ m}^2
$$
\n
$$
\frac{\lambda_3}{\Delta x_1} = \frac{1000}{0.1} = 10000
$$
\n
$$
\frac{\lambda_3}{\Delta x_3} = \frac{1000}{0.1} = 10000
$$
\n
$$
a_1 = \frac{\lambda_1}{\Delta x_1} A_1 = 10000 \text{ x0.01} = 100
$$
\n
$$
a_3 = \frac{\lambda_3}{\Delta x_3} A_3 = 10000 \text{ x0.01} = 100
$$
\n
$$
a_2 = a_1 + a_3 = 100 + 100 = 200
$$
\n
$$
200T_2 = 100T_1 + 100T_3
$$

$$
-100T_2 + 200T_2 - 100T_3 + 0T_4 + 0T_5 = 0 \quad (2)
$$

Le troisième volume de contrôle

$$
\Delta x_2 = \Delta x_4 = 0.1 ; A_2 = A_4 = 0.01 \text{ m}^2
$$
  
\n
$$
\frac{\lambda_2}{\Delta x_2} = \frac{1000}{0.1} = 10000
$$
  
\n
$$
\frac{\lambda_4}{\Delta x_4} = \frac{1000}{0.1} = 10000
$$
  
\n
$$
a_2 = \frac{\lambda_2}{\Delta x_2} A_2 = 10000 \times 0.01 = 100
$$
  
\n
$$
a_4 = \frac{\lambda_4}{\Delta x_4} A_4 = 10000 \times 0.01 = 100
$$
  
\n
$$
a_3 = a_2 + a_4 = 100 + 100 = 200
$$
  
\n
$$
200T_3 = 100T_2 + 100T_4
$$
  
\n
$$
0T_1 - 100T_2 + 200T_3 - 100T_4 + 0T_5 = 0
$$
 (3)

Le quatrième volume de contrôle

$$
\Delta x_3 = \Delta x_5 = 0.1 ; A_3 = A_5 = 0,01 \text{ m}^2
$$
  
\n
$$
\frac{\lambda_3}{\Delta x_3} = \frac{1000}{0.1} = 10000
$$
  
\n
$$
\frac{\lambda_5}{\Delta x_5} = \frac{1000}{0.1} = 10000
$$
  
\n
$$
a_3 = \frac{\lambda_3}{\Delta x_3} A_3 = 10000 \times 0.01 = 100
$$
  
\n
$$
a_5 = \frac{\lambda_5}{\Delta x_5} A_5 = 10000 \times 0.01 = 100
$$
  
\n
$$
a_4 = a_3 + a_5 = 100 + 100 = 200
$$
  
\n
$$
200T_4 = 100T_3 + 100T_5
$$
  
\n
$$
0T_1 + 0T_2 - 100T_3 + 200T_4 - 100T_5 = 0
$$
 (4)

Le cinquième volume de contrôle

$$
\Delta x_4 = 0.1 \text{ et } \Delta x_B = 0.05 \text{ ; } A_4 = A_B = 0.01 \text{ m}^2
$$
  
\n
$$
\Delta x_4 = \frac{\lambda_4}{\Delta x_4} = \frac{1000}{0.1} = 10000
$$
  
\n
$$
\frac{\lambda_B}{\Delta x_B} = \frac{1000}{0.05} = 20000
$$
  
\n
$$
a_4 = \frac{\lambda_4}{\Delta x_4} A_4 = 10000 \times 0.01 = 100
$$
  
\n
$$
a_B = \frac{\lambda_B}{\Delta x_B} A_B = 20000 \times 0.01 = 200
$$
  
\n
$$
a_5 = a_4 + a_B = 100 + 200 = 300
$$
  
\n
$$
300T_5 = 100T_4 + 200T_B
$$
  
\n
$$
0T_1 + 0T_2 + 0T_3 - 100T_4 + 300T_5 = 200T_B
$$
 (5)

On peut écrire le système suivant :

$$
\begin{cases}\n300T_1 - 100T_2 + 0T_3 + 0T_4 + 0T_5 = 200T_A & (1) \\
-100T_2 + 200T_2 - 100T_3 + 0T_4 + 0T_5 = 0 & (2) \\
0T_1 - 100T_2 + 200T_3 - 100T_4 + 0T_5 = 0 & (3) \\
0T_1 + 0T_2 - 100T_3 + 200T_4 - 100T_5 = 0 & (4) \\
0T_1 + 0T_2 + 0T_3 - 100T_4 + 300T_5 = 200T_B & (5) \\
\end{cases}
$$
\n
$$
\begin{cases}\n300T_1 - 100T_2 + 0T_3 + 0T_4 + 0T_5 = 20000 & (1) \\
-100T_2 + 200T_2 - 100T_3 + 0T_4 + 0T_5 = 0 & (2) \\
0T_1 - 100T_2 + 200T_3 - 100T_4 + 0T_5 = 0 & (3) \\
0T_1 + 0T_2 - 100T_3 + 200T_4 - 100T_5 = 0 & (4) \\
0T_1 + 0T_2 + 0T_3 - 100T_4 + 300T_5 = 100000 & (5)\n\end{cases}
$$

C'est un système linéaire de cinq équations à 5 inconnus, on peut utiliser la méthode de Gauss-Jordan pour obtenir sa solution (voir les programmes du chapitre I).

$$
\begin{Bmatrix}T_1\\T_2\\T_3\\T_4\\T_5\end{Bmatrix}=\begin{Bmatrix}140\\220\\300\\380\\460\end{Bmatrix}
$$

#### Exercice n°4.4

Considérons une plaque d'épaisseur  $L = 2$  cm, et de conductivité thermique constante  $\lambda = 0.5$ W/m/K, assez haute et large pour qu'on puisse considérer que le transfert de chaleur existe seulement dans le sens de l'épaisseur. Les deux faces de la plaque sont maintenues à des températures constantes de 100°C et 200°C. Supposons qu'il existe une génération de chaleur interne uniforme de  $q = 1000 \text{ kW/m}^3$ .

Calculer la distribution de la température à travers l'épaisseur de la plaque. Comparer le résultat avec la solution analytique :

$$
T = \left[\frac{T_B - T_A}{L} + \frac{q}{2\lambda}(L - x)\right]x + T_A
$$

#### Solution

Dans ce cas le terme source n'est pas négligeable

$$
(\frac{\lambda_w}{\Delta x} + \frac{\lambda_e}{\Delta x} - S_P)T_P = \frac{\lambda_w}{\Delta x}T_W + \frac{\lambda_e}{\Delta x}T_E + S_u
$$
  
 
$$
a_P T_P = a_W T_W + a_E T_E + S_u
$$

Avec

 $a_W = \frac{\lambda_w}{\Delta x}, a_E = \frac{\lambda_e}{\Delta x}, a_P = a_W + a_E - S_P$ 

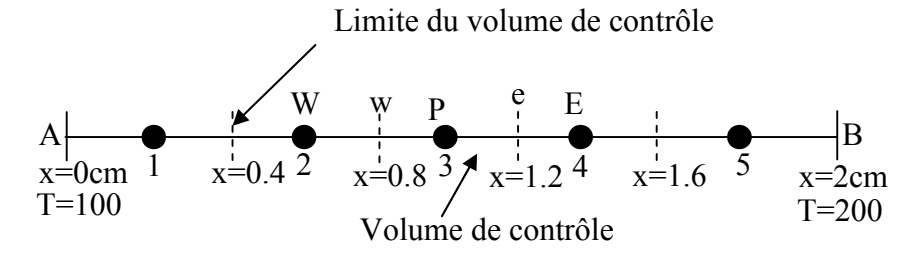

Dr. TOUMI Abdelouaheb univ 08 Mai 1945 Guelma-Algérie Email : toumiabdelouaheb@yahoo.fr Page 166

Posons  $a_P = a_E + a_O$  et  $b = \overline{S}$ .  $\Delta x$  nous aurons :  $a_P u_P = a_E u_E + a_O u_O + b$ 

L'équation finale indique que chaque nœud doit être lié à ces voisins immédiats (à côté).

On déduit :

$$
a_P u_P = \sum_{i=1}^{i} (a_i u_i) + b
$$

$$
a_P = \sum a_i
$$

i indique le nombre de voisins

$$
b = \overline{S}.\Delta x, \ \overline{S} = 1000 \text{kw/m}^3 = 10^6 \text{w/m}^3
$$

 $\Delta x_A = 0.02$  et  $\Delta x_2 = 0.04$ 

$$
a_A = \frac{\lambda_A}{\Delta x_A} = \frac{0.5}{0.002} = 250
$$

$$
a_2 = \frac{\lambda_2}{\Delta x_2} = \frac{0.5}{0.004} = 125
$$

 $b = \overline{S} \cdot \Delta x = 1000000x0.004 = 400$ 

$$
a_1 = a_A + a_2 = 250 + 125 = 375
$$

$$
a_B T_B = a_W T_W + a_E T_E + b
$$

$$
\alpha_{\text{P-P}} \quad \alpha_{\text{W-PV}} \quad \alpha_{\text{E-P}} \quad \beta
$$

$$
375T_1 = 250T_A + 125T_2 + \overline{S}.\Delta x
$$

 $375T_1 - 125T_2 + 0T_3 + 0T_4 + 0T_5 = 250x100 + 1000000x0.004$ 

$$
375T_1 - 125T_2 + 0T_3 + 0T_4 + 0T_5 = 25000 + 4000
$$

$$
375T_1 - 125T_2 + 0T_3 + 0T_4 + 0T_5 = 29000 \quad (1)
$$

 $\Delta x_1 = 0.04$  et  $\Delta x_3 = 0.04$ 

$$
a_1 = \frac{\lambda_1}{\Delta x_1} = \frac{0.5}{0.004} = 125
$$

$$
a_3 = \frac{\lambda_3}{\Delta x_3} = \frac{0.5}{0.004} = 125
$$

$$
b = \overline{S}.\Delta x = 1000000x0.004 = 4000
$$

$$
a_1 = a_A + a_2 = 125 + 125 = 250
$$

$$
a_{P}T_{P} = a_{W}T_{W} + a_{E}T_{E} + b
$$

$$
250T_{2} = 125T_{1} + 125T_{3} + \bar{S}.\Delta x
$$

 $375T_1 - 125T_2 + 125T_3 + 0T_4 + 0T_5 = 1000000x0.004$  $-125T_1 + 250T_2 - 125T_3 + 0T_4 + 0T_5 = 4000$  (2)  $\Delta x_2$ = 0.04 et  $\Delta x_4$ =0.04  $a_2 = \frac{\lambda_2}{\lambda_2}$  $\Delta$ x<sub>2</sub>  $=\frac{0.5}{0.00}$  $\frac{1}{0.004}$  = 125  $a_4 = \frac{\lambda_4}{\lambda_3}$  $\Delta$ x<sub>4</sub>  $=\frac{0.5}{0.00}$  $\frac{1}{0.004}$  = 125  $b = \overline{S} \cdot \Delta x = 1000000x0.004 = 4000$  $a_3 = a_2 + a_4 = 125 + 125 = 250$  $a_P T_P = a_W T_W + a_F T_F + b$  $250T_3 = 125T_2 + 125T_4 + \bar{S} \Delta x$  $0T_1 - 125T_2 + 250T_3 - 125T_4 + 0T_5 = 1000000x0.004$  $-0$ T<sub>1</sub> – 125T<sub>2</sub> + 250T<sub>3</sub> – 125T<sub>4</sub> + 0T<sub>5</sub> = 4000 (3)

 $\Delta x_3$ = 0.04 et  $\Delta x_5$ =0.04

$$
a_3 = \frac{\lambda_3}{\Delta x_3} = \frac{0.5}{0.004} = 125
$$
  
\n
$$
a_5 = \frac{\lambda_5}{\Delta x_5} = \frac{0.5}{0.004} = 125
$$
  
\n
$$
b = \bar{S}.\Delta x = 1000000x0.004 = 4000
$$
  
\n
$$
a_4 = a_3 + a_5 = 125 + 125 = 250
$$
  
\n
$$
a_p T_p = a_w T_w + a_E T_E + b
$$
  
\n
$$
250T_4 = 125T_3 + 125T_5 + \bar{S}.\Delta x
$$
  
\n
$$
0T_1 + 0T_2 - 125T_3 + 250T_4 + 125T_5 = 1000000x0.004
$$

 $T_1 + 0T_2 - 125T_3 + 250T_4 + 125T_5 = 4000$  (4)

 $\Delta x_4$ = 0.04 et  $\Delta x_B$ =0.04

$$
a_4 = \frac{\lambda_4}{\Delta x_4} = \frac{0.5}{0.004} = 125
$$

$$
a_8 = \frac{\lambda_5}{\Delta x_5} = \frac{0.5}{0.002} = 250
$$

$$
b = \bar{S}.\Delta x = 1000000x0.004 = 4000
$$

 $a_5 = a_4 + a_ B = 125 + 250 = 375$ 

$$
a_{P}T_{P} = a_{W}T_{W} + a_{E}T_{E} + b
$$
  
\n
$$
375T_{5} = 125T_{4} + 250T_{B} + \bar{S}.\Delta x
$$
  
\n
$$
0T_{1} + 0T_{2} + 0T_{3} - 125T_{4} + 375T_{5} = 250T_{B} + 1000000x0.004
$$
  
\n
$$
0T_{1} + 0T_{2} + 0T_{3} - 125T_{4} + 375T_{5} = 54000 (5)
$$
  
\n
$$
375T_{1} - 125T_{2} + 0T_{3} + 0T_{4} + 0T_{5} = 29000 (1)
$$
  
\n
$$
-125T_{1} + 250T_{2} - 125T_{3} + 0T_{4} + 0T_{5} = 4000 (2)
$$
  
\n
$$
-0T_{1} - 125T_{2} + 250T_{3} - 125T_{4} + 0T_{5} = 4000 (3)
$$
  
\n
$$
T_{1} + 0T_{2} - 125T_{3} + 250T_{4} + 125T_{5} = 4000 (4)
$$
  
\n
$$
0T_{1} + 0T_{2} + 0T_{3} - 125T_{4} + 375T_{5} = 54000 (5)
$$

La solution de ce système donne les résultats suivants :

$$
\begin{Bmatrix}T_1\\T_2\\T_3\\T_4\\T_5\end{Bmatrix}=\begin{Bmatrix}150\\218\\254\\258\\230\end{Bmatrix}
$$

#### 4.9 Problème de diffusion à deux dimensions (2D)

La méthode utilisée précédemment peut facilement être appliquée au cas de transport à deux dimensions. Soit l'équation suivante :

$$
\frac{d}{dx}\left(\Gamma \frac{d\varphi}{dx}\right) + \frac{d}{dy}\left(\Gamma \frac{d\varphi}{dy}\right) + S = 0
$$

L'intégration de l'équation précédente autour du volume de contrôle de centre P donne :

$$
\int_{\Delta V} \frac{d}{dx} \left( \Gamma \frac{d\Phi}{dx} \right) dxdy + \int_{\Delta V} \frac{d}{dy} \left( \Gamma \frac{d\Phi}{dy} \right) dxdy + S \int_{\Delta V} S_{\Phi} dV = 0
$$

En utilisant les égalités suivantes :

 $A_e = A_w = \Delta y$  et  $A_n = A_s = \Delta x$ , nous obtenons :

$$
\left[\Gamma_e \left(\frac{d\Phi}{dx}\right)_e - \Gamma_w \left(\frac{d\Phi}{dx}\right)_w\right] \Delta y + \left[\Gamma_n \left(\frac{d\Phi}{dx}\right)_n - \Gamma_s \left(\frac{d\Phi}{dx}\right)_s\right] \Delta x + \overline{S} \Delta V
$$

Comme précédemment cette équation traduit un principe de conservation. En utilisant les mêmes approximations centrées utilisées dans le paragraphe précèdent nous posons : Le flux à travers la face Ouest =  $\Gamma_w \frac{d\phi}{dx}\Big|_w = \Gamma_w \frac{(\phi_P - \phi_W)}{\Delta x^{-1}}$  $\Delta X^-$ 

Le flux à travers la face Est =  $\Gamma_e \frac{d\phi}{dx}\Big|_e = \Gamma_e \frac{(\phi_E - \phi_P)}{\Delta x^+}$  $\Delta$ X<sup>+</sup>

Le flux à travers la face nord =  $\Gamma_n \frac{d\phi}{dx}\Big|_n = \Gamma_n \frac{(\phi_N - \phi_P)}{\Delta y^+}$  $\Delta y^+$ 

Le flux à travers la face sud =  $\Gamma_s \frac{d\phi}{dx}\Big|_s = \Gamma_s \frac{(\phi_P - \phi_S)}{\Delta y^{-}}$  $\Delta y^-$ 

Et l'équation précédente devient :

$$
\Gamma_e \Delta y \frac{(\varphi_E - \varphi_P)}{\Delta x^+} - \Gamma_w \Delta y \frac{(\varphi_P - \varphi_W)}{\Delta x} + \Gamma_n \Delta x \frac{(\varphi_N - \varphi_P)}{\Delta y} - \Gamma_s \Delta x \frac{(\varphi_P - \varphi_S)}{\Delta y} + \overline{S} \Delta V
$$

En linéarisant le terme source comme précédemment et en arrangeant l'équation, nous obtenons la forme suivante:

$$
a_P \varphi_P = a_W \varphi_W + a_E \varphi_E + a_S \varphi_S + a_N \varphi_N + S_u
$$

$$
a_W = \frac{\Gamma_w}{\Delta x} \Delta y \; ; \; a_E = \frac{\Gamma_e}{\Delta x} \Delta y \; ; \; a_S = \frac{\Gamma_s}{\Delta y} \Delta x \; ; \; a_N = \frac{\Gamma_N}{\Delta y} \Delta x \; ; \; a_P = a_W + a_E + a_S + a_N - S_P
$$

#### 4.10 Problème de diffusion à trois dimensions (3D)

Dans le cas d'un problème 3D, chaque nœud P a six nœuds voisins notés W, E, S, N, B et T. et les six facettes du volume de contrôle sont notées w, e, s, n, b et t respectivement. L'intégration et la discrétisation de l'équation (1) donne :

 $a_{P}\phi_{P} = a_{W}\phi_{W} + a_{E}\phi_{E} + a_{S}\phi_{S} + a_{N}\phi_{N} + a_{B}\phi_{B} + a_{T}\phi_{T} + S_{N}$ 

$$
a_W = \frac{\Gamma_w}{\Delta x} \Delta y \Delta z \; ; \; a_E = \frac{\Gamma_e}{\Delta x} \Delta y \Delta z \; ; \; a_S = \frac{\Gamma_s}{\Delta y} \Delta x \Delta z \; ; \; a_N = \frac{\Gamma_n}{\Delta y} \Delta x \Delta z \; ; \; a_T = \frac{\Gamma_t}{\Delta z} \Delta x \Delta y \; ; \; a_B = \frac{\Gamma_b}{\Delta z} \Delta x \Delta y \; ; \; a_P = a_W + a_E + a_S + a_N + a_B + a_T - S_P
$$

#### 4.11 Résumé du problème de diffusion

L'équation de diffusion prend la forme générale suivante :

$$
a_{P}\varphi_{P} = \sum (a_{nb}\varphi_{nb}) + S_{U}
$$

Où le terme de la sommation indique la somme des nœuds voisins (nb), le terme source est toujours linéarisé suivant la formule : $S_U = S_P \phi_p$ , et et le coefficient du nœud P est exprimé suivant la relation:

$$
a_P = \sum a_{nb} - S_P \,
$$

Les conditions aux limites sont implémentées par élimination du coefficient de la face considérée et introduction du flux dans les termes sources  $S_u$  et  $S_p$ .

#### 3.12 Conclusion

La méthode des volumes finis est une méthode efficace pour résoudre les équations aux dérivées partielles, elle exploite des approximations d'intégrales. Un autre avantage de cette méthode est qu'elle est facilement utilisable avec des maillages non structurés car, en matière de discrétisation des lois de conservation, sa formulation ne tient pas compte de la complexité du maillage. En revanche, les caractéristiques géométriques du maillage peuvent jouer un rôle prépondérant lorsque des flux diffusifs entrent en jeu.

L'équation aux dérivées partielles est résolue de manière approchée à l'aide d'un [maillage](https://fr.wikipedia.org/wiki/Maillage) constitué de volumes finis qui sont des petits volumes disjoints (en 3D, des surfaces en 2D, des segments en 1D) dont la réunion constitue le domaine d'étude. Les volumes finis peuvent être construits autour de points d'un [maillage](https://fr.wikipedia.org/wiki/M%C3%A9thode_des_diff%C3%A9rences_finies) initial, mais ce n'est pas une nécessité.

Les méthodes de volumes finis ont été initialement mises au point pour des [lois hyperboliques](https://fr.wikipedia.org/wiki/Loi_de_conservation) [de conservation,](https://fr.wikipedia.org/wiki/Loi_de_conservation) mais des développements récents permettent à présent de les utiliser pour des équations elliptiques et paraboliques.

Un autre avantage de la méthode des volumes finis est qu'elle est facilement utilisable avec des maillages non structurés car, en matière de discrétisation des lois de conservation, sa formulation ne tient aucun compte de la complexité du maillage. En revanche, les caractéristiques géométriques du maillage peuvent jouer un rôle prépondérant lorsque des flux diffusifs entrent en jeu.

La méthode des volumes finis est parmi les méthodes qui peuvent donner à l'utilisateur un autre moyen d'estimer certaines quantités.

## **CHAPITRE V**

# Modélisation & simulation des écoulements
#### 5.1 Introduction

Dans le cinquième chapitre, nous étudierons trois volets à savoir : le calcul des courbes de remous et de décrue, la vidange d'un barrage ou/et d'un réservoir dans l'atmosphère ainsi que l'écoulement par transvasement entre deux barrages ou deux réservoirs et, enfin, la simulation des écoulements dans les réseaux d'alimentation en eau potable (A.E.P) et d'assainissement.

Le premier volet a pour objectif de mettre en exergue les équations de base permettant de calculer et de réaliser la construction des courbes de remous et de décrue, en écoulement graduellement varié, dans les cas où la pente du canal est positive, négative et nulle d'une part et d'autre part élaborer les programmes nécessaires pour rendre aisé leurs calculs.

Le second volet permettra de renforcer les connaissances des lecteurs vis-à-vis les équations régissant les écoulements d'un barrage ou d'un réservoir vers l'atmosphère ainsi que les écoulements par transvasement entre deux réservoirs (barrages). Il permettra également de réaliser quelques algorithmes permettant de calculer les temps de remplissage ou de vidange, d'un volume d'eau, à travers un orifice ou un ajutage placé au fond des réservoirs de formes géométriques différentes.

Le troisième volet sera consacré, quant à lui, à la simulation de l'écoulement de l'eau dans les réseaux maillés et ramifiés en se basant sur les programmes utilisant la méthodes et les formules les plus couramment utilisées pour calculer les débits, les vitesses, les pertes de charge, les cotes piézométriques, les pressions au sol ainsi que d'autre paramètres. Puis nous examinerons l'écoulement dans les réseaux d'assainissement pour différentes sections transversales et terminerons ce volet par l'élaboration de quelques programmes que nous les jugerons utiles pour comprendre clairement la simulation de cet écoulement.

#### 5.2 Calcul des courbes de remous et de décrue

5.2.1 Pour une pente positive (i>0), l'équation de l'écoulement non permanent est donnée par :

$$
idx = \frac{1 - P_C}{1 - (\frac{Q}{Q})^2} dh \, avec \, Q' = \omega C \sqrt{R_H} \sqrt{i}
$$

Où i est la pente du canal ; Pc est le paramètre de cinétique ; Q est le débit ; ω la section mouillée ; C'est le coefficient de Chézy ;  $R_H$  est le rayon hydraulique ; Q' est le débit fictif en régime non uniforme mais dans les conditions uniformes et la surface libre a une pente égale à la pente du fond.

$$
dx = \frac{a}{i} \left[ 1 - \frac{1 - j_{\text{moy}}}{1 - z^2} \right] dz \dots \dots \dots \dots \dots \dots \dots \dots \dots \tag{5.1}
$$

L'intégration de l'équation (5.1) dans les limites du tronçon donne :

$$
\int_{x_1}^{x_2} dx = \int_{z_1}^{z_2} \frac{a}{i} \left[ 1 - \frac{1 - j_{\text{mov}}}{1 - z^2} \right] dz = \int_{z_1}^{z_2} \frac{a}{i} \left[ dz - (1 - j_{\text{mov}}) \frac{dz}{1 - z^2} \right]
$$

D'où Si  $z_1$ et  $z_2$  sont inférieurs à 1

$$
x_2 - x_1 = x = \frac{a}{i} (z_2 - z_1) - \frac{a}{i} (1 - j_{\text{mov}}) \left[ \frac{1}{2} \ln \frac{1 + z_2}{1 - z_2} - \frac{1}{2} \ln \frac{1 + z_1}{1 - z_1} \right] \dots \dots \dots \dots (5.2)
$$

Si  $z_1$ et  $z_2$  sont supérieurs à 1

$$
x_2 - x_1 = x = \frac{a}{i} (z_2 - z_1) - \frac{a}{i} (i - j_{\text{moy}}) \left[ \frac{1}{2} \ln \frac{z_2 + 1}{z_2 - 1} - \frac{1}{2} \ln \frac{z_1 + 1}{z_1 - 1} \right] \dots \dots \dots \dots \tag{5.3}
$$

### Exercice n° 1

Un canal trapézoïdal de largeur b=20 m, de coefficient d'écartement du talus m=1,25, le coefficient de rugosité  $n=0,020$  de pente  $i=0,001$ évacue un débit Q=60 m<sup>3</sup>/s. Le canal comporte une vanne qui provoque l'élévation du niveau en amont jusqu'à la profondeur de 2,0 m.

a) Déterminer la distance jusqu'à la section du canal dont la profondeur est égale à 1,7m ?

b) Réaliser le calcul de la courbe de remous et la construire ?

# Solution

a) détermination de la distance jusqu'à la profondeur h=1,7m

1- Calcul de la profondeur normale,  $h_0$ ,

Nous avons effectué le calcul de la profondeur normale dans le canal par le biais d'un programme que nous avons élaboré.

La valeur de  $h_0$  obtenue est :  $h_0=1,4599=1,46$  m

2- Calcul de la profondeur critique,  $h_{cr}$ ,

Ensuite, en calculant la profondeur critique à l'aide de la formule d'Agroskine

$$
k = \sqrt[3]{\frac{\alpha Q^2}{gb^2}} = \sqrt[3]{\frac{1,1 \times 60^2}{9,81 \times 20^2}} = 0.972 \text{ m} \ ; \ \sigma_{cr} = \frac{\text{mk}}{b} = \frac{1,25 \times 0.972}{20} = 0.06
$$

en suite, on détermine h<sub>er</sub> comme :

$$
h_{cr} = k (1 - \frac{\sigma_{cr}}{3} + 0.105 \sigma_{cr}^2) = 0.972 (1 - \frac{0.06}{3} + 0.105 \times 0.06^2) = 0.95 \text{ m}.
$$

La comparaison des valeurs obtenues de  $h_0$ ,  $h_{cr}$  et de la profondeur donnée 2,0 m près de l'ouvrage indique que le problème traite la courbe de remous M1.

Le calcul de la distance entre les deux profondeurs  $h_1=2$  m et  $h_2=1,7$  m a été effectué par un programme et les résultats de calcul sont représentés dans le tableau (5.1).

Les équations utilisées pour réaliser les calculs sont les suivantes : si  $z_1$ et  $z_2$  sont inférieurs à 1

$$
x_2 - x_1 = x = \frac{a}{i}(z_2 - z_1) - \frac{a}{i}(1 - j_{\text{moy}}) \left[ \frac{1}{2} \ln \frac{1 + z_2}{1 - z_2} - \frac{1}{2} \ln \frac{1 + z_1}{1 - z_1} \right]
$$

si z<sub>1</sub>et z<sub>2</sub> sont supérieurs à 1

$$
x_2 - x_1 = x = \frac{a}{i}(z_2 - z_1) - \frac{a}{i}(1 - j_{\text{moy}}) \left[ \frac{1}{2} \ln \frac{z_2 + 1}{z_2 - 1} - \frac{1}{2} \ln \frac{z_1 + 1}{z_1 - 1} \right]
$$

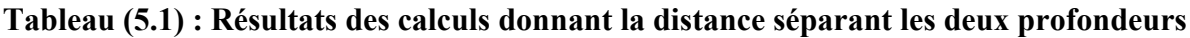

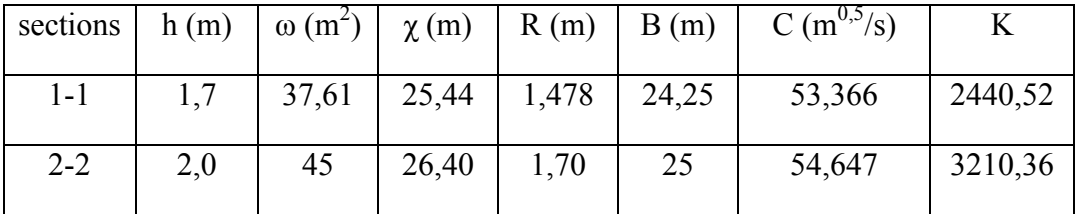

Suite au tableau précédent

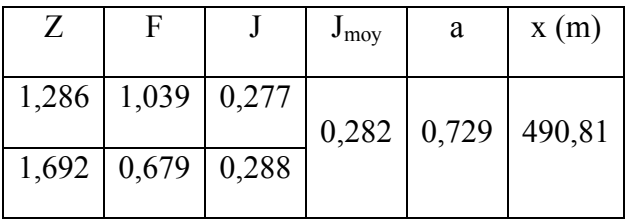

2- Pour réaliser la courbe de remous, on doit incrémenter la différence de profondeur entre la profondeur normale obtenue  $h_0=1,5$  et celle h= 2 m en cinq (5) incréments, les résultats de calcul obtenus sont représentés dans le tableau (5.2).

Tableau (5.2) : résultats de calcul de la courbe de remous

| sections       | $h_1(m)$ | $h_2(m)$ | x(m)   | distance cumulée (m) |
|----------------|----------|----------|--------|----------------------|
|                | 1,5      | 1,6      | 493,74 | 493,74               |
| 2              | 1,6      | 1,7      | 250,10 | 743,84               |
| 3              | 1,7      | 1,8      | 188,52 | 932,36               |
| $\overline{4}$ | 1,8      | 1,9      | 160,16 | 1092,52              |
| 5              | 1,9      | 2,0      | 144,02 | 1236,58              |

Sur la figure (5.1), nous représentons l'allure de la courbe de remous obtenue.

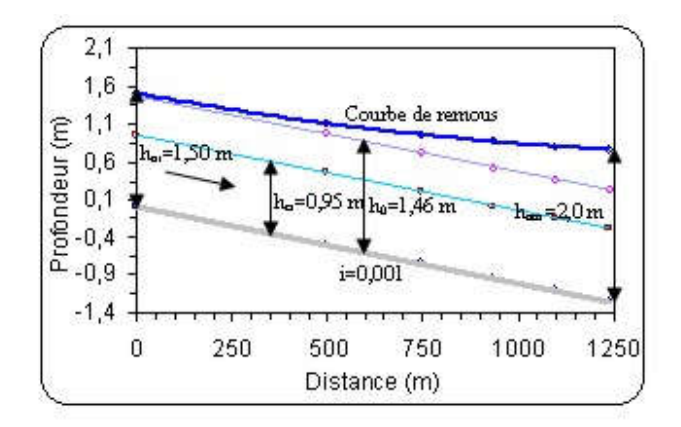

# Fig.5.1 : Courbe de remous de type M1 obtenue après réalisation des calculs

Nous avons basé sur le programme (5.1) pour réaliser les calculs afin de tracer la courbe de remous de l'exercice n°1.

# Programme (5.1) : Calcul des courbes de remous et de décrue lorsque la pente du canal est positive

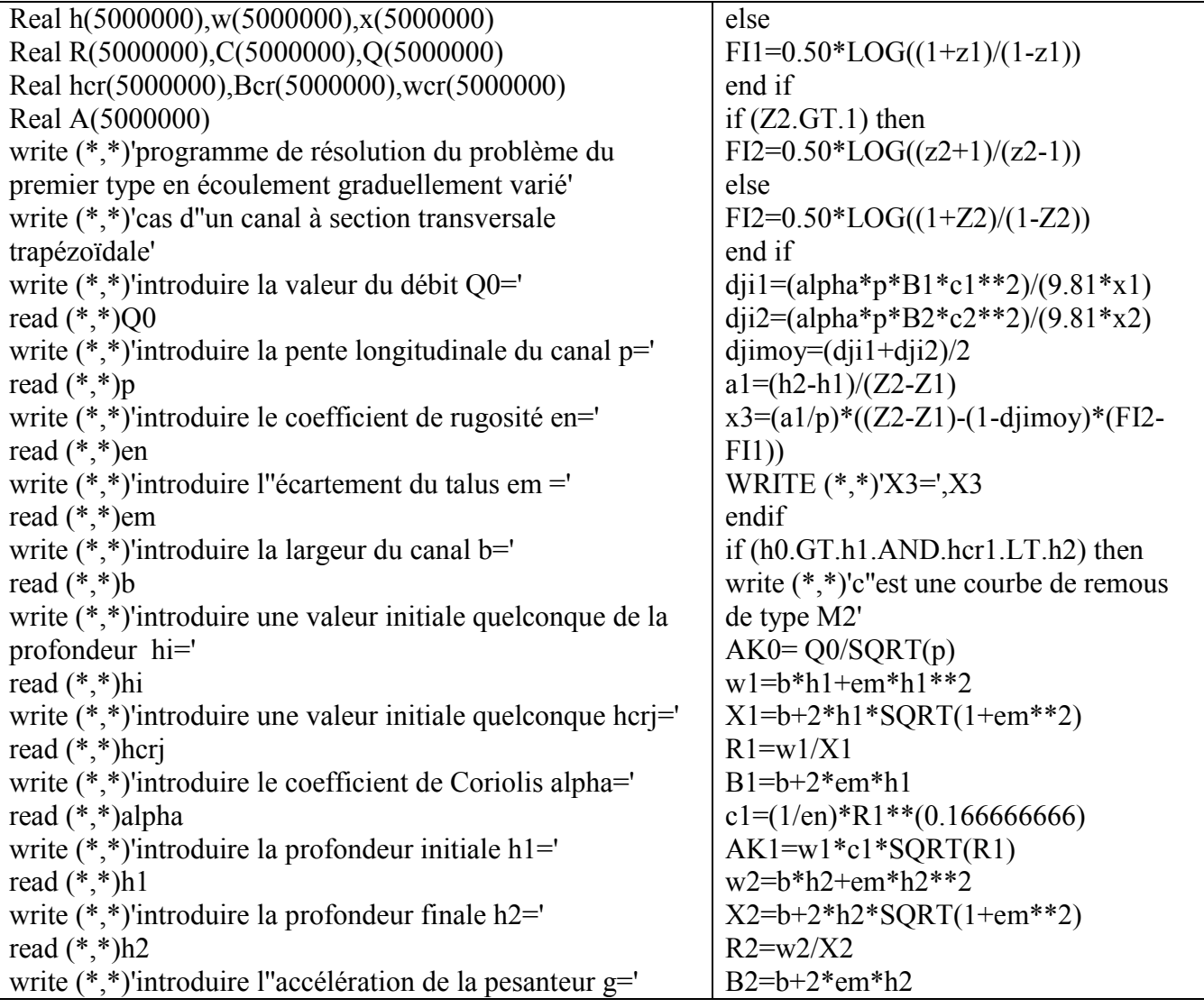

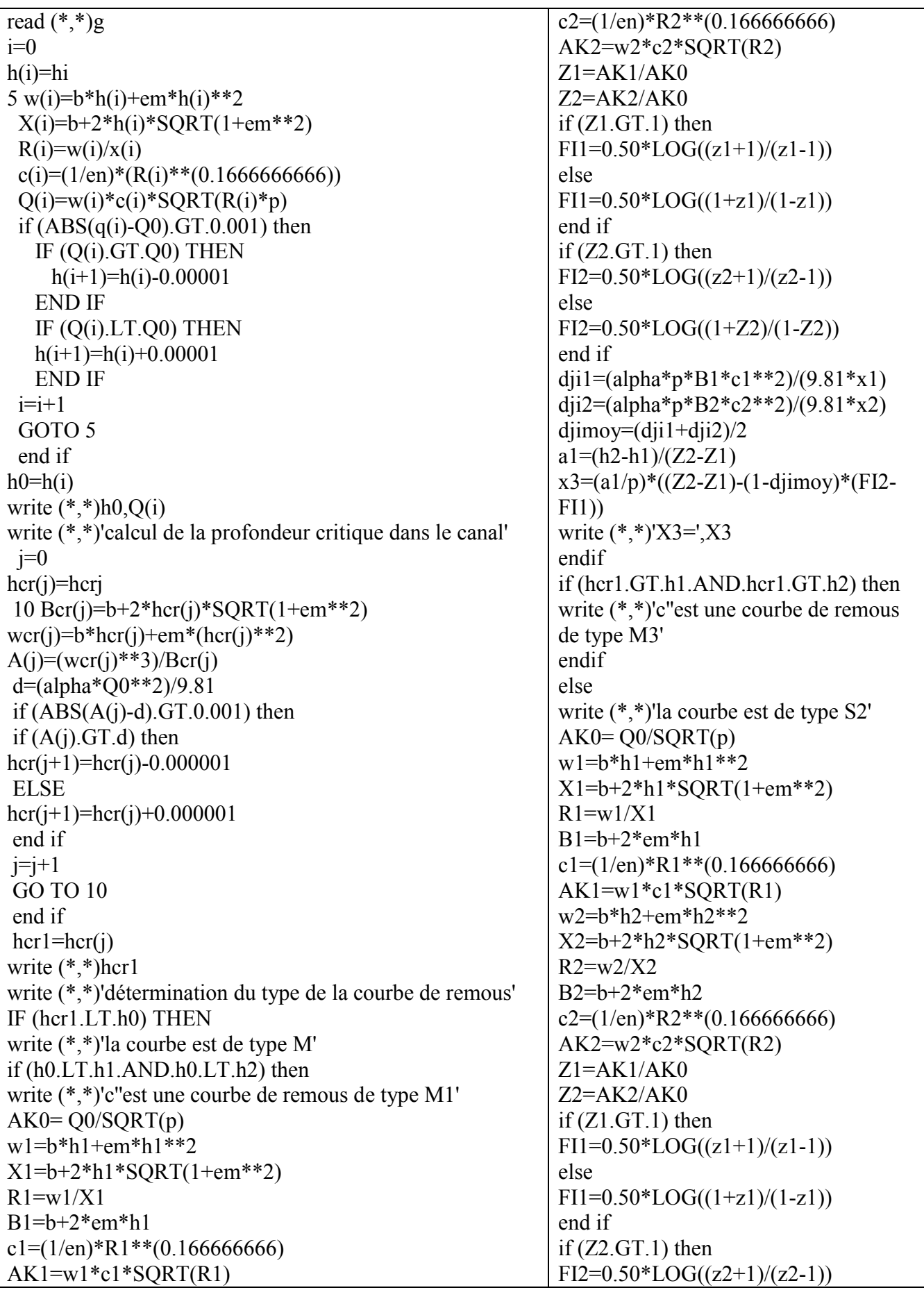

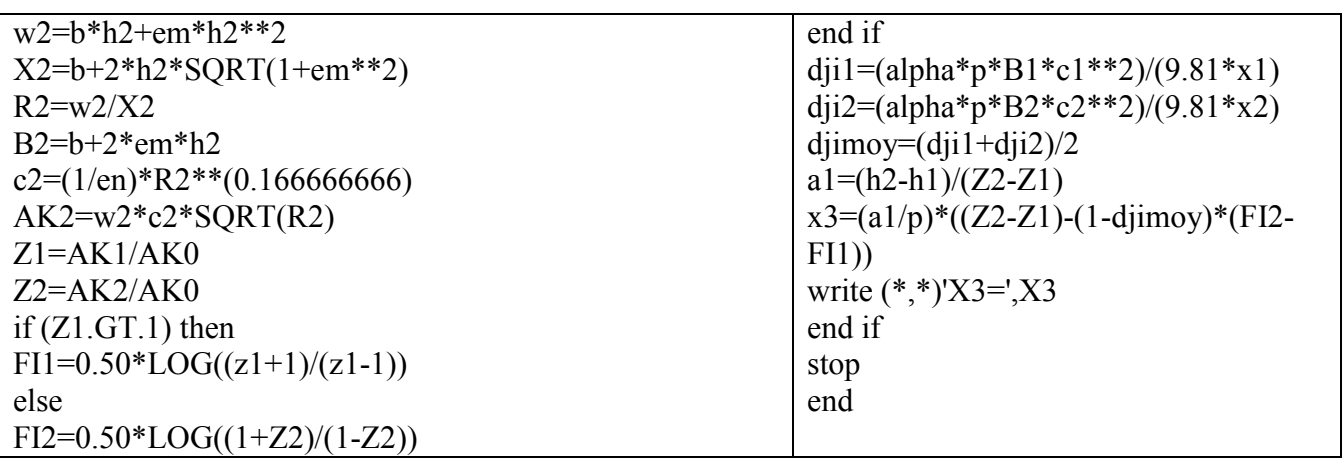

5.2.2 Pour une pente négative (i<0), l'équation de l'écoulement non permanent pour une pente négative est donnée par l'expression suivante :

$$
|i|dx = -\frac{1-P_C}{1+(\frac{Q}{C})^2}dh \text{ avec } Q' = \omega C \sqrt{R} \sqrt{|i|}
$$
  
\n
$$
dx = \frac{a}{|i|} \left[ -\frac{1-\text{Jmov}(\frac{K_0}{K})^2}{1+(\frac{K_0}{K})^2} \right] dz = \frac{a}{|i|} \left[ -\frac{1-\text{Jmov} \frac{1}{Z^2}}{1+\frac{1}{Z^2}} \right] dz = \frac{a}{|i|} \left[ -\frac{z^2-\text{Jmov}}{z^2+1} \right] dz = \frac{a}{|i|} \left[ -\frac{z^2+1-1-\text{Jmov}}{z^2+1} \right] dz
$$
  
\n
$$
dx = \frac{a}{|i|} \left[ -1 + \frac{1+\text{Jmov}}{z^2+1} \right] dz = \frac{a}{|i|} \left[ -dz + (1+\text{Jmov}) \frac{dz}{z^2+1} \right]
$$
  
\n
$$
\int_{x_1}^{x_2} dx = \int_{z_1}^{z_2} \frac{a}{|i|} \left[ -dz + (1+\text{Jmov}) \frac{dz}{z^2+1} \right] = \frac{a}{|i|} \left[ -(z_2 - z_1) + (1+\text{Jmov})(\arctg(z_2) - \arctg(z_1)) \right]
$$
  
\n
$$
x_2 - x_1 = x = \frac{a}{|i|} \left[ -(z_2 - z_1) + (1+\text{Jmov})(\arctg(z_2) - \arctg(z_1)) \right] \dots \dots (5.4)
$$

Pour résoudre les problèmes concernant les courbes de remous et de décrue, lorsque la pente du canal est négative (contre pente), nous pourrons utiliser le programme (5.2).

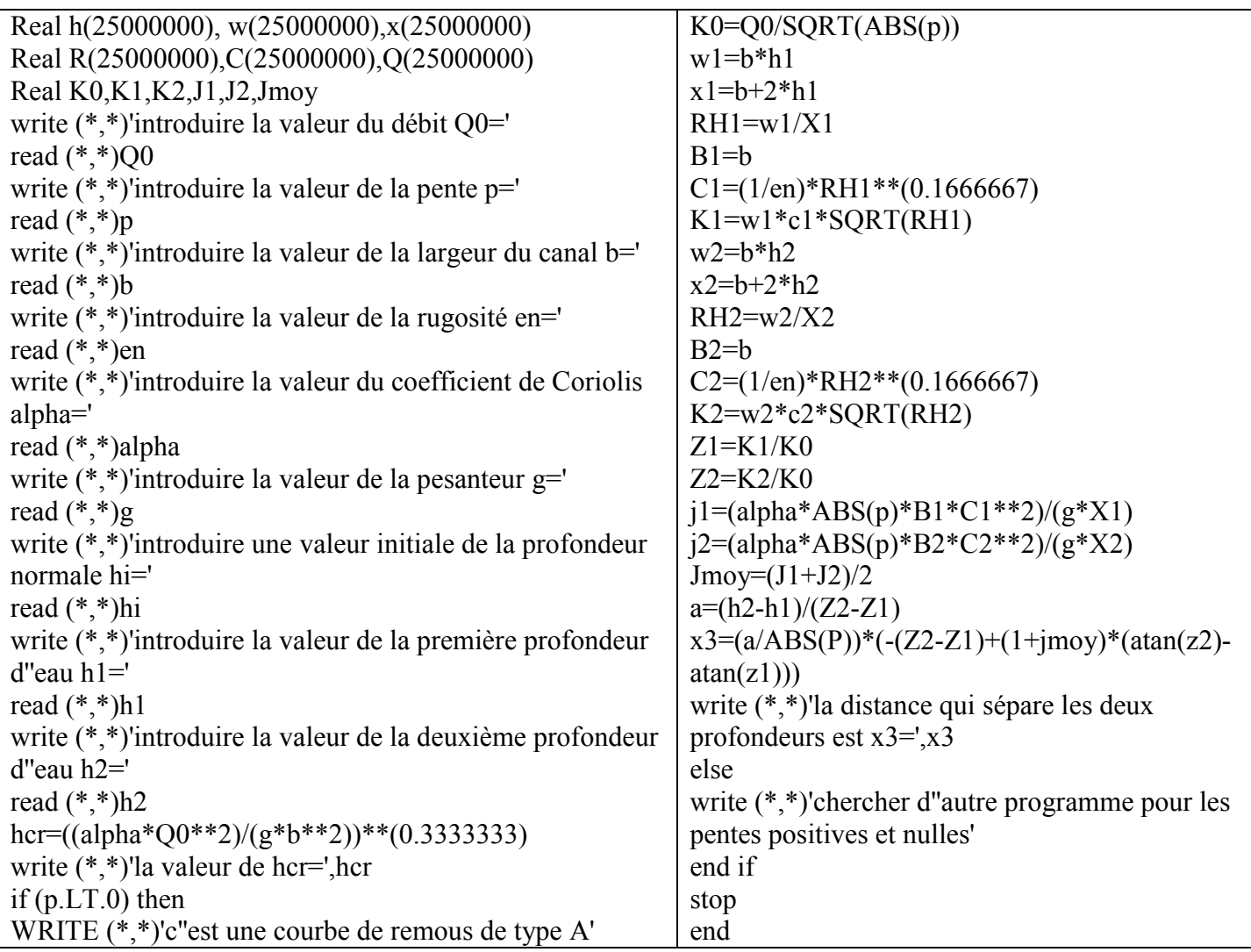

# Programme (5.2) : Calcul des courbes de remous et de décrue lorsque la pente du canal est négative

5.2.3 Pour une pente nulle (i=0):

$$
\frac{dh}{dx} = \frac{i - \frac{Q^2}{\omega^2 C^2 R}}{(1 - \frac{\alpha Q^2 B}{g\omega^3})} = \frac{0 - \frac{Q^2}{\omega^2 C^2 R}}{(1 - P_c)} \Rightarrow dx = \frac{(1 - P_c)}{-\frac{Q^2}{\omega^2 C^2 R}} dt = \frac{(1 - P_c)}{-\frac{Q^2}{K^2}} dh
$$

On multiplie les deux partie par i' qui est une valeur arbitraire positive (i'>0), on obtient :

$$
i' dx = \frac{(1 - P_C)}{-\frac{Q^2}{K^2}} i' dh = \frac{(1 - P_C)}{-\frac{Q^2}{i' K^2}} dh
$$

On pose  $Q' = \sqrt{i} K = \omega C \sqrt{R} i'$  on obtient : i'dx =  $\frac{(1 - iC)}{Q}$ dh  $(\frac{Q}{Q'})$  $i' dx = \frac{(1 - P_C)}{Q}$ 2 C ÷,  $=\frac{(1-$ 

$$
dx = \frac{a}{i} \left[ \frac{1 - j_{\text{mov}} (\frac{K_0}{K})^2}{-\left(\frac{K_0}{K}\right)^2} \right] dz = \frac{a}{i} \left[ \frac{1 - j_{\text{mov}} \frac{1}{z^2}}{-\frac{1}{z^2}} \right] dz = \frac{a}{i} \left[ j_{\text{mov}} - z^2 \right] dz
$$
  

$$
\int_{x_1}^{x_2} dx = \int_{z_1}^{z_2} \frac{a}{i} \left[ j_{\text{mov}} - z^2 \right] dz = \frac{a}{i} \left[ j_{\text{mov}} (z_2 - z_1) - \frac{1}{3} (z_2^3 - z_1^3) \right]
$$
  

$$
x_2 - x_1 = x = \frac{a}{i} \left[ j_{\text{mov}} (z_2 - z_1) - \frac{1}{3} (z_2^3 - z_1^3) \right] \dots \dots \dots \dots \quad (5.5)
$$

Les équations (5.2), (5.3), (5.4) et (5.5) nous permettent de calculer la longueur de la courbe de remous ou de décrue pour l'écoulement graduellement varié dans les canaux prismatiques.

#### Exercice n° 2

Déterminer la longueur de la courbe de remous dans un canal rectangulaire horizontal aux données suivantes : le débit Q=30 m<sup>3</sup>/s, la largeur b=10 m, le coefficient de rugosité n=0,020, la profondeur initiale h<sub>1</sub>=0,5 m et la profondeur finale h<sub>2</sub>=0,8 m.

#### Solution

On trouve la profondeur critique :

$$
h_{cr} = \sqrt[3]{\frac{\alpha Q^2}{gb^2}} = \sqrt[3]{\frac{1,0 \times 30^2}{9,81 \times 20^2}} = 0.97 \text{ m}
$$

Comme les deux profondeurs données sont inférieures à h<sub>cr</sub>, les conditions sont réelles (nous avons la courbe de remous).

Prenons une valeur positive arbitraire de la pente  $i_0$ . Par exemple,  $i_0=0,0001$ . Alors :

$$
K_0 = Q/\sqrt{i_0} = 30,0/\sqrt{0,0001} = 3000 \text{ m}^3/\text{s}.
$$

L'équation de calcul de la distance entre les deux profondeurs est la suivante :

$$
x_2 - x_1 = x = \frac{a}{i} \left[ j_{moy}(z_2 - z_1) - \frac{1}{3} (z_2^3 - z_1^3) \right]
$$

Le calcul de la distance entre les deux profondeurs  $h_1=0.5$  m et  $h_2=0.8$  m a été effectué par un programme et les résultats de calcul sont représentés dans le tableau (5.3).

Tableau (5.3) : résultats de calcul de la distance qui sépare les deux profondeurs

| h(m)    |                   |      |      | $\alpha$ (m <sup>2</sup> )   $\chi$ (m)   R (m)   C (m <sup>0,5</sup> /s)   K (m <sup>3</sup> /s) |        | Z |                        |
|---------|-------------------|------|------|---------------------------------------------------------------------------------------------------|--------|---|------------------------|
| 0,5     | 5,0               |      | 0.45 | 43,84                                                                                             | 147,79 |   | $0,049265$   0,0001196 |
| 0,8     | 8,0               | 11,6 | 0,69 | 47,00                                                                                             | 312,23 |   | $0,104078$ 0.0011274   |
| , 1, 11 | $\sqrt{r}$ $\sim$ |      |      |                                                                                                   |        |   |                        |

Suite du tableau (5.3)

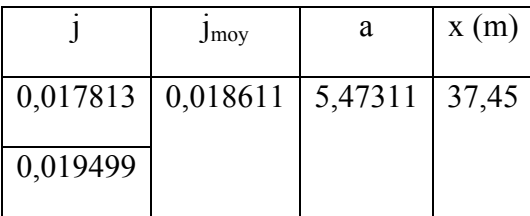

On peut aisément obtenir la solution de ce problème en se basant sur le programme (5.3). Programme (5.3) : Calcul des courbes de remous et de décrue lorsque la pente du canal est nulle

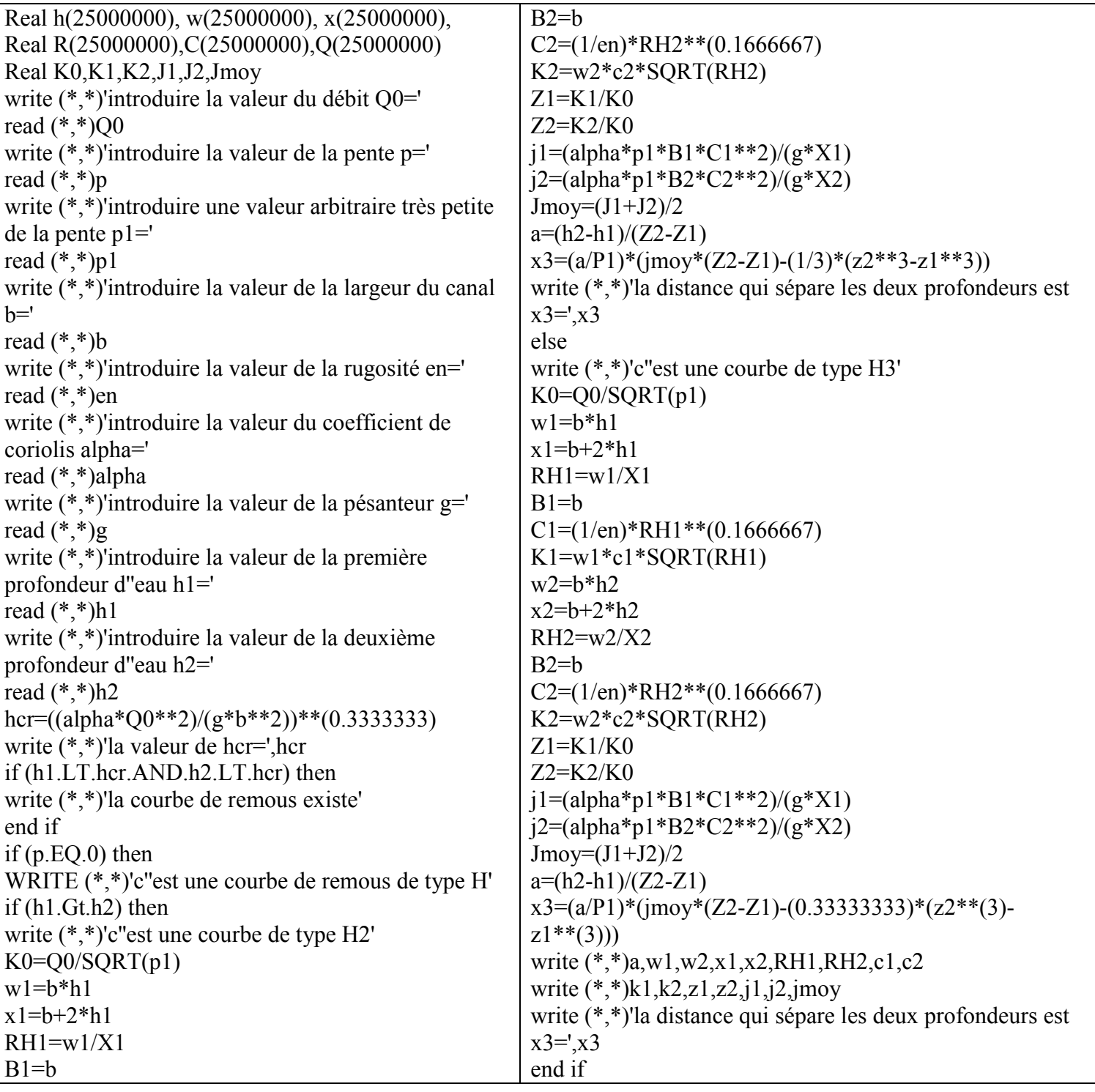

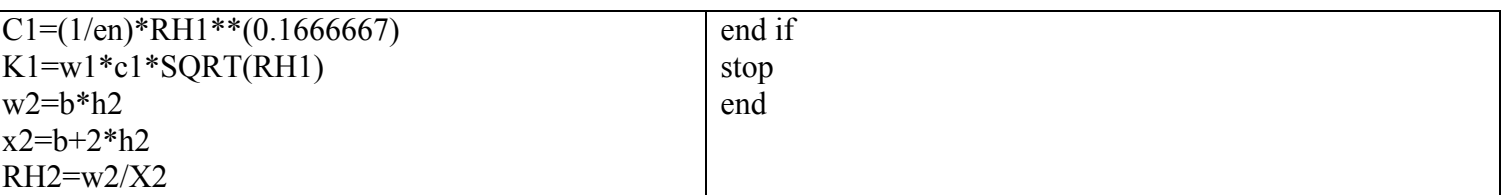

#### 5.3 Ecoulement à charge variable

### 5.3.1 Ecoulement à l'air libre à partir d'un réservoir prismatique à travers un orifice sans arrivée d'eau

Soit le réservoir représenté sur la fig.5.2, Le volume évacué par l'orifice est égal au volume diminue dans le réservoir.

 $dV_1 = dV_2$ 

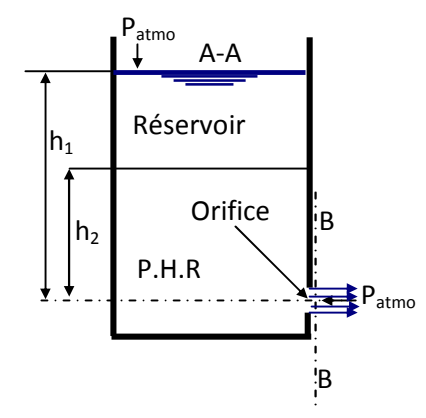

Fig.5.2 : Ecoulement par orifice à charge variable

$$
\mu\omega\sqrt{2gh}dt = -\Omega dh \Rightarrow dt = -\frac{\Omega dh}{\mu\omega\sqrt{2gh}} \Rightarrow \int_{t1}^{t2} dt = \int_{h1}^{h2} -\frac{\Omega dh}{\mu\omega\sqrt{2gh}}
$$

$$
t = -\frac{2\Omega}{\mu\omega\sqrt{2g}}\left(\sqrt{h_2} - \sqrt{h_1}\right) \qquad (5.6)
$$

#### Exercice n°3

Un réservoir de 1,2 m de diamètre contient de l'huile de densité 0,75. Un ajutage de 7,5 cm de diamètre est fixé près du fond du réservoir (μ=0,85). Combien de temps faut-il pur que le niveau passe de 1,8 m à 1,2 m au-dessus de l'ajutage ?

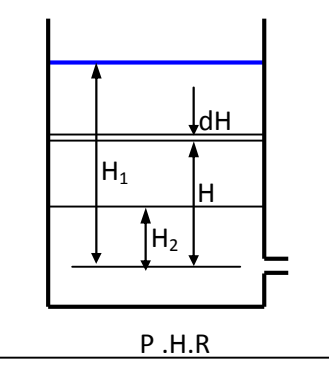

#### Solution

La formule donnant le temps de vidange d'un réservoir en régime transitoire est la suivante :

$$
t = \frac{2\Omega}{\mu \omega \sqrt{2g}} (\sqrt{H_1} - \sqrt{H_2})
$$

$$
t = \frac{2\frac{\pi D^2}{4}}{\mu \frac{\pi d^2}{4} \sqrt{2g}} (\sqrt{H_1} - \sqrt{H_2})
$$

Où D: diamètre du réservoir et d : diamètre de l'ajutage.

$$
t = \frac{2^{\frac{\pi 1}{4}}}{0.85 \frac{\pi 0.075^2}{4} \sqrt{19.62}} \left(\sqrt{1.8} - \sqrt{1.2}\right) = 33,4797
$$
 seconds

Programme (5.4) : Calcul du temps de vidange d'un réservoir cylindrique prismatique

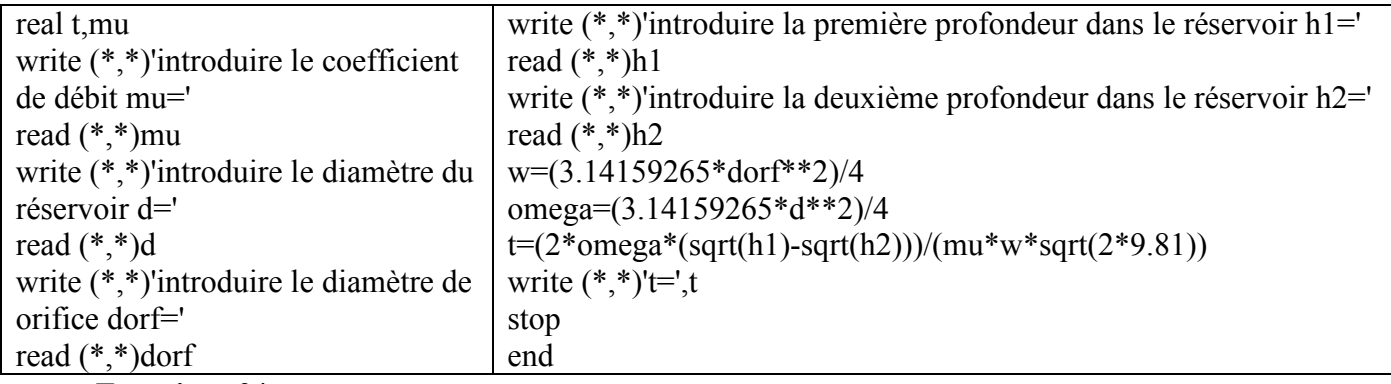

#### Exercice n°4

Déterminer le temps t de vidange de la retenue d'eau à partir du repère 78,0 m jusqu'à 74,0 m par un orifice de vidange dans le corps de barrage, le centre de l'orifice est au repère 72,0 m. L'aire de l'orifice  $\omega$ =20,0 m<sup>2,</sup> le coefficient de débit  $\mu$ =0,70 ; l'absence d'arrivée d'eau dans la retenue. La dépendance entre l'aire  $\Omega$  du niveau de la retenue d'eau et le repère z est caractérisée par les données suivantes :

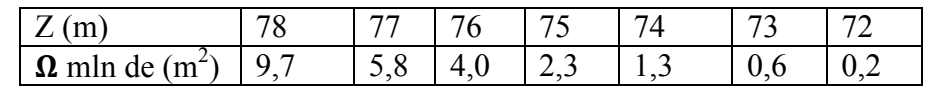

Solution

$$
dV_1 = Qdt = Q = \mu \omega \sqrt{2gh} dt
$$

$$
dV_2 = -\Omega dh = -\frac{(\Omega_1 + \Omega_2)}{2} dh
$$

Le volume évacué par l'orifice de vidange est égal au volume réduit dans le réservoir

$$
dV_1 = dV_2
$$

$$
\mu\omega\sqrt{2gh}dt = -\frac{(\Omega_1 + \Omega_2)}{2}dh \Rightarrow dt = -\frac{(\Omega_1 + \Omega_2)dh}{2\mu\omega\sqrt{2gh}} \Rightarrow \int_{t_1}^{t_2} dt = \int_{h_1}^{h_2} -\frac{(\Omega_1 + \Omega_2)dh}{2\mu\omega\sqrt{2gh}}
$$
  
\n
$$
t = -\frac{(\Omega_1 + \Omega_2)}{\mu\omega\sqrt{2g}}(\sqrt{h_2} - \sqrt{h_1}) \qquad (5.7)
$$
  
\n
$$
t_1 = -\frac{(9,7 + 5,8)x10^6}{0,7x20\sqrt{19,62}}(\sqrt{5} - \sqrt{6}) = 53344,89550
$$
 seconds  
\n
$$
t_2 = -\frac{(5,8 + 4)x10^6}{0,7x20\sqrt{19,62}}(\sqrt{4} - \sqrt{5}) = 37306,59545
$$
 seconds  
\n
$$
t_3 = -\frac{(4 + 2,3x)10^6}{0,7x20\sqrt{19,62}}(\sqrt{3} - \sqrt{4}) = 27221,713867
$$
 seconds  
\n
$$
t_4 = -\frac{(2,3 + 1,3)x10^6}{0,7x20\sqrt{19,62}}(\sqrt{2} - \sqrt{3}) = 18451,4181675
$$
 seconds  
\n
$$
t = t_1 + t_2 + t_3 + t_4 = 53344,90 + 37306,60 + 27221,71 + 18451,42
$$
  
\n= 136324,63 seconds

t = 37 Heures 52 minutes et 4 secondes

# Programme (5.5) : Calcul du temps de vidange d'un barrage

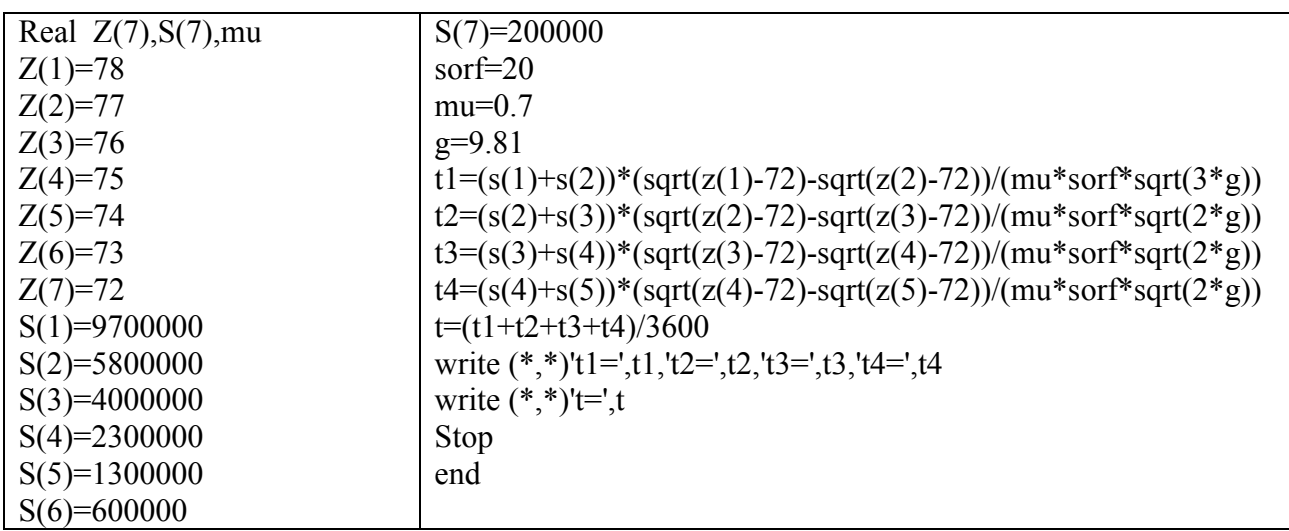

#### 5.3.2 Ecoulement par transvasement

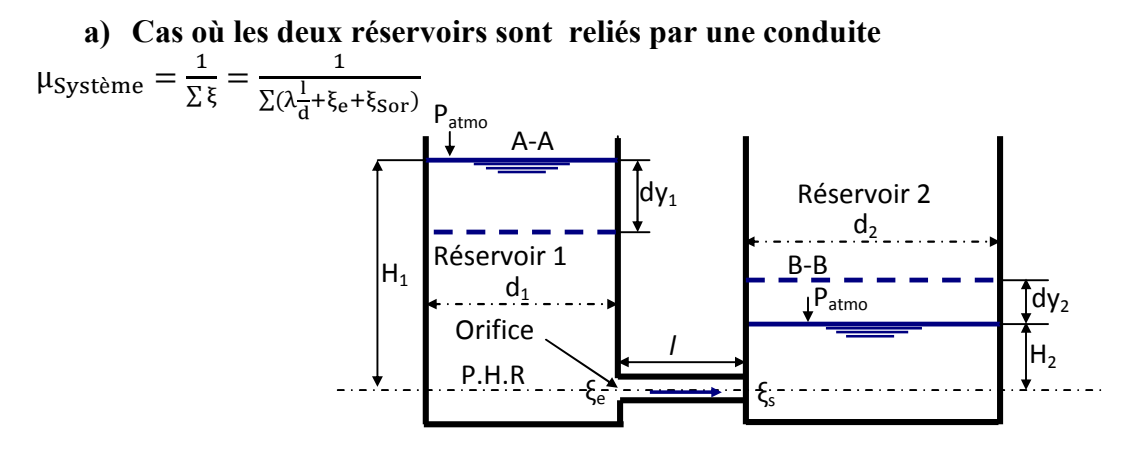

Fig.5.3 : Ecoulement par transvasement

La différence de niveau entre les deux réservoirs est égale à la somme des profondeurs de la montée et de la descente dans les deux réservoirs.

$$
dh = dy_1 + dy_2
$$

Le volume qui sort du réservoir 1 entre dans le réservoir 2, et de ce fait on peut écrire :

$$
dV1 = dV2 \Rightarrow \Omega_1 dy_1 = \Omega_2 dy_2 \Rightarrow dy_2 = \frac{\Omega_1}{\Omega_2} dy_1
$$

Ecrivons l'une des profondeurs en fonction des aires des deux réservoirs et la différence initiale de niveau d'eau dans les deux réservoirs  $\Omega$ 1,  $\Omega$  et dh.

$$
dh = dy_1 + dy_2 \Rightarrow dh = dy_1 + \frac{\Omega_1}{\Omega_2} dy_1 = dy_1 (1 + \frac{\Omega_1}{\Omega_2}) = \frac{(\Omega_1 + \Omega_2)}{\Omega_2} dy_1 \Rightarrow dy_1
$$

$$
= \frac{\Omega_2}{(\Omega_1 + \Omega_2)} dh
$$

$$
dV1 = dV2 = \Omega_1 dy_1 = \Omega_1 \frac{\Omega_2}{(\Omega_1 + \Omega_2)} dh = \frac{\Omega_1 \Omega_2}{(\Omega_1 + \Omega_2)} dh
$$

Le volume sortant à travers l'orifice durant le temps dt est :

$$
dV_3 = \mu_{\text{systeme}} \omega \sqrt{2gh} dt
$$

Le volume descendu du réservoir 1 au temps dt est égal au volume sortant par l'orifice en même intervalle du temps.

$$
-dV1 = dV_3 \Rightarrow -\frac{\Omega_1 \Omega_2}{(\Omega_1 + \Omega_2)} dh = \mu_{\text{systeme}} \omega \sqrt{2gh} dt \Rightarrow dt
$$

$$
= -\frac{\Omega_1 \Omega_2}{(\Omega_1 + \Omega_2) \mu_{\text{systeme}} \omega \sqrt{2gh}} dh
$$

$$
\int_{t1}^{t2} dt = \int_{h1=H1-H2}^{h2=0} -\frac{\Omega_1 \Omega_2}{(\Omega_1 + \Omega_2) \mu_{\text{system}} \omega \sqrt{2gh}} dh \Rightarrow t = -\frac{2\Omega_1 \Omega_2}{(\Omega_1 + \Omega_2) \mu_{\text{system}} \omega \sqrt{2g}} \left[\sqrt{h}\right]_{h1}^{0}
$$

$$
t = -\frac{2\Omega_1 \Omega_2}{(\Omega_1 + \Omega_2) \mu_{\text{system}} \omega \sqrt{2g}} \left[\sqrt{h}\right]_{h1}^{0}
$$

#### Exercice n°5

Deux vases cylindriques verticaux sont reliés par un tuyau horizontal d=150 mm dont l'axe se trouve à la hauteur a= 2 ,0 m du fond. Le tuyau est muni d'une vanne. Les diamètres des vases  $D_1 = 2.5$  m,  $D_2 = 1.5$  m.

La profondeur de l'eau dans le premier vase à vanne fermée  $h_1=7$  m, le deuxième vase est rempli d'eau jusqu'au niveau de l'axe du tuyau, h2=2,0 m. Le coefficient de débit  $\mu_{\text{svstème}}=0,50$ .

Déterminer le temps T nécessaire après l'ouverture de la vanne pour que les deux vases aient le même niveau ?

#### Solution

Les données sont : d=150 mm =0,15 m,  $D_1 = 2.5$  m,  $D_2 = 1.5$  m,  $H_1 = 7$  m,  $H_2 = 2.0$  et  $\mu_{\text{svstème}}=0,50$ .

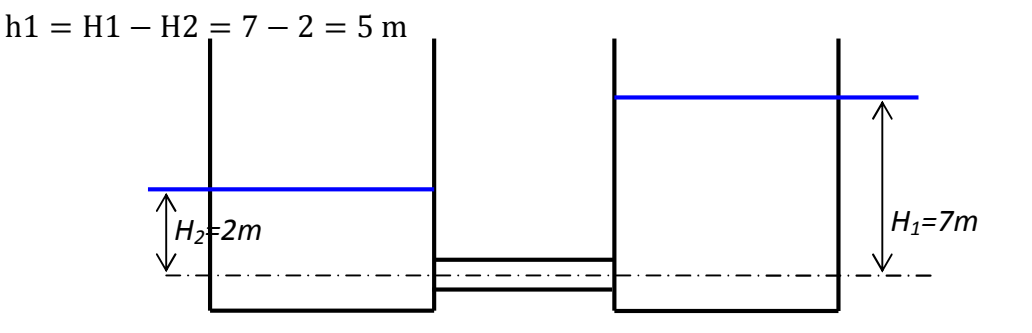

#### Fig.5.4 : Ecoulement par transvasement

La différence de niveau entre les deux réservoirs est égale à la somme de celui de la montée et de la descente dans les deux réservoirs.

$$
dh = dy_1 + dy_2
$$

Le volume qui sort du réservoir 1 entre dans le réservoir 2, et de ce fait on peut écrire :

$$
dV1 = dV2 \Rightarrow \Omega_1 dy_1 = \Omega_2 dy_2 \Rightarrow dy_2 = \frac{\Omega_1}{\Omega_2} dy_1
$$

Ecrivons l'une des profondeurs en fonction des aires des deux réservoirs et la différence initiale de niveau d'eau dans les deux réservoirs  $\Omega$ 1,  $\Omega$  et dh.

$$
dh = dy_1 + dy_2 \Rightarrow dh = dy_1 + \frac{\Omega_1}{\Omega_2} dy_1 = dy_1 (1 + \frac{\Omega_1}{\Omega_2}) = \frac{(\Omega_1 + \Omega_2)}{\Omega_2} dy_1 \Rightarrow dy_1
$$

$$
= \frac{\Omega_2}{(\Omega_1 + \Omega_2)} dh
$$

$$
dV1 = dV2 = \Omega_1 dy_1 = \Omega_1 \frac{\Omega_2}{(\Omega_1 + \Omega_2)} dh = \frac{\Omega_1 \Omega_2}{(\Omega_1 + \Omega_2)} dh
$$

Le volume sortant à travers l'orifice durant le temps dt est :

$$
dV_3 = \mu_{\text{systeme}} \omega \sqrt{2gh} dt
$$

Le volume descendu du réservoir 1 au temps dt est égal au volume sortant par l'orifice en même intervalle du temps.

$$
-dV1 = dV_3 \Rightarrow -\frac{\Omega_1 \Omega_2}{(\Omega_1 + \Omega_2)} dh = \mu_{\text{systeme}} \omega \sqrt{2gh} dt \Rightarrow dt
$$

$$
= -\frac{\Omega_1 \Omega_2}{(\Omega_1 + \Omega_2) \mu_{\text{systeme}} \omega \sqrt{2gh}} dh
$$

$$
\int_{t1}^{t2} dt = \int_{h1=5}^{h2=0} -\frac{\Omega_1 \Omega_2}{(\Omega_1 + \Omega_2) \mu_{\text{system}} \omega \sqrt{2gh}} dh \Rightarrow t = -\frac{2\Omega_1 \Omega_2}{(\Omega_1 + \Omega_2) \mu_{\text{system}} \omega \sqrt{2g}} \left[\sqrt{h}\right]_5^0
$$

$$
t = -\frac{2\Omega_1 \Omega_2}{(\Omega_1 + \Omega_2) \mu_{\text{system}} \omega \sqrt{2g}} \left[\sqrt{h}\right]_5^0
$$

Les sections des deux réservoirs sont données par :

$$
\Omega_1 = \frac{\pi d_1^2}{4} = \frac{\pi 2.5^2}{4} = 4.9087 \text{ m}^2
$$

$$
\Omega_2 = \frac{\pi d_2^2}{4} = \frac{\pi 1.5^2}{4} = 1.7671 \text{ m}^2
$$

La section de l'orifice

$$
\omega = \frac{\pi d^2}{4} = \frac{\pi 0,150^2}{4} = 0,01767 \text{ m}^2
$$

$$
t = -\frac{2x4,9087x1,7671}{(4,9087 + 1,7671)0,5x0,01767\sqrt{19,62}}(0 - \sqrt{5}) = 148,485
$$
 seconds

### Programme (5.5) : Calcul du temps de transvasement entre deux réservoirs reliés par une conduite

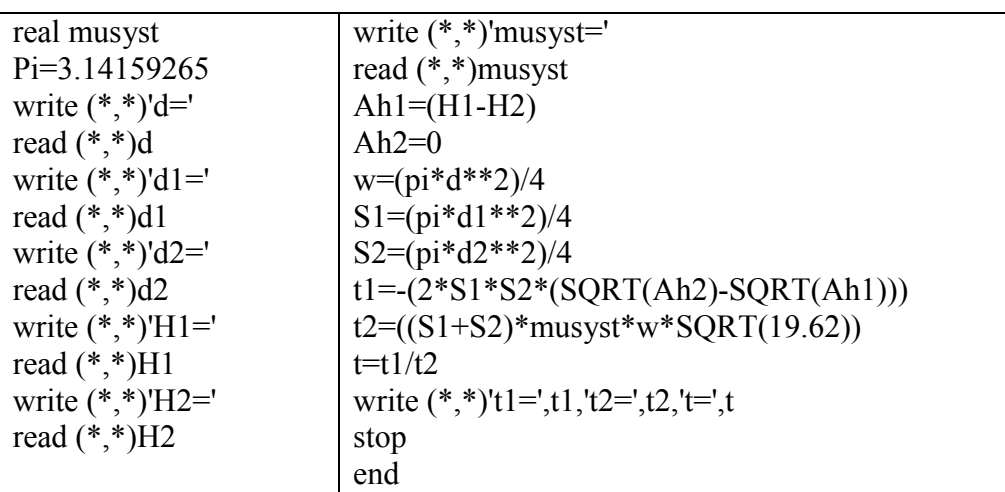

#### b) Cas où les deux réservoirs sont adjacents

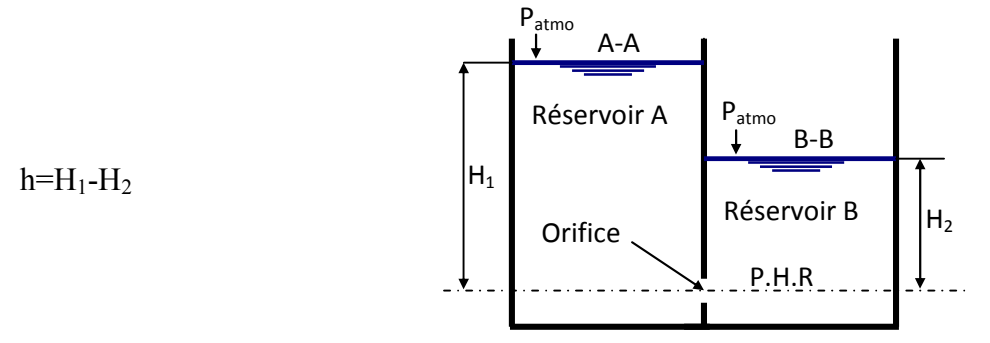

# Fig.5.5 : Ecoulement à travers un orifice où les deux réservoirs sont adjacents

$$
\mu_{\text{Systeme}} = \frac{1}{\sum \xi} = \frac{1}{\sum (\xi_e + \xi_{\text{Sor}})}
$$

$$
t = -\frac{2\Omega_1 \Omega_2}{(\Omega_1 + \Omega_2)\mu_{\text{systeme}}\omega \sqrt{2g}} \left[\sqrt{h}\right]_{h1}^0
$$

#### Exercice n°6

Deux réservoirs rectangulaies ont une paroi commune ou un orifice de surface 230 cm<sup>2</sup> et de coefficient 0,80 a été ménagé. Le réservoir A a 2,4 m de coté, et la profondeur initiale audessus de l'orifice est de 3m. Le réservoir B a 1,2 m de côté et la profondeur initiale au-dessus de l'orifice est de 0,90 m. Combien faudra-t-il de temps pour que l'eau soit au même niveau des deux côtés ?

#### Solution

$$
\mu = 0.80
$$

$$
\omega = 230 \text{ cm}^2
$$

$$
dV = Qdt \Rightarrow dV = \mu \omega \sqrt{2gh} dt
$$

 $0.00$ 

$$
y_1 + y_2 = 3 - 0,9 = 2,1 = h1
$$
\n
$$
h_2 = 0
$$
\n
$$
\Omega_1 dy_1 = \Omega_2 dy_2 \Rightarrow dy_2 = \frac{\Omega_1}{\Omega_2} dy_1
$$
\n
$$
dh = dy_1 + dy_2 \Rightarrow dh = dy_1 + \frac{\Omega_1}{\Omega_2} dy_1 = \left(1 + \frac{\Omega_1}{\Omega_2}\right) dy_1 \Rightarrow dy_1 = \frac{\Omega_2}{\Omega_1 + \Omega_2} dh
$$
\n
$$
dV = \Omega_1 dy_1 = \frac{\Omega_1 \Omega_2}{\Omega_1 + \Omega_2} dh
$$
\n
$$
dV = \mu\omega\sqrt{2gh}dt = \frac{\Omega_1 \Omega_2}{\Omega_1 + \Omega_2} dh \Rightarrow dt = \frac{\frac{\Omega_1 \Omega_2}{\Omega_1 + \Omega_2}}{\mu\omega\sqrt{2gh}} dh \Rightarrow dt = \frac{\frac{\Omega_1 \Omega_2}{\Omega_1 + \Omega_2}}{\mu\omega\sqrt{2g}} h^{-\frac{1}{2}} dh
$$
\n
$$
t = \frac{\frac{\Omega_1 \Omega_2}{\Omega_1 + \Omega_2}}{\mu\omega\sqrt{2g}} \int_{h1}^{h2} h^{-\frac{1}{2}} dh = -2 \frac{\frac{\Omega_1 \Omega_2}{\Omega_1 + \Omega_2}}{\mu\omega\sqrt{2g}} [\sqrt{h}]_{h1}^{h2}
$$
\n
$$
t = -2 \frac{\frac{\Omega_1 \Omega_2}{\Omega_1 + \Omega_2}}{\mu\omega\sqrt{2g}} [\sqrt{h}Z - \sqrt{h}I] = -2 \frac{\Omega_1 \Omega_2}{(\Omega_1 + \Omega_2)\mu\omega\sqrt{2g}} [\sqrt{h}Z - \sqrt{h}I]
$$

Pour notre cas  $h_1=2,1$  et  $h_2=0$ 

$$
t = 2 \frac{\Omega_1 \Omega_2}{(\Omega_1 + \Omega_2)\mu\omega\sqrt{2g}} \left[\sqrt{0} - \sqrt{2,1}\right] = 2 \frac{\Omega_1 \Omega_2}{(\Omega_1 + \Omega_2)\mu\omega\sqrt{2g}} \left[\sqrt{2,1}\right]
$$

On peut également suivre l'étape suivante pour aller vite au même résultat.

$$
dy_1 + \frac{2,4x2,4}{1,2x1,2} dy_1 = 5 dy_1 \Rightarrow dy_1 = \frac{1}{5} dh
$$
  
\n
$$
dV = \Omega_1 dy_1 = 2,4x2,4\left(\frac{1}{5} dh\right) = 1,152 dh
$$
  
\n
$$
dV = \mu\omega\sqrt{2gh} dt = 1,152 dh \Rightarrow dt = \frac{1,152 dh}{\mu\omega\sqrt{2gh}} \Rightarrow \int_{t1}^{t2} dt = \int_{t1}^{h2} \frac{1,152 dh}{\mu\omega\sqrt{2gh}} = \frac{1,152}{\mu\omega\sqrt{2g}} \int_{h1}^{h2} h^{-\frac{1}{2}} dh
$$
  
\n
$$
= \int_{t1}^{t2} dt = \frac{1,152}{\mu\omega\sqrt{2g}} \int_{h1=2,1}^{h2=0} h^{-\frac{1}{2}} dh = \frac{-2x1,152}{\mu\omega\sqrt{2g}} \left[ h^{\frac{1}{2}} \right]_{2,1}^{0}
$$
  
\n
$$
= \frac{-2x1,152}{0,80x240x10^{-4}\sqrt{19,62}} [-2,1^{\frac{1}{2}}] = 40,966 \text{ seconds}
$$
  
\n
$$
t = 40,966 \text{ seconds}
$$

### Programme (5.6) : programme de calcul du temps de transvasement entre deux réservoirs adjacents

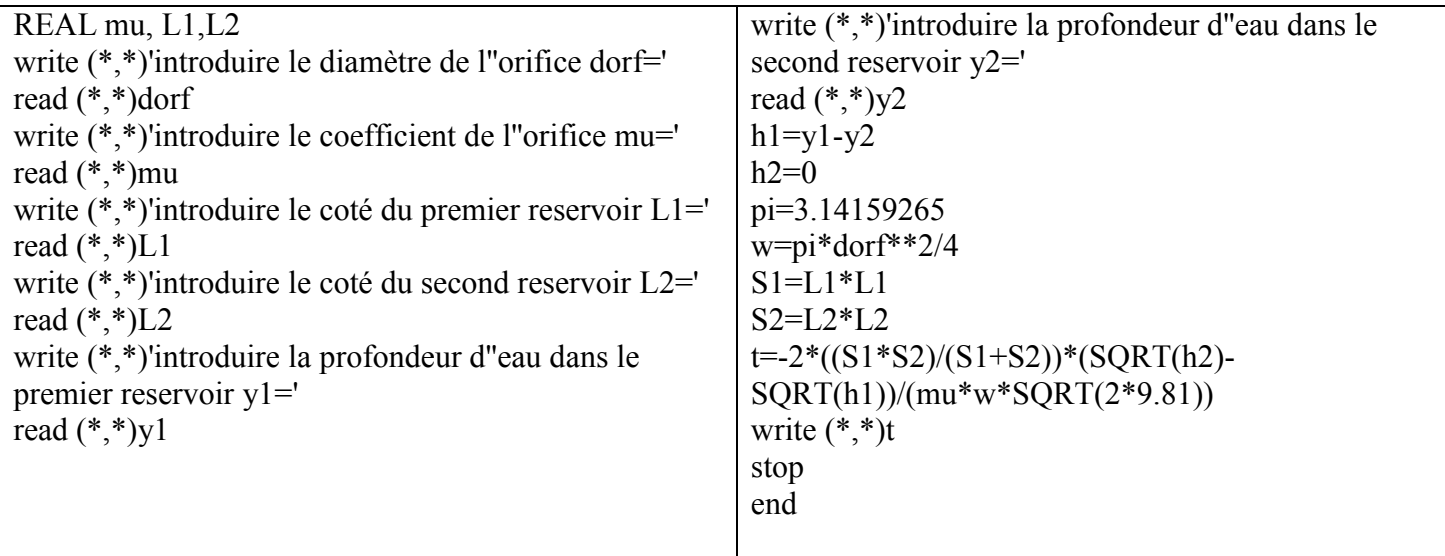

5.3.3 Ecoulement à l'air libre à partir d'un réservoir non prismatique à travers un orifice sans arrivée d'eau

a) Cas de vidange d'un récipient conique à base circulaire

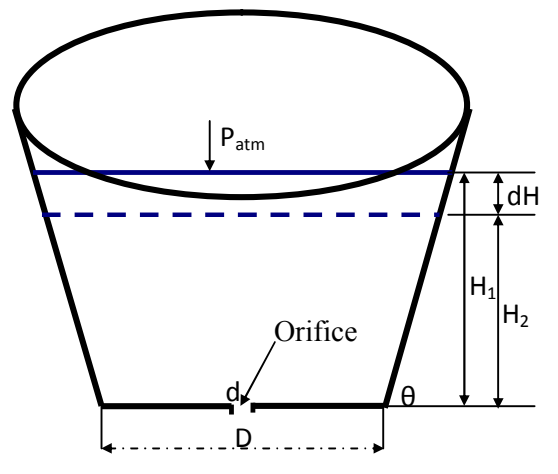

#### Fig.5.6 : Ecoulement à l'air libre à travers un orifice  $dV = \mu\omega\sqrt{2gH}dt$  $dV = \pi$  $(D + 2Hcotg\theta)^2$  $\frac{4}{4}$  dH

$$
\mu\omega\sqrt{2gH}dt = \pi \frac{(D + 2H\omega t g\theta)^2}{4}dH \Rightarrow dt = \frac{\pi (D + 2H\omega t g\theta)^2}{4\mu\omega\sqrt{2g}}\frac{dH}{\sqrt{H}} \Rightarrow t
$$

$$
= \frac{\pi}{4\mu\omega\sqrt{2g}} \int_{H_1}^{H_2} \frac{(D + 2H\omega t g\theta)^2 dH}{\sqrt{H}}
$$

$$
t = \frac{\pi}{4\mu\omega\sqrt{2g}} \int_{H1}^{H2} \frac{(D^2 + 4HD\omega\theta + 4H^2\omega\theta^2) dH}{\sqrt{H}}
$$
  

$$
t = \frac{\pi}{4\mu\omega\sqrt{2g}} \left(\int_{H1}^{H2} (D^2H^{-\frac{1}{2}}dH + \int_{H1}^{H2} 4HD\omega\theta + \int_{H1}^{H2} 4H^2\omega\theta^2 + \int_{H1}^{-\frac{1}{2}} dH\right)
$$
  

$$
t = \frac{\pi}{4\mu\omega\sqrt{2g}} \left(\int_{H1}^{H2} (D^2H^{-\frac{1}{2}}dH + \int_{H1}^{H2} 4D\omega\theta + \int_{H1}^{H2} 4\omega\theta^2 + \int_{H1}^{3} 4\omega\theta^2 + \int_{H1}^{3} 4\omega\theta^2 + \int_{H
$$

Le récipient est vide si H2=0 et H1=H.

$$
t = \frac{\pi}{4\mu\omega\sqrt{2g}} \left( \int_{H}^{0} (\mathbf{D}^{2} \mathbf{H}^{-\frac{1}{2}} d\mathbf{H} + \int_{H}^{0} 4\mathbf{D} \cot g \theta \mathbf{H}^{\frac{1}{2}} d\mathbf{H} + \int_{H}^{0} 4\mathbf{c} \cot g \theta^{2} \mathbf{H}^{\frac{3}{2}} d\mathbf{H} \right)
$$

$$
t = \frac{\pi}{4\mu\omega\sqrt{2g}} \left( \left[ (2\mathbf{D}^{2} \mathbf{H}^{\frac{1}{2}} \right] + \left[ \frac{8}{3} \mathbf{D} \cot g \theta \mathbf{H}^{\frac{3}{2}} \right] + \left[ \frac{8}{5} (\cot g \theta)^{2} \mathbf{H}^{\frac{5}{2}} \right] \right)
$$

#### Exercice n°7

Un récipient conique à base circulaire de diamètre D avec une inclinaison θ, déterminer le temps de vidange t de ce récipient.

 $dV = \mu \omega \sqrt{2gH}dt$ 

### Solution

$$
dV = \pi \frac{(D + 2H\cot g\theta)^2}{4} dH \Rightarrow \mu\omega \sqrt{2gH} dt = \pi \frac{(D + 2H\cot g\theta)^2}{4} dH \Rightarrow dt
$$
  
\n
$$
= \frac{\pi (D + 2H\cot g\theta)^2}{4\mu\omega \sqrt{2g}} \frac{dH}{\sqrt{H}} \Rightarrow t = \frac{\pi}{4\mu\omega \sqrt{2g}} \int_{H1}^{H2} \frac{(D + 2H\cot g\theta)^2 dH}{\sqrt{H}}
$$
  
\n
$$
t = \frac{\pi}{4\mu\omega \sqrt{2g}} \int_{H1}^{H2} \frac{(D^2 + 4H\text{D}\cot g\theta + 4H^2(\cot g\theta)^2) dH}{\sqrt{H}}
$$
  
\n
$$
t = \frac{\pi}{4\mu\omega \sqrt{2g}} (\int_{H1}^{H2} (D^2H^{-\frac{1}{2}}dH + \int_{H1}^{H2} 4H\text{D}\cot g\theta H^{-\frac{1}{2}}dH + \int_{H1}^{H2} 4H^2(\cot g\theta)^2 H^{-\frac{1}{2}}dH)
$$
  
\n
$$
t = \frac{\pi}{4\mu\omega \sqrt{2g}} (\int_{H1}^{H2} (D^2H^{-\frac{1}{2}}dH + \int_{H1}^{H2} 4D\cot g\theta H^{\frac{1}{2}}dH + \int_{H1}^{H2} 4(\cot g\theta)^2 H^{\frac{3}{2}}dH)
$$

Le récipient est vide si H2=0 et H1=H.

$$
t = \frac{\pi}{4\mu\omega\sqrt{2g}} \left( \int_{H}^{0} (D^{2}H^{-\frac{1}{2}}dH + \int_{H}^{0} 4D\cot g\theta H^{\frac{1}{2}}dH + \int_{H}^{0} 4(\cot g\theta)^{2}H^{\frac{3}{2}}dH \right)
$$
  

$$
t = \frac{\pi}{4\mu\omega\sqrt{2g}} \left( \left[ (2D^{2}H^{\frac{1}{2}} + \left[ \frac{8}{3}D\cot g\theta H^{\frac{3}{2}} \right] + \left[ \frac{8}{5}(\cot g\theta)^{2}H^{\frac{5}{2}} \right] \right)
$$

### Application :

Calculer le temps de vidange d'un réservoir identique ayant les caractéristiques suivantes : θ=60°,  $\mu$ =0,62, d=0,05 m H= 3m et D=2m.

$$
t = \frac{\pi}{4x0,62\frac{\pi(0,05)^2}{4}\sqrt{19,62}} \left( \left[ (2(2)^2(3)^{\frac{1}{2}} \right] + \left[ \frac{8}{3}x2x\cot(60^\circ)(3)^{\frac{3}{2}} \right] + \left[ \frac{8}{5}(\cot(60^\circ)(3)^{\frac{5}{2}} \right] \right)
$$
  

$$
t = 145,653([13,85640] + [16] + [8,314]) = 5559,60
$$

t= 1 heures 32 minutes et 39,60 secondes

## Programme (5.7) : Calcul du temps de vidange d'un réservoir conique à base circulaire

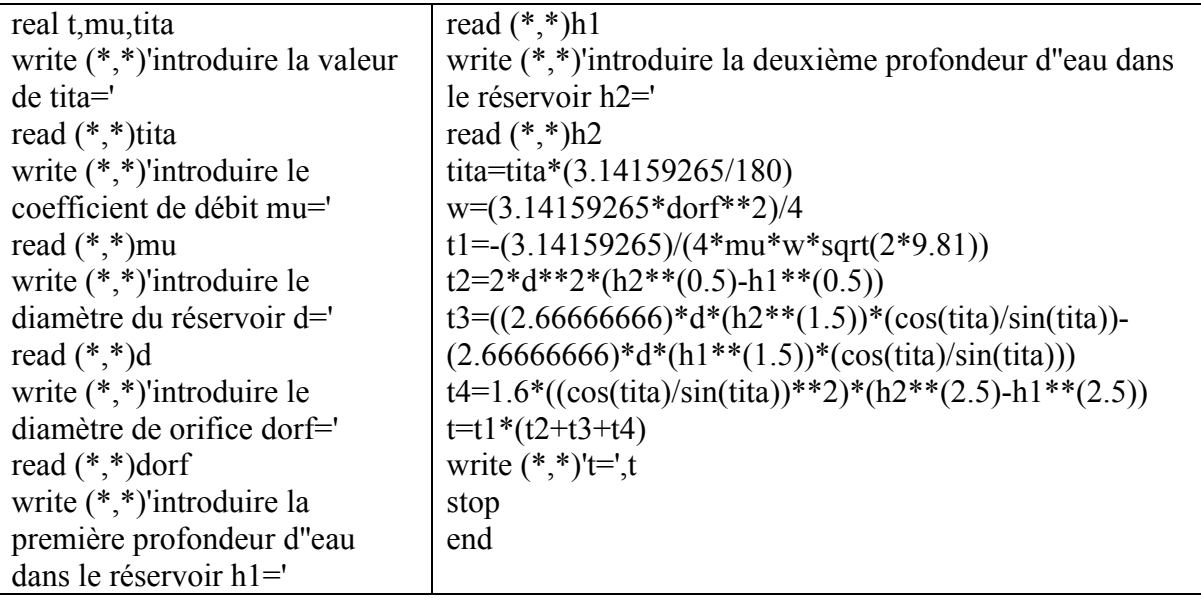

#### b) Cas de vidange d'une citerne non prismatique

Soit la citerne représentée par la figure 5.7,Le volume évacué du réservoir est donné par la relation :

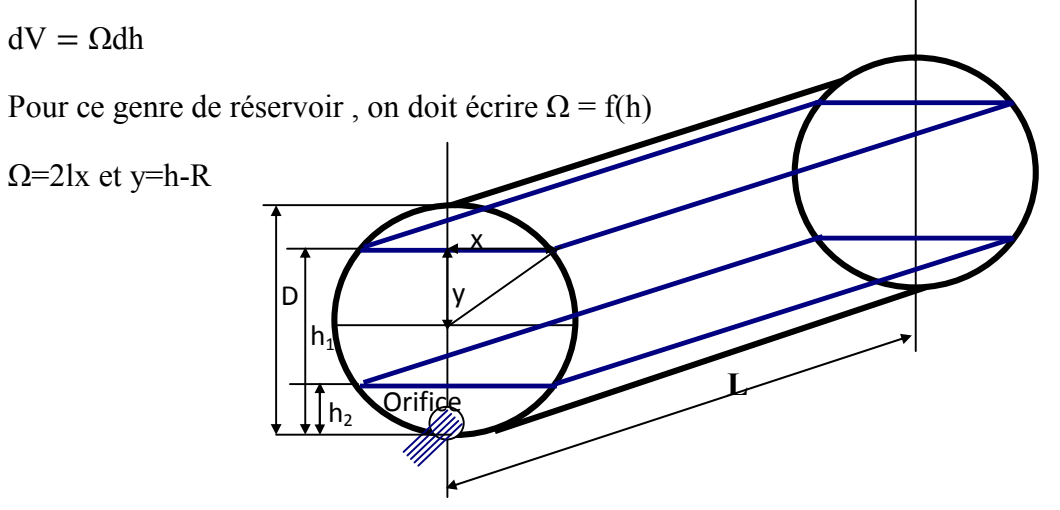

Fig.5.7 : Vidange d'une citerne non prismatique

$$
R^{2} = x^{2} + y^{2} \Rightarrow x^{2} = R^{2} - (h - R)^{2} \Rightarrow x^{2} = h^{2} - 2hR \Rightarrow x = \sqrt{h(2R - h)} = \sqrt{h(d - h)}
$$
  
\n
$$
\Omega = 2x\sqrt{h(d - h)}l
$$
  
\n
$$
dV = \Omega dh = 2x\sqrt{h(d - h)}l \, dh
$$

Le volume sortant par l'orifice est egal :

$$
dV = \mu \omega \sqrt{2gh} dt
$$

$$
2x\sqrt{h(d-h)} \, dh = -\mu\omega\sqrt{2gh} \, dt \Rightarrow dt = -\frac{2l}{\mu\omega\sqrt{2g}} \frac{\sqrt{h(d-h)} \, dh}{\sqrt{h}} \Rightarrow t
$$
\n
$$
= -\frac{2l}{\mu\omega\sqrt{2g}} \int_{h1}^{h2} \frac{\sqrt{h(d-h)} \, dh}{\sqrt{h}}
$$
\n
$$
t = -\frac{2l}{\mu\omega\sqrt{2g}} \int_{h1}^{h2} \sqrt{h(d-h)} \, h^{\frac{-1}{2}} \, dh = -\frac{2l}{\mu\omega\sqrt{2g}} \int_{h1}^{h2} (d-h)^{\frac{1}{2}} \, dh \Rightarrow t - \frac{2l}{\mu\omega\sqrt{2g}} \left(-\frac{2}{3} (d-h)^{3/2}\right) \Big|_{h1}^{h2}
$$

Pour calculer le temps de vidange H1=D et H2=0

$$
t = \frac{4ld^{\frac{3}{2}}}{3\mu\omega\sqrt{2g}}
$$

#### Exercice n°8

Déterminer le temps de vidange d'une citerne non prismatique à travers un orifice de 5 cm de diamètre. Le diamètre et la longueur de la citerne sont respectivement d=1,2 m et l=3 m, le coefficient du débit de l'orifice est de μ=0,65.

#### Solution

Le volume évacué du réservoir à travers l'orifice est donné par la relation :

 $dV = \Omega dh$ 

Pour ce genre de réservoir, on doit écrire  $\Omega = f(h)$ 

 $\Omega$ =2lx et y=h-R

$$
\underbrace{\begin{pmatrix} \mathbf{v} \\ \mathbf{v} \end{pmatrix}}
$$

$$
R^{2} = x^{2} + y^{2} \Rightarrow x^{2} = R^{2} - (h - R)^{2} \Rightarrow x^{2} = h^{2} - 2hR \Rightarrow x = \sqrt{h(2R - h)} = \sqrt{h(d - h)}
$$

$$
\Omega = 2x\sqrt{h(d - h)}
$$

$$
dV = \Omega dh = 2x\sqrt{h(d-h)}l \, dh
$$

Le volume sortant par l'orifice est egal :

$$
dV = \mu\omega\sqrt{2gh} \ dt
$$

$$
2x\sqrt{h(d-h)}l \, dh = -\mu\omega\sqrt{2gh} \, dt \Rightarrow dt = -\frac{2l}{\mu\omega\sqrt{2g}}\frac{\sqrt{h(d-h)} \, dh}{\sqrt{h}} \Rightarrow t = -\frac{2l}{\mu\omega\sqrt{2g}}\int_{h1}^{h2} \frac{\sqrt{h(d-h)} \, dh}{\sqrt{h}}
$$

$$
t=-\frac{2l}{\mu\omega\sqrt{2g}}\int\limits_{h1}^{h2}\sqrt{h(d-h)}h^{\frac{-1}{2}}dh=-\frac{2l}{\mu\omega\sqrt{2g}}\int\limits_{h1}^{h2}(d-h)^{\frac{1}{2}}dh=-\frac{2l}{\mu\omega\sqrt{2g}}(-\frac{2}{3}(d-h)^{3/2})^{h2}_{h1}
$$

Si H1=D et H2=0

$$
t = \frac{4l}{3\mu\omega\sqrt{2g}} \Big( (d-h)^{\frac{3}{2}} \Big)_{1,2}^{0} = \frac{4x3}{3x0,65\frac{\pi 0,05^{2}}{4}\sqrt{19,62}} \Big( (d-0)^{\frac{3}{2}} - (d-d)^{\frac{3}{2}} \Big) = \frac{4x3d^{\frac{3}{2}}}{3x0,65\frac{\pi 0,05^{2}}{4}\sqrt{19,62}}
$$

$$
t = \frac{4x3(1,2)^{\frac{3}{2}}}{3x0,65 \frac{\pi 0,05^2}{4} \sqrt{19,62}} = 930,120
$$
 seconds = 15 minutes et 30,12 seconds

Dr. TOUMI Abdelouaheb univ 8 Mai 1945 Guelma-Algérie Email : toumiabdelouaheb@yahoo.fr Page 193

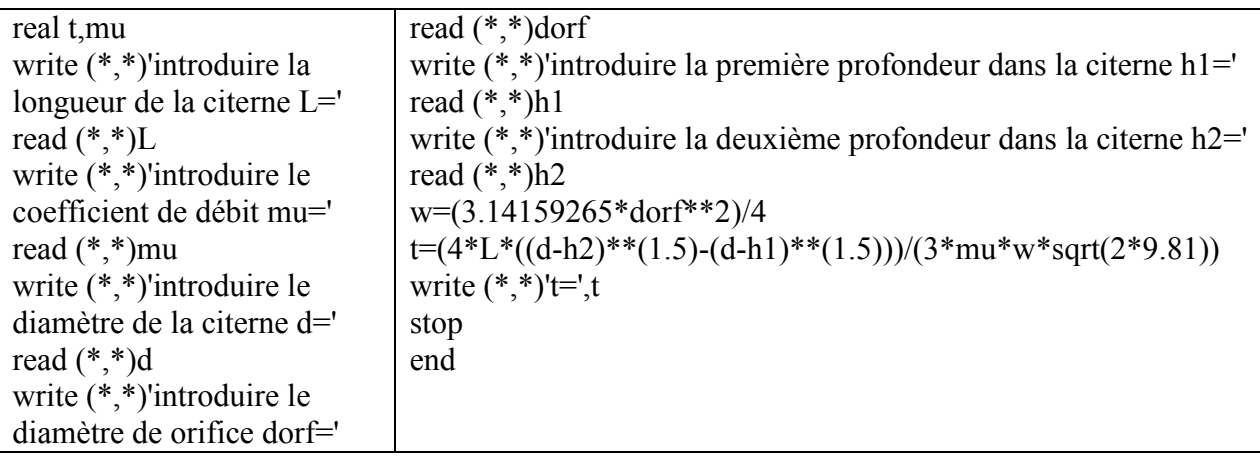

Programme (5.8) : Calcul du temps de vidange d'une citerne

#### Exercice n°9

Un réservoir de section droite en forme de trapèze a une longueur constante de 1,50 m. Quand l'eau a une profondeur de 2,40 m au-dessus de l'orifice de 5 cm de diamètre (μ=0,65) la largeur de la surface de l'eau est de 1,80 m, et a une profondeur de 0,90 m elle est de 1,20 m. Quel temps faudra-t-il pour que le nivaeu se rabatte de 2,40 m à 0,90 m ?

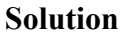

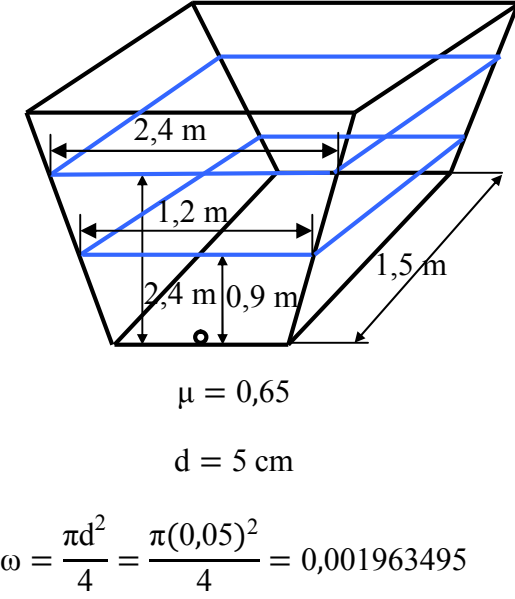

Le volume évacué par l'orifice, durant un temps dt, s'obtient par les deux relations suivantes :

$$
dV_1 = Qdt = Q = \mu\omega\sqrt{2gh}dt
$$
  
\n
$$
dV_2 = -\Omega dh = -\frac{(\Omega_1 + \Omega_2)}{2}dh
$$
  
\n
$$
\Omega_1 = 1,80x1,50 = 2,7 \text{ m}^2
$$
  
\n
$$
\Omega_2 = 1,20x1,50 = 1,8 \text{ m}^2
$$
  
\n
$$
\Omega = \frac{2,7 + 1,8}{2} = 2,25 \text{ m}^2
$$

Le volume évacué par l'orifice est égal au volume réduit dans le réservoir

$$
dV_1=dV_2
$$

$$
\mu\omega\sqrt{2gh}dt = -\Omega dh \Rightarrow dt = -\frac{\Omega dh}{\mu\omega\sqrt{2gh}} \Rightarrow \int_{t1}^{t2} dt = \int_{h1}^{h2} -\frac{\Omega dh}{\mu\omega\sqrt{2gh}}
$$

$$
t = -\frac{2\Omega}{\mu\omega\sqrt{2g}}(\sqrt{h_2} - \sqrt{h_1})
$$

$$
t = -\frac{2x2,25}{0,65X0,00196\sqrt{19,62}}(\sqrt{0,9} - \sqrt{2,4}) = 478,013 \text{ seconds}
$$

Programme (5.9) : Calcul du temps de vidange d'un réservoir trapézoïdal à base rectangulaire

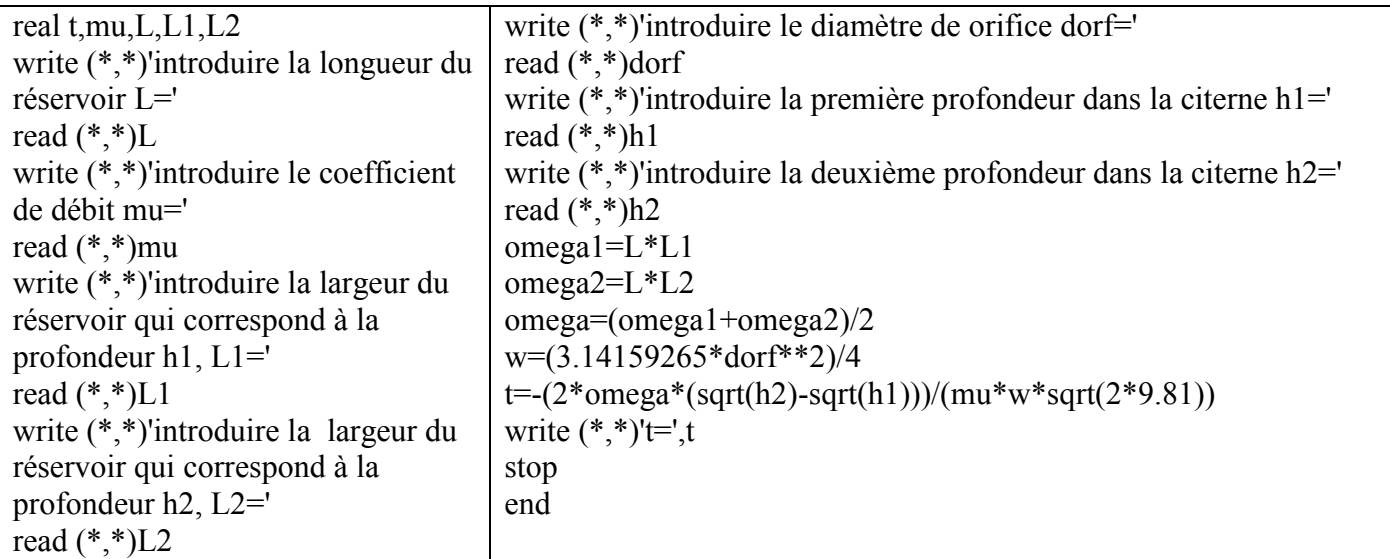

5.4 Simulation des écoulements dans les réseaux d'alimentation en eau potable 5.4.1 Cas d'un réseau d'A.E.P de type maillé Exercice n°10

Un réseau maillé d'alimentation en eau potable est composé d'une seule maille. Le débit à l'entrée de la maille Q=500 l/s. Ce débit se réparti sur les deux tronçons de la maille en  $Q_1$  et  $Q_2$ . Toutes les caractéristiques des conduites sont indiquées sur la figure (5.8).

Calculer le débit circulant dans chaque tronçon ?

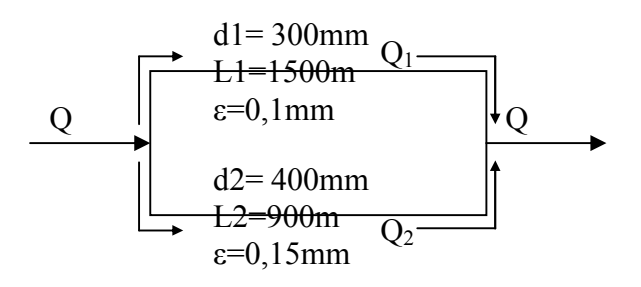

Fig. (5.8) : Réseau maillé

Utiliser la méthode d'Hardy-Cross pour effectuer les calculs et utiliser la formule de Colebrook et White pour calculer le coefficient de frottement λ, sachant que la température de l'eau est de 20°C.

$$
\Delta Q = - (\Sigma \Delta H / 2\Sigma (\Delta H / Q0))
$$

$$
\frac{1}{\sqrt{\lambda}} = -2\log\left[\frac{\varepsilon/d}{3.7} + \frac{2.51}{\text{Re.}\sqrt{\lambda}}\right]
$$

Programme (5.10) : Calcul d'équilibrage d'un réseau maillé composé d'une seule maille sans utilisation des procédures et des fonctions.

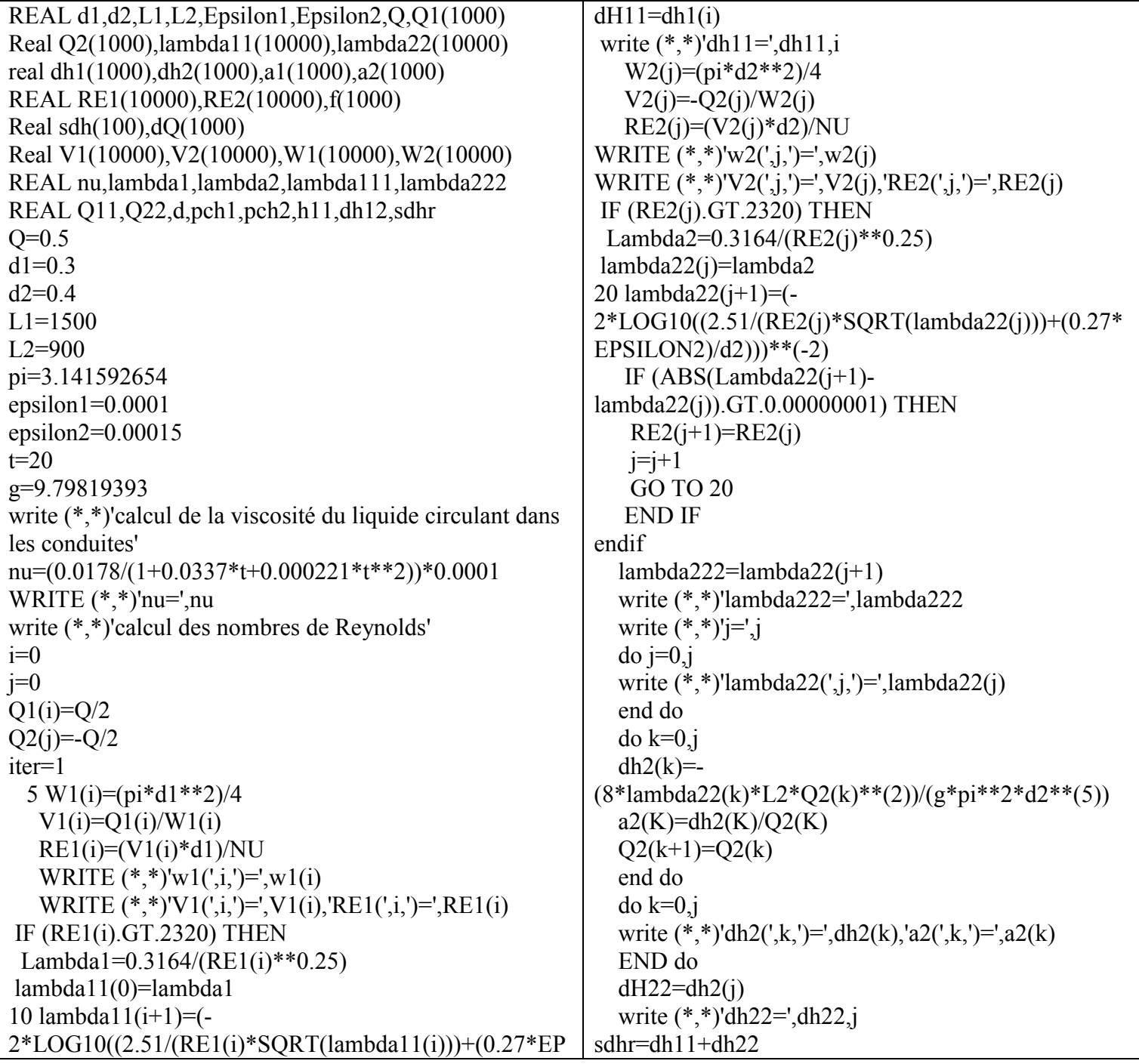

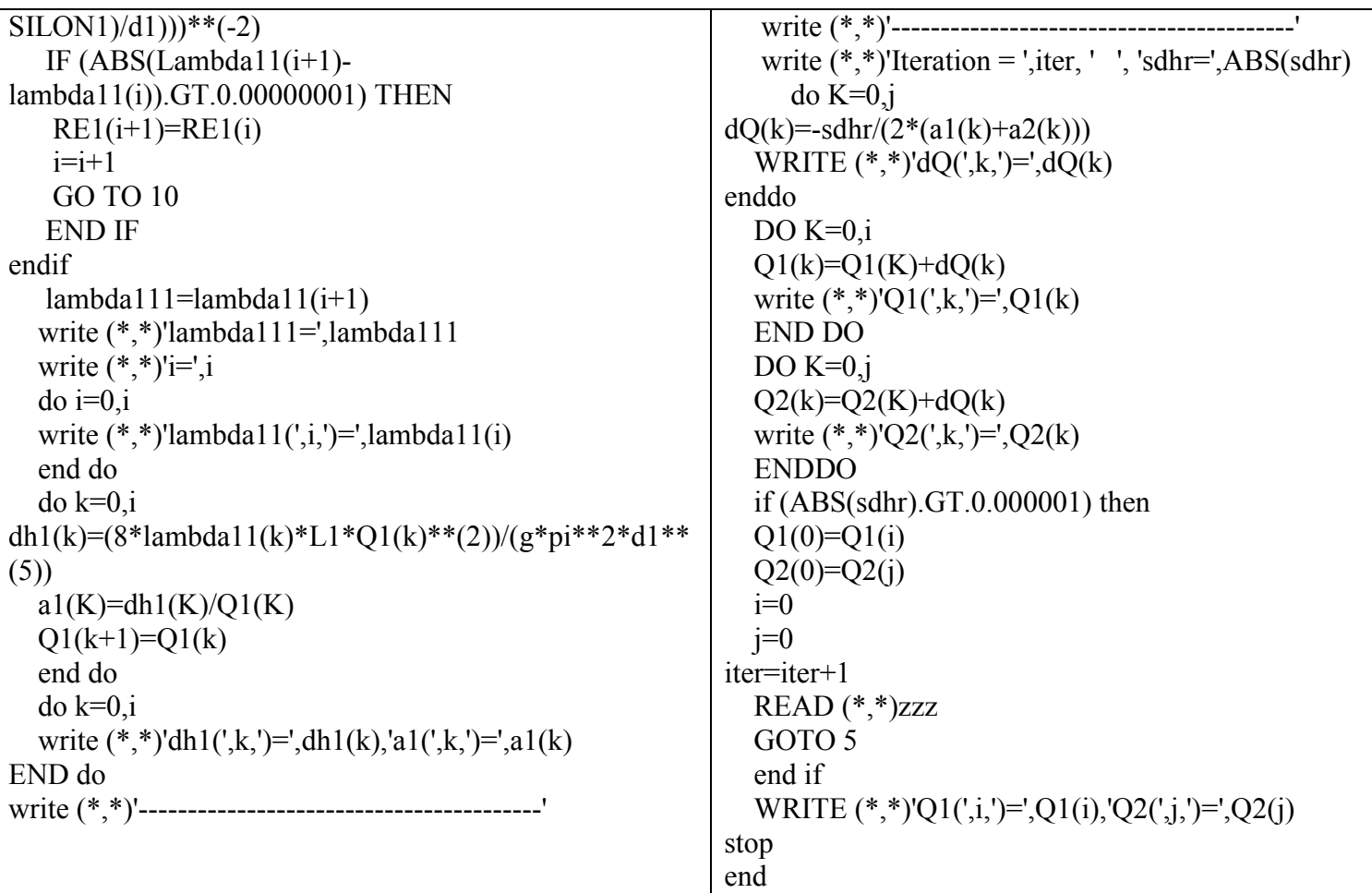

Tableau (5.4) : Résultats de l'exécution du programme

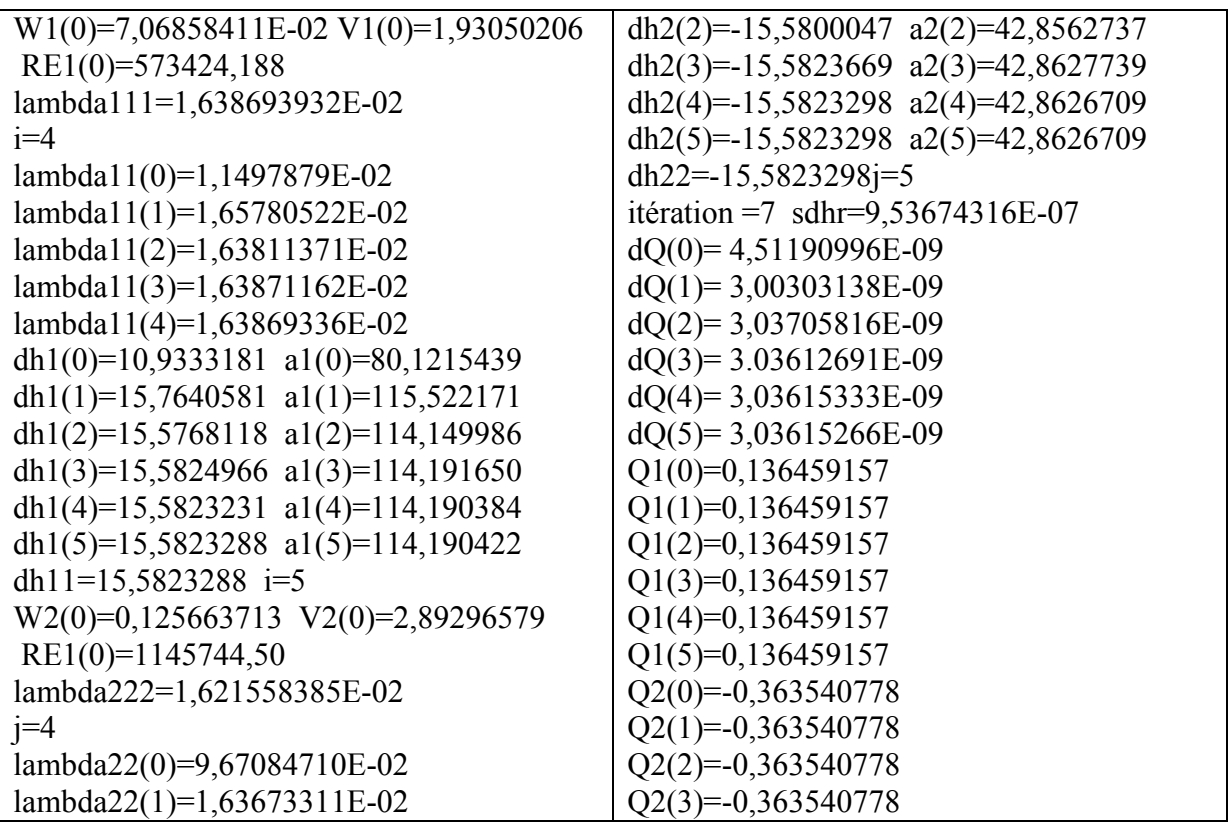

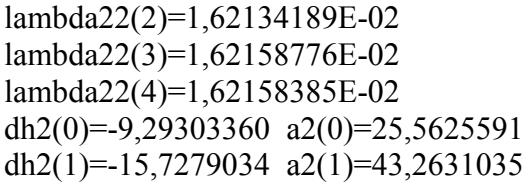

 $Q2(4)=-0,363540778$  $Q2(5)=0,363540778$ Q1(5)=0,136459157 Q2(5)=-0,363540778

Programme (5.11) : Calcul d'équilibrage d'un réseau maillé composé d'une seule maille avec utilisation des procédures et des fonctions.

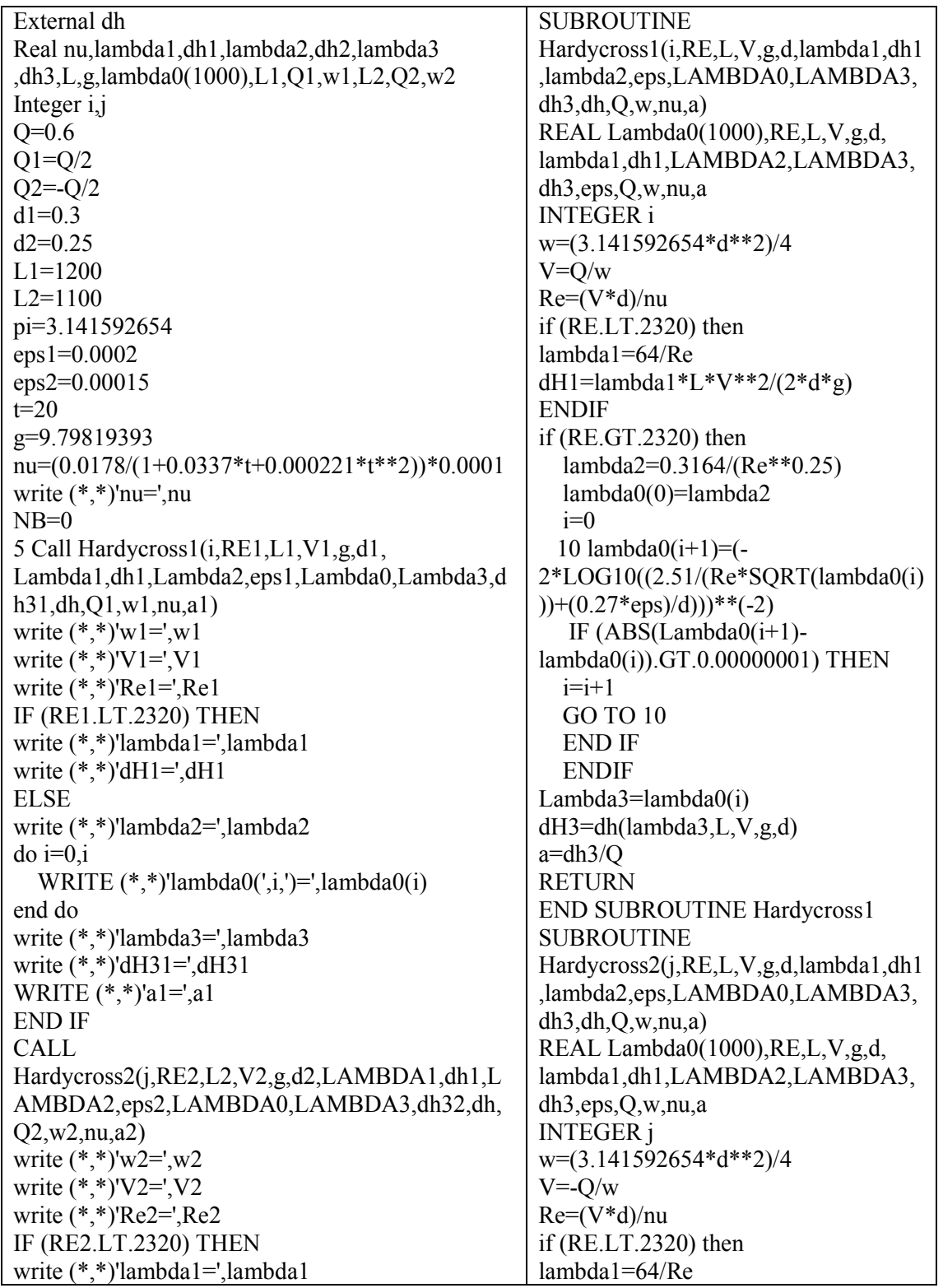

# Chapitre V Modélisation et simulation des écoulements

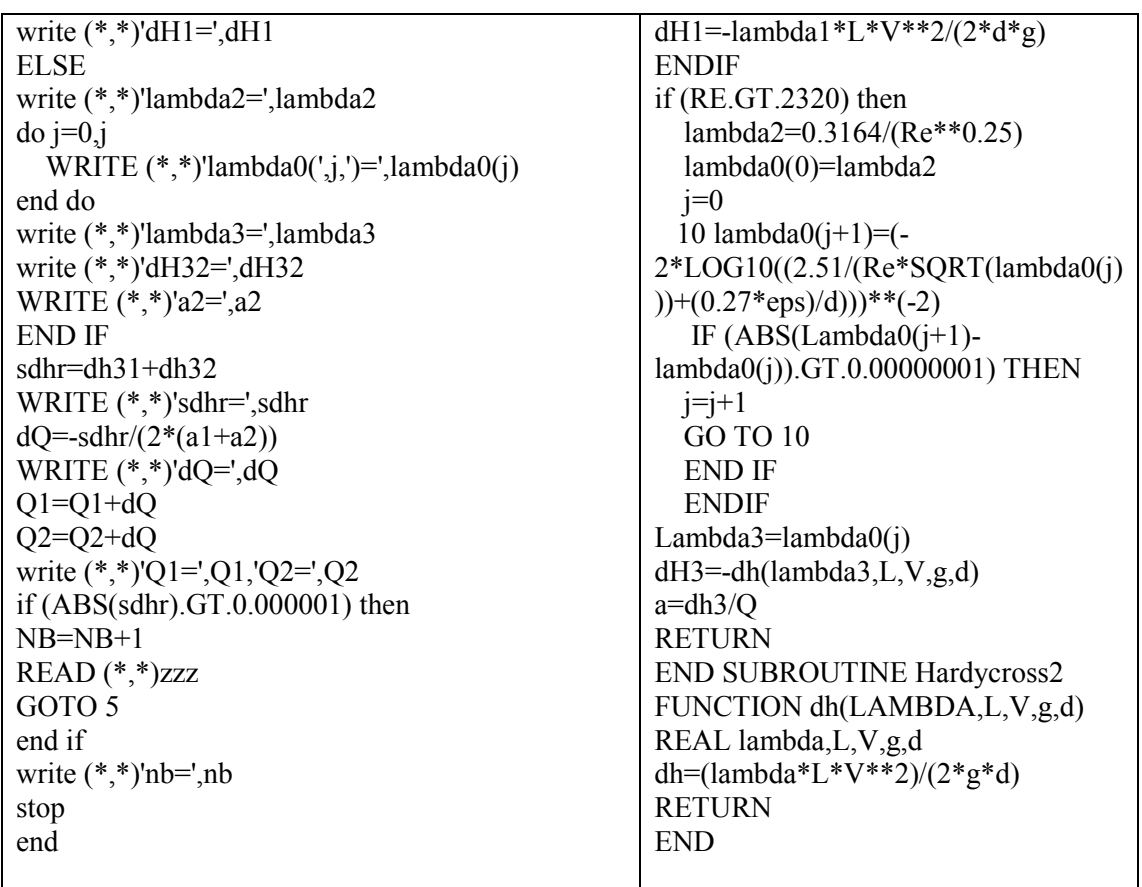

#### 5.4.2 Cas d'un réseau d'alimentation en eau potable de type ramifié

Le réseau ramifié ne comporte aucune alimentation en retour. Toutefois, il présente l'avantage d'être économique et l'inconvénient de manque de sécurité et de souplesse en cas de rupture. La figure (5.9) donne un schéma d'un réseau ramifié.

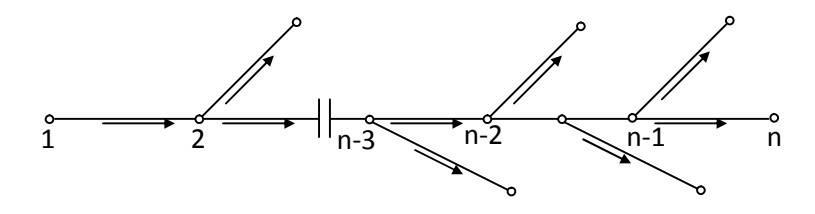

# Fig. (5.9) : Schéma d'un réseau d'A.E.P ramifié

NB : Le dimensionnement d'un réseau ramifié d'alimentation en eau potable doit s'effectuer avec méthode.

## Exercice n°11

Une ville de 5000 habitants alimentée en eau à partir d'un réservoir. Le réseau de cette ville est de type ramifié. La figure (5.10) montre un schéma approximatif de ce réseau..

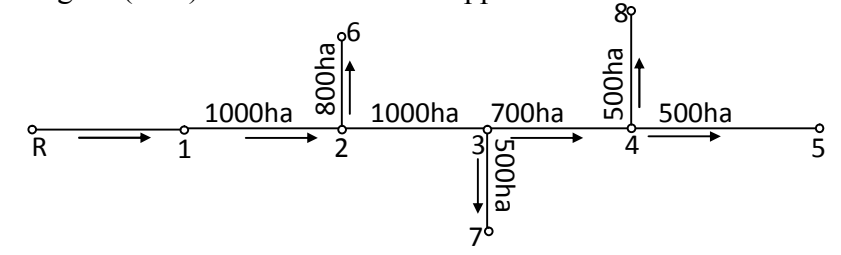

Fig. (5.10) : Schéma approximatif du réseau ramifié de l'exercice n11

Calculer les diamètres des tronçons et les pressions au sol sachant que la dotation est de l'ordre de 150 l/ha/j et la température de l'eau est égale à 10°C.? Prendre une rugosité  $\varepsilon = 2.10^{-3}$ m

#### Solution

La consommation journalière sera : 5000 x 150 = 750 m<sup>3</sup>/j, ou 8,68 l/s et le débit spécifique est égal à qsp =0,01736 l /s/ha. Dressons un tableau pour faire les calculs.

Tableau (5.5) : Résultats de calcul des consommations moyennes et de pointes de chaque tronçon

| Tronçons | Nombres d'habitants | Consommation $(l/s)$          |                               |  |  |  |
|----------|---------------------|-------------------------------|-------------------------------|--|--|--|
|          |                     | moyenne                       | Coefficient de pointe $(K=3)$ |  |  |  |
| $R-1$    | $\theta$            |                               |                               |  |  |  |
| $1 - 2$  | 1000                | $0,01736 \times 1000 = 17,36$ | 52,08                         |  |  |  |
| $2 - 3$  | 1000                | $0,01736 \times 1000 = 17,36$ | 52,08                         |  |  |  |
| $3 - 4$  | 700                 | $0,01736 \times 700 = 12,152$ | 36,456                        |  |  |  |
| $4 - 5$  | 500                 | $0,01736 \times 500 = 8,68$   | 26,04                         |  |  |  |
| $2 - 6$  | 800                 | $0,01736 \times 800 = 13,888$ | 41,664                        |  |  |  |
| $3 - 7$  | 500                 | $0,01736 \times 500 = 8,68$   | 26,04                         |  |  |  |
| $4 - 8$  | 500                 | $0,01736 \times 500 = 8,68$   | 26,04                         |  |  |  |

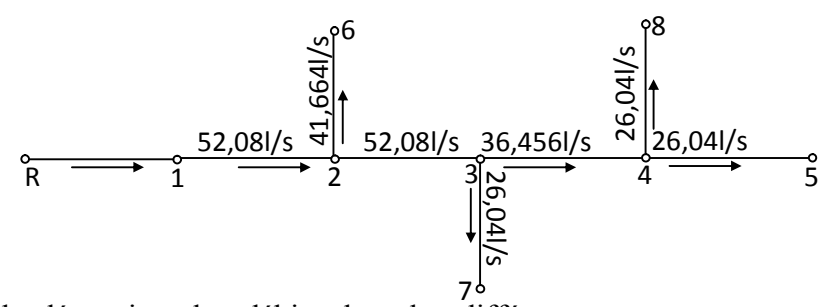

Afin de déterminer les débits dans les différents tronçons, partons de l'amont du réseau (conduites en impasse) et remontons de proche en proche jusqu'à l'aval (réservoir). Dressons un tableau dans lequel on met la répartition provisoire des débits routes et d'extrémités pour chaque tronçon.

| Désignation des tronçons | Débits $(l/s)$   |                    |            |
|--------------------------|------------------|--------------------|------------|
|                          | en route $(Q_r)$ | extrémité( $Q_E$ ) | du tronçon |
| $4 - 5$                  | 26,04            |                    | 26,04      |
| $4 - 8$                  | 26,04            |                    | 26,04      |
| $3 - 4$                  | 36,456           | 52,08              | 88,536     |
| $3 - 7$                  | 26,04            |                    | 26,04      |
| $2 - 3$                  | 52,08            | 114,576            | 166,656    |
| $2 - 6$                  | 41,664           |                    | 41,664     |
| $1 - 2$                  | 52,08            | 208, 316           | 260,396    |
| $1-R$                    |                  | 260, 396           | 260,396    |

Tableau (5.6) : répartition provisoire des débits routes et d'extrémités de chaque tronçon.

Il est à noter que les débits des tronçons obtenus ne sont pas les débits de calcul du diamètre. Pour avoir les débits de calcul, on doit utiliser la formule d'une conduite assurant un service mixte,  $Q_c=Q_E+\alpha Q_r$ . Le tableau (5.7) donne les débits de calcul en prenant la valeur de  $\alpha$  à partir du rapport  $Or/O_F$ = f( $\alpha$ ), pour les troncons assurant un débit en route on prend  $\alpha = 0.57735$ .

La différence entre les débits des (5.5) et (5.6) est sensible pour les conduites en impasse.

$$
j \!\! = \!\! (8 \lambda \, / \pi^2.g) . (Q_C{}^2\!/d^5)
$$

Nous avons utilisé la formule de Colebrook –White pour calculer le coefficient de frottement λ.

$$
\frac{1}{\sqrt{\lambda}} = -2\log\left[\frac{\varepsilon/d}{3.7} + \frac{2.53}{R_e\sqrt{\lambda}}\right]
$$

$$
\Delta H = j.L
$$

# Chapitre V Modélisation et simulation des écoulements

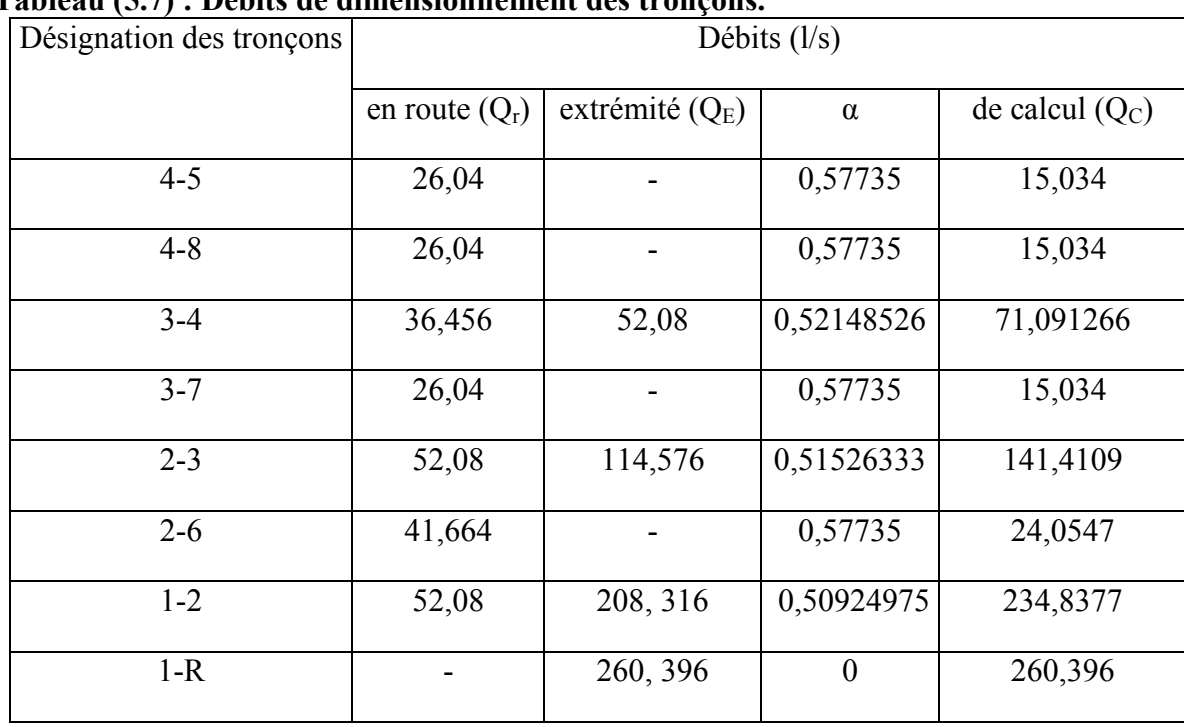

# Tableau (5.7) : Débits de dimensionnement des tronçons.

Tableau (5.8) : Calcul des diamètres des conduites (Cas de pointe)

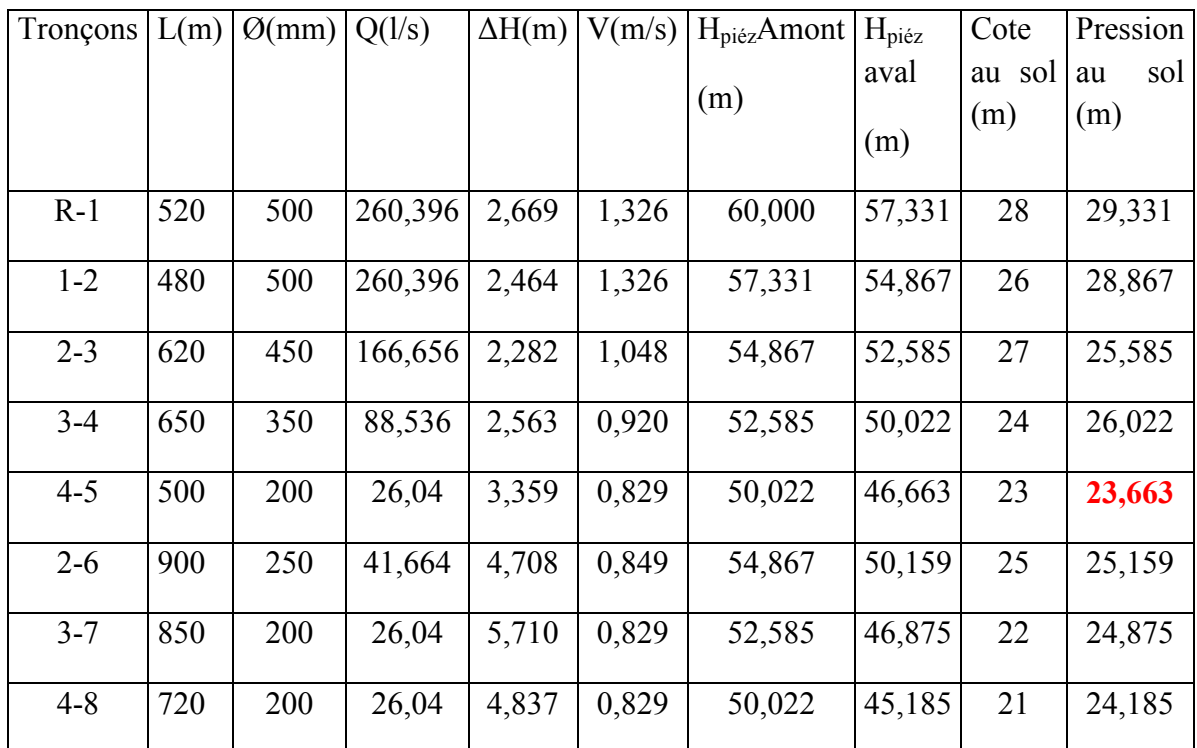

Des valeurs obtenues des pressions au sol, le point le plus défavorable dans le réseau est celui ayant la faible pression, dans notre exemple le point 5 est le plus défavorable.

Nous avons réalisé un programme permettant de calculer le coefficient de frottement, les pertes de charge, les cotes piézométriques et les pressions au sol.

Après avoir déterminé le nœud le plus défavorable dans notre réseau, il nous suffit maintenant de revérifier les pressions et les débits pour le cas de pointe plus incendie  $(Q_i=16,67 \frac{1}{s})$ . Ce qui nécessite une nouvelle répartition des débits.

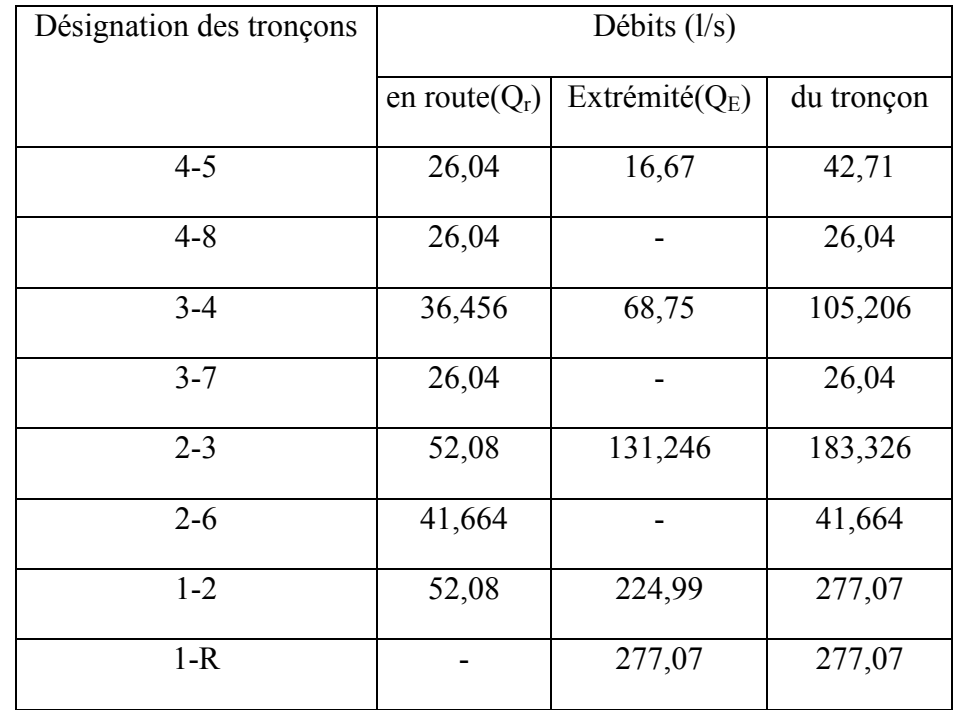

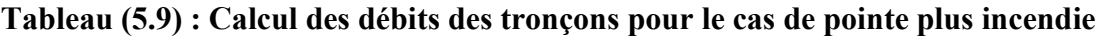

Tableau (5.10) : Calcul des diamètres des conduites (Cas de pointe plus incendie)

| <b>Tronçons</b> | L(m) | $\varnothing$ (mm) | Q(1/s)  | $\Delta H(m)$ | V(m/s) | $Hpiéz Amont$ $Hpiéz$ |         | Cote | Pression  |
|-----------------|------|--------------------|---------|---------------|--------|-----------------------|---------|------|-----------|
|                 |      |                    |         |               |        |                       | aval    | au   | sol<br>au |
|                 |      |                    |         |               |        | (m)                   | (m)     | sol  | (m)       |
|                 |      |                    |         |               |        |                       |         | (m)  |           |
| $R-1$           | 520  | 500                | 277,07  | 3,021         | 1,411  | 60,000                | 56,979  | 28   | 28,979    |
| $1 - 2$         | 480  | 500                | 277,07  | 2,788         | 1,411  | 56,979                | 54,191  | 26   | 28,191    |
| $2 - 3$         | 620  | 450                | 183,326 | 2,7589        | 1,153  | 54,191                | 51,432  | 27   | 24,432    |
| $3 - 4$         | 650  | 350                | 105,206 | 3,6133        | 1,093  | 51,432                | 47,8189 | 24   | 23,8189   |
| $4 - 5$         | 500  | 200                | 42,71   | 8,992         | 1,360  | 47,8189               | 38,8266 | 23   | 15,8266   |
| $2 - 6$         | 900  | 250                | 41,664  | 4,7081        | 0,849  | 54,191                | 49,483  | 25   | 24,483    |
| $3 - 7$         | 850  | 200                | 26,04   | 5,7099        | 0,829  | 51,432                | 45,722  | 22   | 23,722    |
| $4 - 8$         | 720  | 200                | 26,04   | 4,8366        | 0,829  | 47,8189               | 42,982  | 21   | 21,982    |

Les valeurs des vitesses et des pressions aux nœuds sont acceptables puisque les premières se trouvent dans la gamme de 0,5 ≤V≤1,5 m/s. et les pressions au sol ne dépassent pas la pression limite, 40 m.c.e, dans les réseaux de distribution d'eau.

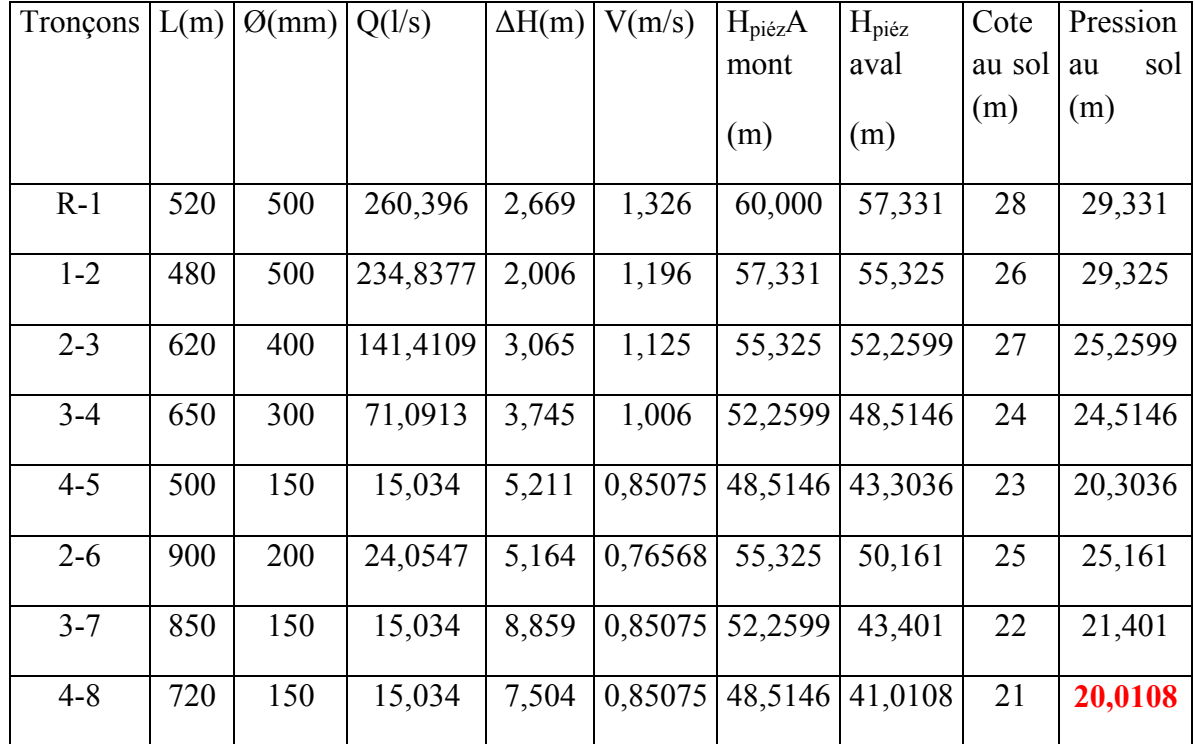

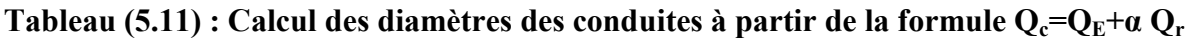

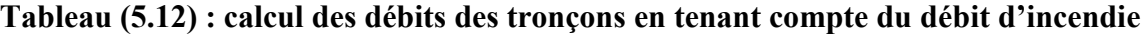

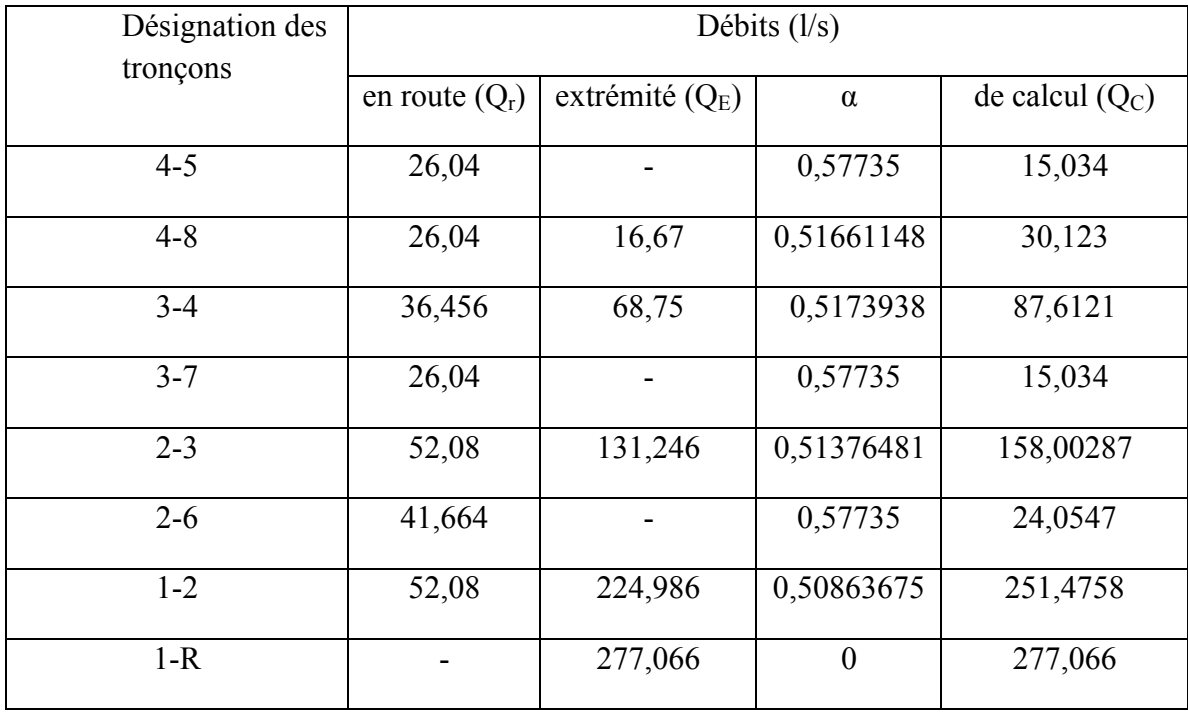

Le calcul des diamètres à partir des débits de calcul  $Q_c=Q_E+\alpha Q_r$  permet d'obtenir une variante plus économique en diamètres.

Après ce calcul, il en résulte que le nœud n°8 est le nœud le plus défavorable dans ce réseau. Dans ca cas, on doit vérifier que le débit d'incendie,  $Q_i=16,67$ , doit sortir en ce point sans que les vitesses et les pressions dépassent les limites autorisées.

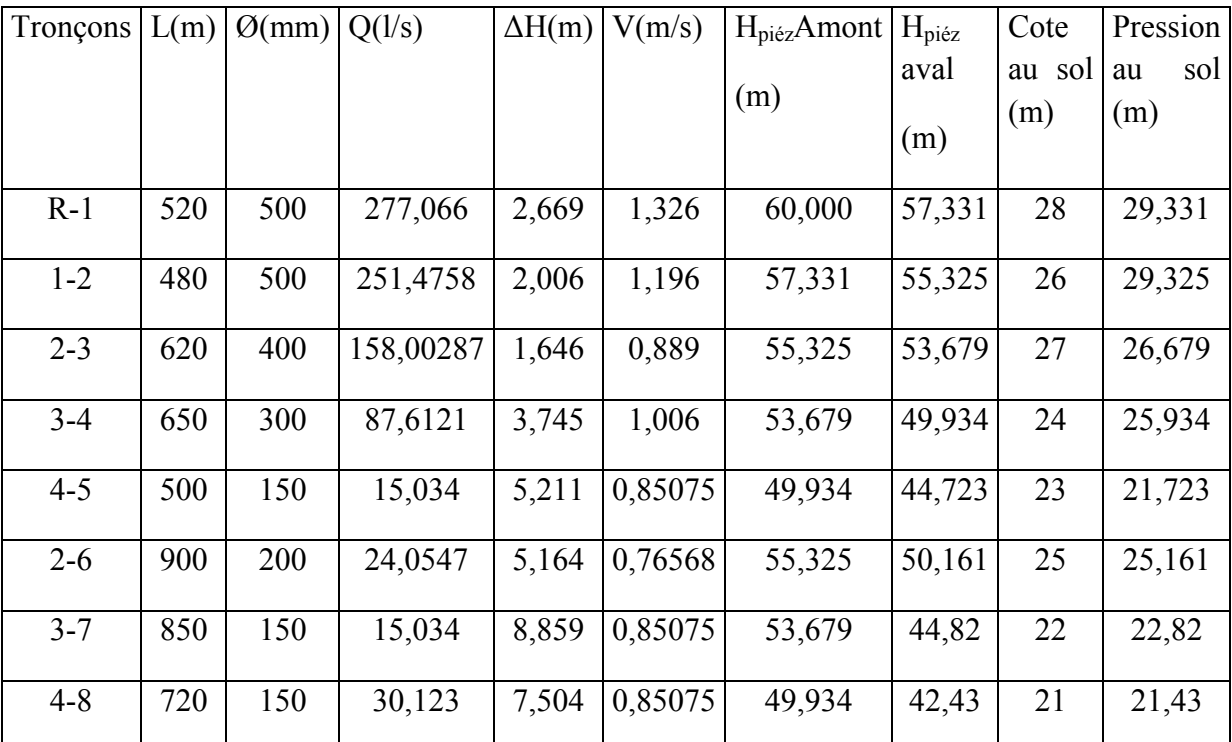

Tableau (5.13): Vérification des caractéristiques des tronçons pour le cas de pointe plus incendie

Nous avons élaboré un programme permettant de faire aisément les calculs d'un réseau ramifié.

Programme (5.12) : Calcul d'un réseau ramifié

| Realnu,g, $lambda0(1000)$ , $CPN(9)$                | if $(RE(i).LT.2320)$ then                                         |
|-----------------------------------------------------|-------------------------------------------------------------------|
| RealCTNN(9), $PSol(9)Q(8)$ , $w(8)$                 | $lambda1(i)=64/Re(i)$                                             |
| Real $V(8)$ , $Re(8)$ , $d(8)$ , lambda $1(8)$      | dH1(i)=lambda1(i)*L(i)*v(i)**2/(2*d(i)*g)                         |
| Real $l(8)$ , dh $l(8)$ , dh $3(8)$ , lambda $2(8)$ | <b>ENDIF</b>                                                      |
| Real lambda $3(8)$                                  | if $(RE(i).GT.2320)$ then                                         |
| $t=10$                                              | lambda2(i)=0.3164/(Re(i)**0.25)                                   |
| $g=9.81$                                            | $lambda0(0)=lambda2(i)$                                           |
| $eps=0.002$                                         | $j=0$                                                             |
| $d(1)=0.500$                                        | 10 lambda0( $j+1$ )=(-                                            |
| $d(2)=0.500$                                        | $2*LOG10((2.51/(Re(i)*SQRT(lambda0(i)))+(0.27*eps)/d(i))))**(-2)$ |
| $d(3)=0.400$                                        | IF (ABS(Lambda0(j+1)-lambda0(j)).GT.0.00000001) THEN              |
| $d(4)=0.300$                                        | $j=j+1$                                                           |
| $d(5)=0.150$                                        | GO TO 10                                                          |
| $d(6)=0.200$                                        | <b>END IF</b>                                                     |
| $d(7)=0.150$                                        | <b>ENDIF</b>                                                      |
| $d(8)=0.150$                                        | $lambda3(i)=lambda0(i)$                                           |

Dr. TOUMI Abdelouaheb univ 8 Mai 1945 Guelma-Algérie Email : toumiabdelouaheb@yahoo.fr Page 205

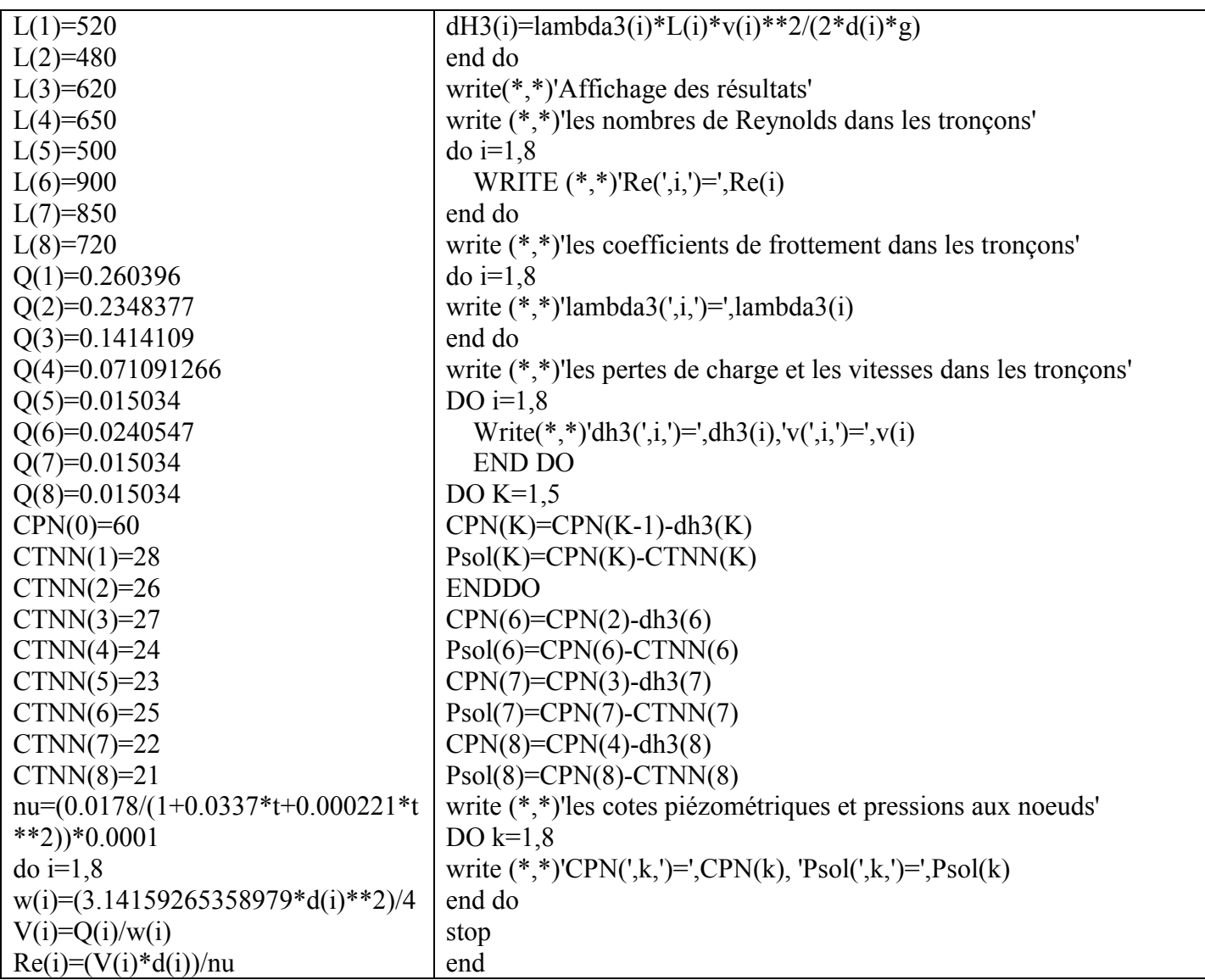

#### 5.5 Simulation des écoulements dans les réseaux d'assainissement

Les réseaux d'assainissement sont généralement composés de tronçons à section transversale circulaire où l'écoulement de l'eau dans lesquels se fait à surface libre.

La vitesse moyenne dans un canal à surface libre est donnée par la relation de Chézy.

$$
V = C \sqrt{R_{\rm H} I}
$$

Où C est le coefficient de Chézy en  $(m^{0.5}/s)$ , R<sub>H</sub> le rayon hydraulique en  $(m)$  et I le gradient hydraulique.

$$
C = \frac{1}{n} R_H^{\frac{1}{6}}
$$

Avec n est le coefficient de rugosité du canal.

L'expression de la section mouillée ayant une forme circulaire non pleine est donnée comme suit:

$$
\omega = \frac{1}{2}R^2(\theta - \sin\theta)
$$

L'expression du périmètre mouillé peut prendre la forme suivante :

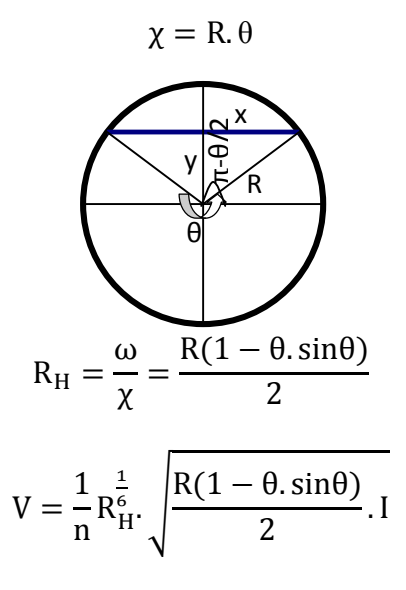

alors que le débit s'écrit sous la forme:

$$
Q = \omega. V = \frac{1}{2}R^2(\theta - \sin\theta). C\sqrt{R_H I} = \frac{1}{2}R^2(\theta - \sin\theta)\frac{1}{n}R_{H}^{\frac{1}{6}}.\sqrt{\frac{R(1 - \theta. \sin\theta)}{2}}. I
$$

#### Exercice n°12

a) Exécuter le programme relatif à la section transversale circulaire non pleine pour les données suivantes : n=0,014, R=0,5m et I=0,001 afin de calculer :

b) La profondeur normale, la vitesse moyenne, la vitesse à pleine section et le rapport

V/V(plein section) dans un canal circulaire pour un angle compris entre 250 et 260?

c) Le débit pour un angle donné, le débit à plein section, rapport  $Q/Q_{PS}$  (à pleine section) pour un angle compris entre 300 et 310.

d) Déduite les angles pour lesquels la vitesse et le débit sont maximums.
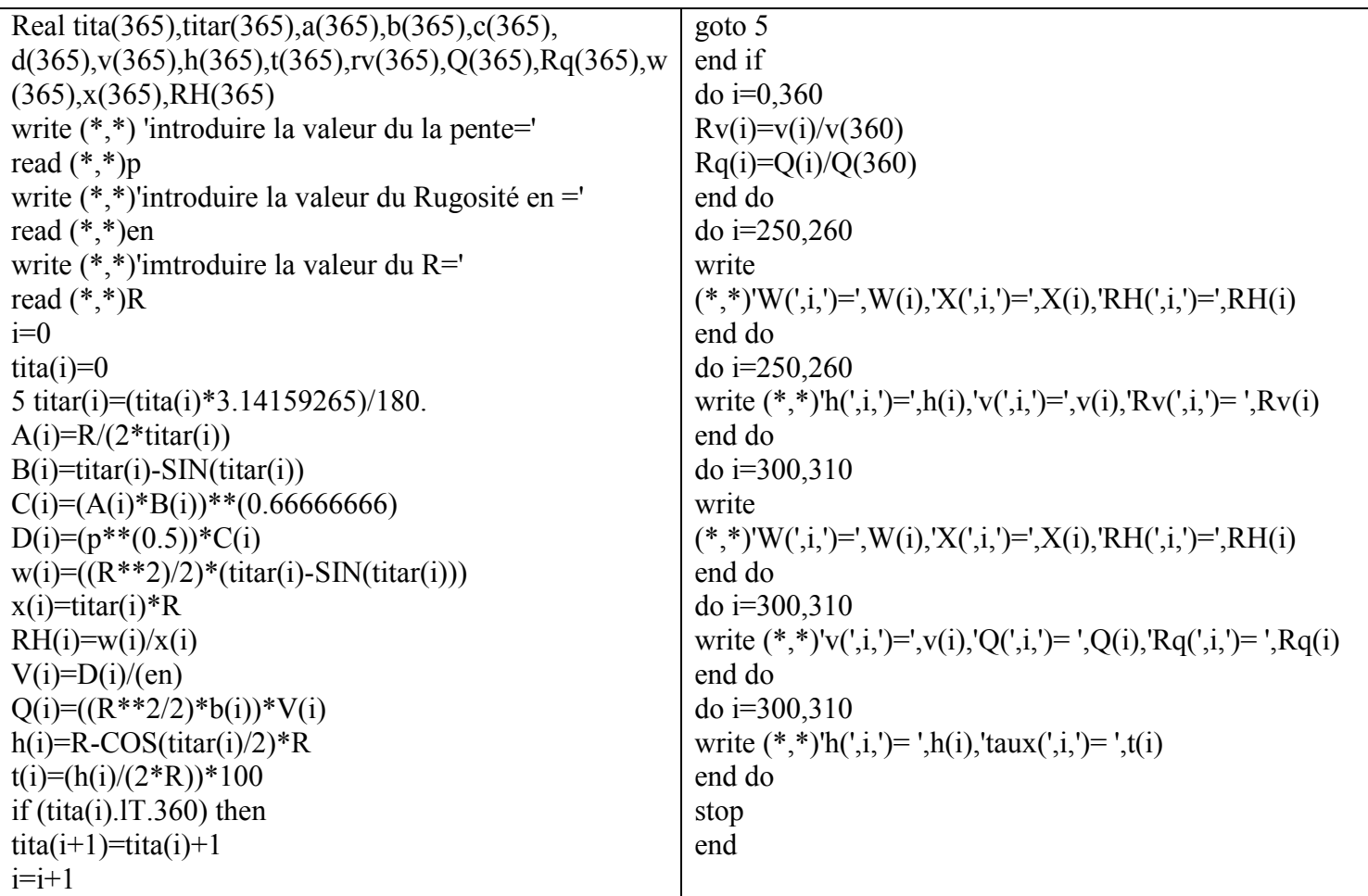

# Programme (5.12) : Calcul d'un écoulement à surface libre dans un canal à section transversale circulaire non pleine

| $\theta^{\circ}$ | Section $(m^2)$ | Périmètre  | Rayon       | Coefficient de       | vitesses   | Rapport des | Profondeur     | Rapport $(h/d)$ |
|------------------|-----------------|------------|-------------|----------------------|------------|-------------|----------------|-----------------|
|                  |                 | (m)        | hydraulique | Chézy $(m^{0, 5}/s)$ | (m/s)      | vitesses    | $d'$ eau $(m)$ |                 |
|                  |                 |            | (m)         |                      |            |             |                |                 |
| 250              | 0.66287702      | 2.18166161 | 0.30384043  | 58.56608580          | 1.02086663 | 1.13885999  | 0.78678823     | 78.67882540     |
| 251              | 0.66578692      | 2.19038844 | 0.30395839  | 58.56987760          | 1.02113080 | 1.13915467  | 0.79035157     | 79.03515630     |
| 252              | 0.66866082      | 2.19911504 | 0.30405906  | 58.57310870          | 1.02135623 | 1.13940620  | 0.79389274     | 79.38927460     |
| 253              | 0.67149854      | 2.20784163 | 0.30414253  | 58.57579040          | 1.02154326 | 1.13961482  | 0.79741144     | 79.74114230     |
| 254              | 0.67429978      | 2.21656823 | 0.30420890  | 58.57791900          | 1.02169180 | 1.13978052  | 0.80090755     | 80.09075160     |
| 255              | 0.67706448      | 2.22529483 | 0.30425832  | 58.57950210          | 1.02180243 | 1.13990402  | 0.80438071     | 80.43807220     |
| 256              | 0.67979234      | 2.23402166 | 0.30429086  | 58.58055110          | 1.02187538 | 1.13998532  | 0.80783081     | 80.78308110     |
| 257              | 0.68248332      | 2.24274826 | 0.30430669  | 58.58105850          | 1.02191079 | 1.14002490  | 0.81125736     | 81.12574010     |
| 258              | 0.68513715      | 2.25147486 | 0.30430594  | 58.58103180          | 1.02190912 | 1.14002299  | 0.81466025     | 81.46602630     |
| 259              | 0.68775380      | 2.26020145 | 0.30428872  | 58.58047870          | 1.02187037 | 1.13997984  | 0.81803918     | 81.80391690     |
| 260              | 0.69033301      | 2.26892805 | 0.30425513  | 58.57939910          | 1.02179527 | 1.13989604  | 0.82139385     | 82.13938140     |

Tableau (5.14) : Résultats de calcul pour des angles compris entre 250 et 260°

Le tableau (5.14) permet de savoir quel est le taux de remplissage d'un canal à section transversale circulaire non plein pour avoir une vitesse maximale. On remarque que l'angle 257° donne la plus grande vitesse qui correspond un taux de remplissage d'environ 81,125%.

Les résultats pour des angles compris entre 300 et 310° sont représentés dans le tableau (5.14)

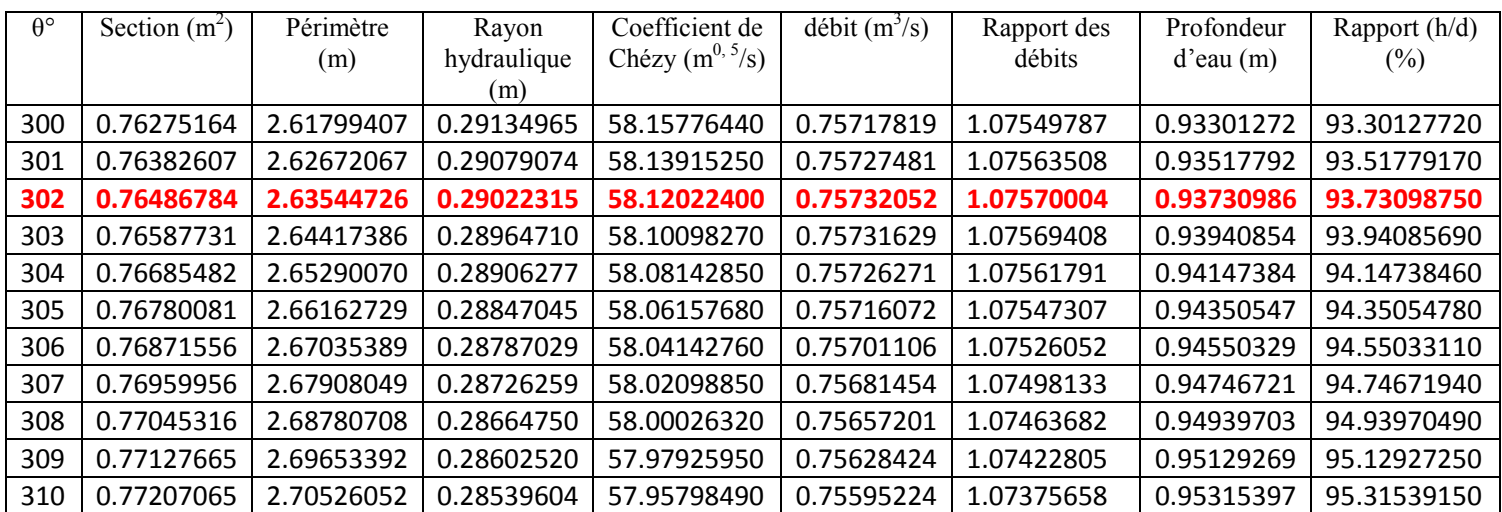

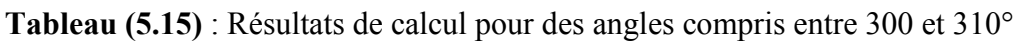

Le tableau (5.15) permet de savoir quel est le taux de remplissage d'un canal à section transversale circulaire non plein pour avoir un débit maximum. Donc, La valeur de l'angle qui donne, en écoulement à surface libre, le débit maximum dans un canal à section transversale circulaire est égale à 302° qui correspond à un taux de remplissage d'environ 93,73%.

# Exercice n°13

Pour un écoulement à surface libre le débit augmente progressivement, dans un canal à section transversale circulaire, jusqu'au remplissage total de la section. On demande de tracer la fluctuation du rapport des vitesses/ vitesse à pleine section et du rapport débits/ débit à pleine section en fonction du rapport relative de remplissage (h/d).

### Solution

On peut utiliser le programme (5.13) pour obtenir les résultats nécessaires pour tracer la fluctuation des rapports des vitesses et des débits.

# Programme (5.13) : Calcul de simulation dans un canal à section transversale circulaire non pleine

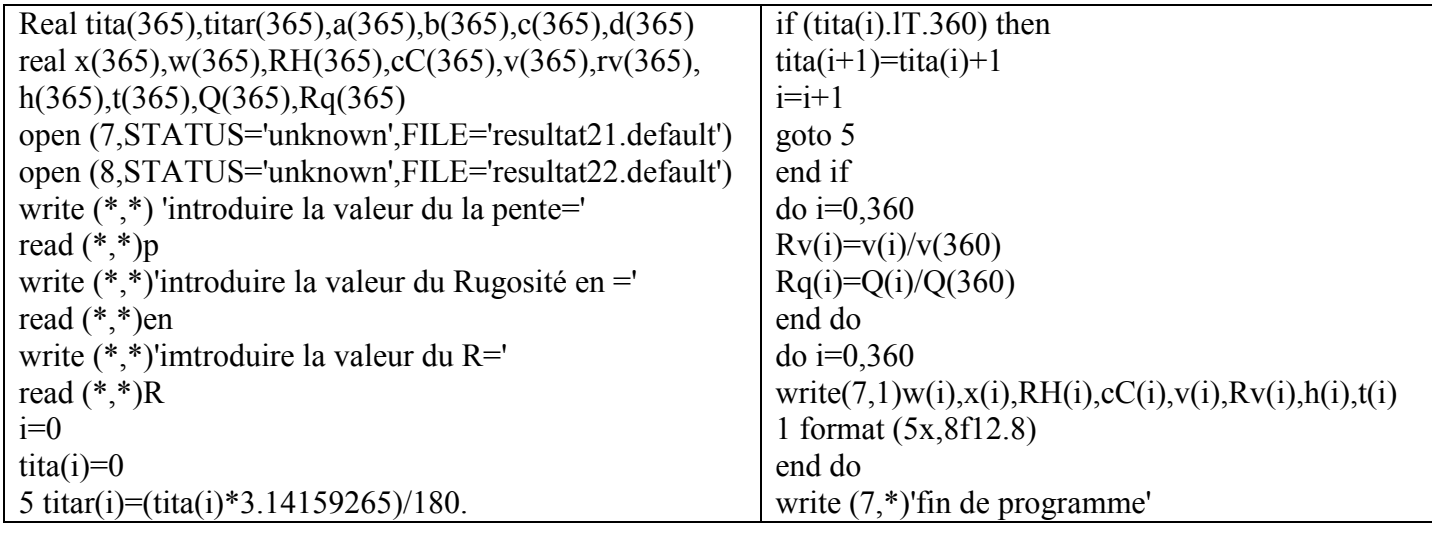

# Chapitre V Modélisation et simulation des écoulements

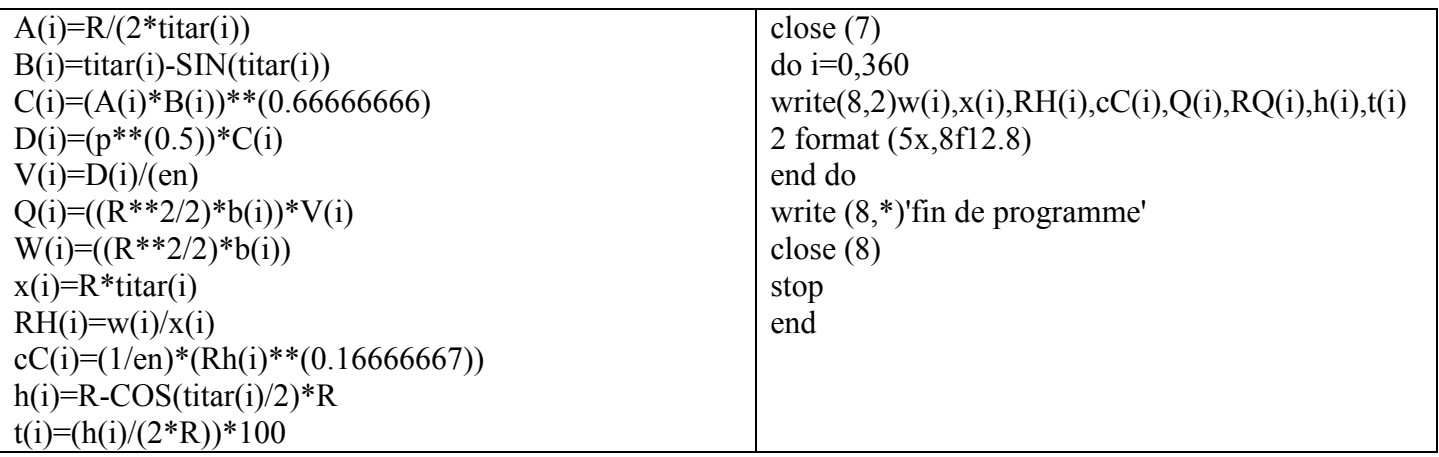

Il faut éviter de dimensionner les tronçons des réseaux d'assainissement à des rapports de la vitesse à la vitesse à la section pleine inférieur à 1/10. Pour la simple raison d'éviter les dépôts dans les tronçons.

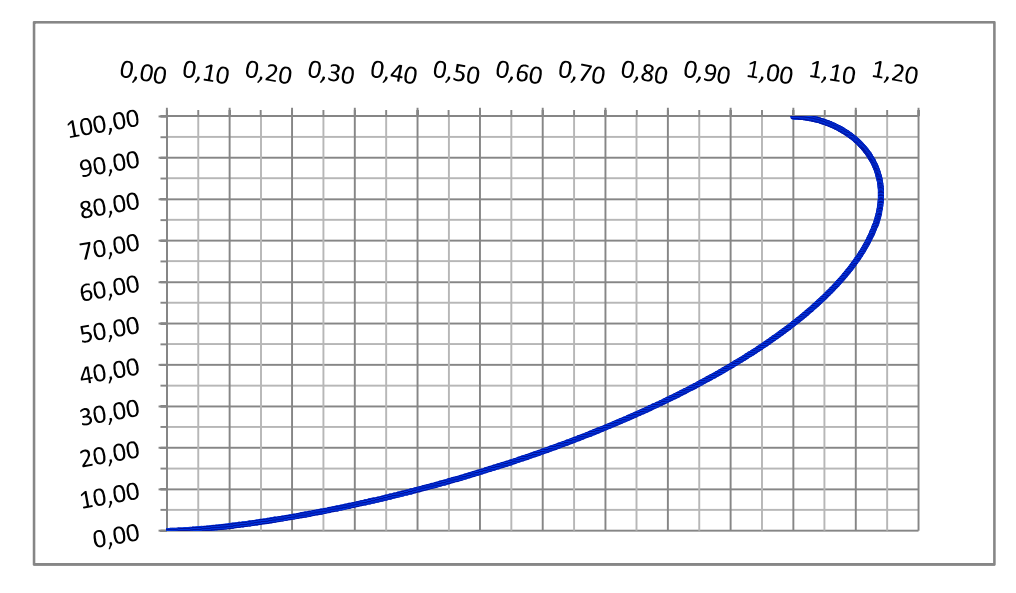

## Fig. (5.11) : Pourcentage de remplissage de la section transversale d'un canal circulaire en fonction du rapport de la vitesse à la vitesse à section pleine

Le rapport de vitesse à la vitesse à pleine section permet de déduire pour quel angle, ou bien pour quelle hauteur relative de remplissage la vitesse de l'eau dans le canal est maximale. Dans notre exemple, cette hauteur est de l'ordre de 81.1257% du diamètre du canal.

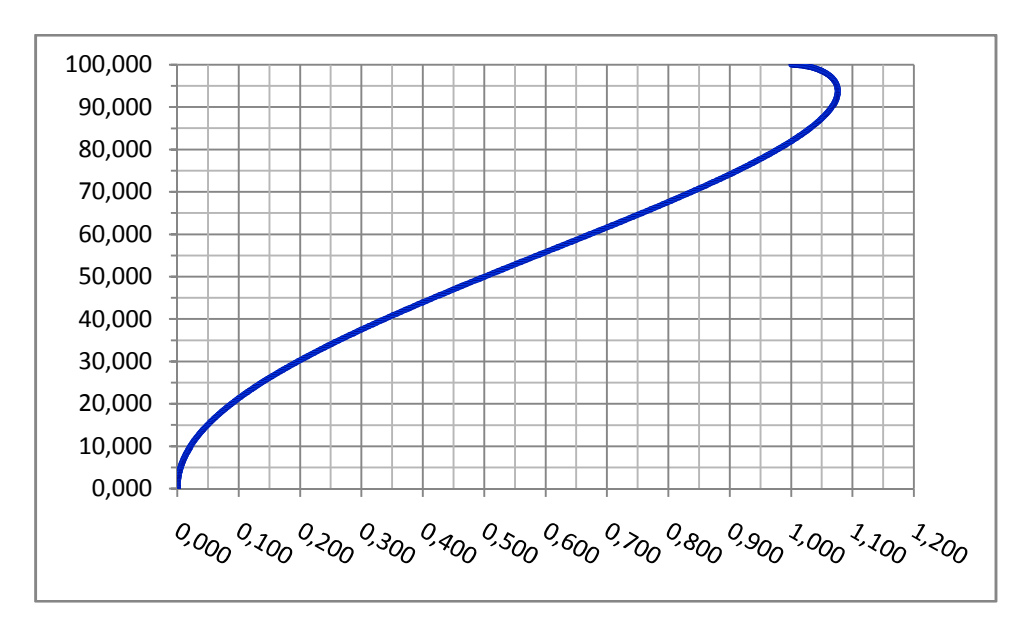

## Fig. (5.12) : Pourcentage de remplissage de la section transversale d'un canal circulaire en fonction du rapport du débit au débit à section pleine

Le rapport du débit au débit à pleine section permet de déduire pour quel angle ou bien pour quelle hauteur relative de remplissage le débit traversant le canal est maximum, dans notre exemple, cette hauteur peut atteindre jusqu'à 93.73% du diamètre du canal d'une part et d'autre part il permet de soustraire la vitesse d'autocurage qui correspond à 1/10 ème du débit à plein section  $(Q_p s/10)$ .

0,70402575) soit une vitesse de 0,0896 m/s. il est à noter également qu'un réseau d'assainissement fonctionne dans de bonnes conditions quand le taux de remplissage est inférieur ou égal à 80%, soit un vide au-dessus de la surface libre qui n'excède pas 20% pour que l'écoulement ne sera pas gêné dans le réseau.

### 5.6 Conclusion

Le suivi de l'allure de la courbe des écoulements graduellement variés à surface libre dans les canaux à pentes positive, négative et nulle engendre les types M qui est lui-même composé des courbes (M1,M2 et M3) en régime fluvial, S (S1, S2 et S3) en régime torrentiel, A(A2 et A3) pour les canaux à contre pente, H (H2 et H3) pour les canaux horizontaux (pente nulle) et C (C1 et C3)pour les canaux à pente critique. Toutefois, le traçage de l'une de ces courbes, par l'un des procédés les plus couramment utilisés, nécessite un calcul très délicat ce qui nous a obligé de réaliser quelques programmes permettant de le rendre aisé.

Cette partie peut aider davantage ceux qui s'intéressent au domaine, de l'écoulement de l'eau dans l'atmosphère ou par transvasement à partir d'un barrage ou d'un réservoir à travers un orifice ou un ajutage. Nous avons examiné plusieurs formes des réservoirs du fait que la forme rentre considérablement dans l'estimation du temps de descente ou de montée du plan d'eau d'un niveau à l'autre. L'expression permettant de calculer le temps de déplacement du niveau d'eau, dans l'un ou l'autre direction, prend plusieurs formes. A cet effet, nous avons réalisé un programme de chaque forme.

Les réseaux d'alimentation en eau potable ont pris également leurs parts en programmation afin de calculer leur équilibrage avec finesse et déterminer par la suite tous les paramètres caractéristiques de ces réseaux.

Le calcul des réseaux d'assainissement nécessite obligatoirement le passage par les relations de base qui régissent les écoulements de l'eau dans lesquels. A cet effet, la détermination des rapports  $V/V_{PS}$ ,  $Q/Q_{PS}$  et h/d ainsi que le traçage des courbes  $V/V_{PS}$  et  $Q/Q_{PS}$  en fonction de (h/d) de chaque conduite permettent de dimensionner avec exactitude le réseau.

Ce qui reste aux intéressants de ce domaine est le développement de ces programmes pour les rendre applicables aux réseaux de taille, mettre à la portée des gens des logiciels qui permettent de calculer le temps de passage du plan d'eau d'un niveau à l'autre quelques soit la forme du réservoir d'une part et d'autre part de réaliser le calcul des courbes de remous et de décrues quelques soient le type de la courbe et le régime d'écoulement.

#### Conclusion générale

La modélisation et la simulation, d'un domaine, s'avère d'une grande importance, vu l'essor informatique que connait notre ère et la précision méticuleuse donnée par les méthodes et les techniques numériques développées depuis l'antiquité à nos jours. A l'instar des autres disciplines, le domaine de l'engineering est d'une importance primordiale pour prévoir certaines grandeurs afin de prendre les meilleures décisions probables.

La résolution des équations non linéaires montre qu'il existe plusieurs façons pour aboutir aux résultats, mais le choix de l'un ou de l'autre manière dépend de sa convergence, sa robustesse, sa stabilité et sa précision.

La résolution du système d'équations se fait par des méthodes directes et des méthodes indirectes. Toutefois, les conditions initiales et aux limites, la convergence et la stabilité du problème, à résoudre, dans certains cas exige l'un ou l'autre méthode par rapport aux autres.

La présentation de la technique des différences finis, pour la résolution des équations aux dérivées partielles, et ses étendues vers les équations du premier et de second ordre donne un outil facile, efficace et moderne pour résoudre, surtout, dans certains problèmes où leur solution analytique est ardue.

La connaissance de la méthode des éléments finis pour transformer la résolution des problèmes difficiles, liés par exemple aux formes géométriques complexes, à des problèmes simples peut aider l'utilisateur fortement à estimer et prévoir ce qu'il faut faire dans telle ou telle situation.

L'utilisation de la méthode des volumes finis, pour estimer certaines grandeurs physiques, peut également rentrer dans l'apprentissage de l'une des techniques pratiques les plus répandues dans le domaine de l'engineering, à l'instar du domaine de l'énergétique afin de l'utiliser là où il faut.

La réalisation des courbes de remous et de décrues, pour les pentes positive, négative et nulle, en se basant sur les programmes des techniques existantes peut rendre leurs calculs aisés. S'ajoute à celle-ci les écoulements à charge variable, à partir d'un réservoir prismatique ou non prismatique, à travers un orifice et l'écoulement par transvasement.

La simulation des réseaux d'A.E.P ramifié et maillé ainsi que les réseaux d'assainissement ont été également notre cible dans ce travaille.

Enfin, la résolution numérique de certains problèmes en hydraulique, en se basant sur les formules analytiques obtenues ainsi que les méthodes précitées, s'avère d'une importance primordiale pour consolider et réarranger avec pertinence les connaissances acquises des lecteurs dans le domaine de la modélisation et de la simulation.

Je ne connais rien et je ne connais qu'une seule vérité que je ne connais rien. Enfin, je dis que seulement celui qui ne travaille pas qui ne trompera pas du fait que sa grande erreur est qu'il ne fait rien.

# Références bibliographiques

[1] Abbes AZI, Méthodes numériques appliquées aux calculs des écoulements et du transfert de chaleur, méthode des volumes finis, page 31- page 40.

[2] Amar KHENNANE, Méthodes des éléments finis, Enoncé des principes de base, OPU : 11-1997, 198 pages.

[3] AMTOUT Lounis, cahier du module méthodes appliquées, ENSH, 2006/2007.

[4] BABA-HAMED C & BENHABIB K, Algèbre I, rappels de cours et exercices avec solutions, OPU, Réimpression 1992, 285 pages.

[5] DAMOU Merzak, cahier du module analyse fonctionnelle, Chapitre de la méthode des volumes finis, ENSH, 2005/2006.

[6] D. Pastre, méthodes numériques 2001/2002, Université René Descartes, UFR de mathématiques et informatiques, Chapitre 10, méthodes itératives 4.

[7] F. Pascal et S. Martin, résolution d'équations différentielles avec conditions aux limites ; Eprouve de modélisation (option calcul scientifique TP18 2008-2009).

[8] George KOEPFLER, optimisation et algorithme M1 MI 2009-2010, UFR de Mathématiques et Informatique, université Paris Descartes.

[9] HARHAD. A, cahier du module d'analyses numériques, ENSH, 1994/1995.

[10] https://perso.univ-rennes1.fr/Marie-Pierre.lebaud/agint/ecrit/analyse-reelle/ Equations-Non Linéaires/X-racine.

[11] https://www.unige.ch/-wanner/teaching/Numi/Numi6.pdf, Chapitre IV, Méthodes Itératives – Equations Non Linéaires.

[12] KADA ALLAB, éléments d'analyses, fonction d'une variable réelle, OPU, réimpression 1993, 510 pages.

[13] Mohamed HANOU, 19 programmes BASIC. Entreprise nationale du livre, 151 pages.

[14] Nadir SOUALEM, méthode du pivot de Gauss, 01 Juin 2006.

[15] Nadir SOUALEM, méthode de Jacobi, 20 Mai 2006.

[16] Nadir SOUALEM, méthode de Gauss-Seidel, 29 Mai 2006.

[17] Nadir SOUALEM, méthode du gradient conjugué, 12 Octobre 2005.

[18] PD Smith, Basic hydraulics, 155 pages.

[19] Pierre Liétar, Résolution de systèmes d'équations linéaires par la méthode de Jacobi et par la méthode de Gauss-Seidel, 13/12/2003.